9.1

# *IBM MQ* 概述

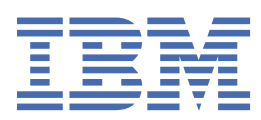

**注** 在使用本资料及其支持的产品之前,请阅读第 211 [页的『声明』中](#page-210-0)的信息。

本版本适用于 IBM® MQ V 9 发行版 1 修订版 1 以及所有后续发行版和修订版,直到在新版本中另有声明为止。 当您向 IBM 发送信息时,授予 IBM 以它认为适当的任何方式使用或分发信息的非独占权利,而无需对您承担任何责任。 **© Copyright International Business Machines Corporation 2007, 2024.**

# 内容

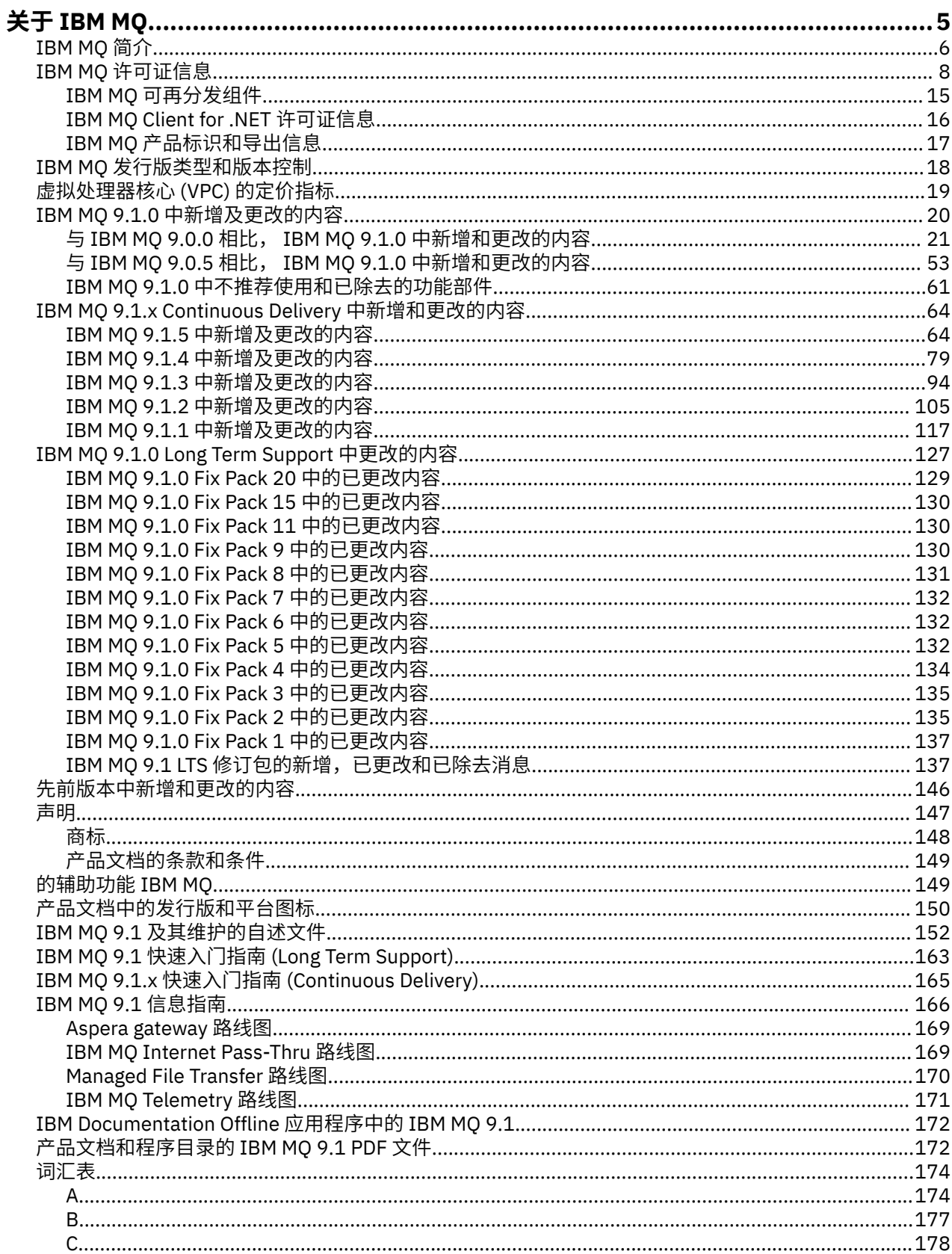

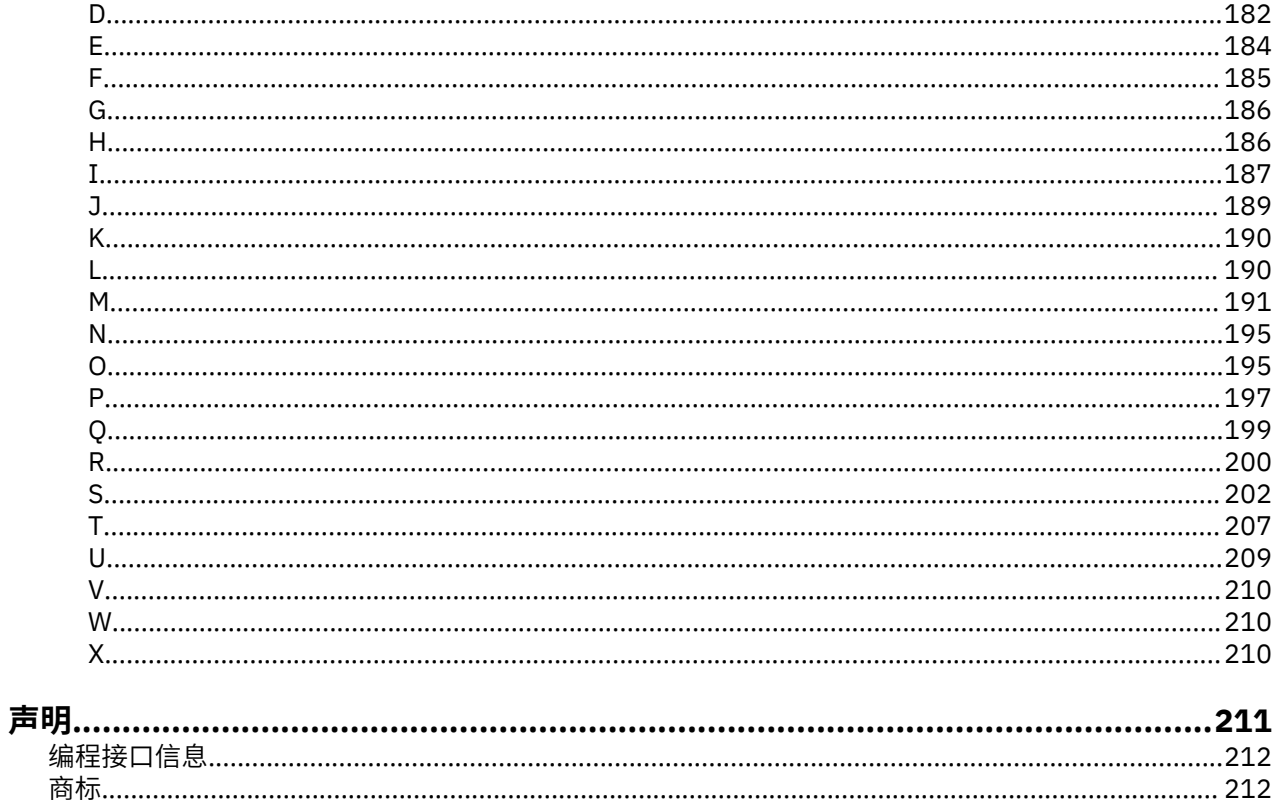

# <span id="page-4-0"></span>**关于 IBM MQ**

用于帮助您开始使用 IBM MQ 9.1 的介绍性信息, 包括产品简介以及本发行版的新增内容和已更改内容的概 述。

您可以使用 IBM MQ 使应用程序能够在不同时间和许多不同的计算环境中进行通信。

## **什么是 IBM MQ?**

IBM MQ 通过通过消息传递队列发送和接收消息数据,支持在应用程序,系统,服务和文件之间交换信息。 这简化了业务应用程序的创建和维护。 IBM MQ 与广泛的计算平台配合使用,并且可以在各种不同的环境 (包括内部部署,云部署和混合云部署) 中进行部署。 IBM MQ 支持许多不同的应用程序 API, 包括消息队列 接口 (MQI)、Java Message Service (JMS)、REST、.NET、IBM MQ Light 和 MQTT。

IBM MQ 提供:

- 从大型机到移动设备的通用消息传递集成,为动态异构环境提供单一,强大的消息传递主干。
- 具有高度安全的功能的消息传递, 可生成可审计的结果。
- 提供一次和一次消息传递以确保消息能够承受应用程序和系统中断的服务质量。
- 高性能消息传输,以提高速度和可靠性来交付数据。
- 高度可用且可扩展的架构,以支持应用程序的需求。
- 管理功能,可简化消息传递管理并减少使用复杂工具所花费的时间。
- 开放式标准开发工具,支持可扩展性和业务增长。

应用程序可以选择编程接口和编程语言以连接到 IBM MQ。

IBM MQ 跨多种操作方式提供以下 消息传递 和 排队 功能: 点到点 ; 发布*/*预订。

#### **消息传递**

程序通过在消息中发送彼此的数据而不是通过直接调用彼此来进行通信。

#### **正在排队**

将消息放置在队列上,以便程序可以以不同的速度和时间在不同的位置独立运行,并且在它们之间没有 直接连接。

### **点到点**

应用程序将消息发送到队列并从队列接收消息。 每条消息由应用程序的单个实例使用。 发送方必须知道 目标的名称,但不能知道它在何处。

### **发布***/***预订**

应用程序预订主题。 当应用程序在主题上发布消息时, IBM MQ 会将消息副本发送给那些预订应用程序 的应用程序。 发布者不知道订户的名称或他们的位置。

### **相关信息**

IBM MQ [系统需求](https://www.ibm.com/support/pages/system-requirements-ibm-mq)

## **IBM MQ**

欢迎使用 IBM MQ 9.1 产品文档。 本文档适用于 IBM MQ 9.1 Long Term Support 发行版及其维护以及 IBM MQ 9.1 Continuous Delivery 发行版。

<span id="page-5-0"></span>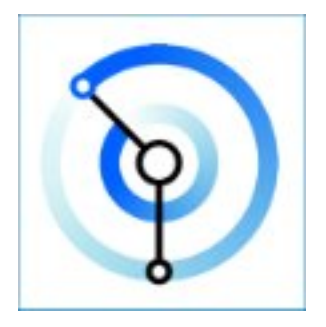

IBM MQ 是一款稳定、安全又可靠的消息传递中间件。 它使用消息和队列来支持应用程序、系统、服务和文 件之间的信息交换。 它可以简化和加速多个平台中不同应用程序和业务数据的集成。 支持各种 API 和语 言,并可以在本地、云和混合云中部署。

### **相关概念**

关于 IBM MQ 技术概述 IBM MQ 资源管理器 IBM MQ GUI 向导帮助 容器中的 IBM MQ **相关任务** 规划 维护和迁移 安装与卸载 保护 配置 管理 开发应用程序 监控和性能 故障诊断和支持 **相关参考** 方案 参考 IBM MQ Appliance 9.1 [IBM MQ on Cloud](https://cloud.ibm.com/docs/mqcloud/index.html)

## **IBM MQ 简介**

概述了 IBM MQ 可以执行的操作,使用方式,工作方式以及随之而来的工具和资源。

## **IBM MQ 可以为我做些什么?**

IBM MQ 提供了通用消息传递主干,该主干具有强大的连接性,用于应用程序的灵活可靠消息传递以及使用 面向服务的体系结构 (SOA) 集成现有 IT 资产。

- IBM MQ 在应用程序之间以及通过网络发送和接收数据。
- 消息传递 有保证, 并且与应用程序 解耦 。 有保证, 因为 IBM MQ 以事务方式交换消息, 并将其解耦, 因 为应用程序不必检查它们发送的消息是否安全传递。
- 您可以使用 TLS 保护队列管理器之间的消息传递。
- 借助 Advanced Message Security (AMS), 您可以在由一个应用程序放置和由另一个应用程序检索之间对 消息进行加密和签名。
- 应用程序员不需要具备通信编程知识。

## **如何使用 IBM MQ?**

IBM MQ 消息传递系统由一个或多个队列管理器组成。 队列管理器是配置消息传递资源 (例如,队列) 的位置 以及应用程序连接到的位置 (在与队列管理器相同的系统上运行或通过网络运行)。

连接的队列管理器网络支持在系统之间异步路由消息,其中生产和使用应用程序连接到不同的队列管理器。

可以从 IBM MQ Explorer GUI 通过脚本或交互式命令行工具或以编程方式使用各种工具来管理 IBM MQ 。

连接到 IBM MQ 的应用程序可以使用许多不同的编程语言和许多不同的 API 中的任何一种编写。 从 C 和 Cobol, 到 Java 和 .Net 到 NodeJS 和 Ruby。

## **IBM MQ 如何工作?**

以下是 IBM MQ 工作方式的简要概述。

- 首先,消息传递应用程序必须连接到队列管理器。 这可能需要在队列管理器上创建通道以接受应用程序连 接。
- 当您的应用程序想要将数据传输到另一个应用程序时,它会创建一条消息并将数据放入其中。 它将消息放 入队列中,或者将消息发布到要传递给主题订户的主题。
- 队列或预订可以在同一队列管理器上,也可以在其他已连接的队列管理器上。 如果是后者,那么所连接的 队列管理器将协同工作,以可靠地将消息从生产者的队列管理器传输到目标队列管理器。 应用程序不会相 互通信,队列管理器会相互通信。
- 可以根据许多不同的服务质量来处理消息,在这些服务质量中,可靠性和持久性会以速度进行交易。 提供 给消息的最高服务质量是在事务控制下发送和接收的持久消息。 这将确保仅在发生系统,网络或应用程序 故障时才传递一次消息。
- IBM MO 通道用于通过网络将一个队列管理器连接到另一个队列管理器。 您可以自行创建 MO 通道, 或者 队列管理器可以加入队列管理器集群,需要时将自动创建 MQ 通道。
- 2008 1 在 z/OS 上,可以配置多个队列管理器以共享耦合设施上的队列。 连接到不同队列管理器的 应用程序可以在同一队列中获取和放置消息。
- 在一个队列管理器上可以有许多队列和主题。
- 在一台计算机上可以有多个队列管理器。
- 应用程序可以在与队列管理器相同的计算机上运行,也可以在不同的计算机上运行。 如果它在同一计算机 上运行,那么它是 IBM MQ 服务器应用程序。 如果它在另一台计算机上运行,那么它是 IBM MQ 客户机应 用程序。 无论是 IBM MQ 客户机还是服务器,与应用程序几乎没有差别。 您可以使用 IBM MQ 客户机或 服务器来构建客户机/服务器应用程序。

**A. Windows II** 如果您是使用 IBM MQ 的新用户, 并且想要了解有关 IBM MQ 入门的更多信息, 请参阅 IBM Developer 上的 [LearnMQ](https://ibm.biz/learn-mq) 。

## **IBM MQ 随附了哪些工具和资源?**

IBM MQ 提供了以下工具和资源:

- 从命令行运行的控制命令。 使用控制命令创建,启动和停止队列管理器。 您还可以使用控制命令运行 IBM MQ 管理和问题确定程序。
- IBM MQ 脚本命令 (MQSC), 由解释器运行。 使用命令创建队列和主题, 配置和管理 IBM MQ 。 编辑文件 中的命令,并将该文件传递到 **runmqsc** 程序以解释这些命令。 您还可以在一个队列管理器上运行解释 器,该队列管理器将命令发送到另一台计算机以管理另一个队列管理器。
- 可编程命令格式 (PCF) 命令,您在自己的应用程序中调用这些命令以管理 IBM MQ。 PCF 命令与脚本命令 具有相同的功能,但它们更易于编程。
- V 9.1.0 FBM MO Console 是一个基于 Web 的用户界面, 可用于管理 IBM MQ。 IBM MQ Console 在 浏览器中运行,并提供对队列管理器和 IBM MQ 对象的控制。
- P V 9.1.0 REST API 提供了现有 IBM MQ Script Commands (MQSC) 和可编程命令格式 (PCF) 工具的备 用可编程接口。 此 RESTful API 可帮助您将 IBM MQ 管理嵌入到流行的 DevOps 和自动化工具中。
- <span id="page-7-0"></span>• 样本程序。
- 在 Windows 和 Linux® x86 以及 x86-64 平台上,您可以使用 IBM MQ Explorer 来管理和配置整个队列管 理器网络,而不考虑它们在哪个平台上运行。 IBM MQ Explorer 执行与脚本命令相同的管理任务,但更容 易以交互方式使用。

### **相关概念**

第 20 页的『IBM MQ 9.1.0 [中新增及更改的内容』](#page-19-0)

IBM MQ 9.1.0 是 IBM MQ 9.0 Long Term Support (LTS) 发行版的后续发行版。 它也是 Continuous Delivery (CD) 用户的下一个发行版 (从 IBM MQ 9.0.5 开始)。 IBM MQ 9.1.0 包含先前在 IBM MQ 9.0.1 到 IBM MQ 9.0.5 的 CD 发行版中交付的功能以及一些次要增强功能。

第 64 页的『[IBM MQ 9.1.x Continuous Delivery](#page-63-0) 中新增和更改的内容』 在 IBM MQ 9.1.0 的初始发行版之后,通过与修改发行版相同的版本和发行版 (例如 IBM MQ 9.1.1) 中的增量 更新提供新功能和增强功能。

第 127 页的『[IBM MQ 9.1.0 Long Term Support](#page-126-0) 中更改的内容』 Long Term Support (LTS) 发行版是在指定时间段内提供支持 (包括缺陷和安全性更新) 的建议产品级别。 IBM MQ 技术概述

## **IBM MQ 许可证信息**

您可以使用 IBM MQ 购买的内容以及每次购买授权您安装的内容。

声明: 本许可指南提供了补充信息, 以帮助您在购买的权利中部署从 IBM 获得许可的程序。 您的许可协议 (例如 IBM 国际程序许可协议 (IPLA) 或同等协议及其交易文档,包括 IBM MQ 产品的许可信息) 是您与 IBM 之间关于本程序使用的唯一完整协议。

## **可以使用 IBM MQ 购买的内容**

## **Fraultic 5724-H72 IBM MQ for Multiplatforms**

对于 IBM MQ for Multiplatforms, 产品包含以下可独立购买的收费组件:

- IBM MQ
- IBM MQ 高可用性副本 (以前称为 IBM MQ 空闲备用) 第8页的『1』
- IBM MQ Advanced
- IBM MQ Advanced 高可用性副本 (以前称为 IBM MQ Advanced 空闲备用) <sup>第 8 页的『1』</sup>
- IBM MO Advanced for Developers (免费下载,但可以选择获取支持。)

## **注意:**

1. 在 IBM MQ 9.1.4 之前,需要手动更正 IBM License Metric Tool (ILMT) 报告,以指示检测到的 安装是已授权 IBM MQ 高可用性副本还是 IBM MQ Advanced 高级高可用性副本。 从 IBM MQ 9.1.4 开始,可以使用 setmqinst 命令 -1 和 -e 选项来正确设置 ILMT 的高可用性副本权利 以自动检测。 有关更多信息,请参阅 **setmqinst** 和 **dspmqinst** 命令。

对于以下收费组件,可以更新现有升级和支持。 无法购买新的权利。 请参阅 [撤销声明函](https://www-01.ibm.com/common/ssi/ShowDoc.wss?docURL=/common/ssi/rep_ca/1/897/ENUS917-031/index.html&lang=en&request_locale=en) 以获取更多信 息。

- IBM MQ Telemetry
- IBM MQ Advanced Message Security
- IBM MQ Advanced Message Security 高可用性副本 (以前称为 IBM MQ Advanced Message Security 空闲备用)
- IBM MQ Managed File Transfer Service
- IBM MQ Managed File Transfer Service 高可用性副本 (以前称为 IBM MQ Managed File Transfer Service 空闲备用)
- IBM MQ Managed File Transfer Agent

**z/OS**

在 z/OS 上, IBM MQ 提供了以下可独立购买的程序:

- **5655-MQ9** IBM MQ for z/OS
- **5655-AV1** IBM MQ Advanced for z/OS Value Unit Edition
- **5655-AV9** IBM MQ Advanced for z/OS
- **5655-VU9** IBM MQ for z/OS Value Unit Edition

对于以下收费组件,可以更新现有升级和支持。 无法购买新的权利。 请参阅 [撤销声明函](https://www.ibm.com/common/ssi/ShowDoc.wss?docURL=/common/ssi/rep_ca/9/897/ENUS919-089/index.html) 以获取更多信 息:

- **5655-MF9** IBM MQ Managed File Transfer for z/OS
- **5655-AM9** IBM MQ Advanced Message Security for z/OS

## **我的企业有权安装什么?**

**要点:** 对于 IBM MQ for Multiplatforms, IBM MQ 安装介质包含所有组件,但您只能安装已购买权利的子 集。

任何标记为 "无限制安装" 的组件都是客户机组件,并且可以在客户机系统上安装所需数量的副本。 这些将 不会计入您购买的 IBM MQ 权利。

### **IBM MQ 和 IBM MQ Advanced**

在下表中, IBM MQ 产品功能部件列在第一列中, IBM MQ 产品产品列在表的其余列中。 对于每个产品功 能部件,产品供应项目的列中的勾号指示您需要使用产品功能部件的产品供应项目权利。

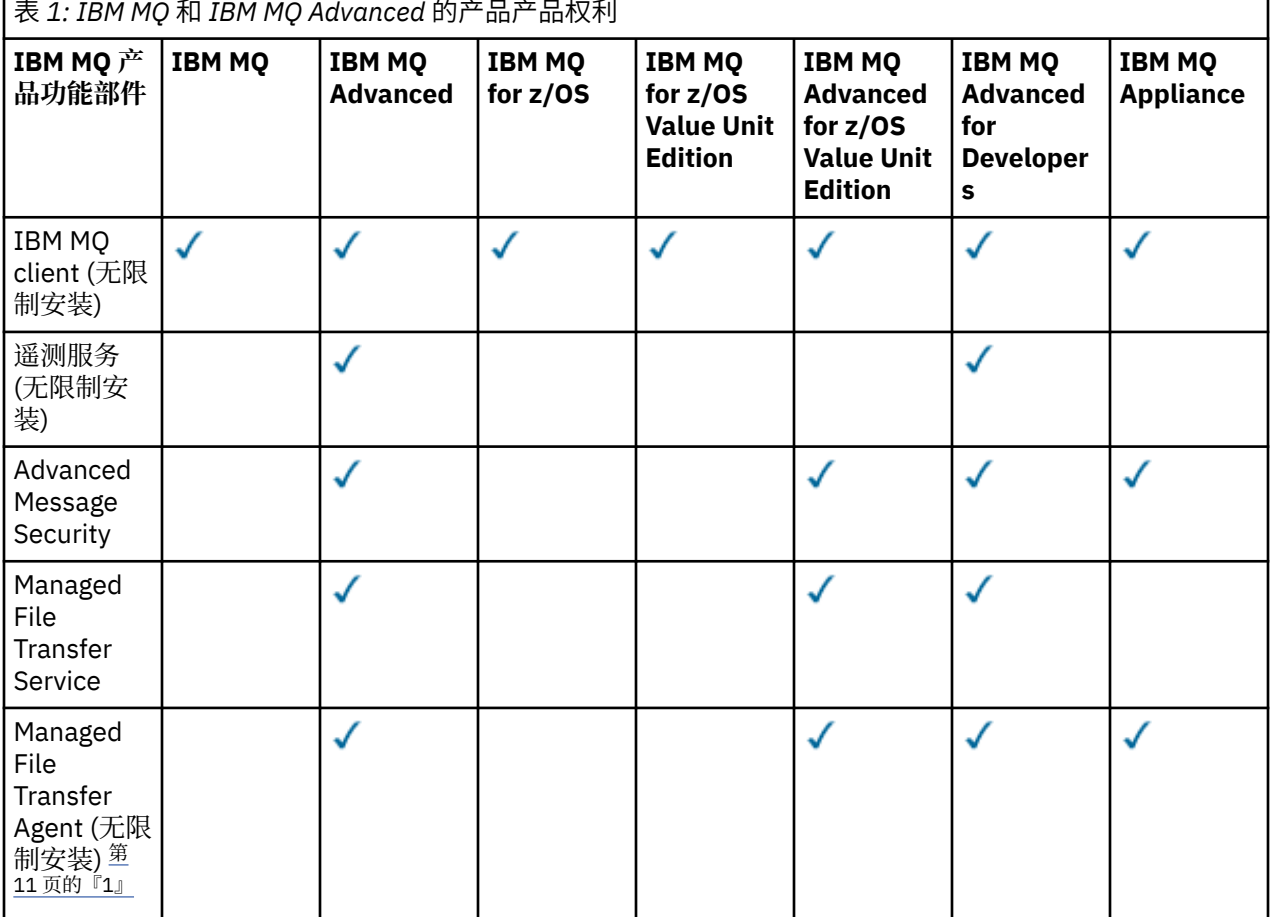

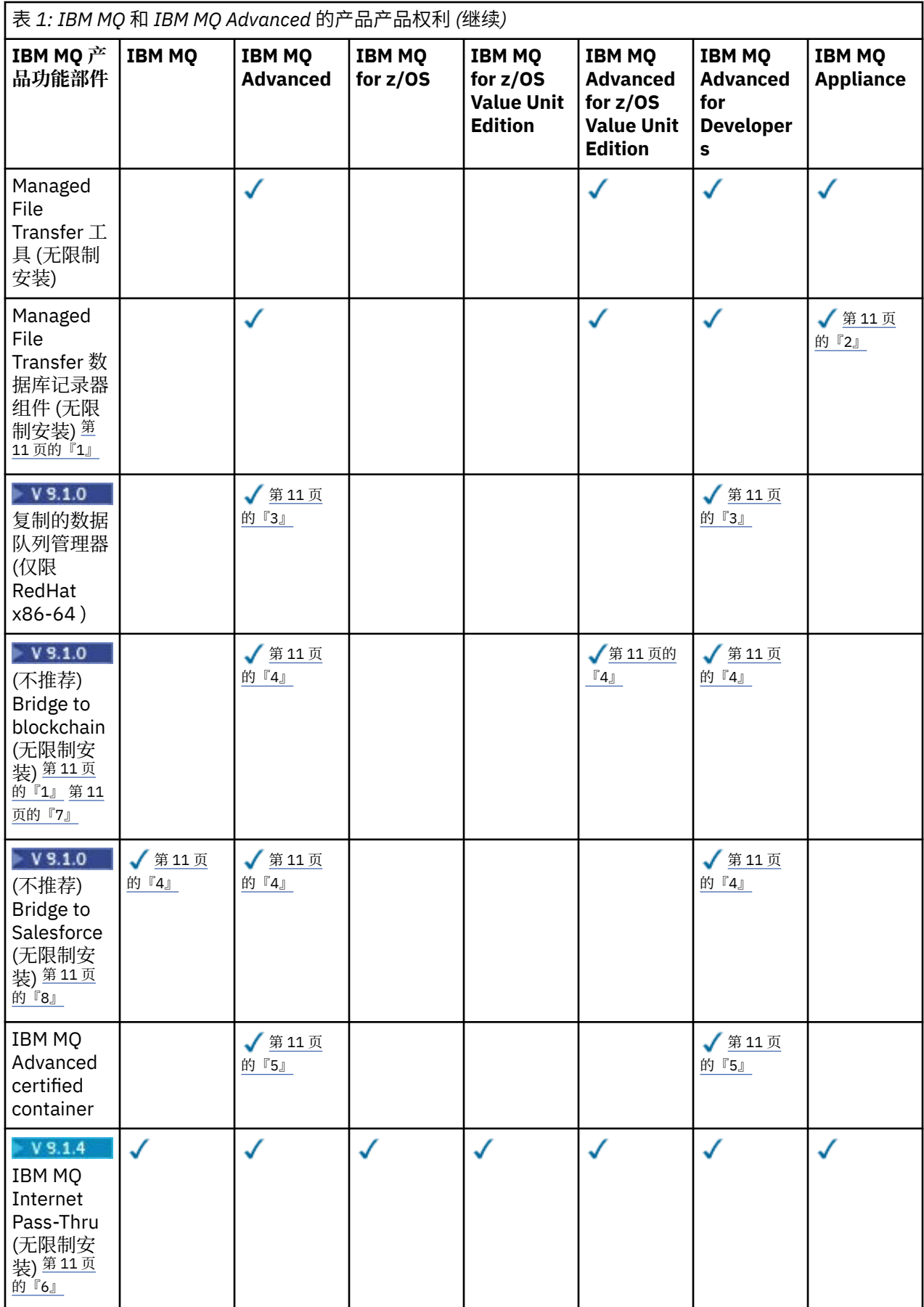

<span id="page-10-0"></span>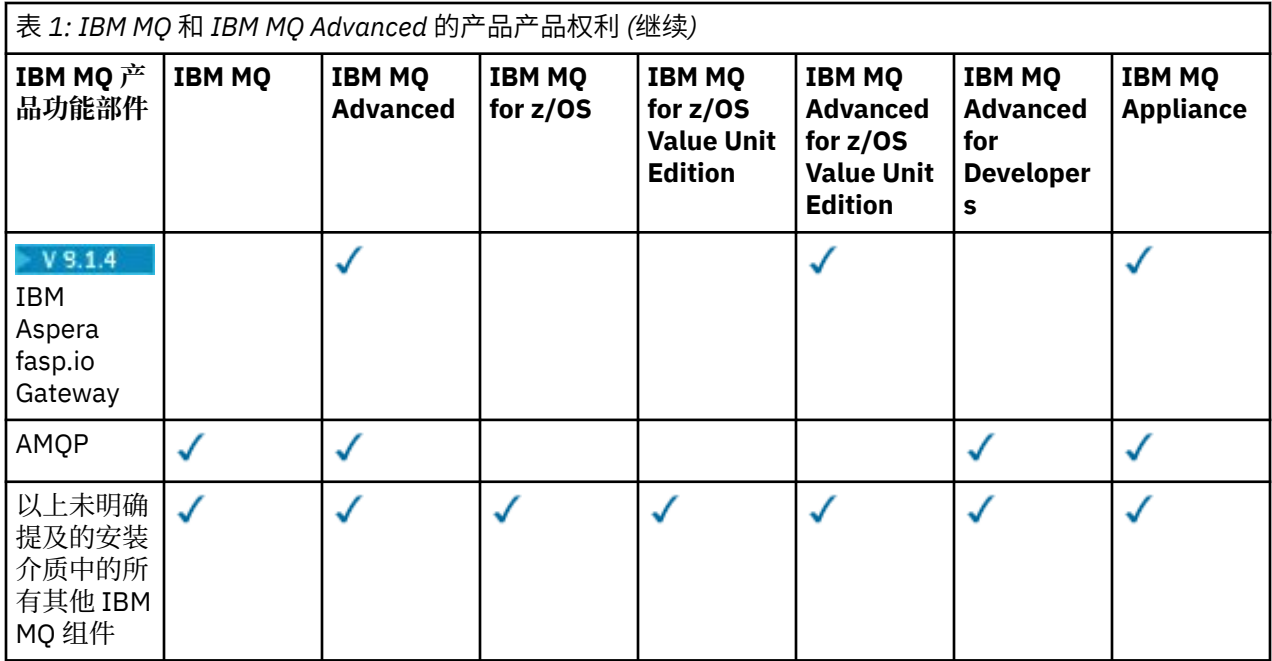

## **注意:**

- 1. 只能连接到 IBM MQ Advanced 或 IBM MQ Appliance 授权队列管理器。 Managed File Transfer 组件还可 以连接到具有 IBM MQ Managed File Transfer 权利的队列管理器。
- 2. FILE 方式仅作为客户机连接。
- 3. 需要一个节点上的 IBM MQ Advanced 权利和其他两个节点上的 IBM MQ Advanced 或 IBM MQ Advanced 高可用性副本权利。
- 4. Linux 仅限 Linux x86-64。
- 5. 开发者容器映像位于 [Docker Hub](https://hub.docker.com/r/ibmcom/mq/) 上。 生产映像 作为 Continuous Delivery 更新交付, 但没有 Long Term Support。
- 6. W SHIPI 加密硬件支持是一项高级功能, 仅当连接到 MOIPT 的其中一个队列管理器具有 IBM MO Advanced, IBM MQ Appliance 或 IBM MQ Advanced for z/OS Value Unit Edition 权利时, 才能使用该 功能。
- 7. 在所有发行版中不推荐使用 IBM MQ Bridge to blockchain (请参阅 US 发布函 [222-431\)](https://www.ibm.com/common/ssi/ShowDoc.wss?docURL=/common/ssi/rep_ca/1/897/ENUS222-341/index.html&request_locale=en)。
- 8. 在所有发行版中不推荐使用 IBM MQ Bridge to Salesforce (请参阅 US 发布函 [222-431\)](https://www.ibm.com/common/ssi/ShowDoc.wss?docURL=/common/ssi/rep_ca/1/897/ENUS222-341/index.html&request_locale=en)。

### **Managed File Transfer, Advanced Message Security 和 Telemetry**

在下表中, IBM MQ 产品功能部件列在第一列中, IBM MQ 产品产品列在表的其余列中。 对于每个产品功 能部件,产品供应项目的列中的勾号指示您需要使用产品功能部件的产品供应项目权利。

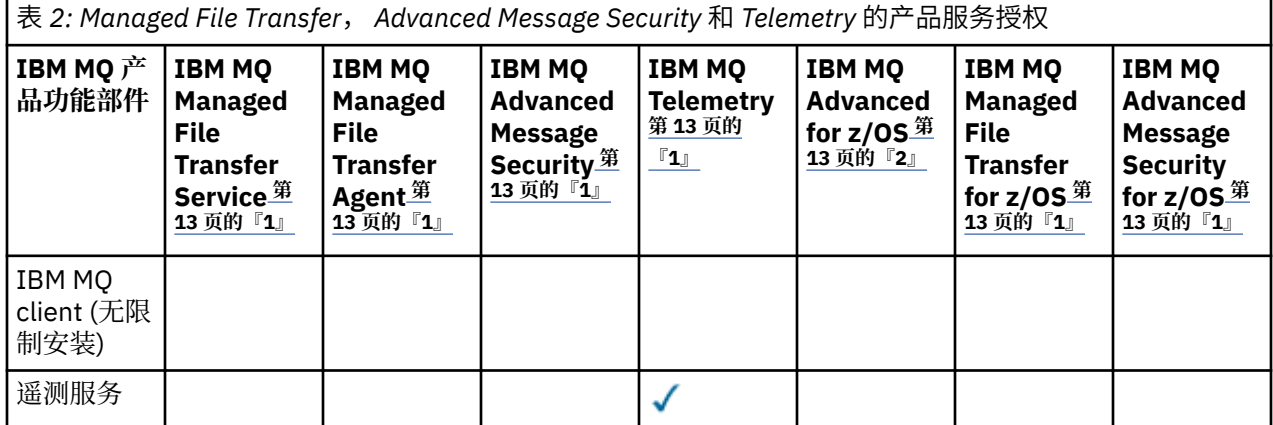

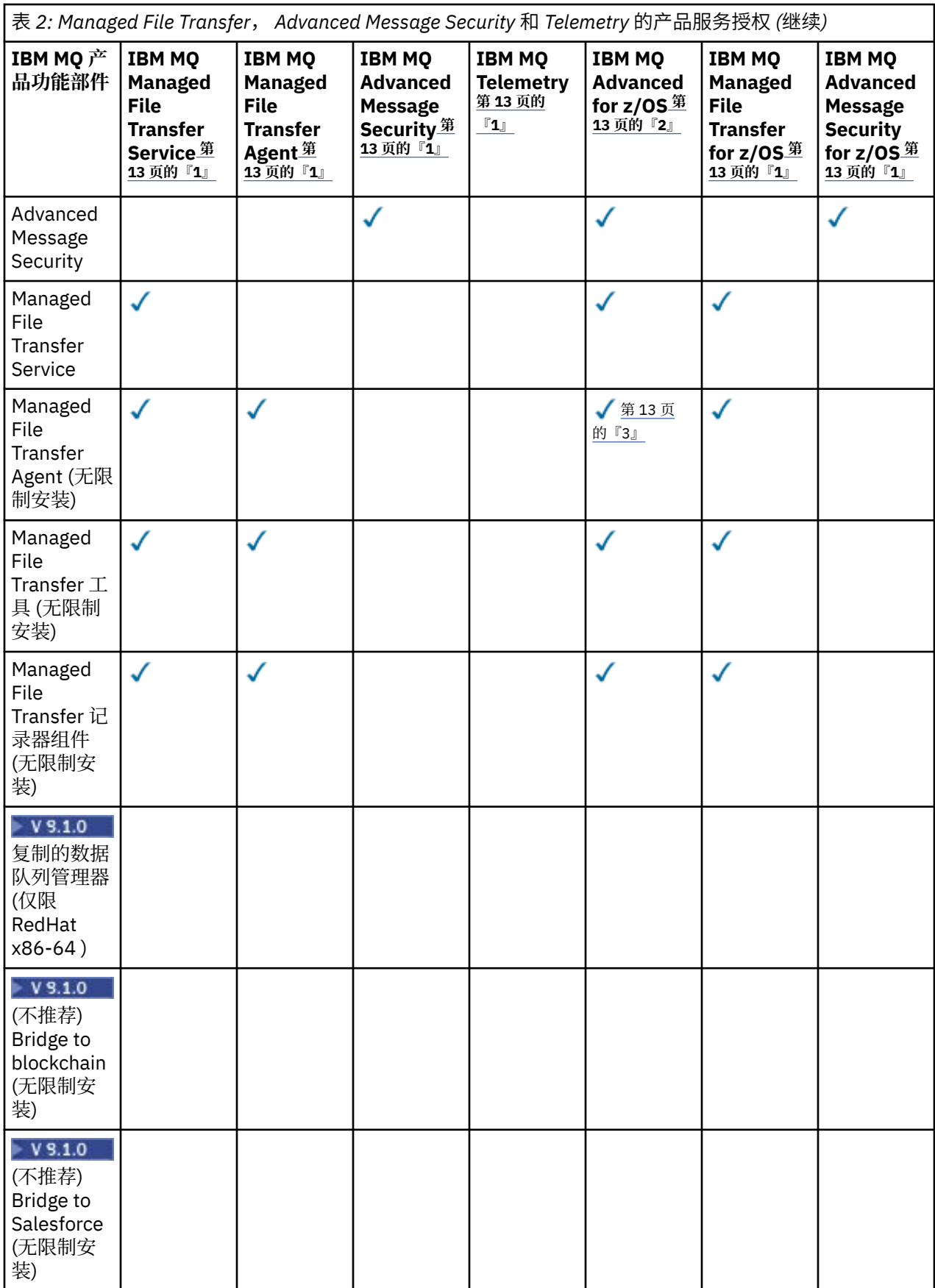

<span id="page-12-0"></span>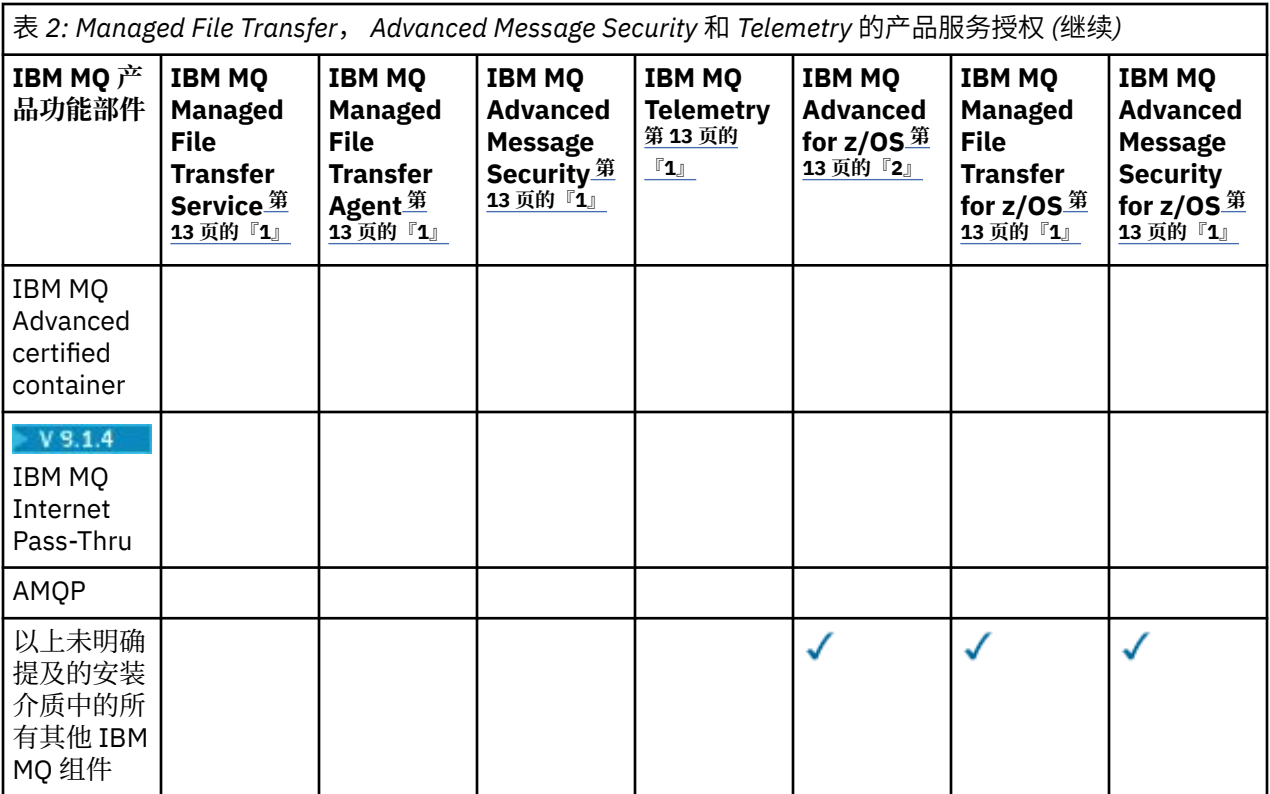

### **注意:**

- 1. 无法再为这些程序购买新权利。
- 2. 必须单独购买 IBM MQ for z/OS 权利。
- 3. 只能连接到 IBM MQ Advanced, IBM MQ Appliance 或 IBM MQ Managed File Transfer 授权队列管理 器。

## **IBM MQ Advanced for Developers (无保证)**

IBM MQ Advanced for Developers 可作为免费下载用于开发目的,并提供随 IBM MQ Advanced 提供的完整 功能集。 要获取下载, 请完成以下步骤:

- 1. 转至 下载 [IBM MQ 9.1](https://www.ibm.com/support/pages/downloading-ibm-mq-91)。
- 2. 单击最新修订包的选项卡。
- 3. 在文档末尾附近,找到 **其他有用的链接** > **IBM MQ Advanced for Developers**。
- 4. 单击首选平台 (Windows / Linux / Ubuntu /Raspberry Pi) 的链接。

这是免费下载,但可以选择获取支持。

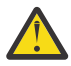

**注意:** IBM MQ 许可证定义被视为开发目的的内容。

此外,您的企业可以根据需要混用和匹配 IBM MQ 版本。 因此, IBM MQ (服务器) 权利的 100 个 PVU 可以 拆分为 IBM MQ 9.0 版本的 50 个 PVU 和此组件的 IBM MQ 9.1 版本的 50 个 PVU。

## **什么是高可用性副本收费组件?**

已引入高可用性副本 (以前称为空闲备用) 部件以迎合高可用性环境,在这些环境中配置了多个系统以提供冗 余。 在这种情况下,并非所有系统都将用于完全容量,因此可以采用较低的费用来反映这一点。

对于安装了 IBM MQ 的大多数故障转移系统方案:

• 如果故障转移是自动的,并且没有其他活动使用 IBM MQ,请将故障转移系统许可为 IBM MQ 高可用性副 本或 IBM MQ Advanced 高可用性副本。

- 如果故障转移是手动的 (例如,对于灾难恢复) ,并且不存在其他主动使用 IBM MQ 的情况,那么不需要 IBM MQ 或 IBM MQ 高可用性副本许可证 (或其 IBM MQ Advanced 等效许可证)。 请参阅 [备份许可文档](https://www.ibm.com/software/sla/sladb.nsf/sla/software_policies/)。
- IBM MQ 复制的数据队列管理器高可用性和灾难恢复功能需要许可条款中描述的权利。 以下是条款的副 本。

 $V5.1.4$ 必须使用 **setmqinst** 命令来指定安装是高可用性副本。 此操作将标记应用于安装,以便可以 通过 ILMT 进行标识 (请参阅 **setmqinst**)。

**注意:**

- 1. 使用 IBM MQ 多实例队列管理器和复制数据队列管理器功能需要高可用性副本权利。
- 2. MQ Telemetry 组件没有高可用性副本部件。 需要为主动和被动系统购买相同的 MQ Telemetry 部件, 除 非您具有 IBM MQ Advanced 高可用性副本 (在此情况下包含此副本)。

IBM MQ 高可用性副本组件的许可条款在程序许可条款中定义。

**注意:** 请始终检查程序许可协议以获取最新的许可条款。

截至 IBM MQ 9.1 的许可条款:

- 答: 被许可方对本程序的使用仅限于使用以下功能或 "其他高可用性解决方案" 部分中所述的功能。
- 1. 多实例队列管理器功能部件

被许可方被允许仅为备用目的使用本程序的多实例队列管理器功能。 待机目的定义为启动程序,但确保 程序保持空闲状态,除非程序的活动和单独授权的 IBM MQ 副本故障转移到高可用性副本程序。 如果发 生此情况,那么可以使用高可用性副本程序在故障转移期间执行生产性工作。 如果在发生故障转移之 前,本程序未用于执行任何类型的生产工作,并且仅用于管理操作,那么本程序将被视为 "空闲"。

2. 复制的数据队列管理器高可用性功能

被许可方使用本程序的此复制数据队列管理器功能需要在三个服务器上进行配置,并且要求这三个服务 器上的所有队列管理器都是复制数据队列管理器。 其中两个服务器可配置并授权为 IBM MQ Advanced 高可用性副本,但第三个配置的服务器上的 IBM MQ 副本必须通过获取 IBM MQ Advanced 的权利来单独 获得许可。 将此高可用性功能与复制到灾难恢复站点一起使用时,灾难恢复站点上的三个高可用性服务 器也必须按上述方式进行授权。

3. 复制的数据队列管理器灾难恢复功能

被许可方使用本程序的此复制数据队列管理器功能需要在两台服务器上进行配置,并且要求这两台服务 器上的所有队列管理器都是复制数据队列管理器。 其中一个服务器可配置并授权为 IBM MQ Advanced 高可用性副本,但第二个配置的服务器上 IBM MQ 的副本必须通过获取 IBM MQ Advanced 的权利来单独 获得许可。 两个服务器的此灾难恢复配置是将三个服务器用作高可用性配置的独立配置,即使该配置与 复制到灾难恢复站点一起使用也是如此。

B. 其他高可用性解决方案

如果被许可方选择与本程序一起使用其他高可用性解决方案,那么只要本程序驻留在备用服务器上用于备份 目的,并且本程序未启动,就允许被许可方将本程序用作高可用性副本。 在活动服务器发生故障时,本程序 可由高可用性组件自动启动,在此情况下,本程序可用于在故障转移期间执行生产性工作。

## **其他问题**

在使用 IBM MQ Advanced 功能部件 (例如 Managed File Transfer 和 Advanced Message Security) 的 IBM MQ 网络中, MQ 队列管理器需要哪些 IBM MQ Advanced 权利?

- 对于 Advanced Message Security,只有定义了 AMS 策略的端点队列管理器需要 IBM MQ Advanced 权 利。
- 对于 Managed File Transfer,只有 MFT 组件 (代理程序和记录器) 连接的队列管理器需要 IBM MQ Advanced 权利。
- 仅路由消息但不执行 IBM MQ Advanced 处理的中间队列管理器仅需要 IBM MQ 权利。

Ⅴ9.1.2 有关高可用性和复制数据队列管理器功能的问题:

<span id="page-14-0"></span>• 问: 配置 RDQM 高可用性功能部件时,我能否将 RDQM 控制下的所有队列管理器放在同一系统上?

答:可以。 队列管理器可以在 HA 组中的任何节点上运行,包括一个节点上的所有三个队列管理器。 这不 是在三个节点上最佳使用系统资源的最佳配置,但我们的许可并不禁止这一点。

• 问: RDQM HA 或 DR 配置中的所有节点是否都需要具有相同的内存,磁盘和 CPU 容量?

答: 没有,但我们的建议是所有节点都有相同的资源分配。 RDQM 最大磁盘存储容量限制为配置中最小系 统的最大容量,如果 RDOM 无法预先分配所需的磁盘容量,那么队列管理器创建将失败。 对于 CPU 和内 存,如果资源充足,性能高,系统故障转移到内存和 CPU 较少的系统,那么可能会产生不理想的性能后 果,因为将降低最大消息吞吐率。

• 问: 我能否将 RDQM HA 队列管理器和 RDQM DR 队列管理器放在同一系统上?

答: 这将不符合 IBM MQ Advanced 高可用性副本许可条款,因为系统必须是专用 RDQM HA 或 DR 节点。 它不能同时存在。 在技术上是可能的,但此配置将需要 IBM MO Advanced 权利。

## **支持程序**

以下支持程序已获得 IBM MQ 9.1, IBM MQ for z/OS 9.1 和 IBM MQ for z/OS Value Unit Edition 9.1 的许可:

• WebSphere Liberty 19.0

### **相关概念**

第 20 页的『IBM MQ 9.1.0 [中新增及更改的内容』](#page-19-0)

IBM MQ 9.1.0 是 IBM MQ 9.0 Long Term Support (LTS) 发行版的后续发行版。 它也是 Continuous Delivery (CD) 用户的下一个发行版 (从 IBM MQ 9.0.5 开始)。 IBM MQ 9.1.0 包含先前在 IBM MQ 9.0.1 到 IBM MQ 9.0.5 的 CD 发行版中交付的功能以及一些次要增强功能。

第 64 页的『[IBM MQ 9.1.x Continuous Delivery](#page-63-0) 中新增和更改的内容』 在 IBM MQ 9.1.0 的初始发行版之后, 通过与修改发行版相同的版本和发行版 (例如 IBM MQ 9.1.1) 中的增量 更新提供新功能和增强功能。

第 127 页的『[IBM MQ 9.1.0 Long Term Support](#page-126-0) 中更改的内容』 Long Term Support (LTS) 发行版是在指定时间段内提供支持 (包括缺陷和安全性更新) 的建议产品级别。

IBM MQ 技术概述

### **相关信息**

下载 [IBM MQ 9.1](https://www.ibm.com/support/pages/downloading-ibm-mq-91)

## **IBM MQ 可再分发组件**

IBM MQ 提供了多个许可可通过第三方应用程序重新分发的组件。 可再分发的许可条款可以在相关的 IBM MQ 程序许可协议中找到, 该协议可以在 IBM 条款 [Web](https://www.ibm.com/terms) 站点上找到。

在许可协议中, IBM MQ 客户机组件也列示为 "不用于建立所需权利的组件"。 应用程序所连接的 IBM MQ 队列管理器需要正确的权利。

支持在生产环境中使用所有 IBM MQ 可再分发组件,并且与相应的可安装客户机映像共享相同的系统需求和 支持生命周期。 有关更多信息,请参阅 [IBM Software Lifecycle](https://www.ibm.com/support/lifecycle/) 页面。

## **IBM MQ 客户端组件**

可以根据以下程序的许可条款重新分发 IBM MQ 客户组件:

- IBM MQ
- IBM MQ Advanced
- IBM MQ Appliance M2000, M2001 和 M2002
- IBM MQ for z/OS
- IBM MQ for z/OS Value Unit Edition
- IBM MQ Advanced for z/OS Value Unit Edition

**需求:**

<span id="page-15-0"></span>应用程序连接到的队列管理器必须具有上述其中一个程序的权限。

## **可再分发:**

- 来自 IBM Fix Central 的可再分发的 IBM MQ 客户机
	- –<https://ibm.biz/mq91cdredistclients>
- IBM MQ .NET 来自 nuget.org
	- –<https://www.nuget.org/packages/IBMMQDotnetClient/>
	- –<https://www.nuget.org/packages/IBMXMSDotnetClient/>
- 来自 Maven 的 IBM MQ Java 客户机组件
	- –<https://search.maven.org/search?q=a:com.ibm.mq.allclient>, 或
	- –<https://mvnrepository.com/artifact/com.ibm.mq/com.ibm.mq.allclient>

## **IBM MQ Managed File Transfer Agent**

可以根据以下程序的许可条款重新分发 IBM MQ Managed File Transfer Agent :

- IBM MQ Advanced
- IBM MQ Appliance M2000, M2001 和 M2002
- IBM MQ Advanced for z/OS Value Unit Edition
- IBM MQ Managed File Transfer Agent

### **需求:**

应用程序连接到的队列管理器必须具有上述其中一个程序的权限。

### **可再分发:**

- 来自 IBM Fix Central 的 IBM MO Managed File Transfer Agent 。
	- –<https://ibm.biz/mq91cdredistmftagent>

## **IBM MQ for z/OS 存根例程**

可以根据以下程序的许可条款重新分发 IBM MQ for z/OS 存根例程:

- IBM MQ for z/OS
- IBM MQ for z/OS Value Unit Edition
- IBM MQ Advanced for z/OS Value Unit Edition

### **需求:**

应用程序连接到的队列管理器必须具有上述其中一个程序的权限。

### **可再分发:**

以下 MQ 存根例程旨在进行绑定,链接编辑或以其他方式包含在代码中,并在 z/OS 系统上运行,包含在以 下数据集中- CSQ.SCSQLOAD:

CSQB 存根, CSQBRRSI, CSQBRSTB, CSQC 存根, CSQQ 存根, CSQX 存根, CSQASTUB

## **IBM MQ Client for .NET 许可证信息**

IBM MQ Client for .NET 是可以免费下载的 IBM MQ 组件。 它可用于将第三方 .NET 应用程序集成到 IBM MQ 消息传递基础结构中。 IBM MQ 客户机 (包括 IBM MQ Client for .NET) 根据 IBM MQ 产品许可证中的 IBM MQ 客户机许可条款获得许可。

IBM MQ Client for .NET 是 IBM MQ Client 软件包的一部分,其中包含支持多种不同编程语言的客户机库。 IBM MQ 客户机 (包括 IBM MQ .NET 客户机库) 可免费获得某些重新分发权限 (请参阅 IBM MQ 产品许可证以 获取可重新分发的条款), 从而使第三方能够轻松开发和分发 IBM MQ 应用程序。 IBM MQ 客户机按现成方 式提供。 对于技术支持和缺陷修订,需要与 IBM 签订支持协议。

## <span id="page-16-0"></span>**IBM MQ 产品标识和导出信息**

IBM MQ 产品, 其关联产品标识 (PID) 和导出分类的概述。

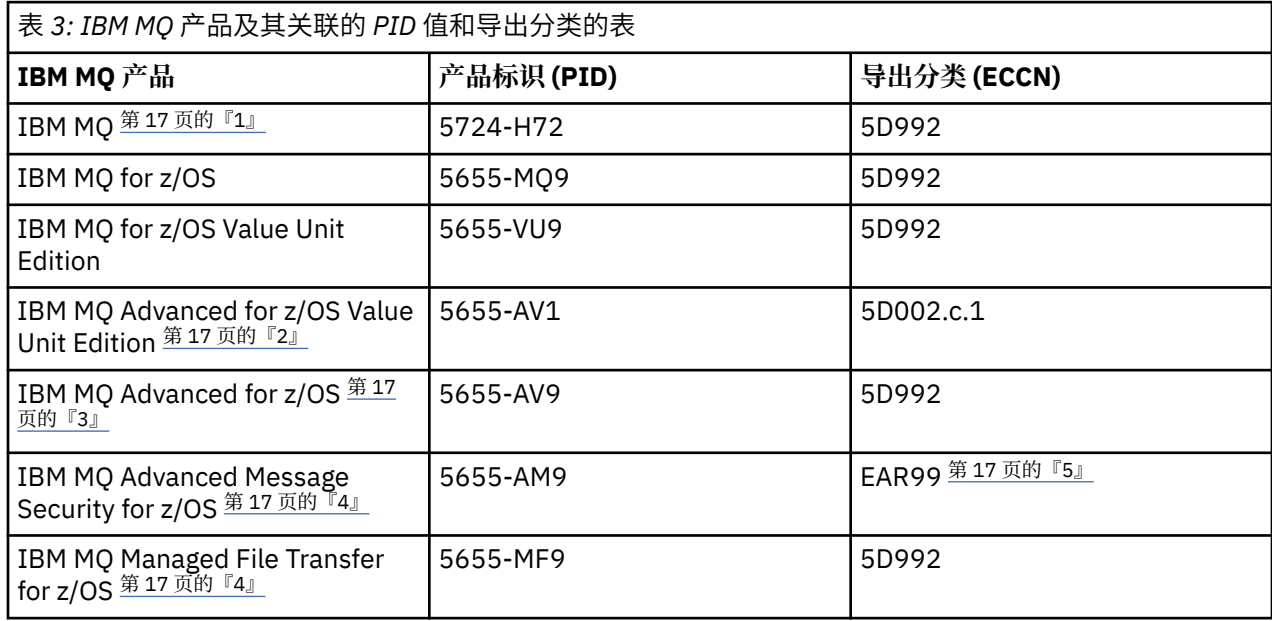

### **注意:**

- 1. 5724-H72 IBM MQ 包含以下收费组件:
	- IBM MQ
	- IBM MQ 高可用性副本
	- IBM MQ Advanced
	- IBM MQ Advanced 高可用性副本
	- IBM MQ Managed File Transfer Service 第 17 页的『4』
	- IBM MQ Managed File Transfer Service 高可用性副本 第 17 页的『4』
	- IBM MQ Managed File Transfer Agent 第 17 页的『4』
	- IBM MQ Advanced Message Security 第 17 页的『4』
	- IBM MQ Advanced Message Security 高可用性副本 第 17 页的『4』
	- IBM MQ Telemetry 第 17 页的『4』
- 2. IBM MQ Advanced for z/OS Value Unit Edition 是 zCAP (并置应用程序定价) 定义程序。
- 3. IBM MQ Advanced for z/OS 是 IBM MQ Advanced Message Security for z/OS 和 IBM MQ Managed File Transfer for z/OS 的捆绑软件。 还需要单独的 IBM MQ for z/OS 或 IBM MQ for z/OS Value Unit Edition 。
- 4. 根据 9th [撤销声明函](https://www-01.ibm.com/common/ssi/ShowDoc.wss?docURL=/common/ssi/rep_ca/1/897/ENUS917-031/index.html&lang=en&request_locale=en),这些程序将退出销售。 现有客户可以继续使用这些产品,并将继续接收修订和未 来的功能更新 (如果有有效的订阅和支持合同)。 这些功能将继续适用于具有 IBM MQ Advanced, IBM MQ Advanced for z/OS 和 IBM MQ Advanced for z/OS VUE 的新客户和现有客户。
- 5. 这是 IBM MQ Advanced Message Security 启用模块。

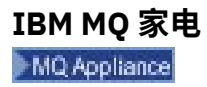

<span id="page-17-0"></span>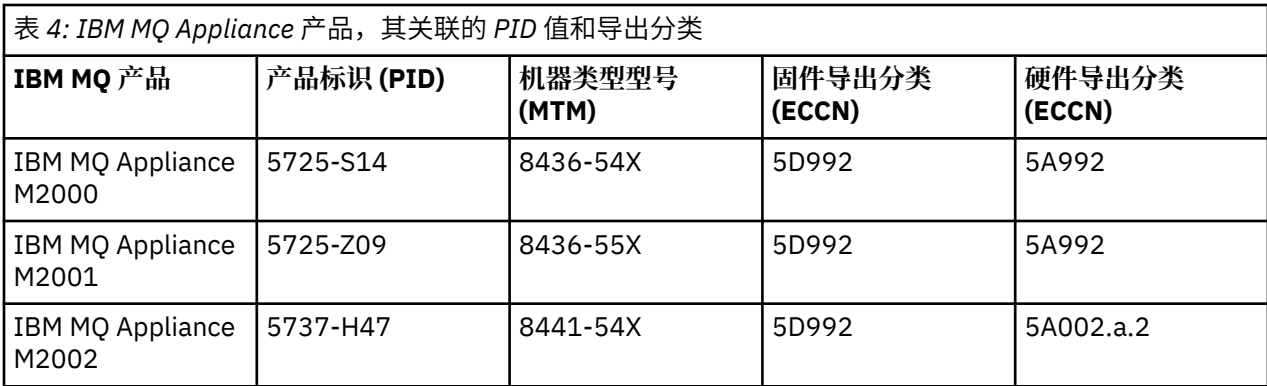

### **相关任务**

*z/*0S IBM MQ for z/OS 产品的产品使用情况记录

## **IBM MQ 发行版类型和版本控制**

从 IBM MQ 9.0 开始,有两种发行版类型: Long Term Support (LTS) 发行版和 Continuous Delivery (CD) 发行 版。

## **LTS 和 CD 发行版类型**

这两种发行版类型的目的是满足在下一个 CD 发行版中尽快交付新的和增强的 IBM MQ 功能的需求,同时为 需要长期部署 IBM MQ 的系统以及偏好此传统选项的客户保持稳定的长期支持发行版。

这两种发行版类型可通过修改号 (即 VRMF 的 M 数字) 进行区分:

- Long Term Support 发行版的修订号为零, 例如, 9.0.0 和 9.1.0。
- Continuous Delivery 发行版有一个非零修订号,例如,9.0.3、9.1.5 等。

每个 LTS 发行版在该发行版的持续时间内都受支持。 每个 CD 发行版都支持 12 个月, 或者当它是最新的两 个 CD 发行版之一时 (以较长的发行版为准)。 有关更多信息,请参阅 IBM MQ [适用于长期支持和持续交付发](https://www.ibm.com/support/pages/node/713169) [行版的常见问题解答](https://www.ibm.com/support/pages/node/713169)。

要检查 IBM MQ 版本:

- 在 IBM i 上输入命令 **dspmqver** 或 **DSPMQMVER** 。 返回的消息包括三位数的 VRM 或四位数的 VRMF (如果 已应用维护)。
- 使用 REST API GET 方法。
- Linux Windows 查看 IBM MQ Explorer 中的队列管理器属性面板。
- <mark>2005 查看队列管理器作业日志中的 CSQY000I 消息。 此消息在队列管理器启动时发出, 并显示发</mark> 行版级别和发行版类型。

队列管理器的命令级别是三位数的 VRM 级别。 IBM MQ 程序可以通过传递 MQIA\_COMMAND\_LEVEL 选择器 来调用 MQINQ,以获取它所连接到的队列管理器的命令级别。 您还可以在 IBM MQ Explorer 中的队列管理 器属性面板中查看队列管理器命令级别。

## **维护交付模型**

从 1Q 2023 开始, 有两种类型的维护:

## **LTS** 修订包

修订包包含自先前修订包交付或 GA 以来修正的所有缺陷的累积。 在 LTS 发行版的正常支持生命周期 内,将专门针对这些发行版生成修订包。

#### <span id="page-18-0"></span>**CD** LTS **累积安全性更新 (CSU)**

CSU 是较小的更新,包含自上次维护或 GA 以来发布的安全补丁。 根据需要,针对 LTS 发行版 (包括扩 展支持中的发行版)和最新的 IBM MQ CD 发行版生成 CSU, 以交付相关的安全补丁。

这两种类型的维护都是相互累积的(即,它们包含旧的 CSU 和修订包中包含的所有内容),并且这两种维护 都使用相同的机制进行安装以应用维护。 另外,两种类型的维护都会将 VRMF 的 F 数字更新为比任何先前维 护都高的数字:

- TTS 对于 LTS 发行版, VRMF 的 F 数字是修订包号 (可由 5 整除的值) 或 CSU 号 (不可由 5 整除的 值)。 例如, 9.1.0.15 是修订包, 9.1.0.16 是 LTS CSU。
- CD 对于 CD 发行版, VRMF 的 F 数字为零或 CSU 数字, 这是 5 不可除的值。 但是, 这不会影 响 9.1 CD 发行版, 因为不再支持这些发行版。

对于 1Q 2023 之前的维护发行版, 没有 CSU 更新。 因此, VRMF 中的 F 数字始终表示修订包级别。

维护级别不会影响队列管理器的命令级别。 无需迁移,并且维护级别不会影响发布的服务结束日期。

有关更多信息,请参阅 对 IBM MQ [的维护交付模型的更改](https://www.ibm.com/support/pages/changes-ibm-mqs-maintenance-delivery-model)。

对于每个受支持的平台,您选择的发行版类型会影响订购,安装,维护和迁移。 有关更多信息,请参阅 IBM MQ 发行版类型: 规划注意事项。

## **维护交付模型: 按平台划分的差异**

**Nuti 对于多平台, LTS 修订包和 CSU** 

- 作为临时修订下载
- 由修订包或 CSU 编号下载
- 累积

**Z/OS** 对于 z/OS, LTS 修订包和 CSU

- 作为临时修订下载
- 由程序临时性修订 (PTF) 编号下载
- 累积

**相关概念** 对 IBM MQ 应用维护 **相关信息**

下载 [IBM MQ 9.1](https://www.ibm.com/support/pages/downloading-ibm-mq-91)

## **虚拟处理器核心 (VPC) 的定价指标**

虚拟处理器核心 (VPC) 是可以许可 IBM MQ 的单元。 VPC 可以是分配给虚拟机的虚拟核心,也可以是物理处 理器核心,前提是服务器未针对虚拟机进行分区。 如果虚拟核心数超过物理核心数,那么必须许可的 VPC 数等于物理核心数。

每个 VPC 的使用情况以虚拟处理器核心-实例-小时为单位进行测量,并以整分钟增量进行捕获。 实例是 IBM MQ (本程序) 的运行副本,不包括用于备份目的的本程序的副本,特别是那些指定为 "冷" 或 "暖" 的副 本,如位于以下位置的 "IPLA-备份使用定义的文档" 下的 IBM 软件许可 " 中所定义: [软件策略](https://www-40.ibm.com/software/sla/sladb.nsf/sla/software_policies/)。

您必须获得足够的权利,以保证每个 VPC 在十二 (12) 个月的固定期限内可用于本程序的每个实例的总小时 数。 您必须使用本程序随附的测量工具来监视本程序的使用情况。 如果未使用测量工具,那么您必须获取 环境中每个 VPC 的每个日历月 720 小时的权利,这些权利可以提供给本程序的实例使用,而无论 VPC 是提 供给本程序的实例使用还是已提供给本程序的实例使用。

有关如何确定 VPC 使用情况的更多信息,请参阅 [虚拟处理器核心](https://www.ibm.com/docs/en/license-metric-tool?topic=metrics-virtual-processor-core-vpc) (VPC)。 本文说明了如何使用 IBM License Metric Tool 来配置和创建可用于确定需要许可的 VPC 数量的报告。 该文章包含了如何计算虚拟和物理服务 器环境的 VPC 消耗的示例。

<span id="page-19-0"></span>**相关任务**

<mark>> V 9.1.0 ■</mark>配置 IBM MQ 以用于 IBM Cloud Private 中的测量服务

## **IBM MQ 9.1.0 中新增及更改的内容**

IBM MQ 9.1.0 是 IBM MQ 9.0 Long Term Support (LTS) 发行版的后续发行版。 它也是 Continuous Delivery (CD) 用户的下一个发行版 (从 IBM MQ 9.0.5 开始)。 IBM MQ 9.1.0 包含先前在 IBM MQ 9.0.1 到 IBM MQ 9.0.5 的 CD 发行版中交付的功能以及一些次要增强功能。

## **交付和支持模型**

IBM MQ 9.1.0 遵循 IBM MQ 9.0 中引入的 IBM MQ 的交付和支持模型。 从 IBM MQ 9.0 开始, 提供了两种发 行版类型: Long Term Support (LTS) 发行版和 Continuous Delivery (CD) 发行版。

LTS: Long Term Support 发行版是在指定时间段内提供支持 (包括缺陷和安全性更新) 的建议产品级 别。 此版本旨在用于要求长期部署和最大稳定性的系统。

CD. 除了修订和安全更新之外, Continuous Delivery 发行版还以更短的节奏提供了新的功能增强 功能,因此提供了对这些新功能的更快速访问。此版本旨在用于应用程序希望在其中利用 IBM MQ 的最新功 能的系统。

有关更多信息,请参阅 IBM MQ 发行类型和 IBM MQ [适用于长期支持和持续交付发行版的常见问题解答。](https://www.ibm.com/support/pages/node/713169)

## **如何使用 IBM MQ 9.1.0 的新增内容和已更改的信息**

如果要从 IBM MQ 9.0 Long Term Support 发行版移至 IBM MQ 9.1.0 ,请查看以下部分:

- 第 21 页的『与 IBM MQ 9.0.0 相比, IBM MQ 9.1.0 [中新增和更改的内容』](#page-20-0)
- 第 61 页的『IBM MQ 9.1.0 [中不推荐使用和已除去的功能部件』](#page-60-0)

如果要从 IBM MQ 9.0.x Continuous Delivery 发行版移至 IBM MQ 9.1.0, 请查看以下部分:

- 第 53 页的『与 IBM MQ 9.0.5 相比, IBM MQ 9.1.0 [中新增和更改的内容』](#page-52-0)
- 第 61 页的『IBM MQ 9.1.0 [中不推荐使用和已除去的功能部件』](#page-60-0)

### **相关概念**

第 8 页的『IBM MQ [许可证信息』](#page-7-0) 您可以使用 IBM MQ 购买的内容以及每次购买授权您安装的内容。

第 64 页的『[IBM MQ 9.1.x Continuous Delivery](#page-63-0) 中新增和更改的内容』

在 IBM MQ 9.1.0 的初始发行版之后,通过与修改发行版相同的版本和发行版 (例如 IBM MQ 9.1.1) 中的增量 更新提供新功能和增强功能。

第 127 页的『[IBM MQ 9.1.0 Long Term Support](#page-126-0) 中更改的内容』 Long Term Support (LTS) 发行版是在指定时间段内提供支持 (包括缺陷和安全性更新) 的建议产品级别。

第 146 [页的『先前版本中新增和更改的内容』](#page-145-0)

指向有关在 IBM MQ 9.1 之前的产品版本中发生的新功能以及对功能和资源的更改 (包括稳定化,废弃和移 除) 的信息的链接。

第 150 [页的『产品文档中的发行版和平台图标』](#page-149-0)

IBM Documentation 中的单个信息集中提供了所有 IBM MQ 9.1 发行版类型 (LTS, CD), 发行版版本和平 台的产品文档。 如果特定于给定发行版类型, 版本或平台的信息, 那么此信息由矩形图标指示。 适用于所 有发行版类型,版本和平台的信息将保持未标记状态。

### **相关信息**

IBM MQ [系统需求](https://www.ibm.com/support/pages/system-requirements-ibm-mq) IBM MQ、[WebSphere MQ](https://www.ibm.com/support/pages/node/317955) 和 MQSeries 产品自述文件 Web 页面

## <span id="page-20-0"></span>**与 IBM MQ 9.0.0 相比, IBM MQ 9.1.0 中新增和更改的内容**

本节描述了自 IBM MQ 9.0.0 以来新增或已更改的功能。 如果要从 IBM MQ 9.0.0 Long Term Support 移至 IBM MO 9.1.0, 请查看此信息。

### **相关概念**

■ V 3.1.0 ■ 与 IBM MQ 9.0.5 相比, IBM MQ 9.1.0 [中新增和更改的内容](#page-52-0)

本节描述了自 IBM MQ 9.0.5 CD 发行版以来新增的功能以及自 IBM MQ 9.0.5 以来对 IBM MQ 9.0.x CD 发行 版中引入的功能和资源进行的更改。 如果要从 IBM MQ 9.0.x Continuous Delivery 发行版移至 IBM MQ 9.1.0 ,请查看此信息。

IBM MQ 9.1.0 [中不推荐使用和已除去的功能部件](#page-60-0)

不推荐使用或从 IBM MQ 9.1.0 中除去了许多功能部件。

### **相关信息**

IBM MQ [系统需求](https://www.ibm.com/support/pages/system-requirements-ibm-mq)

IBM MQ、[WebSphere MQ](https://www.ibm.com/support/pages/node/317955) 和 MQSeries 产品自述文件 Web 页面

## **IBM MQ 9.1.0 中的新增内容**

IBM MQ 9.1.0 提供的功能和增强功能超出了 IBM MQ 9.0.0 Long Term Support 中提供的功能和增强功能。 某些功能部件同时适用于 IBM MQ 基本产品权利和 IBM MQ Advanced 产品权利, 而其他功能部件仅适用于 IBM MQ Advanced 产品权利。

有关可以使用 [IBM MQ](#page-7-0) 购买的内容以及每个购买授权您安装的内容的更多信息,请参阅 第 8 页的『IBM MQ [许可证信息』](#page-7-0)。

## **新增 IBM MQ for Multiplatforms 功能-基本权利和高级权利**

⊫ Multi

在多平台 (即, 除 IBM MQ for z/OS 之外的所有平台) 上, 基本产品权利和高级权利都提供了以下功能:

- 第 22 页的『[IBM MQ Console](#page-21-0)』
- 第 22 页的『[administrative REST API](#page-21-0)』
- 第 23 页的『[messaging REST API](#page-22-0)』
- 第 24 [页的『对错误日志记录的改进』](#page-23-0)
- 第 24 [页的『对恢复日志记录的改进』](#page-23-0)
- <mark>上inux </mark>第 24 页的『使用 [IBM MQ Bridge to Salesforce](#page-23-0) 连接到 Salesforce』

## **新增 IBM MQ for Multiplatforms 功能-仅限高级权利**

MQ Adv. Multi

以下功能仅适用于 "高级" 权利:

- Linux 第 25 [页的『具有复制数据队列管理器的高可用性和灾难恢复选项』](#page-24-0)
- Linux 第 26 页的『与 [Blockchain](#page-25-0) 的连接』
- 第 25 页的『[Managed File Transfer](#page-24-0) 增强功能』

## **新增 IBM MQ for z/OS 功能-基本权利和高级权利**

### $\approx z/0$ S

以下功能部件既适用于基本产品权利,也适用于高级权利:

• 第 22 页的『[IBM MQ Console](#page-21-0)』

- <span id="page-21-0"></span>• 第 22 页的『administrative REST API』
- 第 27 页的『[IBM MQ for z/OS Unix](#page-26-0) 系统服务 Web 组件功能部件』
- 第 26 页的『对 CICS Liberty JVM [服务器中的消息传递的其他支持』](#page-25-0)
- 第 26 页的『IBM MQ for z/OS 服务提供者 [IBM z/OS Connect Enterprise Edition](#page-25-0)』
- 第 27 [页的『改进了共享队列的工作负载均衡选项』](#page-26-0)

### **新增 IBM MQ for z/OS 功能-仅限高级权利**

### $\triangleright$  z/OS  $\triangleright$  MQ Adv. VUE

以下功能仅适用于 "高级" 权利。

- 第 27 页的『Java 和 JMS 客户机与 z/OS [队列管理器的连接』](#page-26-0)
- 第 28 页的『针对 z/OS 队列管理器的 JMS 上的 [Advanced Message Security](#page-27-0)』
- 第 28 页的『[Managed File Transfer](#page-27-0) 增强功能』
- 第 28 页的『[Blockchain](#page-27-0) 连接』

### **相关参考**

IBM MQ Explorer 中的新增内容和更改内容 **相关信息**

IBM MQ [系统需求](https://www.ibm.com/support/pages/system-requirements-ibm-mq) IBM MQ、[WebSphere MQ](https://www.ibm.com/support/pages/node/317955) 和 MQSeries 产品自述文件 Web 页面

### **KB 1.0 所有受支持平台的新增 IBM MQ 9.1.0 功能**

IBM MO 9.1.0 提供了许多可用于所有受支持平台的新功能。 这些功能包括 IBM MQ Console, 它提供了可定 制的基于浏览器的管理工具,用于管理的 REST API 和用于消息传递的 REST API 。

- 第 22 页的『IBM MQ Console』
- 第 22 页的『administrative REST API』
- MQ Adv. 第 23 页的『[MFT REST API](#page-22-0)』
- 第 23 页的『[messaging REST API](#page-22-0)』

## **IBM MQ Console**

从 IBM MO 9.1.0 开始,您可以使用基于 Web 的用户界面来管理 IBM MO。 IBM MO Console 在浏览器中运 行,并提供对队列管理器和 IBM MQ 对象的控制。

要快速开始使用 IBM MQ Console,请参阅 IBM MQ Console 入门。

有关 IBM MO Console 的更多信息, 请参阅 使用 IBM MO Console 进行管理。

## **administrative REST API**

从 IBM MQ 9.1.0 开始, 可以使用 administrative REST API 对 MQ 对象执行以下操作:

- 查询队列管理器
- 查询安装
- 查询预订
- 查询队列管理器到队列管理器通道和通道状态
- 查询队列和队列状态
- 创建,更新和删除队列
- 运行 mqsc 命令

此 RESTful API 可帮助您将 IBM MQ 管理嵌入到流行的 DevOps 和自动化工具中。

<span id="page-22-0"></span>您可以使用 administrative REST API 来管理与 mqweb 服务器不在同一安装中的队列管理器。 即,您可以 管理远程队列管理器以及与远程队列管理器相关联的 IBM MQ 对象。 因此, 您可以使用 REST API 仅通过一 个运行 mqweb 服务器的安装来管理整个 IBM MQ 网络。 有关更多信息, 请参阅使用 REST API 进行远程管 理。

要快速开始使用 administrative REST API, 请参阅 administrative REST API 入门。

有关 administrative REST API 的更多信息,请参阅 使用 REST API 进行管理。

## **MFT REST API**

 $MQ$  Adv.

在 IBM MQ 9.1.0 中, 可以将 REST API 用于 Managed File Transfer 命令, 以列出传输和查询有关文件传输 代理的详细信息。 有关更多信息,请参阅 REST API MFT 入门。

**要点: MQ Appliance REST API 的 MFT 部分不适用于 IBM MQ Appliance。** 

### **messaging REST API**

从 IBM MQ 9.1.0 开始,您可以使用 messaging REST API 来发送和接收 IBM MQ 消息。 此功能旨在替代 IBM MQ Bridge for HTTP:

- 您可以通过将 HTTP POST 方法与 /messaging/qmgr/*{qmgrName}*/queue/*{queueName}*/message 资源配合使用,将 IBM MQ 文本消息发送到指定队列。 有关更多信息,请参阅 POST。
- 通过将 HTTP DELETE 方法与 /messaging/qmgr/*{qmgrName}*/queue/*{queueName}*/message 资源 配合使用,可以从指定队列接收 IBM MO 文本消息。 有关更多信息, 请参阅 DELETE。

有关 messaging REST API 的更多信息, 请参阅 使用 REST API 进行消息传递。

### **相关概念**

■ V 9.1.0 ■ Multi Multiplatforms 版的新增 IBM MQ 9.1.0 功能部件

IBM MQ 9.1.0 提供了许多新功能,可用于基本产品权利和高级权利,用于配置,监视和管理 IBM MQ for Multiplatforms。

IBM MQ Adv. Nultiplation Multiplatforms 的新增 IBM MQ 9.1.0 功能 IBM MQ 9.1.0 提供了许多仅可用于 IBM MQ Advanced 权利的多平台新功能部件。 这些功能包括具有复制 数据队列管理器的高可用性和灾难恢复选项, Managed File Transfer 增强功能以及区块链连接。

#### $V$  S.1.0  $\approx$   $z/0$ S z/OS 的新增 [IBM MQ 9.1.0](#page-25-0) 功能

对于 IBM MQ 9.1.0, IBM MQ for z/OS 提供了许多新的功能和增强功能,这些功能和增强功能可用于基本产 品权利和高级权利。 这些功能包括更新的 IBM MQ 资源适配器, 改进的共享队列工作负载均衡选项以及 IBM MQ for z/OS Service Provider for IBM z/OS Connect Enterprise Edition 处理通过 IBM z/OS Connect EE 到达的请求的能力。

## ■ V 9.1.0 ■ 2/0S ■ MQ Adv. VUE TBM MQ Advanced for z/OS Value Unit Edition 的新增 IBM MQ

[9.1.0](#page-26-0) 功能

IBM MQ 9.1.0 在 z/OS 上提供了许多随 IBM MQ Advanced for z/OS Value Unit Edition 权利提供的新功能和 增强功能。 这些功能包括 Java 和 JMS 客户机增强功能, Managed File Transfer 增强功能以及区块链连 接。

## *Multiplatforms* **版的新增** *IBM MQ 9.1.0* **功能部件**

IBM MQ 9.1.0 提供了许多新功能,可用于基本产品权利和高级权利,用于配置,监视和管理 IBM MQ for Multiplatforms。

- 第 24 [页的『对错误日志记录的改进』](#page-23-0)
- 第 24 [页的『对恢复日志记录的改进』](#page-23-0)
- 第 24 页的『LDAP [查询选项』](#page-23-0)
- <mark>Linux 常</mark> 24 页的『使用 [IBM MQ Bridge to Salesforce](#page-23-0) 连接到 Salesforce』

## <span id="page-23-0"></span>**对错误日志记录的改进**

IBM MO 9.1.0 引入了对错误日志的管理和输出的各种改进。 主要的变化是, 您可以:

- 使用其他文件服务和 UNIX 平台上的 syslog 以及 AMQERR01.LOG。
- 使用 JSON 来描述消息以及现有格式; 请参阅 JSON 格式诊断消息。
- 将日志重新格式化为其他语言或样式; 请参阅 mqrc。

有关更多信息,请参阅 诊断消息服务和 QMErrorLog 服务。

## **对恢复日志记录的改进**

从 IBM MQ 9.1.0 开始,已扩展队列管理器以支持自动管理不再需要恢复的线性日志扩展数据块。 请参阅 管 理日志。 要对已迁移的队列管理器启用此功能,必须从 IBM MQ Explorer 的 Log 队列管理器属性页面或 qm.ini 文件中的 Log 节指定新属性 (**LogManagement**)。 有关更多信息,请参阅 qm.ini 文件的日志节。

有关日志记录类型,重新启动恢复和计算日志大小的更多信息,请参阅 日志记录 。

**migmqlog** 命令使您能够将日志迁移到位或迁移到新位置。 有关更多信息,请参阅 migmqlog。

## **LDAP 查询选项**

LDAP 存储库中用户和组的新授权方法添加了对 LDAP 配置的支持,其中组成员资格由组条目中包含属于该 组的所有用户的短用户名的属性指示。

通过对 **AUTHTYPE** 为 IDPWLDAP 的认证信息对象将 **AUTHORMD** 设置为 SRCHGRPSN 来启用此新授权方法。

有关更多信息,请参阅 DEFINE AUTHINFO 命令的 **AUTHORMD** 参数。

### **使用 IBM MQ Bridge to Salesforce 连接到 Salesforce**

 $\blacksquare$  Linux

可以通过在 Linux 系统上部署 IBM MQ Bridge to Salesforce 将 Salesforce 中的事件发布到 IBM MQ 中。 有 关更多信息,请参阅 配置 IBM MQ 以用于 Salesforce 推送主题和平台事件。

IBM MQ Bridge to Salesforce 还可以将 IBM MQ 消息发布到 Salesforce 系统中。 有关更多信息,请参阅 为 Salesforce 平台事件创建事件消息。

### **相关概念**

■ V 9.1.0 [所有受支持平台的新增](#page-21-0) IBM MQ 9.1.0 功能

IBM MQ 9.1.0 提供了许多可用于所有受支持平台的新功能。 这些功能包括 IBM MQ Console, 它提供了可定 制的基于浏览器的管理工具,用于管理的 REST API 和用于消息传递的 REST API 。

■ V 9.1.0 ■ MQ Adv. ■ Multi [IBM MQ Advanced for Multiplatforms](#page-24-0) 的新增 IBM MQ 9.1.0 功能 IBM MQ 9.1.0 提供了许多仅可用于 IBM MQ Advanced 权利的多平台新功能部件。 这些功能包括具有复制 数据队列管理器的高可用性和灾难恢复选项, Managed File Transfer 增强功能以及区块链连接。

#### $\triangleright$  V 9.1.0  $\triangleright$  z/0S z/OS 的新增 [IBM MQ 9.1.0](#page-25-0) 功能

对于 IBM MQ 9.1.0, IBM MQ for z/OS 提供了许多新的功能和增强功能,这些功能和增强功能可用于基本产 品权利和高级权利。 这些功能包括更新的 IBM MQ 资源适配器, 改进的共享队列工作负载均衡选项以及 IBM MQ for z/OS Service Provider for IBM z/OS Connect Enterprise Edition 处理通过 IBM z/OS Connect EE 到达的请求的能力。

→ Ⅴ 9.1.0 → **z/0S → MQ Adv. VUE** [IBM MQ Advanced for z/OS Value Unit Edition](#page-26-0) 的新增 IBM MQ [9.1.0](#page-26-0) 功能

IBM MQ 9.1.0 在 z/OS 上提供了许多随 IBM MQ Advanced for z/OS Value Unit Edition 权利提供的新功能和 增强功能。 这些功能包括 Java 和 JMS 客户机增强功能, Managed File Transfer 增强功能以及区块链连 接。

## <span id="page-24-0"></span>*IBM MQ Advanced for Multiplatforms* **的新增** *IBM MQ*

## *9.1.0* **功能**

IBM MQ 9.1.0 提供了许多仅可用于 IBM MQ Advanced 权利的多平台新功能部件。 这些功能包括具有复制 数据队列管理器的高可用性和灾难恢复选项, Managed File Transfer 增强功能以及区块链连接。

- Linux 第 25 页的『具有复制数据队列管理器的高可用性和灾难恢复选项』
- 第 25 页的『Managed File Transfer 增强功能』
- Linux <mark>第 26 页的『与 [Blockchain](#page-25-0) 的连接』</mark>

## **具有复制数据队列管理器的高可用性和灾难恢复选项**

#### Linux **19**

从 IBM MQ 9.1.0 开始,复制的数据队列管理器 (RDQM) 高可用性解决方案仅可用于 Linux 平台。 使用 RDQM 的队列管理器将消息和日志写入本地存储器, IBM MQ 系统会自动将此存储器同步复制到其他两个系 统。 这将提供两个故障转移系统的安全性,而无需共享磁盘或外部高可用性管理解决方案。 有关更多信 息,请参阅 RDQM 高可用性。

还有一个选项用于灾难恢复配置。 您可以基于复制的数据队列管理器 (RDQM) 构建灾难恢复解决方案。 您 在一台服务器上运行 DR 队列管理器的主实例,在另一台服务器上运行队列管理器的辅助实例 (充当恢复节 点)。 在队列管理器实例之间复制数据。 如果丢失主队列管理器,那么可以手动使辅助实例进入主实例并启 动队列管理器,然后从同一位置恢复工作。 您可以配置主队列管理器与辅助队列管理器之间的数据同步复制 或异步复制。 有关 DR RDQM 的更多信息,请参阅 RDQM 灾难恢复。

### **Managed File Transfer 增强功能**

对于 IBM MQ 9.1.0, IBM MQ Advanced for Multiplatforms 对 Managed File Transfer 功能提供了以下功能 增强:

## **Redistributable Managed File Transfer Agent 软件包**

(可选) 从 IBM MQ 9.1.0 开始, Managed File Transfer Agent 作为单个可再分发组件提供,可作为 Linux 上的 tar 软件包或 Windows 上的 zip 软件包下载。 此选项使开发者能够下载,配置和测试 Managed File Transfer Agent, 以确保它连接到现有 Managed File Transfer 配置, 然后使已配置的代理程序捆绑 软件可供其组织中的许多用户使用。 不熟悉 Managed File Transfer 工作方式的用户可以在其本地环境上 轻松设置预先配置的代理程序,并快速连接到相关的 IBM MQ 网络。 用户不必安装 IBM MQ 即可传输文 件。有关更多信息,请参阅配置 Redistributable Managed File Transfer Agent。

### **Managed File Transfer 资源监视器事件日志记录**

从 IBM MQ 9.1.0 开始,向 fteSetAgentLogLevel 命令添加了新的 logMonitor 参数,用于对 Managed File Transfer 协议网桥代理与 FTP/SFTP/FTPS 文件服务器之间的文件传输启用和禁用诊断信息 日志记录。 Managed File Transfer 将有关代理程序的资源监视器正在执行的操作的诊断信息写入该代理 程序的本地日志文件。 使用本地日志文件可确保资源监视器发布的有关资源监视器正在执行的操作的信 息不会由于网络问题而丢失,或者没有应用程序运行来使用这些发布。 请参阅 日志记录 MFT 资源监视 器 以获取常规信息,请参阅 fteSetAgentLogLevel 命令以获取其他 **logMonitor** 参数的描述,并参阅 agent.properties 文件以获取其他属性的描述。

### **可单独安装的记录器功能部件**

从 IBM MO 9.1.0 开始,配置为使用 FILE 方式的 Managed File Transfer Logger 可以客户机方式连接到 协调队列管理器,从而允许从队列管理器远程运行记录器。 要以 FILE 方式作为客户机运行 Managed File Transfer Logger, 您必须具有 IBM MO Advanced 许可证。 要将记录器用作客户机, 必须使用 fteCreateLogger 命令中的一个或多个其他参数。 logger.properties 文件中还有额外的参数可供使用。

### **MFT REST API**

.

REST API 包含用于列出所有当前 Managed File Transfer 传输以及查询 Managed File Transfer 代理的状 态的选项。 有关更多信息,请参阅 REST API MFT 入门。

## <span id="page-25-0"></span>**与 Blockchain 的连接**

 $\blacktriangleright$  MQ Adv.  $\blacktriangleright$  Linux

从 IBM MQ 9.1.0 开始, IBM MQ Bridge to blockchain 使 IBM MQ 应用程序能够通过 IBM MQ 连接到区块链 以支持 Hyperledger Composer。 连接到区块链的应用程序可以发送查询消息和接收响应。 他们还可以查询 和更新分类帐。 有关更多信息,请参阅 配置 IBM MQ 以用于区块链。

### **相关概念**

■ V 9.1.0 [所有受支持平台的新增](#page-21-0) IBM MQ 9.1.0 功能

IBM MQ 9.1.0 提供了许多可用于所有受支持平台的新功能。 这些功能包括 IBM MQ Console,它提供了可定 制的基于浏览器的管理工具,用于管理的 REST API 和用于消息传递的 REST API 。

 $\blacktriangleright$  V 9.1.0 **Multi** [Multiplatforms](#page-22-0) 版的新增 IBM MQ 9.1.0 功能部件

IBM MQ 9.1.0 提供了许多新功能,可用于基本产品权利和高级权利,用于配置,监视和管理 IBM MQ for Multiplatforms。

## **→ V 9.1.0 → z/OS → z/OS 的新增 IBM MQ 9.1.0 功能**

对于 IBM MQ 9.1.0, IBM MQ for z/OS 提供了许多新的功能和增强功能,这些功能和增强功能可用于基本产 品权利和高级权利。 这些功能包括更新的 IBM MQ 资源适配器, 改进的共享队列工作负载均衡选项以及 IBM MQ for z/OS Service Provider for IBM z/OS Connect Enterprise Edition 处理通过 IBM z/OS Connect EE 到达的请求的能力。

#### $\triangleright$  V 9.1.0  $\triangleright$  z/0S **IMQ Adv. VUE TBM MO Advanced for z/OS Value Unit Edition 的新增 IBM MQ** [9.1.0](#page-26-0) 功能

IBM MQ 9.1.0 在 z/OS 上提供了许多随 IBM MQ Advanced for z/OS Value Unit Edition 权利提供的新功能和 增强功能。 这些功能包括 Java 和 JMS 客户机增强功能, Managed File Transfer 增强功能以及区块链连 接。

第 8 页的『IBM MQ [许可证信息』](#page-7-0)

您可以使用 IBM MQ 购买的内容以及每次购买授权您安装的内容。

## *z/OS* **的新增** *IBM MQ 9.1.0* **功能**

对于 IBM MO 9.1.0, IBM MO for z/OS 提供了许多新的功能和增强功能,这些功能和增强功能可用于基本产 品权利和高级权利。这些功能包括更新的 IBM MO 资源适配器,改进的共享队列工作负载均衡选项以及 IBM MQ for z/OS Service Provider for IBM z/OS Connect Enterprise Edition 处理通过 IBM z/OS Connect EE 到达的请求的能力。

- 第 26 页的『对 CICS Liberty JVM 服务器中的消息传递的其他支持』
- 第 26 页的『IBM MQ for z/OS 服务提供者 IBM z/OS Connect Enterprise Edition』
- 第 27 页的『[IBM MQ for z/OS Unix](#page-26-0) 系统服务 Web 组件功能部件』
- 第 27 [页的『改进了共享队列的工作负载均衡选项』](#page-26-0)

## **对 CICS Liberty JVM 服务器中的消息传递的其他支持**

IBM MQ 9.1.0 提供了更新的 IBM MQ 资源适配器, 支持使用客户机或绑定方式从 CICS JVM 服务器 Liberty 概要文件到 IBM MQ 的连接。 资源适配器现在提供的对消息传递的此附加支持依赖于 CICS Liberty JVM 服 务器概要文件环境。 有关更多信息, 请参阅 在 CICS Liberty JVM 服务器中使用 IBM MQ classes for JMS。

## **IBM MQ for z/OS 服务提供者 IBM z/OS Connect Enterprise Edition**

从 IBM MQ 9.1.0 开始, IBM MQ for z/OS Service Provider for IBM z/OS Connect Enterprise Edition (MQ Service Provider) 将处理通过 IBM z/OS Connect Enterprise Edition (IBM z/OS Connect EE) 到达的请求。 MQ Service Provider 允许 REST 感知应用程序与 z/OS 资产进行交互, 这些资产是使用 IBM MQ for z/OS 队 列和主题公开的。 您可以实现这一点,而不必担心使用异步消息传递所需的编码。 有关更多信息,请参阅 IBM MQ for z/OS Service Provider for IBM z/OS Connect EE。

## <span id="page-26-0"></span>**IBM MQ for z/OS Unix 系统服务 Web 组件功能部件**

从 IBM MQ 9.1.0 开始,如果要使用 IBM MQ Console 或 administrative REST API 到 IBM MQ for z/OS ,那 么需要安装此功能部件。

请注意,要安装此功能部件,必须安装 IBM MQ for z/OS Unix 系统服务组件功能部件。

请参阅 创建和定制 IBM WebSphere Liberty 概要文件服务器定义 和 为 IBM WebSphere Liberty 概要文件服 务器创建过程 ,以获取有关如何设置功能部件的信息。

## **改进了共享队列的工作负载均衡选项**

IBM MQ for z/OS 队列共享组可以利用耦合设施提供的新配置选项,该选项可以在某些配置中改善工作负载 的分布,并最大限度减少空 MQGET 调用数。 有关更多详细信息,请参阅 调整耦合设施列表监视。

### **相关概念**

■ V 9.1.0 [所有受支持平台的新增](#page-21-0) IBM MQ 9.1.0 功能

IBM MQ 9.1.0 提供了许多可用于所有受支持平台的新功能。 这些功能包括 IBM MQ Console, 它提供了可定 制的基于浏览器的管理工具,用于管理的 REST API 和用于消息传递的 REST API 。

## ▶ V 9.1.0 ▶ Multi [Multiplatforms](#page-22-0) 版的新增 IBM MQ 9.1.0 功能部件

IBM MQ 9.1.0 提供了许多新功能,可用于基本产品权利和高级权利,用于配置,监视和管理 IBM MQ for Multiplatforms。

 $\triangleright$  V S.1.0  $\triangleright$  MQ Adv.  $\triangleright$  Multi [IBM MQ Advanced for Multiplatforms](#page-24-0) 的新增 IBM MQ 9.1.0 功能 IBM MQ 9.1.0 提供了许多仅可用于 IBM MQ Advanced 权利的多平台新功能部件。 这些功能包括具有复制 数据队列管理器的高可用性和灾难恢复选项, Managed File Transfer 增强功能以及区块链连接。

IG MQ Adv. VUE TBM MQ Advanced for z/OS Value Unit Edition 的新增 IBM MQ  $\triangleright$  V 9.1.0  $\triangleright$  z/0S 9.1.0 功能

IBM MQ 9.1.0 在 z/OS 上提供了许多随 IBM MQ Advanced for z/OS Value Unit Edition 权利提供的新功能和 增强功能。 这些功能包括 Java 和 JMS 客户机增强功能, Managed File Transfer 增强功能以及区块链连 接。

第 51 页的『IBM MQ 9.1.0 [中新增,已更改和已除去](#page-50-0) z/OS 条消息』 添加了许多新消息,并且自 IBM MQ 9.0.0 以来已更改或除去了 IBM MQ for z/OS 的一些现有消息。

## *IBM MQ Advanced for z/OS Value Unit Edition* **的新增**

### *IBM MQ 9.1.0* **功能**

IBM MQ 9.1.0 在 z/OS 上提供了许多随 IBM MQ Advanced for z/OS Value Unit Edition 权利提供的新功能和 增强功能。 这些功能包括 Java 和 JMS 客户机增强功能, Managed File Transfer 增强功能以及区块链连 接。

- 第 27 页的『Java 和 JMS 客户机与 z/OS 队列管理器的连接』
- 第 28 页的『针对 z/OS 队列管理器的 JMS 上的 [Advanced Message Security](#page-27-0)』
- 第 28 页的『[Managed File Transfer](#page-27-0) 增强功能』
- 第 28 页的『[Blockchain](#page-27-0) 连接』

## **Java 和 JMS 客户机与 z/OS 队列管理器的连接**

您可以使用客户机连接将 IBM MQ classes for JMS 或 IBM MQ classes for Java 应用程序连接到 z/OS 上具有 **ADVCAP**(ENABLED) 属性的队列管理器。

有关更多信息,请参阅 Java 和 JMS 客户机与 z/OS 队列管理器的连接。

## <span id="page-27-0"></span>**针对 z/OS 队列管理器的 JMS 上的 Advanced Message Security**

IBM MO 9.1.0 使用到 z/OS 队列管理器(许可为 IBM MO Advanced for z/OS Value Unit Edition)的客户机 连接,将 AMS 支持添加到 z/OS 上运行的 IBM MQ classes for JMS 或 IBM MQ classes for Java 应用程序。 有关更多信息,请参阅 Advanced Message Security 支持。

## **Managed File Transfer 增强功能**

对于 IBM MQ 9.1.0, IBM MQ Advanced for z/OS Value Unit Edition 对 Managed File Transfer 功能提供了 以下功能增强:

### **Managed File Transfer 代理程序远程连接**

从 IBM MQ 9.1.0 开始, 在 IBM MQ Advanced for z/OS Value Unit Edition 上运行的 Managed File Transfer 代理可以使用客户机连接连接到队列管理器。 这意味着从本地系统发送和接收文件的代理程序 可以部署在 z/OS 系统上,该系统与负责路由表示文件有效内容的消息的队列管理器是远程的。 有关更 多信息,请参阅 启用 MFT 代理程序与远程 z/OS 队列管理器的连接。

### **可单独安装的记录器功能部件**

从 IBM MO 9.1.0 开始, Managed File Transfer Logger 是可单独安装的功能部件,可从 IBM MO 队列管 理器远程运行。 这将减少 MFT 操作所需的队列管理器数量,从而简化拓扑以简化管理。 要将记录器用 作客户机,必须使用 fteCreateLogger 命令中的一个或多个其他参数。 logger.properties 文件中还有额 外的参数可供使用。

### **MFT REST API**

REST API 包含用于列出所有当前 Managed File Transfer 传输以及查询 Managed File Transfer 代理的状 态的选项。 有关更多信息,请参阅 REST API MFT 入门。

## **Blockchain 连接**

从 IBM MQ 9.1.0 开始, IBM MQ Advanced for z/OS VUE 包含 IBM MQ Bridge to blockchain, 这使应用程 序和系统能够通过 IBM MQ 参与区块链网络,而无需了解特定于分类帐的 API, 配置或控件。 建立连接 后,可以使用 IBM MQ 从区块链查询信息并通过请求/应答消息返回数据。 IBM MQ 还可以对区块链受管资 产执行创建,读取,更新和删除操作。 有关更多信息,请参阅 配置 IBM MQ Advanced for VUE 以用于区块 链。

### **相关概念**

■ V 9.1.0 [所有受支持平台的新增](#page-21-0) IBM MQ 9.1.0 功能

IBM MQ 9.1.0 提供了许多可用于所有受支持平台的新功能。 这些功能包括 IBM MQ Console, 它提供了可定 制的基于浏览器的管理工具,用于管理的 REST API 和用于消息传递的 REST API 。

■ V 9.1.0 ■ Multi [Multiplatforms](#page-22-0) 版的新增 IBM MQ 9.1.0 功能部件

IBM MQ 9.1.0 提供了许多新功能,可用于基本产品权利和高级权利,用于配置,监视和管理 IBM MQ for Multiplatforms。

V 9.1.0 MQ Adv. Multi [IBM MQ Advanced for Multiplatforms](#page-24-0) 的新增 IBM MQ 9.1.0 功能 IBM MQ 9.1.0 提供了许多仅可用于 IBM MQ Advanced 权利的多平台新功能部件。 这些功能包括具有复制 数据队列管理器的高可用性和灾难恢复选项, Managed File Transfer 增强功能以及区块链连接。

 $\triangleright$  V 9.1.0  $\triangleright$  z/0S z/OS 的新增 [IBM MQ 9.1.0](#page-25-0) 功能

对于 IBM MQ 9.1.0, IBM MQ for z/OS 提供了许多新的功能和增强功能,这些功能和增强功能可用于基本产 品权利和高级权利。这些功能包括更新的 IBM MQ 资源适配器, 改进的共享队列工作负载均衡选项以及 IBM MQ for z/OS Service Provider for IBM z/OS Connect Enterprise Edition 处理通过 IBM z/OS Connect EE 到达的请求的能力。

第 8 页的『IBM MQ [许可证信息』](#page-7-0) 您可以使用 IBM MQ 购买的内容以及每次购买授权您安装的内容。

## **自 IBM MQ 9.0.0 以来 IBM MQ 9.1.0 中更改的内容**

本节描述了自 IBM MQ 9.0.0 以来对功能和资源的更改。 在将队列管理器升级到最新产品版本之前,复查这 些更改,然后决定在开始迁移系统之前,您是否 必须计划对现有应用程序、脚本和过程进行更改。 如果要 从 IBM MQ 9.0.0 Long Term Support 发行版或产品的较早版本移至 IBM MQ 9.1.0, 请查看这些更改。

## **命令和配置文件更改**

- ULW 第31页的『[crtmqdir](#page-30-0) 命令』
- 第 31 页的『对 strmqm [命令的更改』](#page-30-0)
- 第 31 [页的『对新队列管理器的](#page-30-0) qm.ini ChlauthEarly 采用属性的更改』
- 第 31 页的『qm.ini 中的 [IgnoreSeqNumberMismatch](#page-30-0) 属性』
- **Multi 常 31** 页的『可用于 amgsevt 的 JSON [输出格式选项』](#page-30-0)
- 第 31 页的『[IBM MQ Advanced identification](#page-30-0)』
- 第 32 [页的『同步点性能增强』](#page-31-0)
- 第 32 [页的『缺省情况下启用高级消息排队协议](#page-31-0) (AMQP) 服务』

## **安装更改**

- 第 32 页的『Java 运行时环境 (JRE) [的可选安装』](#page-31-0)
- <mark>1 Linux 常</mark> 32 页的『[Linux Ubuntu](#page-31-0) 的 Debian 安装程序』
- Windows 第 33 页的『在 Windows [上安装功能部件名称的更改』](#page-32-0)
- 第 33 [页的『客户机](#page-32-0) eImages 和 DVD』

## **Java 和 JMS 更改**

- 第 33 [页的『对](#page-32-0) Java 和 JMS 的更改』
- 第 37 页的『使用 IBM MQ Explorer [进行用户认证的更改』](#page-36-0)
- 第 32 页的『Java 运行时环境 (JRE) [的可选安装』](#page-31-0)
- 第 34 页的『激活规范上 targetClientMatching [属性的资源适配器更新』](#page-33-0)

## **日志记录更改**

- ILW 情 34 [页的『更改为记录器检查点』](#page-33-0)
- ULW 常 34 [页的『更改为](#page-33-0) dmpmqlog 命令』
- 34 [页的『对错误日志记录的更改』](#page-33-0)
- 第 35 [页的『自动写入媒体图像』](#page-34-0)

## **Managed File Transfer 更改**

### MQ Adv.

- 第 35 [页的『用于批量备份](#page-34-0) MFT 资源监视器的 fteListMonitors 命令的新参数』
- 第 36 页的『更新 fteSetAgentTraceLevel 和 fteSetLoggerTraceLevel [命令,以允许以冒号分隔的跟踪规](#page-35-0) [范列表』](#page-35-0)
- 第 36 页的『Managed File Transfer [已停止传输的可配置恢复超时』](#page-35-0)
- 第 36 页的『更改 [Managed File Transfer fteDeleteAgent](#page-35-0) 命令的行为』
- 第 36 页的『新状态年龄值, 显示 Managed File Transfer [代理程序的上次报告状态的年龄』](#page-35-0)
- 第 36 页的『更改为 [fteDisplayVersion -v](#page-35-0) 命令的输出』
- 第 36 页的『对远程 [Managed File Transfer](#page-35-0) 代理程序的 DISPLAY CHSTATUS 命令输出值的更改』
- 第 36 页的『对 Managed File Transfer [中的消息到文件传输的更改』](#page-35-0)
- 第 37 页的『更改 IBM MQ Explorer MFT [插件创建的预订的预订名称前缀』](#page-36-0)
- 第 37 页的『[Managed File Transfer Logger](#page-36-0) 数据库模式更新』

### **安全性更改**

- 第 37 页的『对 SYSTEM.DEFAULT.AUTHINFO.IDPWOS 和 [SYSTEM.DEFAULT.AUTHINFO.IDPWLDAP](#page-36-0) 连 [接认证信息对象』](#page-36-0)
- <mark>• 2/0S 演</mark>第 37 页的『对 z/OS [队列管理器的客户机通道认证的更改』](#page-36-0)
- 第 37 页的『使用 IBM MQ Explorer [进行用户认证的更改』](#page-36-0)
- 2/05 第 38 页的『z/OS [上还提供了两个](#page-37-0) CipherSpecs』
- 第 38 页的『不推荐使用 [TLS 1.0 Cipherspec](#page-37-0) 协议』
- 第 38 页的『不推荐使用 [TLS 1.0 Cipherspec](#page-37-0) 协议』
- 第 38 [页的『客户机原因码』](#page-37-0)

### **Windows 更改**

**Windows** 

- Windows 第 38 页的『现在使用 [Microsoft Visual Studio 2017](#page-37-0) 编译器构建 Windows 上的 IBM MQ』
- Windows <mark>第 39 页的『已启用 WCF 的 IBM MQ [定制通道,用于发送](#page-38-0) MQSTR 格式的回复消息』</mark>
- Windows 第 39 页的『.NET [框架已从](#page-38-0) v3.5 更新为 v4.5.1』

### **z/OS 更改**

 $\approx$  z/OS

- 第 39 页的『Db2 [通用表空间』](#page-38-0)
- 第 39 页的『对 [z/OSMF](#page-38-0) 的改进』
- 第 39 页的『z/OS 产品标识 (PID) [记录中的更改』](#page-38-0)
- 第 40 页的『在 z/OS [上显示队列管理器实用程序』](#page-39-0)
- 第 40 页的『z/OS [的集群工作负载出口』](#page-39-0)
- 第 40 [页的『除去](#page-39-0) OPMODE 参数』
- 第 40 [页的『正在检查是否在](#page-39-0) z/OS 上正确配置了 mqweb 服务器』

### **相关参考**

IBM MQ Explorer 中的新增内容和更改内容 **相关信息** IBM MQ [系统需求](https://www.ibm.com/support/pages/system-requirements-ibm-mq) IBM MQ、[WebSphere MQ](https://www.ibm.com/support/pages/node/317955) 和 MQSeries 产品自述文件 Web 页面

## *IBM MQ 9.1.0* **的命令和配置文件更改**

在 IBM MQ 9.1.0 上更改了许多命令。

- ULW · 第 31 页的『[crtmqdir](#page-30-0) 命令』
- 第 31 页的『对 strmqm [命令的更改』](#page-30-0)
- 第 31 [页的『对新队列管理器的](#page-30-0) qm.ini ChlauthEarly 采用属性的更改』
- <span id="page-30-0"></span>• 第 31 页的『qm.ini 中的 IgnoreSeqNumberMismatch 属性』
- **Multi 第 31** 页的『可用于 amqsevt 的 JSON 输出格式选项』
- 第 31 页的『IBM MQ Advanced identification』
- 第 32 [页的『同步点性能增强』](#page-31-0)
- 第 32 [页的『缺省情况下启用高级消息排队协议](#page-31-0) (AMQP) 服务』

### **crtmqdir 命令**

### $\triangleright$  ULW

从 IBM MQ 9.1.0 开始,用于创建或配置 IBM MQ 数据路径的 amqicdir 工具已改进并记录为 crtmqdir 命 令。

但是,请注意, **amqicdir** 工具仍在交付。

### **对 strmqm 命令的更改**

从 IBM MQ 9.1.0 开始, IBM MQ 支持使用备份队列管理器。

从 IBM MQ 9.1.0 开始, UNIX 上 *data path*/log/*qm* 的安全性从 2775 更改为 2770。 有关更多信息,请参阅 strmqm (启动队列管理器)。

### **可用于 amqsevt 的 JSON 输出格式选项**

#### Multi

样本程序 **amqsevt** 格式化队列管理器可以创建的检测事件。 程序从事件队列读取消息,并将其格式化为可 读字符串。

从 IBM MQ 9.1.0 开始, -o 参数包含 json 选项,该选项提供标准 JSON 格式的输出,任何了解 JSON 的应 用程序都可以直接获取和处理这些输出。 有关更多信息, 请参阅 用于监视 Multiplatforms 版上的检测事件 的样本程序。

## **IBM MQ Advanced identification**

#### MQ Adv.

从 IBM MQ 9.1.0 开始, 将添加新的队列管理器属性, 以使具有 IBM MQ Advanced 权利的队列管理器能够 将自身标识为高级队列管理器。 这允许其他组件 (例如 IBM MQ 客户机, Managed File Transfer 代理程序和 IBM MQ Bridge to blockchain ) 确保它们连接到正确授权的队列管理器。 您还可以使用此功能部件帮助来确 定安装了哪些队列管理器权利, IBM MQ Advanced 或 IBM MQ Base。 有关更多信息,请参阅 **DISPLAY QMGR** MQSC 命令的 **ADVCAP** 属性和 Inquire Queue Manager (**MQCMD\_INQUIRE\_Q\_MGR**) PCF 命令的 **MQIA\_ADVANCED\_CAPABILITY** 属性。

## **对新队列管理器的 qm.ini ChlauthEarly 采用属性的更改**

在较早版本的 IBM MQ 中,可以选择将 **ChlauthEarlyAdopt** 属性添加到队列管理器的 qm.ini 配置文件 的 Channels: 节中。 **ChlauthEarlyAdopt** 属性控制对连接认证和通道认证规则进行求值的顺序。 从 IBM MQ 9.1.0 开始,会自动将 **ChlauthEarlyAdopt** 属性添加到 qm.ini 文件的 Channels: 在通道认证规则之 前对值为 Y 的新队列管理器的 Channels: 节进行求值。 由使用 IBM MQ 9.1.0 启动的较低版本的 IBM MQ 创 建的队列管理器不会添加此节并保留任何预先存在的 **ChlauthEarlyAdopt** 属性值。

有关更多信息,请参阅 通道节的属性。

## **qm.ini 中的 IgnoreSeqNumberMismatch 属性**

可以将新的 Channels: 节属性 **IgnoreSeqNumberMismatch** 添加到队列管理器的 qm.ini 配置文件中。 **IgnoreSeqNumberMismatch** 属性控制如何处理通道序号错误情况。 指定值 **YES** 将允许迂到序号不匹配 的任何通道报告警告消息并继续通道启动,就像管理员发出了 RESET CHANNEL 一样。

<span id="page-31-0"></span>实际上,此属性在接收方通道上执行重置通道命令。

有关更多信息,请参阅 通道节的属性。

## **同步点性能增强**

qm.ini 文件中的新调整参数 **ImplSyncOpenOutput** 提高了对同步点之外的持久消息的放置操作的性能。 当多个应用程序使用同一队列时,隐式同步点支持允许将持久消息放入同步点之外,以更好地执行此操作。 要优化性能,缺省设置是隐式地将所有持久消息放在同步点中 (如果有两个或更多应用程序打开了队列)。 有 关更多信息,请参阅 隐式同步点 和 调整参数。

## **缺省情况下启用高级消息排队协议 (AMQP) 服务**

从 IBM MQ 9.1.0 开始,缺省情况下将启动 AMQP 服务, 这意味着:

- 一旦启动队列管理器,就可以启动和停止 AMQP 通道。
- AMQP JVM 将正在运行, 并且在启动队列管理器后立即显示在 ps/top/task manager 中, 但如果且仅 当安装了 MQSeriesAMQP 组件时才会显示。

有关更多信息,请参阅 创建和使用 AMQP 通道。

## *IBM MQ 9.1.0* **的安装更改**

在 IBM MQ 9.1.0 上进行了一些与安装相关的更改。

- 第 32 页的『Java 运行时环境 (JRE) 的可选安装』
- Linux <mark>第 32 页的『Linux Ubuntu 的 Debian 安装程序』</mark>
- **Windows 第 33** 页的『在 Windows [上安装功能部件名称的更改』](#page-32-0)
- 第 33 [页的『客户机](#page-32-0) eImages 和 DVD』

## **Java 运行时环境 (JRE) 的可选安装**

从 IBM MQ 9.1.0 开始,如果未在消息传递应用程序中使用 Java,并且未使用以 Java 编写的 IBM MQ 部 分,那么您可以选择不安装 JRE (或者除去已安装的 JRE)。

- **注意:** 如果选择不安装 JRE ,或者如果已安装 JRE ,请将其除去:
- 必须使用 **runmqakm** 命令行工具而不是 **strmqikm** GUI 工具或 **runmqckm** 命令行工具来执行密钥 管理。
- 仍将安装 IBM Key Management 快捷方式。 单击快捷方式没有任何作用。 您应该改为使用 **runmqakm** 命令行工具。
- 除非系统路径上提供了版本为 7 或更高版本的 JRE , 否则使用 runmqras 命令失败。

A. Linux 上,您可以在不安装 MQSeriesJRE RPM 的情况下安装 IBM MQ ,除非您正在安装 产品中需要 JRE 的部分,在这种情况下 RPM 先决条件测试将失败。 从 IBM MQ 9.1 开始,您现在还可以在 没有 JRE 的情况下安装 MQSeriesGSKit RPM。

**Mindows 在 Windows 上, 在 IBM MQ 9.1 之前, JRE** 是始终安装的隐藏安装功能部件。 从 IBM MQ 9.1.0 开始, JRE 成为可独立安装的功能部件。 可以以静默方式或通过 GUI 安装程序来安装或省略该功能部 件,只要您不安装需要 JRE 存在的其他功能部件。 有关更多信息, 请参阅 安装需要服务器或 JRE 的功能部 件。

从较低版本的 IBM MQ 升级到 IBM MQ 9.1.0 (或更高版本) 会将单独安装的 JRE 功能部件添加到已安装的产 品。

有关更多信息,请参阅 使用 **runmqckm**, **runmqakm** 和 **strmqikm** 来管理数字证书。

## **Linux Ubuntu 的 Debian 安装程序**

 $\blacksquare$  Linux  $\blacksquare$ 

<span id="page-32-0"></span>从 IBM MQ 9.1.0 开始, IBM MQ 提供了 Debian 安装程序格式的软件包 ( .deb 文件) ,以便在所有三个受支 持的体系结构上的 Linux Ubuntu 分发版上使用 **dpkg** 命令或更高级别的安装工具进行安装。

有关更多信息,请参阅 使用 Debian 在 Linux Ubuntu 上安装 IBM MQ。

## **在 Windows 上安装功能部件名称的更改**

### **Windows**

从 IBM MQ 9.1.0 开始, 对 Windows 上某些可安装功能部件的名称进行了更改:

- Java and .NET Messaging and Web Services 功能部件现在名为 Extended Messaging APIs。
- Windows Client 现在命名为 MQI Client。

## **客户机 eImages 和 DVD**

从 IBM MQ 9.1 开始, 将无法从 Passport Advantage 下载单独的客户机 eImage。 也不再提供单独的客户机 DVD。 但是,您可以从主 IBM MO 服务器 eImage 或服务器 DVD (包含服务器和客户机)中获得客户机 eImage。 另外,还可以从 [Fix Central](https://www.ibm.com/support/fixcentral/) (请参阅 MOC91: IBM MO 客户机)下载 MOC91 SupportPac。

## *IBM MQ 9.1.0* **的** *Java* **和** *JMS* **更改**

在 IBM MQ 9.1.0 上进行了一些与 Java 和 JMS 相关的更改。

- 第 33 页的『对 Java 和 JMS 的更改』
- 第 33 页的『使用 IBM MQ Explorer 进行用户认证的更改』
- 第 33 页的『Java 运行时环境 (JRE) 的可选安装』
- 第 34 页的『激活规范上 targetClientMatching [属性的资源适配器更新』](#page-33-0)

## **对 Java 和 JMS 的更改**

- 现在不推荐使用 IBM MQ classes for Java 包 com.ibm.mq.pcf 。 您为 Java 下的 PCF 操作开发的任何新 代码都应改为使用 com.ibm.mq.headers.pcf 包,并且在方便时应将现有代码迁移到此包中。
- 用于支持 Advanced Message Security 的 Bouncy Castle Jars 不再包含版本号作为其名称的一部分。 如果 已配置 Java 安全策略, 那么可能需要对其进行更新以反映新的文件名。 有关更多信息, 请参阅对非 IBM JRE 的支持。

## **使用 IBM MQ Explorer 进行用户认证的更改**

在较早版本的 IBM MQ 中,如果 IBM MQ Explorer 需要用户标识和密码才能连接到队列管理器,那么缺省情 况下将使用兼容性方式发送该用户标识和密码。

从 IBM MQ 9.1.0 开始, IBM MQ Explorer 的缺省设置为 MQCSP 认证方式。 如果 IBM MQ Explorer 需要使 用兼容性方式 (例如, 用于管理早于 IBM MQ 8.0.0 的队列管理器) 连接到队列管理器, 那么必须选中用于在 其中输入用户标识和密码的面板上启用兼容性方式的复选框。

有关更多信息,请参阅 使用 Java 客户机进行连接认证。

## **Java 运行时环境 (JRE) 的可选安装**

从 IBM MQ 9.1.0 开始,如果未在消息传递应用程序中使用 Java,并且未使用以 Java 编写的 IBM MQ 部 分,那么您可以选择不安装 JRE (或者除去已安装的 JRE)。

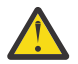

- 注**意:** 如果选择不安装 JRE, 或者如果已安装 JRE, 请将其除去:
- 必须使用 **runmqakm** 命令行工具而不是 **strmqikm** GUI 工具或 **runmqckm** 命令行工具来执行密钥 管理。
- 仍将安装 IBM Key Management 快捷方式。 单击快捷方式没有任何作用。 您应该改为使用 **runmqakm** 命令行工具。

• 除非系统路径上提供了版本为 7 或更高版本的 JRE ,否则使用 **runmqras** 命令失败。

<span id="page-33-0"></span>**Linux Lin**在 Linux 上,您可以在不安装 MQSeriesJRE RPM 的情况下安装 IBM MQ ,除非您正在安装 产品中需要 JRE 的部分, 在这种情况下 RPM 先决条件测试将失败。 从 IBM MQ 9.1.0 开始, 您现在还可以 在没有 JRE 的情况下安装 MQSeriesGSKit RPM。

■ Windows △ 在 Windows 上,在 IBM MQ 9.1.0 之前, JRE 是始终安装的隐藏安装功能部件。 从 IBM MQ 9.1.0 开始, JRE 成为可独立安装的功能部件。 可以以静默方式或通过 GUI 安装程序来安装或省略该功能部 件, 只要您不安装需要 JRE 存在的其他功能部件。 有关更多信息, 请参阅 安装需要服务器或 JRE 的功能部 件。

从较低版本的 IBM MQ 升级到 IBM MQ 9.1.0 (或更高版本) 会将单独安装的 JRE 功能部件添加到已安装的产 品。

有关更多信息,请参阅 使用 **runmqckm**, **runmqakm** 和 **strmqikm** 来管理数字证书。

### **激活规范上 targetClientMatching 属性的资源适配器更新**

已更新 IBM MQ JCA 资源适配器 (MQ-RA) , 以便可以为激活规范配置 **targetClientMatching** 属性。 您 可以配置此属性,以便在请求消息不包含 MQRFH2 头时,在应答消息中包含 MQRFH2 头。 这意味着,在发 送消息时将包含应用程序在应答消息上定义的所有消息属性。 有关更多信息,请参阅 为激活规范配置 targetClient 匹配属性。

## **记录** *IBM MQ 9.1.0* **的更改**

在 IBM MQ 9.1.0 上进行了一些与日志记录相关的更改。

- ULW 第 34 页的『更改为记录器检查点』
- ULW 清 34 页的『更改为 dmpmqlog 命令』
- 34 页的『对错误日志记录的更改』
- 第 35 [页的『自动写入媒体图像』](#page-34-0)

### **更改为记录器检查点**

从 IBM MQ 9.1.0 开始,记录器更频繁地调度检查点 (因此下一个检查点是在上一个检查点完成之前调度 的), 因为记录器正在尝试将活动日志保留在主日志扩展数据块中。

## **更改为 dmpmqlog 命令**

**dmpmqlog** 命令输出带有每个日志记录的时间戳记。 以下文本显示了时间戳记的示例:

```
LOG RECORD - LSN <0:0:4615:42406>
**********
HLG Header: lrecsize 212, version 1, rmid 0, eyecatcher HLRH
Creation Time: 2017-01-30 13:50:31.146 GMT Standard Time (UTC +0)
```
### **对错误日志记录的更改**

对 IBM MQ 9.1.0 中的错误日志记录进行了各种更改:

• 日志回滚行为中的更改。

请参阅 使用错误日志 以获取更多信息。

• 增加的缺省日志大小。

从 IBM MQ 9.1.0 开始, 回滚前的缺省日志大小已从 2 MB 更改为 32 MB。

您需要确保有足够的磁盘空间来允许增大大小。

• 现在,所有诊断消息 (无论是到错误日志还是到屏幕) 都附加了严重性。

<span id="page-34-0"></span>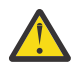

**注意:** 您需要相应地修改任何解析工具。

值为 0 的 **AMQ\_DIAGNOSTIC\_MSG\_SEVERITY** 环境变量现在用于关闭此功能。 有关更多信息,请参阅 使 用错误日志。

- 消息中的新信息,包括:
	- ArithInsert1
	- ArithInsert2
	- CommentInsert1
	- CommentInsert2
	- CommentInsert3
- 消息 AMQ8077 拆分为两个,并在缺少 **+dsp** 权限时作为消息 AMQ8245 发布。

当您执行仅需要在没有足够许可权的队列管理器上显示 IBM MQ 对象的权限的操作时, 将发出消息 AMQ8245 。 针对队列管理器错误日志的每个显示违例发出此消息。

您可以禁止消息 AMQ8245 ,以便仅在可配置的时间间隔 (缺省值为 30 秒) 内将消息写入队列管理器错误 日志一次。 要执行此操作,请将消息添加到队列管理器的 qm.ini 文件中 **QMErrorLog** 节的 **SuppressMessage** 属性。 有关更多信息,请参阅 禁止来自错误日志的通道错误消息 。

或者,您可以排除消息 AMQ8245 ,以便在错误日志中的报告消息列表中省略该消息。 请参阅 排除消息 以获取更多信息。

修改后的消息 AMO8077 将显示在队列管理器错误日志中, 以用于对象权限管理器权限问题, 这些问题并 不专门与对象上的显示访问权相关。

**注:** 不能排除或禁止此消息。

• 当 IBM MQ 进程将消息写入错误日志时,ISO 8601 格式的消息时间(全球标准时间 (UTC))将作为 Time() 属性包含在内。 有关更多信息,请参阅 使用错误日志。

## **自动写入媒体图像**

从 IBM MQ 9.1.0 开始, 已扩展队列管理器以支持自动写入介质映像。

有关更多信息,请参阅 自动获取媒体图像。

## *IBM MQ 9.1.0* **的** *Managed File Transfer* **更改**

已在 IBM MQ 9.1.0 对 Managed File Transfer 进行了多项更改。

- 第 35 页的『用于批量备份 MFT 资源监视器的 fteListMonitors 命令的新参数』
- 第 36 页的『更新 fteSetAgentTraceLevel 和 fteSetLoggerTraceLevel [命令,以允许以冒号分隔的跟踪规](#page-35-0) [范列表』](#page-35-0)
- 第 36 页的『Managed File Transfer [已停止传输的可配置恢复超时』](#page-35-0)
- 第 36 页的『更改 [Managed File Transfer fteDeleteAgent](#page-35-0) 命令的行为』
- 第 36 页的『新状态年龄值,显示 Managed File Transfer [代理程序的上次报告状态的年龄』](#page-35-0)
- 第 36 页的『更改为 [fteDisplayVersion -v](#page-35-0) 命令的输出』
- 第 36 页的『对远程 [Managed File Transfer](#page-35-0) 代理程序的 DISPLAY CHSTATUS 命令输出值的更改』
- 第 36 页的『对 Managed File Transfer [中的消息到文件传输的更改』](#page-35-0)
- 第 37 页的『更改 IBM MQ Explorer MFT [插件创建的预订的预订名称前缀』](#page-36-0)
- 第 37 页的『[Managed File Transfer Logger](#page-36-0) 数据库模式更新』

## **用于批量备份 MFT 资源监视器的 fteListMonitors 命令的新参数**

**-od** 参数将添加到 **fteListMonitors** 命令。 通过指定此参数,即可通过将多个资源监视器定义批量导出 到指定的目录来同时备份这些资源监视器。 每个资源监视器定义都保存到一个单独的 XML 文件中,其名称 格式为 *agent name*.*monitor name*.xml。

<span id="page-35-0"></span>如果您有大量要备份的资源监视器,那么 **-od** 参数特别有用,因为您只需要运行一次 **fteListMonitors -od** 命令,而不必针对每个资源定义单独运行 **fteListMonitors -ox** 命令,或者使用单独的脚本针对每 个资源监视器运行 **fteListMonitors -ox** 命令。

有关更多信息,请参阅 备份和复原 MFT 资源监视器 和 fteList 监视器: 列示 MFT 资源监视器。

## **更新 fteSetAgentTraceLevel 和 fteSetLoggerTraceLevel 命令,以允许以冒号分隔的跟 踪规范列表**

fteSetAgentTraceLevel 和 fteSetLoggerTraceLevel 命令已更新,以便您可以像使用 agent.properties 和 logger.properties 文件一样使用这些命令来指定以冒号分隔的跟踪规范列表。 此选项使您能够在不同 的级别设置不同类的跟踪。

## **Managed File Transfer 已停止传输的可配置恢复超时**

▶ Windows ▶ Linux ■从 IBM MQ 9.1.0 开始, Managed File Transfer 提供了一个新的高级属性, 该属 性用于设置源代理继续尝试恢复已停止传输的时间量的值。 您可以指定代理继续尝试恢复已停止的传输,直 到传输成功为止,或者代理在进入恢复时立即停止文件传输,或者代理继续尝试恢复已停止的传输以指定的 正整数值设置的时间量 (以秒为单位)。 有关更多信息, 请参阅恢复中传输的超时选项。

## **更改 Managed File Transfer fteDeleteAgent 命令的行为**

从 IBM MQ 9.1.0 开始,已更新 **fteDeleteAgent** 命令,以便在删除代理时除去任何资源监视器和调度的 传输。 有关 **fteDeleteAgent** 的更多信息, 请参阅 fteDeleteAgent (删除 Managed File Transfer Agent)。

## **新状态年龄值,显示 Managed File Transfer 代理程序的上次报告状态的年龄**

从 IBM MQ 9.1.0 开始,将为正在连接到协调管理器的代理程序显示新值 Status Age, 此值显示 Managed File Transfer 代理程序上次报告的状态的时间。 在命令行中运行 **fteListAgents** 和 **fteShowAgentDetails** 命令时,**Status Age** 是输出。 对于针对协调管理器列出的代理程序以及每个代 理程序的各个属性,可以在 IBM MQ Explorer 中看到 **Status Age** 列。 有关更多信息,请参阅 如果代理程 序显示为处于 UNKNOWN 状态时要执行的操作。

## **更改为 fteDisplayVersion -v 命令的输出**

从 IBM MQ 9.1.0 开始,将从 **fteDisplayVersion -v** 命令的输出中除去 IBM MQ Light Service for Bluemix JMS Provider 。 执行此除去操作后,您应该查看基于 **fteDisplayVersion** 命令输出的任何自动 化。

## **对远程 Managed File Transfer 代理程序的 DISPLAY CHSTATUS 命令输出值的更改**

从 IBM MQ 9.1.0 开始, **DISPLAY CHSTATUS** 命令的输出包含一些值,当在通道的远程端运行的应用程序 是 Managed File Transfer Agent 时, 这些值可将其清除:

- 用于显示远程伙伴应用程序名称的 **RAPPLTAG** 通道属性值已更新为显示 *MFT Agent and agent name*。
- 添加了新的 **RPRODUCT** 产品标识 *MQJF* 来指示在通道远程端运行的产品是 Managed File Transfer Agent。

有关更多信息,请参阅 DISPLAY CHSTATUS。

## **对 Managed File Transfer 中的消息到文件传输的更改**

在消息到文件传输中,源代理现在在 IBM MQ IBM MQ 9.1.0 之前的版本中浏览来自源队列的消息 (与破坏性 GET 不同)。 浏览完所有消息(如果使用了消息分组,则成组浏览)且数据写入目标文件后,消息将从源队 列中移除。 这使得传输失败或取消时消息能够保留在源队列中。 由于此更改,必须随 GET 权限一起提供 BROWSE 权限才能运行消息到文件传输。 有关 "消息到文件" 功能的更多信息, 请参阅 将数据从消息传输到 文件。
### **更改 IBM MQ Explorer MFT 插件创建的预订的预订名称前缀**

从 IBM MO 9.1.0 开始,将更改 IBM MO Explorer MFT 插件在协调队列管理器上创建的预订的名称的前缀, 以显示该预订是由 IBM MQ Explorer MFT 插件和用户的名称创建的。 有关更多信息, 请参阅 使用 IBM MQ Explorer 插件保留进度和日志消息。

### **Managed File Transfer Logger 数据库模式更新**

以下数据类型已更改,导致某些数据库表中的各种列宽发生更改:

- 在 Db2 模式中, LONG VARCHAR 已更改为 VARCHAR
- 在 Oracle 模式中, NCLOB 已更改为 NVARCHAR (大小)

有关更多信息,请参阅 MFT 数据库记录器表。

## *IBM MQ 9.1.0* **的安全性更改**

在 IBM MQ 9.1.0 上进行了一些与认证相关的更改。

- 第 37 页的『对 SYSTEM.DEFAULT.AUTHINFO.IDPWOS 和 SYSTEM.DEFAULT.AUTHINFO.IDPWLDAP 连 接认证信息对象』
- 2005 2005 第 37 页的『对 z/OS 队列管理器的客户机通道认证的更改』
- 第 37 页的『使用 IBM MQ Explorer 进行用户认证的更改』
- <mark>• 2/0S 赛</mark>第38页的『z/OS [上还提供了两个](#page-37-0) CipherSpecs』
- 第 38 页的『不推荐使用 [TLS 1.0 Cipherspec](#page-37-0) 协议』
- 第 38 [页的『客户机原因码』](#page-37-0)

### **对 SYSTEM.DEFAULT.AUTHINFO.IDPWOS 和 SYSTEM.DEFAULT.AUTHINFO.IDPWLDAP 连接认证信息对象**

在较早版本的 IBM MO 中,系统缺省连接认证信息对象的沿用上下文参数的值为 NO。即,成功的用户标识 和密码验证未更改连接的安全上下文。 从 IBM MQ 9.1.0 开始, 采用 SYSTEM.DEFAULT.AUTHINFO.IDPWOS 和 SYSTEM.DEFAULT.AUTHINFO.IDPWLDAP 对象设置为 YES 。 由 较早版本的 IBM MQ (以 IBM MQ 9.1 开头) 创建的队列管理器将保留其现有对象定义。

有关更多信息,请参阅 DEFINE AUTHINFO。

### **对 z/OS 队列管理器的客户机通道认证的更改**

#### $= z/0S$

在较早版本的 IBM MQ 中,将先评估通道认证规则,然后再对用户标识和密码凭证进行连接认证验证。 从 IBM MQ 9.1.0 开始, 将在凭证的连接认证验证后评估通道认证规则, 此排序更改允许通道认证阻塞和映射 规则考虑来自成功用户标识和密码验证的客户机安全上下文中的任何更改。 可以通过发出以下 MQSC 命令 来复原先前行为:

RECOVER QMGR(TUNE CHLAUTHEARLYADOPT OFF)

有关更多信息,请参阅 保护与队列管理器的远程连接。

### **使用 IBM MQ Explorer 进行用户认证的更改**

在较早版本的 IBM MO 中,如果 IBM MO Explorer 需要用户标识和密码才能连接到队列管理器,那么缺省情 况下将使用兼容性方式发送该用户标识和密码。

从 IBM MQ 9.1.0 开始, IBM MQ Explorer 的缺省设置为 MQCSP 认证方式。 如果 IBM MQ Explorer 需要使 用兼容性方式 (例如,用于管理早于 IBM MO 8.0.0 的队列管理器) 连接到队列管理器, 那么必须选中用于在 其中输入用户标识和密码的面板上启用兼容性方式的复选框。

### <span id="page-37-0"></span>**z/OS 上还提供了两个 CipherSpecs**

- <mark>2/0\$ </mark>以下 CipherSpecs(先前仅在 <u>Multiplatforms</u> 上可用) 现在也在 z/OS 上可用:
- ECDHE\_RSA\_AES\_128\_GCM\_SHA256
- ECDHE\_RSA\_AES\_256\_GCM\_SHA384

有关 CipherSpecs 的平台可用性的更多信息,请参阅 启用 CipherSpecs。

### **不推荐使用 TLS 1.0 Cipherspec 协议**

从 IBM MO 9.1.0 开始, 缺省情况下将禁用 TLS 1.0 Cipherspec 协议。

 $\approx z/0$ S **Kandiff and produce of a line Artic Artic Artic CipherSpec** , 以获取有关如何启用不推荐的 CipherSpec 的信息。

### **客户机原因码**

从 IBM MQ 9.1.0 开始,如果多次尝试建立客户机连接(例如,使用具有逗号分隔连接名称的通道)并且连 接序列失败,当返回到应用程序时,会优先提供除 MQRC\_HOST\_NOT\_AVAILABLE 和 MQRC\_STANDBY\_Q\_MGR 以外的原因码。 在先前版本中,将始终返回连接序列中迂到的最后一个原因码, 这可能导致先前在连接尝试中迂到的配置错误 (例如 MQRC\_NOT\_AUTHORIZED) 不会返回到应用程序。

### **2** Windows 7 V 9.1.0 7BM MQ 9.1.0 的 Windows 更改

在 IBM MQ 9.1.0 上进行了一些与 Windows 相关的更改。

- Windows 第 38 页的『现在使用 Microsoft Visual Studio 2017 编译器构建 Windows 上的 IBM MQ』
- Windows \_<mark>第 39 页的『已启用 WCF 的 IBM MQ [定制通道,用于发送](#page-38-0) MQSTR 格式的回复消息』</mark>
- Windows 第 39 页的『.NET [框架已从](#page-38-0) v3.5 更新为 v4.5.1』

### **现在使用 Microsoft Visual Studio 2017 编译器构建 Windows 上的 IBM MQ**

#### **Windows**

**Windows M**从 IBM MO 9.1.0 开始,使用 Microsoft Visual Studio 2017 编译器构建 IBM MQ 。

#### **必须安装通用 C 运行时。**

通用 C 运行时是 Windows 10 和 Windows Server 2016 的一部分。 但是,在 Windows 8.1 和 Windows Server 2012 R2 上,您可能需要从 Microsoft 下载此运行时。

尝试在未安装通用 c 运行时的情况下运行 IBM MQ 程序会导致如下错误:

```
The program can't start because api-ms-win-crt-runtime-|1-1-0.dll
is missing from your computer. Try reinstalling the program to 
fix this problem.
```
有关安装通用 C 运行时的更多信息,请参阅 安装通用 C 运行时。

#### **IBM MQ 不再安装 Microsoft Visual Studio 2012 C/C++ 运行时。**

如果您正在使用使用 Microsoft Visual Studio 2012 编译的程序, 那么必须提供 Microsoft Visual Studio 2012 C/C++ 运行时, 或者使用 Microsoft Visual Studio 2017 重新编译程序。 有关更多信息, 请参阅 提 供 Microsoft Visual Studio 2012 程序的运行时。

#### **使用 Microsoft Visual Studio 2015 构建的 C++ 库可用。**

除了使用 Microsoft Visual Studio 2017 编译器构建的现有 IBM MQ C++ 库外,还提供了使用 Microsoft Visual Studio 2015 构建的 C++ 库。 已安装的 Microsoft Visual Studio 2017 C/C++ 运行时还可以运行 Microsoft Visual Studio 2015 程序, 因此不需要进一步的运行时。

有关更多信息,请参阅 在 Windows 上构建 C++ 程序。

### <span id="page-38-0"></span>**已启用 WCF 的 IBM MQ 定制通道,用于发送 MQSTR 格式的回复消息 Windows**

从 IBM MQ 9.1.0 开始,如果使用 IBM MQ Custom channel for WCF (MQMFT\_STRING (MQSTR) 格式) 将 WCF 请求消息放入队列中,那么可以选择以相同的 MQMFT\_STRING (MQSTR) 格式接收应答消息。

有关更多信息,请参阅 发送 MQSTR 格式的消息。

### **.NET 框架已从 v3.5 更新为 v4.5.1**

■ Windows <mark>在 IBM MQ 9.1.0 上, .NET Framework 更新为 v4.5.1。 要运行 .NET 的 IBM MQ 类, 必须安</mark> 装 Microsoft.NET Framework v4.5.1 或更高版本。

使用 .NET Framework v3.5 的任何现有应用程序都可以在 IBM MQ 9.1.0 上运行,而无需通过在应用程序的 app.config 文件中添加以下标记来重新编译源代码:

```
<configuration>
 <startup>
     <supportedRuntime version="v4.0" sku=".NETFramework,Version=v4.5.1"/>
 \langle/startup>
</configuration>
```
### *IBM MQ 9.1.0* **的** *z/OS* **更改**

在 IBM MQ 9.1.0 上更改了许多命令。

- 第 39 页的『Db2 通用表空间』
- 第 39 页的『对 z/OSMF 的改进』
- 第 39 页的『z/OS 产品标识 (PID) 记录中的更改』
- 第 40 页的『在 z/OS [上显示队列管理器实用程序』](#page-39-0)
- 第 40 页的『z/OS [的集群工作负载出口』](#page-39-0)
- 第 40 [页的『除去](#page-39-0) OPMODE 参数』
- 第 40 [页的『正在检查是否在](#page-39-0) z/OS 上正确配置了 mqweb 服务器』

### **Db2 通用表空间**

IBM MQ 9.1.0 提供了其他样本,演示了如何将队列共享组设置为在 Db2 12 中使用通用表空间 (UTS)。 有关更多信息, 请参阅 规划 Db2 环境。

### **对 z/OSMF 的改进**

从 IBM MQ 9.1.0 开始,已更新用于供应 IBM MQ 资源的 IBM z/OS Management Facility (z/OSMF) 工作流 程,以利用 z/OSMF V2.2 中提供的较新的云供应功能。

此外,已增强用于供应本地队列的工作流程,以包含用于显示队列的所选属性的操作,以及用于从队列浏览 消息或以破坏性方式获取消息的操作。

有关 z/OSMF 的改进的更多信息,请参阅 使用 IBM z/OSMF 来自动执行 IBM MQ。

### **z/OS 产品标识 (PID) 记录中的更改**

IBM MQ 9.1.0 引入了针对以下每个组件包含正确 PID 的改进方法:

- 基本 IBM MQ
- Advanced Message Security
- Managed File Transfer
- IBM MQ for z/OS Value Unit Edition (VUE)
- IBM MQ Advanced for z/OS Value Unit Edition

<span id="page-39-0"></span>有关更多信息,请参阅 IBM MQ for z/OS 产品的产品使用情况记录。

### **在 z/OS 上显示队列管理器实用程序**

IBM MQ 9.1.0 提供了 z/OS 上的 CSQUDSPM 实用程序,该实用程序显示有关队列管理器的信息,并提供了 与 多平台上的 **dspmq** 等效的功能。

#### **z/OS 的集群工作负载出口**

从 IBM MQ 9.1.0 开始, 集群工作负载出口在通道启动程序地址空间中运行, 而不在队列管理器地址空间中 运行。 如果您具有集群工作负载出口,应从队列管理器启动式任务过程中移除 CSQXLIB DD 语句,并将包含 集群工作负载出口的数据集添加到通道启动程序启动式任务过程上的 CSQXLIB 并置中。

### **除去 OPMODE 参数**

从 IBM MQ 9.1.0 开始,已除去 CSQ6SYSP 宏中的 **OPMODE** 参数,并且不再有任何影响。 请参阅 OPMODE 以获取详细信息。

### **正在检查是否在 z/OS 上正确配置了 mqweb 服务器**

已将信息 正在检查是否在 *z/OS* 上正确配置了 *mqweb* 服务器 移至 对 IBM MQ Console 和 REST API 进行故障 诊断。

### **IBM MQ 9.1.0 中新增,已更改和已除去的消息**

已为 IBM MQ 9.1.0 添加的新消息的摘要, 以及指向更多信息的链接。 还会列出已更改或除去的任何消息。 **相关参考**

IBM MQ Explorer 中的新增内容和更改内容

#### **相关信息**

IBM MQ [系统需求](https://www.ibm.com/support/pages/system-requirements-ibm-mq) IBM MQ、[WebSphere MQ](https://www.ibm.com/support/pages/node/317955) 和 MQSeries 产品自述文件 Web 页面

# *IBM MQ 9.1.0* **中新增,更改和除去的** *IBM MQ AMQ* **消息**

自 IBM MQ 9.0.0 以来,添加了许多新的 IBM MQ AMQ 消息。 某些现有消息已更改或除去。

- 第 40 页的『新的和已更改的 AMQ 消息』
- 第 43 页的『已更改 [IBM MQ AMQ](#page-42-0) 消息』

• 第 47 [页的『已移除](#page-46-0) IBM MQ 条 AMQ 消息』

### **新的和已更改的 AMQ 消息**

以下 AMQ 消息是 IBM MQ 9.1.0 的新增内容:

**AMQ3xxx: 实用程序和工具** AMQ3723 AMQ3724 AMQ3725 AMQ3726 到 AMQ3773 AMQ3774 到 AMQ3899 AMQ3920 AMQ3921 AMQ3922 AMQ3923 AMQ3924

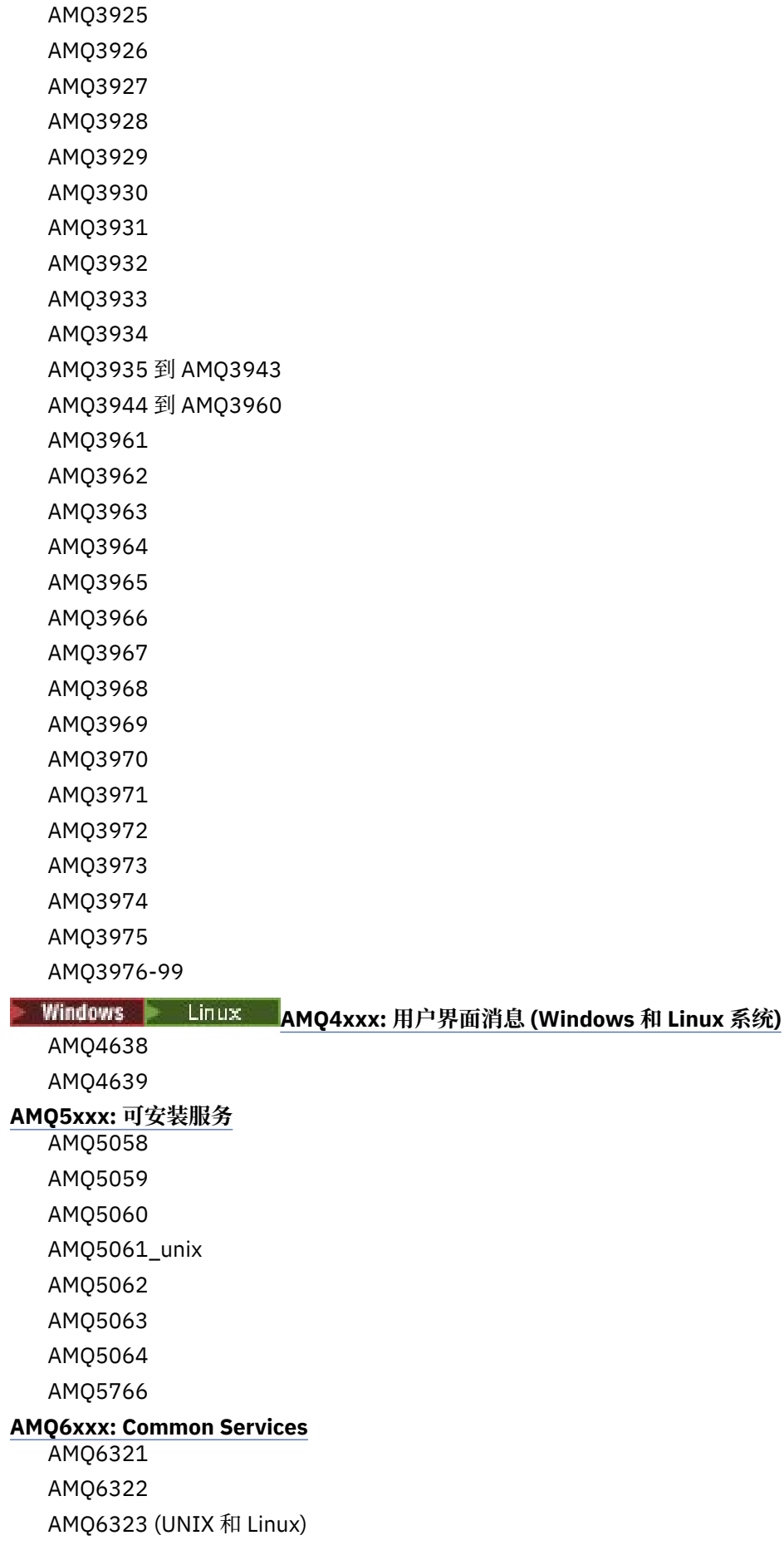

AMQ6323 (Windows) AMQ6324 AMQ6325 AMQ6326 AMQ6610 (IBM MQ Appliance) AMQ6685 AMQ6721 AMQ6723 AMQ6723\_ibm AMQ6762 AMQ6783 AMQ6784 AMQ6917 (IBM i) **AMQ7xxx: IBM MQ 产品** AMQ7827 AMQ7828 AMQ7354 到 AMQ7361 AMQ7489 AMQ7490 AMQ7491 AMQ7734 到 AMQ7737 AMQ7824 到 AMQ7826 **AMQ8xxx: 管理** AMQ8124 AMQ8125 AMQ8245 AMQ870B AMQ8928 AMQ8929 AMQ8599 AMQ8922 AMQ8923 AMQ8923\_ibm AMQ8924 AMQ8924\_ibm AMQ8925 AMQ8926 AMQ8927 AMQ8930 AMQ8D3B 到 AMQ8D3F **AMQ9xxx: 远程** AMQ9097 AMQ9098 AMQ9183

<span id="page-42-0"></span>AMQ9278 AMQ9279 AMQ9703 AMQ9708 AMQ9709 AMQ9849

### **已更改 IBM MQ AMQ 消息**

针对 IBM MQ 9.1.0 更改了以下 AMQ 消息:

**AMQ3xxx: 实用程序和工具** AMQ3824 AMQ3825 AMQ3844 AMQ3894 AMQ3982 AMQ3985 AMQ3988 AMQ3993 **AMQ4xxx: 用户界面消息 (Windows 和 Linux 系统)** AMQ4501 AMQ4635 **AMQ5xxx: 可安装服务** AMQ5019 到 AMQ5021 AMQ5032 AMQ5036 AMQ5042 AMQ5054 AMQ5055 AMQ5061 AMQ5600 AMQ5600\_unix AMQ5600\_windows AMQ5600 (IBM MQ Appliance) AMQ5610 (AIX) AMQ5613 (IBM MQ Appliance) AMQ5657 AMQ5659 AMQ5703 AMQ5975 **AMQ6xxx: Common Services** AMQ6004 AMQ6052 AMQ6064 AMQ6107

AMQ6109 AMQ6110 AMQ6120 到 AMQ6122 (严重性已更改) AMQ6125 AMQ6177 AMQ6187 AMQ6231 AMQ6257 AMQ6231 (HP NSS) AMQ6241 AMQ6258 AMQ6266 AMQ6271 AMQ6276 AMQ6354 AMQ6509 AMQ6529 AMQ6530 AMQ6532 AMQ6533 AMQ6537 AMQ6538 AMQ6544 AMQ6572 AMQ6584 AMQ6610 AMQ6620 AMQ6623 AMQ6641 AMQ6642 AMQ6648 AMQ6657 到 AMQ665760 AMQ6662 AMQ6663 AMQ6666 AMQ6668 AMQ6671 AMQ6672 AMQ6674 AMQ6675 AMQ6680 AMQ6686 AMQ6693

AMQ6994 AMQ6999 AMQ6623 AMQ6693 **AMQ7xxx: IBM MQ 产品** AMQ7005 AMQ7008 AMQ7010 到 AMQ7016 AMQ7021 AMQ7025 AMQ7026 AMQ7041 AMQ7068 AMQ7072 (QM.INI 已更 改 为 qm.ini) AMQ7073 AMQ7077 AMQ7078 AMQ7091 到 AMQ7098 AMQ7206 AMQ7207 AMQ7214 AMQ7215 AMQ7264 AMQ7285 AMQ7291 AMQ7299 AMQ7342 AMQ7701 到 AMQ7704 AMQ7706 到 AMQ7709 AMQ7711 AMQ7712 AMQ7714 AMQ7716 到 AMQ7718 (IBM i) AMQ7770 到 AMQ7781 AMQ7783 到 AMQ7799 AMQ7819 **AMQ8xxx: 管 理** AMQ8104 AMQ8110 AMQ8117 AMQ8118 AMQ8121 AMQ8135 AMQ8138

AMQ8140 AMQ8143 AMQ8145 到 AMQ8148 AMQ8150 AMQ8151 AMQ8154 到 AMQ8157 AMQ8178 到 AMQ8180 AMQ8190 到 AMQ8196 AMQ8202 AMQ8204 到 AMQ8211 AMQ8214 AMQ8226 AMQ8242 AMQ8243 AMQ8249 AMQ8250 AMQ8298 AMQ8304 AMQ8350 AMQ8351 AMQ8449 AMQ8477 AMQ8478 AMQ8481 AMQ8501 到 AMQ8504 AMQ8506 AMQ8576\_windows AMQ8602 AMQ8617 AMQ8712 AMQ8737 AMQ8760 到 AMQ8769 AMQ8882 AMQ8885 AMQ8886 AMQ8923 AMQ8927 **AMQ9xxx: 远程** AMQ9202 AMQ9467 AMQ9060 AMQ9061 AMQ9063 AMQ9239

<span id="page-46-0"></span>AMQ9269 AMQ9297 AMQ9557 AMQ9616 AMQ9635 AMQ9641 AMQ9674 AMQ9785

### **已移除 IBM MQ 条 AMQ 消息**

针对 IBM MQ 9.1.0 除去了以下 AMQ 消息:

#### **AMQ6xxx: Common Services**

AMQ6599

#### **相关参考**

IBM MQ AMQ 消息

## *IBM MQ 9.1.0* **中新增,已更改和已除去** *Managed File Transfer* **条消息**

自 IBM MQ 9.0.0 以来,已添加了许多新消息,并且已更改了 Managed File Transfer 的一些现有消息。

- 第 47 页的『新的 Managed File Transfer 消息』
- 第 49 页的『已更改 [Managed File Transfer](#page-48-0) 条消息』

### **新的 Managed File Transfer 消息**

以下 Managed File Transfer 消息是 IBM MQ 9.1.0 的新增内容:

**BFGAG0001 - BFGAG9999** BFGAG0183I BFGAG0184W BFGAG0185W BFGAG0186W BFGAG0187E BFGAG0188I BFGAG0189W **BFGAI0001 - BFGAI9999** BFGAI0041E **BFGAP0001 - BFGAP9999** BFGAP0064E BFGAP0065E **BFGBR0001 - BFGBR9999** BFGBR0208E **BFGCH0001 - BFGCH9999** BFGCH0122E BFGCH0123E BFGCH0124E BFGCH0125E BFGCH0126E

**BFGAP0001 - BFGAP9999** BFGAP0064E BFGAP0065E **BFGCI0001 - BFGCI9999** BFGCI0012E BFGCI0013E BFGCI0014E BFGCI0015E BFGCI0016E **BFGCH0001 - BFGCH9999** BFGCH0127I **BFGCL0001 - BFGCL9999** BFGCL0750E BFGCL0751E BFGCL0752E BFGCL0753E BFGCL0754I BFGCL0755I BFGCL0756E BFGCL0757E BFGCL0761E BFGCL0762E BFGCL0763E BFGCL0764I BFGCL0765I BFGCL0766I BFGCL0767I BFGCL0768 IBFGCL0769I BFGCL0770W BFGCL0771W BFGCL0772I BFGCL0773I BFGCL0774E BFGCL0775E BFGCL0776E BFGCL0777E BFGCL0778E BFGCL0779E **BFGCU0001 - BFGCU9999** BFGCU0056E **BFGDB0001 - BFGDB9999** BFGDB0079E BFGDB0080E BFGDB0081E

<span id="page-48-0"></span>**BFGIO0001 - BFGIO9999** BFGIO0410E **BFGJE0001 - BFGJE9999** BFGJE0006W **BFGMQ0001 - BFGMQ9999** BFGMQ1044E BFGMQ1045I **BFGNV0001 - BFGNV9999** BFGNV0175W BFGNV0176I **BFGPC0001 - BFGPC9999** BFGPC0053E **BFGPR0001 - BFGPR9999** BFGPR0136E BFGPR0137I BFGPR0138W BFGPR0139E BFGPR0140I **BFGSS0001 - BFGSS9999** BFGSS0077E BFGSS0078E BFGSS0079E BFGSS0080E BFGSS0081E **BFGTR0001 - BFGTR9999** BFGTR0081I BFGTR0082I **BFGUT0001 - BFGUT9999** BFGUT0032I BFGUT0033E BFGUT0034E BFGUT0035E BFGUT0036I

### **已更改 Managed File Transfer 条消息**

针对 IBM MQ 9.1.0 更改了以下 Managed File Transfer 消息: **BFGAG0001 - BFGAG9999** BFGAG0114I BFGAG0141E **BFGCL0001 - BFGCL9999** BFGCL0561E **BFGII0001 - BFGII9999** BFGII0024E (类型固定) **BFGJE0001 - BFGJE9999** BFGJE0001W **BFGSS0001 - BFGSS9999** BFGSS0071E

#### **BFGTR0001 - BFGTR9999**

BFGTR0062I BFGTR0063I BFGTR0068I BFGTR0077I

#### **相关参考**

Managed File Transfer 诊断消息

### *IBM MQ 9.1.0* **中的新** *REST API* **消息**

自 IBM MQ 9.0.0 以来,添加了许多新的 REST API 消息。

以下 REST API 消息是 IBM MQ 9.1.0 的新增内容:

- MQWB00xx: REST API 消息
- MQWB01xx: REST API 消息
- MQWB02xx: REST API 消息
- MQWB03xx: REST API 消息
- MQWB04xx: REST API 消息
- MQWB09xx: REST API 消息
- MQWB20xx: REST API 消息

#### **相关参考**

REST API 消息

### *IBM MQ 9.1.0* **中的新** *IBM MQ Console* **消息**

自 IBM MQ 9.0.0 以来,添加了许多新的 IBM MQ Console 消息。

以下 IBM MQ Console 消息是 IBM MQ 9.1.0 的新增内容:

#### **IBM MQ MQWB20xx: IBM MQ 控制台消息**

MQWB2001 到 MQWB2019

#### **相关参考**

IBM MQ Console 消息

### **IBM MQ Adv. Linux IBM MQ 9.1.0 中的新 IBM MQ Bridge to blockchain 消**

#### **息**

自 IBM MQ 9.0.0 以来,添加了许多新的 IBM MQ Bridge to blockchain 消息。

以下 IBM MQ Bridge to blockchain 消息是 IBM MQ 9.1.0 的新增内容: AMQBCxxx: IBM MQ Bridge to blockchain 消息

#### **相关参考**

IBM MQ Bridge to blockchain 诊断消息

#### $\blacktriangleright$  V S.1.0  $\blacktriangleright$  Linux *IBM MQ 9.1.0* **中的新** *IBM MQ Bridge to Salesforce* **消息**

自 IBM MQ 9.0.0 以来,添加了许多新的 IBM MQ Bridge to Salesforce 消息。

以下 IBM MQ Bridge to Salesforce 消息是 IBM MQ 9.1.0 的新增内容:

### **AMQSFxxx: IBM MQ Bridge to Salesforce 消息**

AMQSF000 到 AMQSF039

#### **相关参考**

IBM MQ Bridge to Salesforce 诊断消息

#### $\triangleright$  V S.1.0  $\triangleright$  z/0S *IBM MQ 9.1.0* **中新增,已更改和已除去** *z/OS* **条消息**

添加了许多新消息,并且自 IBM MQ 9.0.0 以来已更改或除去了 IBM MQ for z/OS 的一些现有消息。

- 第 51 页的『新的 IBM MQ for z/OS CSQ 消息』
- 第 52 页的『已更改 [IBM MQ for z/OS CSQ](#page-51-0) 消息』
- 第 53 页的『已除去 [IBM MQ for z/OS CSQ](#page-52-0) 消息』

### **新的 IBM MQ for z/OS CSQ 消息**

以下 IBM MQ for z/OS CSQ 消息是 IBM MQ 9.1.0 的新增内容:

**消息管理器消息 (CSQM ...)** CSQM102E CSQM572E CSQM573E CSQM574E CSQM575E CSQM576E CSQM577E CSQM578I CSQM062I **代理程序服务消息 (CSQV ...)** CSQV460I CSQV461D **分布式排队消息 (CSQX ...)** CSQX193I CSQX194E CSQX198E CSQX674E CSQX690I CSQX691I CSQX692I CSQX693I CSQX694I CSQX695I CSQX967I CSQX968I **初始化过程和常规服务消息 (CSQY ...)** CSQY036I CSQY037I CSQY038E CSQY039I CSQY040I CSQY140I CSQY141I CSQY142I

#### <span id="page-51-0"></span>**Advanced Message Security (CSQ0...)**

CSQ0619I

• CSQZ- IBM MQ for z/OS z/OS Connect 的服务提供者

### **已更改 IBM MQ for z/OS CSQ 消息**

针对 IBM MQ 9.1.0 更改了以下 CSQ 消息:

**CICS 适配器和网桥消息 (CSQC ...)**

将所有 CSQC 消息 (CSQC100D 到 CSQC792I) 替换为 CICS 文档的 DFHMQnnnn 消息 部分中的链接。

**数据管理器消息 (CSQI ...)**

CSQI065I (已除去 OPMODE 语句)

#### **恢复日志管理器消息 (CSQJ ...)** CSQJ414I

**消息管理器消息 (CSQM ...)**

CSQM118I (已更新链接主题的标题) CSQM119I (已更新链接主题的标题)

CSQM563E (变量格式化更正)

### **缓冲区管理器消息 (CSQP ...)**

CSQP002I (除去 OPMODE 语句)

#### **实用程序消息 (CSQU ...)**

CSQU555E (已更新链接主题的标题)

CSQU586I

CSQU581E (已更新链接主题的标题)

CSQU582E (已更新链接主题的标题)

CSQU584E (已更新链接主题的标题)

#### **代理程序服务消息 (CSQV ...)**

CSQV450I (已除去语句) CSQV451I (已更新进一步的信息链接) CSQV453I (更新了更多信息链接) CSQV457E (已更新进一步的信息链接) CSQV459I (更新了更多信息链接)

### **分布式排队消息 (CSQX ...)**

CSQX199E (重命名 Bluemix CSQX208E (重新处理指向更多信息的链接) CSQX571I (已更新更多信息链接) CSQX630E (已修复 typo) CSQX633E (已更新链接主题的标题) CSQX634E (已更新链接主题的标题) CSQX637E (已更新链接主题的标题) CSQX642E (已更新链接主题的标题) CSQX644E (已更新链接主题的标题) CSQX645E (已除去 OPMODE 语句) CSQX674E (属性名已从 CSQ 弱更改为 CSQX 弱) CSQX967I (变量格式化更正)

#### **初始化过程和常规服务消息 (CSQY ...)**

CSQY000I

CSQY019E (已除去 OPMODE 语句)

<span id="page-52-0"></span>CSQY333E (已除去 OPMODE 语句) CSQY334E (已除去 OPMODE 语句) CSQY336E (已除去 OPMODE 语句) CSQY337E (已除去 OPMODE 语句)

### **Advanced Message Security (CSQ0...)**

CSQ0608E CSQ0629E CSQ0214E (已改进语法) CSQ0215E (已改进语法) CSQ0216E (已改进语法)

**Db2 管理器消息 (CSQ5...)**

CSQ5004E (已更新链接主题的标题) CSQ5037I (已更新链接主题的标题)

### **已除去 IBM MQ for z/OS CSQ 消息**

针对 IBM MQ 9.1.0 除去了以下 IBM MQ for z/OS CSQ 消息:

**缓冲区管理器消息 (CSQP ...)** CSQP057E CSQP058E CSQP059E **分布式排队消息 (CSQX ...)** CSQX295E **初始化过程和常规服务消息 (CSQY ...)** CSQY344E

### **相关参考**

IBM MQ for z/OS 的消息

## **与 IBM MQ 9.0.5 相比, IBM MQ 9.1.0 中新增和更改的内容**

本节描述了自 IBM MQ 9.0.5 CD 发行版以来新增的功能以及自 IBM MQ 9.0.5 以来对 IBM MQ 9.0.x CD 发行 版中引入的功能和资源进行的更改。 如果要从 IBM MQ 9.0.x Continuous Delivery 发行版移至 IBM MQ 9.1.0 ,请查看此信息。

- 第 54 页的『对 [REST API](#page-53-0) 的更改』
- MQ Appliance 第 54 页的『对 IBM MQ Appliance 上的 [messaging REST API](#page-53-0) 的支持』
- 对 Java 和 JMS [的更改](#page-53-0)
- 第 54 页的『激活规范上 targetClientMatching [属性的资源适配器更新』](#page-53-0)
- **Multi 常 54** 页的『可用于 amqsevt 的 JSON [输出格式选项』](#page-53-0)
- 第 54 页的『不推荐使用 [TLS 1.0 Cipherspec](#page-53-0) 协议』
- Windows 第 55 页的『现在使用 [Microsoft Visual Studio 2017](#page-54-0) 编译器构建 Windows 上的 IBM MQ』
- Windows 第 55 页的『.NET [框架已从](#page-54-0) v3.5 更新为 v4.5.1』
- 第 55 页的『fteListmonitors [命令的增强功能』](#page-54-0)
- <mark>• 1/0S \_ \_\_</mark>第 55 页的『更改为 [IBM z/OS Connect EE](#page-54-0) 的 MQ Service Provider 的 mqmdFormat 属性』
- 2/05 <mark>第 56 页的『z/OS [的集群工作负载出口』](#page-55-0)</mark>
- <mark>● 2/0\$ </mark>第 56 [页的『除去](#page-55-0) OPMODE 参数』

### <span id="page-53-0"></span>**对 REST API 的更改**

- 对 /login 资源发出 GET 请求时,响应主体不再包含认证机制属性。 有关 /login 资源的更多信息, 请 参阅 /login。
- 对 /installation 资源发出 GET 请求时,响应主体不再包含 **hostname** 属性。 有关 /installation 资源的更多信息,请参阅 /installation。

#### $\blacktriangleright$  ULW  $\blacktriangleright$  z/0S

将基于令牌的认证与 REST API 配合使用时, 用于存储 LTPA 令牌以认证请求的 cookie 的名称不再称为 LtpaToken2。 缺省情况下, 令牌 cookie 以前缀 LtpaToken2 开头, 并且可以包含每次启动 mqweb 服 务器时可更改的进一步随机字符。 因此,要确保应用程序可以向 REST API 进行认证,必须对应用程序进 行编码以使用 LTPA 令牌,而不知道令牌 cookie 的全名。 或者,您可以使用 **setmqweb** 命令将 LTPA cookie 名称配置为指定的字符串。 有关更多信息,请参阅 配置 LTPA 令牌。

**MQ Appliance 无法在 IBM MO Appliance 上配置 LTPA 令牌 cookie 名称。** 

#### $\blacktriangleright$  ULW  $\blacktriangleright$  z/0S •

当您将基于令牌的认证与 REST API 配合使用时,缺省情况下,用于认证请求的 LTPA 令牌无法再与不安全 的连接配合使用。 即, LTPA 令牌认证不能与 HTTP 连接配合使用。 通过使用 **setmqweb** 命令设置 secureLtpa 参数,可以允许将 LTPA 令牌与 HTTP 连接配合使用。 有关更多信息,请参阅 配置 LTPA 令 牌。

无法在 IBM MQ Appliance 上设置 **secureLtpa** 。

### **对 IBM MQ Appliance 上的 messaging REST API 的支持**

messaging REST API 可用于发送和接收 IBM MQ 消息。 此功能可用于 AIX, Linux, Windows 和 z/OS , 网址为 IBM MQ 9.0.4。 从 IBM MQ 9.1.0 开始,它在 IBM MQ Appliance 上也可用。

有关 messaging REST API 的更多信息, 请参阅 使用 REST API 进行消息传递。

### **对 Java 和 JMS 的更改**

- 现在不推荐使用 IBM MQ classes for Java 包 com.ibm.mq.pcf 。 您为 Java 下的 PCF 操作开发的任何新 代码都应改为使用 com.ibm.mq.headers.pcf 包,并且在方便时应将现有代码迁移到此包中。
- 用于支持 Advanced Message Security 的 Bouncy Castle Jars 不再包含版本号作为其名称的一部分。 如果 已配置 Java 安全策略, 那么可能需要对其进行更新以反映新的文件名。 有关更多信息, 请参阅对非 IBM JRE 的支持。

### **激活规范上 targetClientMatching 属性的资源适配器更新**

已更新 IBM MQ JCA 资源适配器 (MQ-RA), 以便可以为激活规范配置 targetClientMatching 属性。 您 可以配置此属性, 以便在请求消息不包含 MQRFH2 头时, 在应答消息中包含 MQRFH2 头。这意味着, 在发 送消息时将包含应用程序在应答消息上定义的所有消息属性。 有关更多信息,请参阅 为激活规范配置 targetClient 匹配属性。

### **不推荐使用 TLS 1.0 Cipherspec 协议**

<mark>z/0S </mark> Multi <mark>从 IBM MQ 9.1.0 开始,缺省情况下将禁用 TLS 1.0 Cipherspec</mark> 协议。

有关如何启用不推荐的 CipherSpec 的更多信息, 请参阅 启用 CipherSpecs。

### **可用于 amqsevt 的 JSON 输出格式选项**

 $\blacktriangleright$  Multi

<span id="page-54-0"></span>样本程序 **amqsevt** 格式化队列管理器可以创建的检测事件。 程序从事件队列读取消息,并将其格式化为可 读字符串。

从 IBM MQ 9.1.0 开始, -o 参数包含 json 选项, 该选项提供标准 JSON 格式的输出,任何了解 JSON 的应 用程序都可以直接获取和处理这些输出。 有关更多信息, 请参阅 用于监视 Multiplatforms 版上的检测事件 的样本程序。

### **现在使用 Microsoft Visual Studio 2017 编译器构建 Windows 上的 IBM MQ**

**Windows** 

**Windows** | 从 IBM MO 9.1.0 开始,使用 Microsoft Visual Studio 2017 编译器构建 IBM MQ 。

#### **必须安装通用 C 运行时。**

通用 C 运行时是 Windows 10 和 Windows Server 2016 的一部分。 但是,在 Windows 8.1 和 Windows Server 2012 R2 上,您可能需要从 Microsoft 下载此运行时。

尝试在未安装通用 c 运行时的情况下运行 IBM MQ 程序会导致如下错误:

```
The program can't start because api-ms-win-crt-runtime-|1-1-0.dll
is missing from your computer. Try reinstalling the program to 
fix this problem.
```
有关安装通用 C 运行时的更多信息,请参阅 安装通用 C 运行时。

#### **IBM MQ 不再安装 Microsoft Visual Studio 2012 C/C++ 运行时。**

如果您正在使用使用 Microsoft Visual Studio 2012 编译的程序,那么必须提供 Microsoft Visual Studio 2012 C/C++ 运行时,或者使用 Microsoft Visual Studio 2017 重新编译程序。 有关更多信息,请参阅 提 供 Microsoft Visual Studio 2012 程序的运行时。

#### **使用 Microsoft Visual Studio 2015 构建的 C++ 库可用。**

除了使用 Microsoft Visual Studio 2017 编译器构建的现有 IBM MQ C++ 库外,还提供了使用 Microsoft Visual Studio 2015 构建的 C++ 库。 已安装的 Microsoft Visual Studio 2017 C/C++ 运行时还可以运行 Microsoft Visual Studio 2015 程序, 因此不需要进一步的运行时。

有关更多信息,请参阅 在 Windows 上构建 C++ 程序。

### **.NET 框架已从 v3.5 更新为 v4.5.1**

<mark>▲ Windows </mark>在 IBM MQ 9.1.0 上, .NET Framework 更新为 v4.5.1。 要运行 .NET 的 IBM MQ 类, 必须安 装 Microsoft.NET Framework v4.5.1 或更高版本。

使用.NET Framework v3.5 的任何现有应用程序都可以在 IBM MQ 9.1.0 上运行, 而无需通过在应用程序的 app.config 文件中添加以下标记来重新编译源代码:

```
<configuration>
 \zetastartun> <supportedRuntime version="v4.0" sku=".NETFramework,Version=v4.5.1"/>
  </startup>
</configuration>
```
### **fteListmonitors 命令的增强功能**

从 IBM MQ 9.1.0 开始,将资源监视器名称中可能无效的任何特殊字符转换为其 ASCII 等效字符。 请参阅 **fteListmonitors** 命令 以获取更多信息。

### **更改为 IBM z/OS Connect EE 的 MQ Service Provider 的 mqmdFormat 属性**

 $\approx$   $z/0S$ 

MQ Service Provider for IBM z/OS Connect EE 的 **mqmdFormat** 配置属性的缺省值已从空白字符串更改为 "MQSTR "。

在大多数情况下,应用程序不会看到此更改; 否则,您可以提供用户指定的值。 有关 **mqmdFormat** 属性的更 多信息,请参阅 mqzOSConnectService 元素。

### <span id="page-55-0"></span>**z/OS 的集群工作负载出口**

 $\approx$  z/OS

从 IBM MQ 9.1.0 开始, 集群工作负载出口在通道启动程序地址空间中运行, 而不在队列管理器地址空间中 运行。 如果您具有集群工作负载出口,应从队列管理器启动式任务过程中移除 CSQXLIB DD 语句,并将包含 集群工作负载出口的数据集添加到通道启动程序启动式任务过程上的 CSQXLIB 并置中。

### **除去 OPMODE 参数**

#### $z/0S$

从 IBM MQ 9.1.0 开始,已除去 CSQ6SYSP 宏中的 **OPMODE** 参数,并且不再有任何影响。 请参阅 OPMODE 以获取详细信息。

### **对 IBM MQ Bridge to blockchain 的更改**

### $z/0S$  Linux

从 IBM MQ 9.1.0 开始, 已重新调整 IBM MQ Bridge to blockchain 以与 Hyperledger Composer 集成, 这将 导致许多更改:

- 新的 IBM MQ Advanced for z/OS Value Unit Edition 安装程序和 z/OS 运行时。 请参阅 运行 IBM MQ Bridge to blockchain 以获取更多信息。
- 已除去对连接到 Hyperledger Fabric 的支持。
- 已添加对连接到 Hyperledger Composer 的 REST 接口的支持。
- JSON 消息格式已更改为与访问 Hyperledger Composer REST 接口一致。 有关更多信息, 请参阅 IBM MQ Bridge to blockchain 的消息格式。

#### **相关概念**

**> V 9.1.0** 与 IBM MQ 9.0.0 相比, IBM MQ 9.1.0 [中新增和更改的内容](#page-20-0)

本节描述了自 IBM MQ 9.0.0 以来新增或已更改的功能。 如果要从 IBM MQ 9.0.0 Long Term Support 移至 IBM MQ 9.1.0, 请查看此信息。

■ V 9.1.0 ■ IBM MO 9.1.0 [中不推荐使用和已除去的功能部件](#page-60-0)

不推荐使用或从 IBM MQ 9.1.0 中除去了许多功能部件。

第 29 页的『自 IBM MQ 9.0.0 以来 IBM MQ 9.1.0 [中更改的内容』](#page-28-0)

本节描述了自 IBM MQ 9.0.0 以来对功能和资源的更改。 在将队列管理器升级到最新产品版本之前,复查这 些更改,然后决定在开始迁移系统之前,您是否 必须计划对现有应用程序、脚本和过程进行更改。 如果要 从 IBM MQ 9.0.0 Long Term Support 发行版或产品的较早版本移至 IBM MQ 9.1.0, 请查看这些更改。

#### **相关信息**

IBM MQ [系统需求](https://www.ibm.com/support/pages/system-requirements-ibm-mq)

IBM MQ、[WebSphere MQ](https://www.ibm.com/support/pages/node/317955) 和 MQSeries 产品自述文件 Web 页面

### **自 IBM MQ 9.0.5 以来新增,更改和除去的消息**

自 IBM MQ 9.0.5 以来,已添加了许多新消息,并且已更改或除去某些现有消息。

- **Multi 第 57** 页的『新增, 已更改和已除去 IBM MQ AMQ 消息』
- 第 58 [页的『新增,已更改和已除去](#page-57-0) Managed File Transfer 条消息』
- 第 58 [页的『新增,已更改和已除去](#page-57-0) REST API 条消息』
- 第 59 [页的『新增,已更改和已除去](#page-58-0) IBM MQ Console 条消息』
- MQ Adv. Linux 停 59 页的『新增,已更改和已除去 [IBM MQ Bridge to blockchain](#page-58-0) 条消息』
- L<mark>inux </mark>第 60 页的『新增,已更改<u>和已除去 [IBM MQ Bridge to Salesforce](#page-59-0) 条消息』</u>
- 105 萬第 60 [页的『新增,已更改和已除去](#page-59-0) z/OS 条消息』

### <span id="page-56-0"></span>**新增,已更改和已除去 IBM MQ AMQ 消息**

 $\blacktriangleright$  Multi

以下 AMQ 消息是自 IBM MQ 9.0.5 以来新增的消息:

### **AMQ3xxx: 实用程序和工具**

AMQ3723 AMQ3724 AMQ3725 AMQ3920 AMQ3921 AMQ3922 AMQ3923 AMQ3924 AMQ3925 AMQ3926 AMQ3927 AMQ3928 AMQ3929 AMQ3930

AMQ3931

AMQ3933 AMQ3934

#### **AMQ5xxx: 可安装服务**

AMQ5063 AMQ5064

#### **AMQ6xxx: Common Services**

AMQ6917 (IBM i)

#### **AMQ7xxx: IBM MQ 产品**

AMQ7827

AMQ7828

**AMQ8xxx: 管理** AMQ8930

# **AMQ9xxx: 远程**

AMQ9098

AMQ9278 AMQ9279

AMQ9708

AMQ9709

自 IBM MQ 9.0.5 以来,将更改以下 AMQ 消息:

#### **AMQ6xxx: Common Services**

AMQ6544 (向列表添加了两个额外的 DR 命令) AMQ6668 (添加到 sethagrp 命令的额外选项) AMQ6671 (已改进说明文本) AMQ6693 (添加到列表中的两个额外 HA 命令)

#### **AMQ8xxx: 管理**

AMQ8242 (已扩展响应文本)

<span id="page-57-0"></span>AMQ8250 (严重性已从 "严重错误" 更改为 "信息") AMQ8350 (添加到命令用法示例的 MFT 行)

#### **AMQ9xxx: 远程**

AMQ9202 (小文本更改) AMQ9467 (更新了对产品文档的引用) AMQ9616 (已除去两行说明) AMQ9635 (响应文本已更新并扩展) AMQ9641 (已改进说明和响应文本) AMQ9674 (已更新 CipherSpec 信息)

自 IBM MQ 9.0.5 以来,没有已除去的 AMQ 消息。

### **新增,已更改和已除去 Managed File Transfer 条消息**

以下 Managed File Transfer 消息是自 IBM MQ 9.0.5 以来新增的消息:

#### **BFGAG0001 - BFGAG9999**

BFGAG0188I BFGAG0189W

自 IBM MQ 9.0.5 以来,将更改以下 Managed File Transfer 消息:

#### **BFGCL0001 - BFGCL9999**

BFGCL0777E (措辞已改进) BFGCL0779E (措辞已改进)

自 IBM MQ 9.0.5 以来,没有已除去的 Managed File Transfer 消息。

### **新增,已更改和已除去 REST API 条消息**

以下 REST API 消息是自 IBM MQ 9.0.5 以来新增的消息:

**MQWB00xx: REST API 消息** MQWB0087E

### **MQWB04xx: REST API 消息**

MQWB0406E

### **MQWB09xx: REST API 消息**

MQWB0901E

自 IBM MQ 9.0.5 以来,将更改以下 REST API 消息:

#### **MQWB00xx: REST API 消息**

MQWB00xx (几乎此集合中的所有消息都已编辑,并且文本已更新)

MQWB0010E (已重写)

#### **MQWB01xx: REST API 消息**

MQWB0104E (扩展为同时描述 z/OS 案例) MQWB0108E (扩展为同时描述 z/OS 案例) MQWB0110E (已完成) MQWB0113E (已完成) MQWB0115E (已完成)

### **MQWB02xx: REST API 消息**

MQWB0201E (已完成) MQWB0202E (已完成) MQWB0205E (已完成) MQWB0207E (已完成)

MQWB0208E (已完成)

#### <span id="page-58-0"></span>**MQWB03xx: REST API 消息**

MQWB03xx (几乎此集合中的所有消息都已编辑,并且文本已更新)

#### **MQWB04xx: REST API 消息**

MQWB0400E (已完成)

MQWB0401E (已完成并扩展 "解释")

- MQWB0402E (已完成)
- MQWB0403E (已完成)
- MQWB0404E (已重写)
- MQWB0407E (已完成)
- MQWB0408E (已完成)

#### **MQWB09xx: REST API 消息**

MQWB0900E (已完成)

自 IBM MQ 9.0.5 以来,将除去以下 REST API 消息:

#### **MQWB00xx: REST API 消息**

MQWB0101E

#### **MQWB04xx: REST API 消息**

MQWB0405E

### **新增,已更改和已除去 IBM MQ Console 条消息**

自 IBM MQ 9.0.5 以来, 没有新的, 已更改或已除去的 IBM MQ Console 消息。

### **新增,已更改和已除去 IBM MQ Bridge to blockchain 条消息**

 $\blacktriangleright$  MQ Adv.  $\blacktriangleright$  Linux

以下 IBM MQ Bridge to blockchain 消息是自 IBM MQ 9.0.5 以来新增的消息:

#### **AMQBCxxx: IBM MQ Bridge to blockchain 消息**

AMQBC000I AMQBC052E AMQBC053E AMQBC054E AMQBC055E

自 IBM MQ 9.0.5 起,将在每个 IBM MQ Bridge to blockchain 消息号的末尾添加严重性标识 (E/W/I)。 自 IBM MQ 9.0.5 以来,将更改以下 IBM MQ Bridge to blockchain 消息:

#### **AMQBCxxx: IBM MQ Bridge to blockchain 消息**

AMQBC006E (已重写) AMQBC011E (已重写) AMQBC020E (语句已除去) AMQBC024E (语法示例已更新)

自 IBM MQ 9.0.5 以来,将除去以下 IBM MQ Bridge to blockchain 消息:

#### **AMQBCxxx: IBM MQ Bridge to blockchain 消息**

AMQBC002 AMQBC003 AMQBC007 AMQBC009 AMQBC019

<span id="page-59-0"></span>AMQBC023 AMQBC025 AMQBC026 AMQBC027 AMQBC031 AMQBC037 AMQBC039 AMQBC040 AMQBC041 AMQBC042 AMQBC046 AMQBC047 AMQBC048 AMQBC049 AMQBC050 AMQBC051

### **新增,已更改和已除去 IBM MQ Bridge to Salesforce 条消息**

 $\blacksquare$  Linux  $\blacksquare$ 

以下 IBM MQ Bridge to Salesforce 消息是自 IBM MQ 9.0.5 以来新增的消息:

#### **AMQSFxxx: IBM MQ Bridge to Salesforce 消息**

AMQSF000I AMQSF038W AMQSF039E

自 IBM MQ 9.0.5 起,将在每个 IBM MQ Bridge to Salesforce 消息号的末尾添加严重性标识 (E/W/I)。

自 IBM MQ 9.0.5 以来,没有已除去的 IBM MQ Bridge to Salesforce 消息。

### **新增,已更改和已除去 z/OS 条消息**

 $\approx$  2/0S

以下 IBM MQ for z/OS CSQ 消息是自 IBM MQ 9.0.5 以来新增的消息:

**分布式排队消息 (CSQX ...)**

CSQX694I CSQX695I

**初始化过程和常规服务消息 (CSQY ...)**

CSQY039I

CSQY040I

自 IBM MQ 9.0.5 以来,将更改以下 IBM MQ for z/OS CSQ 消息:

**数据管理器消息 (CSQI ...)**

CSQI065I (已除去 OPMODE 语句)

**缓冲区管理器消息 (CSQP ...)** CSQP002I (除去 OPMODE 语句)

**代理程序服务消息 (CSQV ...)**

CSQV450I (已除去语句) CSQV451I (已更新进一步的信息链接)

<span id="page-60-0"></span>CSQV453I (更新了更多信息链接) CSQV457E (已更新进一步的信息链接) CSQV459I (更新了更多信息链接) **分布式排队消息 (CSQX ...)** CSQX571I (已更新更多信息链接) CSQX645E (已除去 OPMODE 语句) CSQX674E (数据定义语句名称已更改) **初始化过程和常规服务消息 (CSQY ...)** CSQY019E (已除去 OPMODE 语句) CSQY333E (已除去 OPMODE 语句) CSQY334E (已除去 OPMODE 语句) CSQY336E (已除去 OPMODE 语句) CSQY337E (已除去 OPMODE 语句) 自 IBM MQ 9.0.5 以来,将除去以下 IBM MQ for z/OS CSQ 消息: **缓冲区管理器消息 (CSQP ...)** CSQP057E CSQP058E CSQP059E **分布式排队消息 (CSQX ...)** CSQX295E **初始化过程和常规服务消息 (CSQY ...)** CSQY344E **相关参考** IBM MQ AMQ 消息 Managed File Transfer 诊断消息 REST API 消息 IBM MQ Console 消息 IBM MQ Bridge to blockchain 消息 IBM MQ Bridge to Salesforce 消息 IBM MQ for z/OS 的消息

## **IBM MQ 9.1.0 中不推荐使用和已除去的功能部件**

不推荐使用或从 IBM MQ 9.1.0 中除去了许多功能部件。

### **在所有平台上不推荐使用**

2/0S Multi

- • [IBM MQ classes for Java](#page-61-0) 软件包 com.ibm.mq.pcf
- • [IBM Cloud Product Insights](#page-61-0)

**在 UNIX, Linux, and Windows 上不推荐使用**  $\mathbb{F}$  ULW

从 IBM MQ 9.1.0 开始,不推荐使用 Postcard 应用程序及其支持的"缺省配置"向导进行安装验证。

### **在 z/OS 上不推荐使用**  $\approx$  z/OS

- <span id="page-61-0"></span>• [位于条形下方的缓冲池](#page-62-0)
- • [MAKECLNT CSQUTIL](#page-62-0) 工具
- [将队列共享组与除通用表空间以外的任何类型的](#page-62-0) Db2 表空间配合使用
- 在 SSLCIPH [属性中使用十六进制字符串](#page-62-0)

### **已移除的功能**

- 第 63 [页的『对](#page-62-0) HP-UX 的支持』
- 支持使用 rpm 在 [Linux Ubuntu](#page-62-0) 系统上安装 IBM MQ
- Windows 支持 [Microsoft Internet Explorer 11](#page-62-0) 浏览器
- • [IBM MQ Transport for SOAP](#page-62-0) 和 HTTP 网桥
- z/OS Connect V1 中对 [MQ Service Provider](#page-63-0) 的支持

#### **相关概念**

■ V 3.1.0 ■ 与 IBM MQ 9.0.0 相比, IBM MQ 9.1.0 [中新增和更改的内容](#page-20-0) 本节描述了自 IBM MQ 9.0.0 以来新增或已更改的功能。 如果要从 IBM MQ 9.0.0 Long Term Support 移至 IBM MQ 9.1.0, 请查看此信息。

### 与 IBM MQ 9.0.5 相比, IBM MQ 9.1.0 [中新增和更改的内容](#page-52-0)

本节描述了自 IBM MQ 9.0.5 CD 发行版以来新增的功能以及自 IBM MQ 9.0.5 以来对 IBM MQ 9.0.x CD 发行 版中引入的功能和资源进行的更改。 如果要从 IBM MQ 9.0.x Continuous Delivery 发行版移至 IBM MQ 9.1.0 ,请查看此信息。

#### **相关参考**

不推荐的 CipherSpec

### **EX 9.1.0 在 IBM MQ 9.1.0 中的所有平台上不推荐使用**

在 IBM MQ 9.1.0 上不推荐使用所有受支持平台的某些功能。

### **不推荐使用 IBM MQ classes for Java 软件包 com.ibm.mq.pcf**

现在不推荐使用 IBM MQ classes for Java 包 com.ibm.mq.pcf 。 您在 Java 下为 PCF 操作开发的任何新代 码都应改为使用 com.ibm.mq.headers.pcf 包,并且在方便时应将现有代码迁移到此包中。

### **不推荐使用 IBM Cloud Product Insights 服务**

在 IBM MQ 9.1.0 上的所有平台上都不推荐使用 IBM Cloud Product Insights 服务。

IBM Cloud Product Insights 服务已替换为 ICP 测量服务, 在本文档中称为 metering service。

IBM MQ 9.0 主题 配置 *IBM MQ* 以用于 *IBM Cloud* 中的 *IBM Cloud Product Insights* 服务 已重 命名为 配置 IBM MQ 以用于 IBM Cloud 中的测量服务。

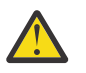

**注意:** 不再用于连接到 IBM Cloud Product Insights 的 **APIKeyFile**, **ServiceURL** 和 **<sup>1.</sup> ServiceProxy** 属性已恢复用于测量服务。

**相关概念**

■ V 9.1.0 ■ 在 IBM MQ 9.1.0 中的 z/OS 上不推荐使用

在 IBM MQ 9.1.0 上不推荐使用许多 IBM MQ for z/OS 功能部件,在将来的发行版中将除去这些功能部件。

■ V 9.1.0 ■ 已在 IBM MQ 9.1.0 [中移除功能部件](#page-62-0) 从 IBM MQ 9.1.0 中除去了许多功能部件。

## **在 IBM MQ 9.1.0 中的 z/OS 上不推荐使用**

在 IBM MQ 9.1.0 上不推荐使用许多 IBM MQ for z/OS 功能部件, 在将来的发行版中将除去这些功能部件。

### <span id="page-62-0"></span>**位于条形下方的缓冲池**

此弃用适用于未使用 **LOCATION/LOC** 属性定义或使用 **LOCATION(BELOW)**定义的缓冲池。

您应该使用 **LOCATION(ABOVE)**定义新的缓冲池,并更改现有缓冲池以使其使用 **LOCATION(ABOVE)**。

请参阅 **DEFINE BUFFPOOL** 以获取有关定义缓冲池的更多信息,并参阅 **ALTER BUFFPOOL** 以获取有关更改 缓冲池的更多信息。

请注意,将来的发行版将忽略 **LOCATION** 属性的值,并且所有缓冲池都将位于条形上方。

### **MAKECLNT CSQUTIL 工具**

MAKECLNT CSQUTIL 工具已稳定在 IBM WebSphere MQ 7.1 级别, 现在已不推荐使用。 您应改为使用 **runmqsc -n**。 有关更多信息,请参阅 **runmqsc**。

### **将队列共享组与通用表空间以外的任何类型的 Db2 表空间配合使用**

Db2 11 不推荐支持非通用表空间。 现在不推荐支持使用非通用表空间的队列共享组; 如果可能, 您应该考虑 将现有表空间迁移到通用表空间。 如果要创建新的队列共享组,请确保使用用于定义通用表空间的样本。 请参阅 规划 Db2 环境 以获取更多信息。

### **在 SSLCIPH 属性中使用十六进制字符串**

在未来的发行版中,通道定义上的 **SSLCIPH** 属性将不接受十六进制字符串值。 仅接受 IBM MQ 密码字符 串。

### **相关概念**

■ V 9.1.0 ■ 在 IBM MQ 9.1.0 [中的所有平台上不推荐使用](#page-61-0) 在 IBM MQ 9.1.0 上不推荐使用所有受支持平台的某些功能。

■V 9.1.0 ■ 已在 IBM MQ 9.1.0 中移除功能部件

从 IBM MQ 9.1.0 中除去了许多功能部件。

### **已在 IBM MQ 9.1.0 中移除功能部件**

从 IBM MQ 9.1.0 中除去了许多功能部件。

### **对 HP-UX 的支持**

从 IBM MQ 9.1.0 中除去了对所有 IBM MQ 组件 (包括服务器和客户机) 的 HP-UX 操作系统的支持。

### **支持使用 rpm 在 Linux Ubuntu 系统上安装 IBM MQ**

已除去使用 rpm 在 Linux Ubuntu 系统上安装 IBM MQ 的功能。 必须使用提供的 Debian 样式软件包来安装 产品。有关使用 Debian 样式的软件包进行安装的更多信息,请参阅 使用 Debian 在 Linux Ubuntu 上安装 IBM MQ。

### **支持 Microsoft Internet Explorer 11 浏览器**

**Windows** 

已除去 Microsoft Internet Explorer 11 浏览器支持。 Microsoft Edge 浏览器现在受 IBM MQ Console 支持。

### **用于 SOAP 和 HTTP 网桥的 IBM MQ 传输**

在产品的先前发行版中不推荐使用 IBM MQ Transport for SOAP 和 IBM MQ HTTP 网桥组件。 已在 IBM MQ 9.1.0 除去这些组件。

### <span id="page-63-0"></span>**z/OS Connect V1 中对 MQ Service Provider 的支持**

已除去 zosConnectMQ-1.0 功能部件。 您可以改为将 MQ Service Provider 用于 IBM z/OS Connect EE。

**注:** 本文档中对 z/OS Connect 的任何引用都仅指 IBM MQ for z/OS Connect Enterprise Edition (IBM z/OS Connect EE)。

### **相关概念**

■ V 9.1.0 ■ 在 IBM MQ 9.1.0 [中的所有平台上不推荐使用](#page-61-0) 在 IBM MQ 9.1.0 上不推荐使用所有受支持平台的某些功能。

■ V 9.1.0 ■ 在 [IBM MQ 9.1.0](#page-61-0) 中的 z/OS 上不推荐使用

在 IBM MQ 9.1.0 上不推荐使用许多 IBM MQ for z/OS 功能部件,在将来的发行版中将除去这些功能部件。

#### **IBM MQ 9.1.x Continuous Delivery 中新增和更改的内容** CD.

在 IBM MQ 9.1.0 的初始发行版之后, 通过与修改发行版相同的版本和发行版 (例如 IBM MQ 9.1.1) 中的增量 更新提供新功能和增强功能。

Continuous Delivery 发行版 (CD 发行版) 以更短的节奏提供新的功能增强功能以及修订和安全性更新,从而 提供对这些新功能的更快速访问。 此交付模型适用于应用程序希望利用 IBM MQ 的最新功能的系统。

CD 发行版提供的各个功能部件都是独立功能,但其功能在后续 CD 发行版中可能会有所增强,这会增强较低 版本的 CD 功能部件并形成相关功能套件。

还可以在一个 CD 发行版中新创建的功能部件在以后的 CD 发行版中进行修改,以改善用户体验。 如果需要 迁移到改进的功能,那么将记录该功能。

有关更多信息,请参阅 IBM MQ 发行类型和 IBM MQ [适用于长期支持和持续交付发行版的常见问题解答。](https://www.ibm.com/support/pages/node/713169)

#### **相关概念**

第 20 页的『IBM MQ 9.1.0 [中新增及更改的内容』](#page-19-0)

IBM MQ 9.1.0 是 IBM MQ 9.0 Long Term Support (LTS) 发行版的后续发行版。 它也是 Continuous Delivery (CD) 用户的下一个发行版 (从 IBM MQ 9.0.5 开始)。 IBM MQ 9.1.0 包含先前在 IBM MQ 9.0.1 到 IBM MQ 9.0.5 的 CD 发行版中交付的功能以及一些次要增强功能。

第 127 页的『[IBM MQ 9.1.0 Long Term Support](#page-126-0) 中更改的内容』 Long Term Support (LTS) 发行版是在指定时间段内提供支持 (包括缺陷和安全性更新) 的建议产品级别。

第 146 [页的『先前版本中新增和更改的内容』](#page-145-0)

指向有关在 IBM MO 9.1 之前的产品版本中发生的新功能以及对功能和资源的更改 (包括稳定化,废弃和移 除) 的信息的链接。

第 150 [页的『产品文档中的发行版和平台图标』](#page-149-0)

IBM Documentation 中的单个信息集中提供了所有 IBM MQ 9.1 发行版类型 (LTS, CD), 发行版版本和平 台的产品文档。 如果特定于给定发行版类型, 版本或平台的信息, 那么此信息由矩形图标指示。 适用于所 有发行版类型,版本和平台的信息将保持未标记状态。

#### **相关信息**

IBM MQ [系统需求](https://www.ibm.com/support/pages/system-requirements-ibm-mq)

IBM MQ、[WebSphere MQ](https://www.ibm.com/support/pages/node/317955) 和 MQSeries 产品自述文件 Web 页面

### **IBM MQ 9.1.5 中新增及更改的内容**

IBM MQ 9.1.5 是 Continuous Delivery (CD) 发行版, 在 AIX, Linux, Windows 和 z/OS 上提供了许多新增 功能和增强功能。

**相关概念**

V 9.1.4 IBM MQ 9.1.4 [中新增及更改的内容](#page-78-0)

IBM MQ 9.1.4 是 Continuous Delivery (CD) 发行版, 在 AIX, Linux, Windows 和 z/OS 上提供了许多新增 功能和增强功能。

**IFM MQ 9.1.3 [中新增及更改的内容](#page-93-0)** 

IBM MQ 9.1.3 是 Continuous Delivery (CD) 发行版,在 AIX, Linux, Windows 和 z/OS 上提供了许多新增 功能和增强功能。

### IN 9.1.2 IBM MO 9.1.2 [中新增及更改的内容](#page-104-0)

IBM MQ 9.1.2 是 IBM MQ 9.1.1 的后续 Continuous Delivery (CD) 发行版。 IBM MQ 9.1.2 在 AIX, Linux, Windows 和 z/OS 上提供了许多新的增强功能。

### **IFM 3.1.1 IBM MO 9.1.1 [中新增及更改的内容](#page-116-0)**

IBM MQ 9.1.1 是 Continuous Delivery (CD) 发行版, 在 AIX, Linux, Windows 和 z/OS 上提供了许多新增 功能和增强功能。

#### **相关信息**

IBM MQ [系统需求](https://www.ibm.com/support/pages/system-requirements-ibm-mq)

IBM MQ、[WebSphere MQ](https://www.ibm.com/support/pages/node/317955) 和 MQSeries 产品自述文件 Web 页面

### **IBM MQ 9.1.5 中的新增内容**

IBM MQ 9.1.5 在 AIX, Linux, Windows 和 z/OS 上提供了许多新增功能和增强功能。

CD 发行版提供的各个功能部件都是独立功能,但其功能在后续 CD 发行版中可能会有所增强,这会增强较低 版本的 CD 功能部件并形成相关功能套件。

### **新增 IBM MQ for Multiplatforms 功能**

**Windows Linux AIX** 

IBM MQ 基本产品权利和 IBM MQ Advanced 权利都提供了以下新功能:

- Windows | Linux 第 66 [页的『应用程序资源监视』](#page-65-0)
- 第 67 页的『已更新 [IBM MQ Console](#page-66-0) 外观』
- 第 67 [页的『控制队列文件的大小』](#page-66-0)
- Linux 第 67 页的『在 Linux [上安装后接受许可证』](#page-66-0)
- 第 67 页的『增强了对 MQIPT [中存储的密码的保护』](#page-66-0)
- 第 67 页的『Java 和 JMS [客户机应用程序中的别名密码和](#page-66-0) TLS 1.3 支持』
- Windows 第 67 页的『.NET [项目模板』](#page-66-0)
- 第 67 页的『使用 [messaging REST API](#page-66-0) 将消息发布到主题』
- 第 68 页的『[Userdata](#page-67-0) 目录』
- 第 68 页的『[REST API V2](#page-67-0)』
- 第 68 页的『新建环境变量 [AMQ\\_NO\\_BAD\\_COMMS\\_DATA\\_FDCS](#page-67-0)』

**MQ Adv. 以下新功能仅适用于 IBM MQ Advanced 权利:** 

- Linux <mark>第 69 [页的『灾难恢复现在可用于高可用性复制数据队列管理器』](#page-68-0)</mark>
- <mark>第 69 页的『使用在 [Linux on POWER Systems](#page-68-0) 或 Linux for IBM Z 上运行的 IBM Aspera</mark> [fasp.io Gateway](#page-68-0)』

### **新增 IBM MQ for z/OS 功能**

z/0S

以下新功能部件既适用于 IBM MQ for z/OS 基本产品权利, 也适用于 IBM MQ Advanced for z/OS Value Unit Edition 权利:

- 第 69 [页的『支持数据集加密』](#page-68-0)
- 第 70 页的『增强了对 MQIPT [中存储的密码的保护』](#page-69-0)
- <span id="page-65-0"></span>• 第 70 页的『使用 [messaging REST API](#page-69-0) 将消息发布到主题』
- 第 70 页的『[REST API V2](#page-69-0)』

以下新功能仅适用于 IBM MQ Advanced for z/OS Value Unit Edition 权利:

• 第 71 页的『对 IBM MQ 消息使用 [IBM Aspera fasp.io Gateway](#page-70-0) 流式方法』

#### **相关概念**

IBM MQ 9.1.5 [中的已更改内容](#page-70-0)

在此部分中描述了对 IBM MQ 9.1.5 中功能和资源的更改。 在将队列管理器升级到最新产品版本之前,复查 这些更改,然后决定在开始迁移系统之前,您是否 必须计划对现有应用程序、脚本和过程进行更改。

 $V 9.1.5$ IBM MQ 9.1.5 中新增, 已更改和已除去的消息

已为 IBM MQ 9.1.5 添加的新消息的摘要,以及指向更多信息的链接。 还会列出已更改或除去的任何消息。

第 20 页的『IBM MQ 9.1.0 [中新增及更改的内容』](#page-19-0)

IBM MQ 9.1.0 是 IBM MQ 9.0 Long Term Support (LTS) 发行版的后续发行版。 它也是 Continuous Delivery (CD) 用户的下一个发行版 (从 IBM MQ 9.0.5 开始)。 IBM MQ 9.1.0 包含先前在 IBM MQ 9.0.1 到 IBM MQ 9.0.5 的 CD 发行版中交付的功能以及一些次要增强功能。

第 127 页的『[IBM MQ 9.1.0 Long Term Support](#page-126-0) 中更改的内容』 Long Term Support (LTS) 发行版是在指定时间段内提供支持 (包括缺陷和安全性更新) 的建议产品级别。

第 146 [页的『先前版本中新增和更改的内容』](#page-145-0)

指向有关在 IBM MQ 9.1 之前的产品版本中发生的新功能以及对功能和资源的更改 (包括稳定化, 废弃和移 除) 的信息的链接。

第 150 [页的『产品文档中的发行版和平台图标』](#page-149-0)

IBM Documentation 中的单个信息集中提供了所有 IBM MQ 9.1 发行版类型 (LTS, CD), 发行版版本和平 台的产品文档。 如果特定于给定发行版类型, 版本或平台的信息, 那么此信息由矩形图标指示。 适用于所 有发行版类型,版本和平台的信息将保持未标记状态。

#### **相关信息**

IBM MQ [系统需求](https://www.ibm.com/support/pages/system-requirements-ibm-mq)

IBM MQ、[WebSphere MQ](https://www.ibm.com/support/pages/node/317955) 和 MQSeries 产品自述文件 Web 页面

### *Multiplatforms* **版的新增** *IBM MQ 9.1.5* **功能部件**

在 AIX, Linux 和 Windows 上, IBM MQ 9.1.5 提供了许多随基本权利和高级权利提供的新功能。

- Windows Linux 有 66 页的 『应用程序资源监视』
- 第 67 页的『已更新 [IBM MQ Console](#page-66-0) 外观』
- 第 67 [页的『控制队列文件的大小』](#page-66-0)
- Linux 第 67 页的『在 Linux [上安装后接受许可证』](#page-66-0)
- 第 67 页的『增强了对 MQIPT [中存储的密码的保护』](#page-66-0)
- 第 67 页的『Java 和 JMS [客户机应用程序中的别名密码和](#page-66-0) TLS 1.3 支持』
- Windows 第 67 页的『.NET [项目模板』](#page-66-0)
- 第 67 页的『使用 [messaging REST API](#page-66-0) 将消息发布到主题』
- 第 68 页的『[Userdata](#page-67-0) 目录』
- 第 68 页的『[REST API V2](#page-67-0)』
- 第 68 页的『新建环境变量 [AMQ\\_NO\\_BAD\\_COMMS\\_DATA\\_FDCS](#page-67-0)』

#### **应用程序资源监视**

Windows Linux

<span id="page-66-0"></span>IBM MQ 9.1.5 添加了允许您通过将 STATAPP 类添加到 **amqsrua** 命令来监视指定的每个应用程序的使用情 况统计信息的功能。 您可以使用此信息来帮助您了解应用程序在队列管理器之间的移动方式,并识别任何异 常。

有关更多信息,请参阅 使用 **amqsrua** 命令监视系统资源使用情况。

### **已更新 IBM MQ Console 外观**

在 IBM MQ 9.1.5 中, 在多平台上提供了具有新外观的新控制台。

有关更多信息,请参阅 New Web Console 快速教程。

### **控制队列文件的大小**

From IBM MQ 9.1.5, you have the option of configuring and monitoring queues that will support substantially more than the two terabyte default limit used in releases of IBM MQ prior to IBM MQ 9.1.5. 您还可以选择减小队列文件可增长到的大小。

要使您能够配置队列,本地队列和模型队列上还有一个附加属性 MAXFSIZE 和监视队列还有两个附加队列状 态属性 CURFSIZE 和 CURMAXFS。

有关更多信息,请参阅 修改 IBM MQ 队列文件。

### **在 Linux 上安装后接受许可证**

#### $\blacktriangleright$  Linux  $\mid$

从 IBM MO 9.1.5 开始, 在 Linux 上, 您可以选择在安装产品后接受企业的正确许可证。

有关更多信息,请参阅 Linux 的 IBM MQ 上的许可证接受。

### **增强了对 MQIPT 中存储的密码的保护**

从 IBM MO 9.1.5 开始,可以使用 mqiptPW 命令对存储在 IBM MO Internet Pass-Thru (MOIPT) 配置中的所 有密码进行加密来保护这些密码。 IBM MQ 9.1.5 还为存储供 MQIPT 使用的密码引入了新的更安全的保护方 法,并且您可以指定用于对存储的密码进行加密和解密的加密密钥。

有关更多信息,请参阅 加密存储的密码。

### **Java 和 JMS 客户机应用程序中的别名密码和 TLS 1.3 支持**

从 IBM MQ 9.1.5 开始,已在 Java 和 JMS 应用程序中启用支持或 TLS 1.3 。 这允许 Java 和 JMS 应用程序 的用户提供 TLS 1.3 CipherSuite 以用于 TLS 通信。此外,还添加了对选择别名 CipherSpecs 的支持, 允许 用户根据协议版本配置多密码通信。 有关受支持的新 CipherSuite 的列表,请参阅 IBM MQ classes for Java 中的 TLS CipherSpecs 和 CipherSuites 和 IBM MQ classes for JMS 中的 TLS CipherSpecs 和 CipherSuites 中的表 1。

**注:** 要使用 TLS 1.3 或 TLS 1.3 别名 CipherSpecs,运行 JMS 或 Java 应用程序的 JRE 必须支持 TLS 1.3。

### **.NET 项目模板**

**Windows** 

IBM MQ 9.1.5 将.NET 项目模板添加到 Microsoft Visual Studio, 使您能够更快地编写应用程序。

有关更多信息,请参阅 使用 IBM MQ .NET 项目模板 和 使用 IBM MQ XMS .NET 项目模板。

### **使用 messaging REST API 将消息发布到主题**

从 IBM MQ 9.1.5 开始,您可以使用 messaging REST API 将消息发布到指定的主题。 您可以将 / messaging/qmgr/*{qmgrName}*/topic/*{topicString}*/message 资源与 HTTP POST 配合使用,以 将消息发布到主题。

<span id="page-67-0"></span>有关更多信息,请参阅 POST /messaging/qmgr/*{qmgrName}*/topic/*{topicString}*/message。

### **Userdata 目录**

从 IBM MO 9.1.5 开始,队列管理器文件存储器包含可用于存储应用程序持久状态的 userdata 目录。 有关 更多信息,请参阅 Userdata directory 和 Storing persistent application status。

### **REST API V2**

IBM MQ 9.1.5 引入了 REST API 的版本 2。 此版本增加适用于 administrative REST API, messaging REST API 和 MFT REST API。

此版本增加会更改用于 REST API 的资源 URL。 版本为 2 的资源 URL 的 URL 前缀为以下 URL:

https://*host*:*port*/ibmmq/rest/v2/

您可以继续将 V 1 URL 用于现有应用程序。 大多数 REST API 资源在这两个版本中都可用。 但是,新的 REST API 资源仅可用于 V 2 URL。 例如, messaging REST API 中的新发布 URL 仅可用于 V 2 URL。

以下 REST API 资源在 V 2 中不可用:

- GET 预订
- GET 通道
- POST 队列
- PATCH 队列
- GET 队列
- 删除队列

您可以使用 MQSC 资源 URL 作为使用这些版本 1 REST API 资源的替代方法。

### **新建环境变量 AMQ\_NO\_BAD\_COMMS\_DATA\_FDCS**

从 IBM MQ 9.1.5 开始,可以使用 AMQ\_NO\_BAD\_COMMS\_DATA\_FDCS 环境变量来禁止在初始通信流上报告 AMQ9207E 错误消息时捕获 FFST。 有关更多信息,请参阅 环境变量描述。

#### **相关概念**

 $V$  9.1.5 MQ Adv. **Multi** IBM MQ Advanced for Multiplatforms 的新增 IBM MQ 9.1.5 功能 IBM MQ 9.1.5 提供了仅可用于 IBM MQ Advanced for Multiplatforms 权利的新功能。

 $V5.1.4$  $\approx$  2/0S z/OS 的新增 [IBM MQ 9.1.5](#page-68-0) 功能

在 z/OS 平台上, IBM MQ 9.1.5 提供了许多随基本权利和高级权利提供的新功能。

IBM MQ Adv. VUE TBM MQ Advanced for z/OS Value Unit Edition 的新增 IBM MQ  $\vee$  9.1.5 [9.1.5](#page-69-0) 功能

IBM MQ 9.1.5 提供了可用于 IBM MQ Advanced for z/OS Value Unit Edition 权利的新功能。

#### $V$  9.1.5  $MQ$  Adv. *IBM MQ Advanced for Multiplatforms* **的新增** *IBM MQ*

#### *9.1.5* **功能**

IBM MQ 9.1.5 提供了仅可用于 IBM MQ Advanced for Multiplatforms 权利的新功能。

- Linux 第 69 [页的『灾难恢复现在可用于高可用性复制数据队列管理器』](#page-68-0)
- <mark>Linux 常</mark> 69 页的『使用在 [Linux on POWER Systems](#page-68-0) 或 Linux for IBM Z 上运行的 IBM Aspera [fasp.io Gateway](#page-68-0)』
- Linux 第 69 页的『使用 MO 操作程序来部署 IBM MO Advanced certified container』

## <span id="page-68-0"></span>**灾难恢复现在可用于高可用性复制数据队列管理器**

 $L$ inux  $\Box$ 

现在,您可以配置在一个站点上的高可用性组上运行的复制数据队列管理器 (RDQM),但如果发生一些导致 第一个组不可用的灾难, 那么可以故障转移到另一个站点上的另一个高可用性组。 这称为 DR/HA RDOM。 请参阅 RDQM 灾难恢复和高可用性。

### **使用在 Linux on POWER Systems 或 Linux for IBM Z 上运行的 IBM Aspera fasp.io Gateway**

#### $\blacksquare$  Linux

可以配置队列管理器,以便 IBM MQ 系统,应用程序和 Managed File Transfer 消息通过 Aspera gateway 传 递,以使用 Aspera FASP 协议代替 TCP/IP 到达目标。 对于某些用例,这允许消息在目标之间以比其他情况 下更快的速度移动。

从 IBM MQ 9.1.4 开始, IBM MQ Advanced for Multiplatforms 提供了使用在 Linux for x86-64 系统上运行 的 IBM Aspera fasp.io Gateway 的权利。 从 IBM MQ 9.1.5 开始, IBM MQ Advanced for Multiplatforms 队 列管理器还可以使用在 Linux on POWER Systems 或 Linux for IBM Z 上运行的 Aspera gateway 。

在 Linux 下设置了 Aspera gateway, 供发送和接收队列管理器使用。 其中每个队列管理器都必须是 IBM MQ Advanced for z/OS VUE, IBM MQ Advanced for Multiplatforms 或 IBM MQ Appliance 队列管理器之 一。 网关不需要在与队列管理器相同的服务器上运行, 也不需要在 IBM MQ Appliance 上运行。

有关更多信息,请参阅 在 Linux 上定义 Aspera gateway 连接。

请注意,除非单独授权网关,否则 Aspera gateway 的使用仅限于 IBM MQ 消息。

### **使用 MQ 操作程序来部署 IBM MQ Advanced certified container**

#### $\blacksquare$  Linux  $\blacksquare$

作为 Helm 的替代方法,您现在可以使用 MO Operator 1.0.0 来部署 IBM MO 认证的容器。 MO 操作程序是 提供与 Red Hat® OpenShift® Container Platform 的本机集成的 Kubernetes 操作程序。 此 MQ 操作程序的第 一个版本仅与 IBM MQ 9.1.5 兼容。

#### **相关概念**

[Multiplatforms](#page-65-0) 版的新增 IBM MQ 9.1.5 功能部件

在 AIX, Linux 和 Windows 上, IBM MQ 9.1.5 提供了许多随基本权利和高级权利提供的新功能。

■ V 9.1.4 <mark>● z/0S z</mark>/OS 的新增 IBM MQ 9.1.5 功能

在 z/OS 平台上, IBM MQ 9.1.5 提供了许多随基本权利和高级权利提供的新功能。

**Z/OS Adv. VIE** IBM MO Advanced for z/OS Value Unit Edition 的新增 IBM MQ  $V$  9.1.5

[9.1.5](#page-69-0) 功能

IBM MQ 9.1.5 提供了可用于 IBM MQ Advanced for z/OS Value Unit Edition 权利的新功能。

### *z/***0S →** *z/***0S →** *z/OS* **的新增** *IBM MQ 9.1.5* **功能**

在 z/OS 平台上, IBM MQ 9.1.5 提供了许多随基本权利和高级权利提供的新功能。

- 第 69 页的『支持数据集加密』
- 第 70 页的『增强了对 MQIPT [中存储的密码的保护』](#page-69-0)
- 第 70 页的『使用 [messaging REST API](#page-69-0) 将消息发布到主题』
- 第 70 页的『[REST API V2](#page-69-0)』

### **支持数据集加密**

从 IBM MQ 9.1.5 开始, IBM MQ for z/OS 引入了对共享消息数据集使用 z/OS 数据集加密的支持。

<span id="page-69-0"></span>这与对 IBM MQ 9.1.4 中添加的页集和日志进行加密的支持一起,意味着现在可以在磁盘上保护存储在 IBM MQ for z/OS 数据集中的所有数据。

有关更多信息,请参阅 使用数据集加密的 IBM MQ for z/OS 上静态数据的机密性

### **增强了对 MQIPT 中存储的密码的保护**

从 IBM MQ 9.1.5 开始,可以使用 **mqiptPW** 命令对存储在 IBM MQ Internet Pass-Thru (MQIPT) 配置中的所 有密码进行加密来保护这些密码。 IBM MQ 9.1.5 还为存储供 MQIPT 使用的密码引入了新的更安全的保护方 法,并且您可以指定用于对存储的密码进行加密和解密的加密密钥。

有关更多信息,请参阅 加密存储的密码。

### **使用 messaging REST API 将消息发布到主题**

从 IBM MQ 9.1.5 开始, 您可以使用 messaging REST API 将消息发布到指定的主题。 您可以将 / messaging/qmgr/*{qmgrName}*/topic/*{topicString}*/message 资源与 HTTP POST 配合使用,以 将消息发布到主题。

有关更多信息,请参阅 POST /messaging/qmgr/*{qmgrName}*/topic/*{topicString}*/message。

### **REST API V2**

IBM MQ 9.1.5 引入了 REST API 的版本 2。 此版本增加适用于 administrative REST API, messaging REST API 和 MFT REST API。

此版本增加会更改用于 REST API 的资源 URL。 版本为 2 的资源 URL 的 URL 前缀为以下 URL:

https://*host*:*port*/ibmmq/rest/v2/

您可以继续将 V 1 URL 用于现有应用程序。 大多数 REST API 资源在这两个版本中都可用。 但是,新的 REST API 资源仅可用于 V 2 URL。 例如, messaging REST API 中的新发布 URL 仅可用于 V 2 URL。

以下 REST API 资源在 V 2 中不可用:

- GET 预订
- GET 通道
- POST 队列
- PATCH 队列
- GET 队列
- 删除队列

您可以使用 MQSC 资源 URL 作为使用这些版本 1 REST API 资源的替代方法。

#### **相关概念**

 $V$  9.1.5 **Multi** [Multiplatforms](#page-65-0) 版的新增 IBM MQ 9.1.5 功能部件

在 AIX, Linux 和 Windows 上, IBM MQ 9.1.5 提供了许多随基本权利和高级权利提供的新功能。

■ V 9.1.5 MQ Adv. Multi [IBM MQ Advanced for Multiplatforms](#page-67-0) 的新增 IBM MQ 9.1.5 功能 IBM MQ 9.1.5 提供了仅可用于 IBM MQ Advanced for Multiplatforms 权利的新功能。

**IBM 2/0S COM MQ Adv. VUE** TBM MQ Advanced for z/OS Value Unit Edition 的新增 IBM MQ  $V5.1.5$ 

9.1.5 功能

IBM MQ 9.1.5 提供了可用于 IBM MQ Advanced for z/OS Value Unit Edition 权利的新功能。

#### $V5.1.5$  $z/0S$ *IBM MQ Advanced for z/OS Value Unit Edition* **的新增**

### *IBM MQ 9.1.5* **功能**

IBM MQ 9.1.5 提供了可用于 IBM MQ Advanced for z/OS Value Unit Edition 权利的新功能。

• 第 71 页的『对 IBM MQ 消息使用 [IBM Aspera fasp.io Gateway](#page-70-0) 流式方法』

### <span id="page-70-0"></span>**对 IBM MQ 消息使用 IBM Aspera fasp.io Gateway 流式方法**

可以配置队列管理器,以便 IBM MQ 系统,应用程序和 Managed File Transfer 消息通过 Aspera gateway 传 递,以使用 Aspera FASP 协议代替 TCP/IP 到达目标。 对于某些用例,这允许消息在目标之间以比其他情况 下更快的速度移动。

从 IBM MQ 9.1.5 开始, IBM MQ Advanced for z/OS VUE 提供使用 IBM Aspera fasp.io Gateway 的权利。

在 Linux 下设置了 Aspera gateway, 供发送和接收队列管理器使用。 其中每个队列管理器都必须是 IBM MQ Advanced for z/OS VUE, IBM MQ Advanced for Multiplatforms 或 IBM MQ Appliance 队列管理器之 一。 网关不需要在与队列管理器相同的服务器上运行, 也不需要在 IBM MQ Appliance 上运行。

有关更多信息,请参阅 在 Linux 上定义 Aspera gateway 连接。

请注意,除非单独授权网关,否则 Aspera gateway 的使用仅限于 IBM MQ 消息。

#### **相关概念**

 $V$  9.1.5 **Multi** [Multiplatforms](#page-65-0) 版的新增 IBM MQ 9.1.5 功能部件

在 AIX, Linux 和 Windows 上, IBM MQ 9.1.5 提供了许多随基本权利和高级权利提供的新功能。

IBM  $\,$  MQ Adv.  $\,$  Multi $\,$  [IBM MQ Advanced for Multiplatforms](#page-67-0) 的新增 IBM MQ 9.1.5 功能 IBM MQ 9.1.5 提供了仅可用于 IBM MQ Advanced for Multiplatforms 权利的新功能。

 $V5.1.4$  $\approx$  z/0S z/OS 的新增 [IBM MQ 9.1.5](#page-68-0) 功能

在 z/OS 平台上, IBM MQ 9.1.5 提供了许多随基本权利和高级权利提供的新功能。

### **IBM MQ 9.1.5 中的已更改内容**

在此部分中描述了对 IBM MQ 9.1.5 中功能和资源的更改。 在将队列管理器升级到最新产品版本之前,复查 这些更改,然后决定在开始迁移系统之前,您是否 必须计划对现有应用程序、脚本和过程进行更改。

- 第 71 页的『更改 XMS .NET 查询集群队列的 BackoutThreshold 和 BackoutRequeueQName 所需的权 限』
- 第 72 页的『更改为 [IBM MQ classes for Java](#page-71-0) 和 IBM MQ classes for JMS 的缺省跟踪名称』
- 第 72 页的『对 AMQR 和 MQXR [服务跟踪的更改』](#page-71-0)
- **ULW** 第 72 页的『更新为 IBM MO AMOP 服务』
- **z/0S** 第 72 页的『更改 dmpmqcfg [命令使用的查询』](#page-71-0)
- MQ Adv. 第 72 页的『MFT 代理程序的新 [RecoveryTimed](#page-71-0) 输出传输状态』
- MQ Adv. 第 72 页的『更改 MFT [资源监视器启动轮询的方式』](#page-71-0)
- 第 73 页的『对于需要在 SFTP [文件服务器上创建新目录的失败受管传输请求,更改为异常消息』](#page-72-0)
- 第 73 页的『从 messaging REST API 中除去 [ibm-mq-total-browse-size](#page-72-0) 响应头』
- 第 73 [页的『将统一集群迁移到](#page-72-0) IBM MQ 9.1.5』
- 第 73 页的『对 [IBM MQ Explorer](#page-72-0) 所采用的 Eclipse 版本的更改』
- 第 73 页的『CLNTUSER 和 USERLIST [属性中用户名的不区分大小写匹配』](#page-72-0)

### **更改 XMS .NET 查询集群队列的 BackoutThreshold 和 BackoutRequeueQName 所需 的权限**

从 IBM MQ 9.1.5 开始,已更新 XMS .NET 客户机,因此仅需要查询访问权即可查询集群队列的 **BackoutThreshold** 和 **BackoutRequeueQName** 。 有关更多信息,请参阅 *XMS* 中的 *Poison* 消息中的 集 群队列的打开选项 。

### <span id="page-71-0"></span>**更改为 IBM MQ classes for Java 和 IBM MQ classes for JMS 的缺省跟踪名称**

从 IBM MQ 9.1.5 开始,已更新 IBM MQ classes for Java, IBM MQ classes for JMS 和 IBM MQ 资源适配 器,以便当线程使用单独的 Java ClassLoaders 运行时,缺省情况下,每个线程都会生成对其自己的 ClassLoader 特定跟踪文件的跟踪:

- IBM MQ classes for Java 和 IBM MQ classes for JMS 的缺省跟踪名称的格式为: mqjava\_*%PID%*.cl*%u*.trc。
- 如果您正在使用可重定位的 JAR 文件 com.ibm.mq.mqallclient.jar, 那么缺省跟踪名称的格式为: mqjavaclient\_*%PID%*.cl*%u*.trc。

其中,*%PID%* 是正在跟踪的应用程序的进程标识,*%u* 是唯一编号,用于区分在不同 Java 类装入器下运行 跟踪的线程之间的文件。

有关更多信息,请参阅 跟踪 IBM MQ classes for Java 应用程序 和 跟踪 IBM MQ classes for JMS 应用程序的 子主题。

### **对 AMQR 和 MQXR 服务跟踪的更改**

从 IBM MO 9.1.5 ,您可以跟踪 AMOR 和 MOXR 服务的所选相关区域以及整个服务。

有关更多信息,请参阅 跟踪高级消息队列协议 (AMQP) 服务 和 跟踪遥测 (MQXR) 服务。

### **更新为 IBM MQ AMQP 服务**

 $=$  ULW  $-$ 

从 IBM MQ 9.1.5 开始,已更新 IBM MQ AMQP 服务,以便在设置 **SSLPEER** 属性并且 **SSLCAUTH** 属性设置 为 REQUIRED 时,使用 **SSLPEER** 属性检查客户机证书的 "专有名称"。

有关更多信息,请参阅 创建和使用 AMQP 通道。

### **更改 dmpmqcfg 命令使用的查询**

 $\approx$  z/OS

从 IBM MQ 9.1.5 开始, **dmpmqcfg** 命令使用的查询在缺省情况下仅查询 QSGDISP (QMGR) 定义。 您可以 使用环境变量 **AMQ\_DMPMQCFG\_QSGDISP\_DEFAULT** 来查询其他定义。 有关更多信息,请参阅 dmpmqcfg。

### **MFT 代理程序的新 RecoveryTimed 输出传输状态**

#### MQ Adv.

从 IBM MQ 9.1.5 开始,如果为传输设置了传输恢复超时,那么当传输恢复超时时, 源代理会将传输进入 RecoveryTimedOut 状态。 再同步传输后,目标代理将除去传输期间创建的任何部件文件,并向源代理发送 完成消息。

有关更多信息,请参阅 传输恢复超时概念 和 MFT 代理传输状态。

### **更改 MFT 资源监视器启动轮询的方式**

#### MQ Adv.

在 IBM MQ 9.1.5 之前,如果资源监视器执行耗时超过轮询时间间隔的轮询,那么下一个轮询将在当前轮询 完成时立即启动,并且之间没有间隔。 如果第一次轮询期间找到的项在第二次轮询时仍存在,那么这可能会 导致性能问题,因为这可能会影响资源监视器向代理程序提交工作的速度。

从 IBM MQ 9.1.5 开始, 资源监视器启动轮询的方式已更改, 以便资源监视器现在使用 ScheduledExecutor 服务,并且仅在完成上一个轮询后加上配置的轮询时间间隔后启动下一个轮询。 这意味着现在轮询时间间隔 之间将始终存在差距,而不是在轮询时间比轮询时间间隔长的情况下,在上次轮询后直接开始另一个轮询。

有关更多信息,请参阅 MFT 资源监视概念。
# **对于需要在 SFTP 文件服务器上创建新目录的失败受管传输请求,更改为异常消息**

Managed File Transfer 协议网桥代理使用第三方 JSch 库通过 SFTP 协议与文件服务器进行通信。 如果协议 网桥代理尝试将文件传输到文件服务器上不存在的目录中,并且 JSch 无法执行所请求的 SFTP 操作来创建 该目录,因为协议网桥代理登录到文件服务器的用户没有执行此操作的许可权,那么 JSch 会向协议网桥代 理抛出异常。 然后, 协议网桥代理将受管传输标记为 "失败", 并生成补充消息。

从 IBM MO 9.1.5 开始,如果 JSch 异常不包含有关故障的任何更多信息, 那么协议网桥代理将生成以下补充 消息:

BFGTR0072E: 由于以下异常,传输未能完成: BFGBR0209E: 网桥代理无法创建目录 *directory name* 有关更多信息,请参阅 将文件传输到协议网桥代理或从协议网桥代理传输文件。

# **从 messaging REST API 中除去 ibm-mq-total-browse-size 响应头**

从 IBM MQ 9.1.5 开始, 当您使用 messaging REST API 浏览队列上的消息列表时, 将不再返回响应头 ibmmq-total-browse-size 。 即,向 /messaging/qmgr/*{qmgrName}*/queue/*{queueName}*/ messagelist URL 发送 GET 请求时,响应不再包含 ibm-mq-total-browse-size 头。

有关 GET /messaging/qmgr/*{qmgrName}*/queue/*{queueName}*/messagelist 的更多信息,请参阅 GET /messaging/qmgr/*{qmgrName}*/queue/*{queueName}*/messagelist。

# **将统一集群迁移到 IBM MQ 9.1.5**

将统一集群从 IBM MO 9.1.4 迁移到 IBM MO 9.1.5 时, 您需要了解某些限制。

有关详细信息,请参阅 统一集群的限制和注意事项 。

# **对 IBM MQ Explorer 所采用的 Eclipse 版本的更改**

从 IBM MQ 9.1.5 开始, IBM MQ Explorer 采用 Eclipse 4.11(而非 Eclipse 4.8)技术。 对 Eclipse 级别的此 更改仅适用于 Continuous Delivery。 对于 Long Term Support, Eclipse 级别保持在 Eclipse 4.7.3。

# **CLNTUSER 和 USERLIST 属性中用户名的不区分大小写匹配**

实现了某些 LDAP 模式,以便连接的 "短用户名" 来自对查找区分大小写的字段 (在 LDAP 模式中以这种方式 配置)。 在 IBM MQ 9.1.4 之前, 在 Linux 和 Unix 平台上, 队列管理器的行为是将短用户名从 LDAP 返回的 原始大小写折叠为全小写。 在 V9.1.4 中, 在 LDAP 是用户信息的最终来源的情况下, APAR IT29065 更改 了此行为,并将简短用户名保留在 LDAP 返回的原始情况中。 但是,此更改会影响 TYPE (USERMAP) 和 TYPE (BLOCKUSER)的 **CHLAUTH** 规则的操作。 这在第 86 页的『IBM MQ 9.1.4 [中的已更改内容』](#page-85-0)中进行 了更详细的描述。

在 V9.1.5 中, APAR IT31578 允许不区分大小写地匹配 CHLAUTH 规则中的用户名。

要启用新行为,请在 qm.ini 文件的 **Channels** 节中添加 ChlauthIgnoreUserCase=Y 。 请参阅 qm.ini 文 件的 Channels 节中 ChlauthIgnoreUserCase 的用法详细信息。 如果没有 Channels 节, 那么必须创建 一个节。

要在 MQ Appliance 上启用新行为,请使用实际队列管理器名称代替 *YOUR-QMNAME* 发出以下命令:

setmqini -m *YOUR-QMNAME* -s Channels -k ChlauthIgnoreUserCase -v Y

#### **相关概念**

V 9.1.5 [IBM MQ 9.1.5](#page-64-0) 中的新增内容

IBM MQ 9.1.5 在 AIX, Linux, Windows 和 z/OS 上提供了许多新增功能和增强功能。

| V 9.1.5 | IBM MQ 9.1.5 中新增, 已更改和已除去的消息

已为 IBM MQ 9.1.5 添加的新消息的摘要,以及指向更多信息的链接。 还会列出已更改或除去的任何消息。 第 20 页的『IBM MQ 9.1.0 [中新增及更改的内容』](#page-19-0)

<span id="page-73-0"></span>IBM MQ 9.1.0 是 IBM MQ 9.0 Long Term Support (LTS) 发行版的后续发行版。 它也是 Continuous Delivery (CD) 用户的下一个发行版 (从 IBM MQ 9.0.5 开始)。 IBM MQ 9.1.0 包含先前在 IBM MQ 9.0.1 到 IBM MQ 9.0.5 的 CD 发行版中交付的功能以及一些次要增强功能。

第 127 页的『[IBM MQ 9.1.0 Long Term Support](#page-126-0) 中更改的内容』 Long Term Support (LTS) 发行版是在指定时间段内提供支持 (包括缺陷和安全性更新) 的建议产品级别。

第 146 [页的『先前版本中新增和更改的内容』](#page-145-0)

括向有关在 IBM MQ 9.1 之前的产品版本中发生的新功能以及对功能和资源的更改 (包括稳定化, 废弃和移 除) 的信息的链接。

第 150 [页的『产品文档中的发行版和平台图标』](#page-149-0)

IBM Documentation 中的单个信息集中提供了所有 IBM MQ 9.1 发行版类型 (LTS, CD), 发行版版本和平 台的产品文档。 如果特定于给定发行版类型,版本或平台的信息,那么此信息由矩形图标指示。 适用于所 有发行版类型,版本和平台的信息将保持未标记状态。

#### **相关信息**

IBM MQ [系统需求](https://www.ibm.com/support/pages/system-requirements-ibm-mq)

IBM MQ、[WebSphere MQ](https://www.ibm.com/support/pages/node/317955) 和 MQSeries 产品自述文件 Web 页面

# **IBM MQ 9.1.5 中新增,已更改和已除去的消息**

已为 IBM MQ 9.1.5 添加的新消息的摘要, 以及指向更多信息的链接。 还会列出已更改或除去的任何消息。

- **Multi 第 74** 页的『新增,更改和除去的 AMQ 消息』
- 第 76 [页的『新增,已更改和已除去](#page-75-0) Managed File Transfer 条消息』
- Windows Linux AIX 第 77 [页的『新增,已更改和已除去](#page-76-0) MO Telemetry 条消息』
- 第 77 [页的『新增,已更改和已除去](#page-76-0) REST API 条消息』
- 第 77 [页的『新增,已更改和已除去](#page-76-0) IBM MQ Console 条消息』
- MQ Adv. Linux <mark>第 77 页的『新增,已更改和已除去 IBM MQ Bridge to blockchain</mark> 条消息』
- Linux 第 78 页的『新增,已更改和已除去 [IBM MQ Bridge to Salesforce](#page-77-0) 条消息』
- Windows Linux AIX 有 3 页的『新增, 已更改和已除去 IBM MO Internet Pass-Thru [条消息』](#page-77-0)
- 第 78 [页的『新增,更改和除去的](#page-77-0) MQJMS 消息』
- 第 78 [页的『新增,已更改和已除去的](#page-77-0) JSON 消息』
- 2/05 清 78 [页的『新增,已更改和已除去](#page-77-0) z/OS 条消息』

# **新增,更改和除去的 AMQ 消息**

 $\blacktriangleright$  Multi  $\mid$ 

以下 AMQ 消息是 IBM MQ 9.1.5 的新增内容:

#### **AMQ3xxx: 实用程序和工具**

AMQ3679I 到 AMQ3685E AMQ3689E AMQ3692I AMQ3697I AMQ3701I 到 AMQ3703E AMQ3708I 到 AMQ3709E

#### **AMQ5xxx: 可安装服务**

AMQ5102W AMQ5612I IBM MQ Appliance AMQ5660I IBM MQ Appliance

AMQ5779I

#### **AMQ6xxx: 公共服务**

AMQ6007S

AMQ6322I UNIX 和 Linux

AMQ6323E IBM i

AMQ6327E

# **AMQ8xxx: 管理**

AMQ8042I (HP NSS) AMQ8932

AMQ8933

#### **AMQ9xxx: 远程**

AMQ9226W (HP NSS) AMQ9885W

针对 IBM MQ 9.1.5 更改了以下 AMQ 消息:

#### **AMQ3xxx: 实用程序和工具**

AMQ3706E (消息已重新措辞) AMQ3711E (已添加说明和响应) AMQ3717E (消息已重新措辞) AMQ3719E (已添加说明和响应) AMQ3727E (已添加说明和响应) AMQ3741I (已修复类型) AMQ3750E (已添加说明和响应) AMQ3752E (已添加说明和响应) AMQ3758I ("预计完成时间" 已更改为 "预计完成时间") AMQ3760W (已添加说明和响应) AMQ3766E (已添加说明和响应) AMQ3767I (已添加每个可用命令开关的描述) AMQ3774E (已添加说明和响应) AMQ3775E (已添加说明和响应) AMQ3780E (已添加说明和响应) AMQ3781E (已添加说明和响应) AMQ3782E (已添加说明和响应) AMQ3791E (已添加说明和响应) AMQ3795E (已添加说明和响应) AMQ3812E (已添加说明和响应) AMQ3828E (已添加说明和响应) AMQ3830E (已添加说明和响应) AMQ3841I ("预计完成时间" 已更改为 "预计完成时间") AMQ3865E (已添加说明和响应) AMQ3866E (已添加说明和响应) AMQ3867E (已添加说明和响应) AMQ3877E (已添加说明和响应) AMQ3878E (已添加说明和响应)

<span id="page-75-0"></span>AMQ3879E (已添加说明和响应) AMQ3880E (已添加说明和响应) AMQ3891E (已添加说明和响应) AMQ3892E (已添加说明和响应) AMQ3893E (已添加说明和响应) AMQ3894I (已重写使用情况)

#### **AMQ5xxx: 可安装服务**

AMQ5610I AIX 和 Windows (已更新使用情况)

#### **AMQ6xxx: Common Services**

AMQ6621I (已添加 dspmqtrc 命令)

#### **AMQ7xxx: IBM MQ 产品**

AMQ7196I (已添加说明。 已更新消息和响应)

#### **AMQ8xxx: 管理**

AMQ8599E (在 "消息和说明" 中不再硬编码命令名)

#### **AMQ9xxx: 远程**

AMQ9017E (已扩展说明) AMQ9637E (消息, 说明和响应已重写) AMQ9645E (消息, 说明和响应已重写) AMQ9849E (消息, 说明和响应已重写) AMQ9887W (已修复类型)

针对 IBM MQ 9.1.5 除去了以下 AMQ 消息:

#### **AMQ3xxx: 实用程序和工具** AMQ3944E

#### **AMQ7xxx: IBM MQ 产品** AMQ7153E

# **新增,已更改和已除去 Managed File Transfer 条消息**

以下 Managed File Transfer 消息是 IBM MQ 9.1.5 的新增内容:

#### **BFGBR0001 - BFGBR9999**

BFGBR0209E

#### **BFGIO0001 - BFGIO9999**

BFGIO0411E

以下 Managed File Transfer 消息已更改为将 "信息中心" 引用重新指向 IBM MQ 9.1.5 的 "IBM Documentation":

#### **BFGCL0001 - BFGCL9999**

BFGCL0126I BFGCL0128I BFGCL0424I BFGCL0425I

#### **BFGCM0001 - BFGCM9999**

BFGCM0239I

BFGCM0241I

BFGCM0242I

BFGCM0243I

#### **BFGCR0001 - BFGCR9999**

BFGCR0003E

<span id="page-76-0"></span>BFGCR0005E BFGCR0012E BFGCR0013E BFGCR0014E **BFGDM0001 - BFGDM9999** BFGDM0107W **BFGSS0001 - BFGSS9999** BFGSS0027E BFGSS0028E BFGSS0029E **BFGSS0001 - BFGSS9999** BFGUB0054E BFGUB0055E BFGUB0056E BFGUB0057E

没有为 IBM MQ 9.1.5 除去 Managed File Transfer 消息。

# **新增,已更改和已除去 MQ Telemetry 条消息**

Windows Linux AIX

对于 IBM MQ 9.1.5, 没有新的, 已更改或已除去的 MQ Telemetry 消息。

### **新增,已更改和已除去 REST API 条消息**

以下 REST API 消息是 IBM MQ 9.1.5 的新增内容:

- **MQWB03xx: REST API 消息 MQWB0300 到 3999** MQWB0316E
- 针对 IBM MQ 9.1.5 更改了以下 REST API 消息:

#### **MQWB00xx: REST API 消息 MQWB0000 到 0999** MQWB0009E (响应缩短)

**MQWB01xx: REST API 消息 MQWB0100 到 1999** MQWB0103E (添加到 "未授权" 列表中的额外项)

**MQWB03xx: REST API 消息 MQWB0300 到 3999** MQWB0300E (已更新说明)

MQWB0303E ("发布" 已添加到 "消息" 和 "说明")

**MQWB11xx: REST API 消息 MQWB1100 到 1199** MQWB1105E (类型固定)

没有为 IBM MQ 9.1.5 除去 REST API 消息。

# **新增,已更改和已除去 IBM MQ Console 条消息**

对于 IBM MQ 9.1.5,没有新的,已更改或已除去的 IBM MQ Console 消息。

# **新增,已更改和已除去 IBM MQ Bridge to blockchain 条消息** MQ Adv. Linux

对于 IBM MQ 9.1.5, 没有新的,已更改或已除去的 IBM MQ Bridge to blockchain 消息。

# <span id="page-77-0"></span>**新增,已更改和已除去 IBM MQ Bridge to Salesforce 条消息**  $\blacktriangleright$  Linux  $\blacktriangleright$

对于 IBM MQ 9.1.5, 没有新的, 已更改或已除去的 IBM MQ Bridge to Salesforce 消息。

# **新增,已更改和已除去 IBM MQ Internet Pass-Thru 条消息**

以下 IBM MQ Internet Pass-Thru 消息是 IBM MQ 9.1.5 的新增内容:

#### **MQCxxxxx: MQIPT 消息**

MQCPE101 到 MQCPE109 MQCPI145 到 MQCPI151 MQCPW010 到 MQCPW012

针对 IBM MQ 9.1.5 更改了以下 IBM MQ Internet Pass-Thru 消息:

#### **MQCxxxxx: MQIPT 消息**

MQCPI102 (添加了新参数) MQCPI121 到 MQCPI125 ( **mqiptPW** 用法的更新描述)

# **新增,更改和除去的 MQJMS 消息**

对于 IBM MQ 9.1.5, 没有新的, 已更改或已除去的 MQJMS 消息。

# **新增,已更改和已除去的 JSON 消息**

对于 IBM MQ 9.1.5, 没有新的, 已更改或已除去的 JSON 格式诊断消息 。

# **新增,已更改和已除去 z/OS 条消息**

 $\approx$  z/OS

没有针对 IBM MQ 9.1.5 的新 IBM MQ for z/OS CSQ 消息。

针对 IBM MQ 9.1.5 更改了以下 IBM MQ for z/OS CSQ 消息:

#### **数据管理器消息 (CSQI ...)**

CSQI065I (表格式已修正, "页面类" 信息已改进)

**恢复管理器消息 (CSQR ...)** CSQR031I (已扩展说明)

**分布式排队消息 (CSQX ...)** CSQX058E (操作和响应已扩展)

CSQX635E (消息和说明已更新)

针对 IBM MQ 9.1.5 除去了以下 IBM MQ for z/OS CSQ 消息:

**分布式排队消息 (CSQX ...)**

CSQX967I

CSQX968I

### **相关概念**

[IBM MQ 9.1.5](#page-64-0) 中的新增内容

IBM MQ 9.1.5 在 AIX, Linux, Windows 和 z/OS 上提供了许多新增功能和增强功能。

# **IBM MQ 9.1.5 [中的已更改内容](#page-70-0)**

在此部分中描述了对 IBM MQ 9.1.5 中功能和资源的更改。 在将队列管理器升级到最新产品版本之前,复查 这些更改,然后决定在开始迁移系统之前,您是否 必须计划对现有应用程序、脚本和过程进行更改。

# <span id="page-78-0"></span>**IBM MQ 9.1.4 中新增及更改的内容**

IBM MQ 9.1.4 是 Continuous Delivery (CD) 发行版, 在 AIX, Linux, Windows 和 z/OS 上提供了许多新增 功能和增强功能。

**相关概念**

**IFM MO 9.1.5 [中新增及更改的内容](#page-63-0)** 

IBM MQ 9.1.5 是 Continuous Delivery (CD) 发行版,在 AIX, Linux, Windows 和 z/OS 上提供了许多新增 功能和增强功能。

# IBM MQ 9.1.3 [中新增及更改的内容](#page-93-0)

IBM MQ 9.1.3 是 Continuous Delivery (CD) 发行版, 在 AIX, Linux, Windows 和 z/OS 上提供了许多新增 功能和增强功能。

V 9.1.2 **IBM MO 9.1.2 [中新增及更改的内容](#page-104-0)** 

IBM MQ 9.1.2 是 IBM MQ 9.1.1 的后续 Continuous Delivery (CD) 发行版。 IBM MQ 9.1.2 在 AIX, Linux, Windows 和 z/OS 上提供了许多新的增强功能。

**IDM MO 9.1.1 [中新增及更改的内容](#page-116-0)** 

IBM MQ 9.1.1 是 Continuous Delivery (CD) 发行版, 在 AIX, Linux, Windows 和 z/OS 上提供了许多新增 功能和增强功能。

#### **相关信息**

IBM MQ [系统需求](https://www.ibm.com/support/pages/system-requirements-ibm-mq) IBM MQ、[WebSphere MQ](https://www.ibm.com/support/pages/node/317955) 和 MQSeries 产品自述文件 Web 页面

# **IBM MQ 9.1.4 中的新增内容**

IBM MQ 9.1.4 在 AIX, Linux, Windows 和 z/OS 上提供了许多新增功能和增强功能。

CD 发行版提供的各个功能部件都是独立功能,但其功能在后续 CD 发行版中可能会有所增强,这会增强较低 版本的 CD 功能部件并形成相关功能套件。

# **新增 IBM MQ for Multiplatforms 功能**

Windows Einux MX

IBM MQ 基本产品权利和 IBM MQ Advanced 权利都提供了以下新功能:

- 第 81 [页的『支持传输层安全性](#page-80-0) (TLS) 1.3』
- 第 81 页的『TLS [握手脚本』](#page-80-0)
- 第 81 页的『[IBM MQ Internet Pass-Thru](#page-80-0)』
- 第 82 页的『[administrative REST API](#page-81-0) 的增强功能』
- 第 82 页的『[IBM MQ Console](#page-81-0) 和 REST API 的主机头验证』
- 第 82 [页的『统一集群的自动配置』](#page-81-0)
- 第 82 [页的『统一集群的简化设置』](#page-81-0)
- 第 82 [页的『能够在队列管理器之间均衡](#page-81-0) .NET 和 XMS .NET 应用程序』
- 第 83 页的『可从 NuGet 存储库获取 [IBM MQ classes for .NET Standard](#page-82-0) 和 IBM MQ classes for [XMS .NET Standard](#page-82-0)』

- •第 83 页的『新的 [administrative REST API](#page-82-0) ,用于提交创建和删除 MFT 资源监视器的请求』
- 第 83 页的『用于指定 MFT [日志文件许可权的新属性』](#page-82-0)
- 第 84 页的『支持 [MFT REST API](#page-83-0) 中的 MQWebUser 角色』
- [可用性较高的](#page-83-0) MFT 代理
- 第 84 [页的『高可用性副本安装的标识』](#page-83-0)

**MQ Adv.** 以下新功能仅适用于 IBM MQ Advanced 权利:

- <span id="page-79-0"></span>• Linux 第 84 页的『[IBM MQ Bridge to blockchain](#page-83-0) 的新支持』
- <mark>Linux 算 84 页的『对 IBM MQ 消息使用 [Aspera gateway](#page-83-0) 流式方法』</mark>
- 第 84 页的『[IBM MQ Advanced certified container](#page-83-0) 映像的 OpenShift 支持』

# **新增 IBM MQ for z/OS 功能**

 $\approx 2/0$ S

以下新功能部件既适用于 IBM MQ for z/OS 基本产品权利,也适用于 IBM MQ Advanced for z/OS Value Unit Edition 权利:

- 第 85 [页的『支持数据集加密』](#page-84-0)
- • [administrative REST API](#page-84-0) 的增强功能
- • [IBM MQ Console](#page-84-0) 和 REST API 的主机头验证

以下新功能仅适用于 IBM MQ Advanced for z/OS Value Unit Edition 权利:

• administrative REST API 的增强功能, 用于创建和删除 MFT 资源监视器

- 支持 [MFT REST API](#page-85-0) 中的 MQWebUser 角色
- [可用性较高的](#page-85-0) MFT 代理

#### **相关概念**

V 9.1.4 IBM MQ 9.1.4 [中的已更改内容](#page-85-0)

在此部分中描述了对 IBM MQ 9.1.4 中功能和资源的更改。 在将队列管理器升级到最新产品版本之前,复查 这些更改,然后决定在开始迁移系统之前,您是否 必须计划对现有应用程序、脚本和过程进行更改。

IBM MQ 9.1.4 [中新增,已更改和已除去的消息](#page-88-0)

已为 IBM MQ 9.1.4 添加的新消息的摘要,以及指向更多信息的链接。 还会列出已更改或除去的任何消息。

第 20 页的『IBM MQ 9.1.0 [中新增及更改的内容』](#page-19-0)

IBM MQ 9.1.0 是 IBM MQ 9.0 Long Term Support (LTS) 发行版的后续发行版。 它也是 Continuous Delivery (CD) 用户的下一个发行版 (从 IBM MQ 9.0.5 开始)。 IBM MQ 9.1.0 包含先前在 IBM MQ 9.0.1 到 IBM MQ 9.0.5 的 CD 发行版中交付的功能以及一些次要增强功能。

第 127 页的『[IBM MQ 9.1.0 Long Term Support](#page-126-0) 中更改的内容』

Long Term Support (LTS) 发行版是在指定时间段内提供支持 (包括缺陷和安全性更新) 的建议产品级别。

第 146 [页的『先前版本中新增和更改的内容』](#page-145-0)

据向有关在 IBM MQ 9.1 之前的产品版本中发生的新功能以及对功能和资源的更改 (包括稳定化, 废弃和移 除) 的信息的链接。

第 150 [页的『产品文档中的发行版和平台图标』](#page-149-0)

IBM Documentation 中的单个信息集中提供了所有 IBM MQ 9.1 发行版类型 (LTS, CD), 发行版版本和平 台的产品文档。如果特定于给定发行版类型,版本或平台的信息,那么此信息由矩形图标指示。 适用于所 有发行版类型,版本和平台的信息将保持未标记状态。

#### **相关信息**

IBM MQ [系统需求](https://www.ibm.com/support/pages/system-requirements-ibm-mq)

IBM MQ、[WebSphere MQ](https://www.ibm.com/support/pages/node/317955) 和 MQSeries 产品自述文件 Web 页面

# *Multiplatforms* **版的新增** *IBM MQ 9.1.4* **功能部件**

在 AIX, Linux 和 Windows 上, IBM MQ 9.1.4 提供了许多随基本权利和高级权利提供的新功能。

- 第 81 [页的『支持传输层安全性](#page-80-0) (TLS) 1.3』
- 第 81 页的『TLS [握手脚本』](#page-80-0)
- 第 81 页的『[IBM MQ Internet Pass-Thru](#page-80-0)』
- 第 82 页的『[administrative REST API](#page-81-0) 的增强功能』
- 第 82 页的『[IBM MQ Console](#page-81-0) 和 REST API 的主机头验证』
- <span id="page-80-0"></span>• 第 82 [页的『统一集群的自动配置』](#page-81-0)
- 第 82 [页的『统一集群的简化设置』](#page-81-0)
- 第 82 [页的『能够在队列管理器之间均衡](#page-81-0) .NET 和 XMS .NET 应用程序』
- 第 83 页的『可从 NuGet 存储库获取 [IBM MQ classes for .NET Standard](#page-82-0) 和 IBM MQ classes for [XMS .NET Standard](#page-82-0)』

# **支持传输层安全性 (TLS) 1.3**

IBM MQ 9.1.4 在 AIX, Linux 和 Windows 上支持新的 TLS 1.3 安全协议。 此功能在以下位置提供:

- 服务器 "C" 绑定
- MQI 客户机

IBM MQ 9.1.4 提供的新 CipherSpecs for TLS 1.3 在 启用 CipherSpecs 中进行了描述。 (有关这些 CipherSpecs 的列表,请参阅 表 1 中的 TLS 1.3 CipherSpecs 部分。) 所有新的 CipherSpecs 都适用于 RSA 和椭圆曲线证书。

IBM MO 9.1.4 还提供了一组扩展别名 CipherSpecs, 添加到现有 ANY\_TLS12 (自 IBM MO 9.1.1 以来可用)。 这些别名 CipherSpecs 包括 ANY\_TLS12\_OR\_HIGHER 和 ANY\_TLS13\_OR\_HIGHER 等,提供这些别名是为 了便于配置和将来迁移。 在 启用 CipherSpecs 中也对它们进行了描述。 (有关这些 CipherSpecs 的列表,请 参阅 表 1 中的 "别名 CipherSpecs " 部分。)

**注:** 在通过服务器 qm.ini 属性或客户机 mqclient.ini 属性 (这是新队列管理器上的缺省设置) 启用了 TLS 1.3 的队列管理器上使用较早的 CipherSpecs 时, 您应该知道一些更改。

根据 TLS 1.3 规范, 许多较早的 CipherSpecs 已禁用, 无法通过使用现有配置选项来启用 。 其中包括:

- 所有 SSLv3 CipherSpecs
- 所有 RC2 或 RC4 CipherSpecs
- 所有加密密钥大小小于 112 位的 CipherSpecs

在 IBM MQ 9.1.4(即 Continuous Delivery 发行版) 中,使用以下命令时, TLS 1.3 尚不可用:

- IBM MQ classes for Java
- IBM MQ classes for JMS
- .NET
- 它在 IBM i 或 IBM Z 上也不可用。

要复原先前行为, 可按 在 IBM MQ 中使用 TLS 1.3 中所述禁用 TLS 1.3 。

#### **TLS 握手脚本**

IBM MQ 9.1.4 添加了对 GSKit 加密提供程序提供的 TLS 握手抄本的支持。 此功能在使用队列管理器和客户 机中的 GSKit 的分布式平台上可用。 要查看 TLS 握手抄本, 必须启用 IBM MQ 和 GSKit 跟踪, 并且 TLS 握 手必须失败。 然后,将收集抄本并将其作为 amqrmppa 或客户机应用程序跟踪文件的一部分写出。

#### **IBM MQ Internet Pass-Thru**

IBM MQ Internet Pass-Thru (MQIPT) 是可用于在因特网上的远程站点之间实现消息传递解决方案的实用程 序。在 IBM MQ 9.1.4 中, MQIPT 是 IBM MQ 的完全受支持的可选组件, 您可以从 [IBM Fix Central for IBM](https://ibm.biz/mq91ipt) [MQ](https://ibm.biz/mq91ipt) 下载此组件。 MQIPT 先前已作为支持包 MS81 提供。

从支持包的 2.1 版本开始, 对 MOIPT 进行了以下更改:

- 提供的 Java runtime environment (JRE) 已从 Java 7 升级到 Java 8. 以与 IBM MO 随附的 JRE 版本相匹 配。
- 缺省情况下, SSL 3.0, TLS 1.0 和 TLS 1.1 协议处于禁用状态。 缺省情况下启用的唯一加密协议是 TLS 1.2。 要启用禁用的协议,请遵循 启用不推荐的协议和 CipherSuites 中的过程。
- 已除去对 IBM Network Dispatcher 的支持。
- <span id="page-81-0"></span>• 不推荐使用 IPT Administration Client。 当前版本的 IPT Administration Client 可能无法用于将来版本的 MQIPT。 要配置和管理 MQIPT, 请编辑 mqipt.conf 配置文件并使用 mqiptAdmin 脚本, 如 使用命令 行管理 MQIPT 中所述。
- MQIPT 随附的所有样本文件现在都位于 MQIPT 安装目录中名为 samples 的新目录下。
- 已从样本配置文件 mqiptSample.conf 中除去 **CommandPort** 和 **RemoteShutDown** 属性以提高安全 性。 这意味着使用样本配置时, MQIPT 将不侦听 **mqiptAdmin** 脚本或 IPT Administration Client 发出的 命令。 要允许使用 **mqiptAdmin** 脚本或 IPT Administration Client 来管理 MOIPT, 请更改配置文件以指 定 **CommandPort** 属性的值。 在启用 MQIPT 命令端口或允许远程关闭之前,请查看 其他安全注意事项 中 的安全注意事项。

请参阅 IBM MQ Internet Pass-Thru 以获取更多信息。

# **administrative REST API 的增强功能**

从 IBM MQ 9.1.4 开始, JSON 格式 MQSC REST API 提供了以下增强功能:

- 现在支持以下命令:
	- DISPLAY CONN (*connectionID*) 类型 (HANDLE)
	- DISPLAY CONN (*connectionID*) 类型 (\*)
	- DISPLAY CONN (*connectionID*) 类型 (ALL)
- 将自动对单引号进行转义。 您不再需要使用额外的单引号来指定属性值中的单引号。
- 在 **SET POLICY** 命令中, **SIGNER** 和 **RECIP** 属性现在是列表属性。 现在使用 JSON 数组,而不是为这些 属性指定字符串值。 此更改使您能够在单个命令中为 **SIGNER** 和 **RECIP** 指定多个值。
- 增强的 MQSC 语法错误检查现在可用。 在 JSON 输入中检测到 MQSC 语法错误 (而不是在响应主体中返回 200 响应和 MOSC 错误) 时,将返回 400 响应以及指示语法错误发生位置的新错误消息。

有关更多信息,请参阅 POST /admin/action/qmgr/{qmgrName}/mqsc (JSON 格式化命令)

# **IBM MQ Console 和 REST API 的主机头验证**

您可以配置 mqweb 服务器以限制对 IBM MQ Console 和 REST API 的访问,以便仅处理使用与指定允许列 表匹配的主机头发送的请求。 如果使用不在允许列表上的主机头值,那么将返回错误。

有关更多信息,请参阅 为 IBM MQ Console 和 REST API 配置主机头验证。

# **统一集群的自动配置**

从 IBM MQ 9.1.4 开始, 您可以使用各种选项来帮助您配置统一集群。 您可以:

- 在启动时从 MQSC 脚本应用 自动配置。
- 在启动时从 INI 脚本应用 自动配置。
- 使用其他 qm.ini 文件节来辅助 自动集群配置。
- 向 **runmqsc** 提供输入文件; 请参阅 从文本文件运行 MQSC 命令 以获取更多详细信息。

# **统一集群的简化设置**

从 IBM MQ 9.1.4 开始, 您可以使用简化的集群设置和配置形式。 请参阅 从 IBM MQ 9.1.4 以获取更多详细信息。

## **能够在队列管理器之间均衡 .NET 和 XMS .NET 应用程序**

IBM MO 9.1.2 引入了一项功能,用于提高产品在多个不同队列管理器之间均衡 C 语言应用程序连接的能 力。 然后, IBM MQ 9.1.3 扩展了此功能以包含 JMS 应用程序。

从 IBM MQ 9.1.4 开始, IBM MQ .NET 和 XMS .NET 受管应用程序还能够自动均衡集群队列管理器之间的连 接。 .NET Framework 和 .NET Standard 库都受支持。

# <span id="page-82-0"></span>**可从 NuGet 存储库获取 IBM MQ classes for .NET Standard 和 IBM MQ classes for XMS .NET Standard**

从 IBM MQ 9.1.4 开始, 可从 NuGet 存储库下载 IBM MQ classes for .NET Standard 和 IBM MQ classes for XMS .NET Standard 库,以便 .NET 开发者可以轻松使用这些库。

以下两个 NuGet 软件包可用:

#### **IBMMQDotnetClient: IBM MQ classes for .NET Standard** 此软件包仅包含 amqmdnetstd.dll 。

# **IBMXMSDotnetClient: IBM MQ classes for XMS .NET Standard**

此软件包同时包含 amqmdnetstd.dll 和 amqmxmsstd.dll。

有关更多信息,请参阅 从 NuGet 存储库下载 IBM MQ classes for .NET Standard 和 从 NuGet 存储库下载 IBM MQ classes for XMS .NET Standard。

#### **相关概念**

■ Ⅴ 9.1.4 MQ Adv. Multi IBM MQ Advanced for Multiplatforms 的新增 IBM MQ 9.1.4 功能 在 AIX, Linux 和 Windows 上, IBM MQ 9.1.4 提供了许多仅可用于 IBM MQ Advanced for Multiplatforms 权利的新功能。

 $V$  9.1.4  $\approx$  z/0S ■z/OS 的新增 IBM MO 9.1.4 功能

在 z/OS 平台上, IBM MQ 9.1.4 提供了许多随基本权利和高级权利提供的新功能。

ING THE LAND MAN MOND MAN MUST LIGHT MO Advanced for z/OS Value Unit Edition 的新增 IBM MQ [9.1.4](#page-85-0) 功能

IBM MQ 9.1.4 提供了许多随 IBM MQ Advanced for z/OS Value Unit Edition 权利提供的新功能。

# *IBM MQ Advanced for Multiplatforms* **的新增** *IBM MQ*

#### *9.1.4* **功能**

在 AIX, Linux 和 Windows 上, IBM MQ 9.1.4 提供了许多仅可用于 IBM MQ Advanced for Multiplatforms 权利的新功能。

- 第 83 页的『新的 administrative REST API, 用于提交创建和删除 MFT 资源监视器的请求』
- 第 83 页的『用于指定 MFT 日志文件许可权的新属性』
- 第 84 页的『支持 [MFT REST API](#page-83-0) 中的 MQWebUser 角色』
- 第 84 [页的『高可用性](#page-83-0) MFT 代理程序』
- 第 84 [页的『高可用性副本安装的标识』](#page-83-0)
- <mark>Linux </mark>第 84 页的『[IBM MQ Bridge to blockchain](#page-83-0) 的新支持』
- <mark>第 Linux 情</mark>第 84 页的『对 IBM MO 消息使用 [Aspera gateway](#page-83-0) 流式方法』
- 第 84 页的『[IBM MQ Advanced certified container](#page-83-0) 映像的 OpenShift 支持』
- 第 85 [页的『支持](#page-84-0) MQIPT 中的 PKCS #11 加密硬件』

# **新的 administrative REST API ,用于提交创建和删除 MFT 资源监视器的请求**

从 IBM MQ 9.1.4 开始, 添加了以下新 REST 服务以调用 Managed File Transfer 的管理功能:

- 用于创建新资源监视器的 POST 调用。
- DELETE 调用以删除现有资源监视器,或删除现有资源监视器的历史记录。

# **用于指定 MFT 日志文件许可权的新属性**

MFT 记录器使您能够记录有关在脱机商店中使用 Managed File Transfer 的数据,以进行其他复审或审计。

<span id="page-83-0"></span>IBM MQ 9.1.4 在 logger.properties 文件中引入了 wmqfte.file.logger.filePermissions 的新 属性,此属性允许您对记录器文件启用读许可权,从而使其他源更容易读取这些日志并使用数据进行分析。

有关更多信息,请参阅 MFT logger.properties 文件。

## **支持 MFT REST API 中的 MQWebUser 角色**

从 IBM MQ 9.1.4 开始, 您可以使用 MQWebUser 角色来认证:

#### **POST 操作**

有关更多信息,请参阅 POST 以获取监视器,并参阅 POST 以获取传输。

**GET 操作**

有关更多信息,请参阅 GET (针对代理) , GET (针对传输) 和 GET (针对监视状态)。

#### **高可用性 MFT 代理程序**

从 IBM MQ 9.1.4 开始,可以将 Managed File Transfer 标准和网桥代理设置为高可用性。

您可以在处于活动和备用方式的两个或更多服务器上配置同一 MFT 代理程序的多个实例。 如果代理的活动 实例在任何时候都失败,即使传输未在进行中,代理的另一个实例也会自动启动并允许文件传输继续。 即使 其中一个代理程序由于网络问题,硬件问题或导致代理程序停止的任何其他原因而失败,也会发生此情况。

有关更多信息,请参阅 IBM MQ Managed File Transfer 中的高可用性代理程序。

#### **高可用性副本安装的标识**

从 IBM MO 9.1.4 开始,现在可以在为 RDOM 安装和配置 IBM MO Advanced 时,将个别安装指定为 IBM MQ Advanced 或 IBM MQ Advanced 高可用性副本。 然后使用 IBM License Management Tool (ILMT) 报告 此情况, 以允许正确的许可证标识。 有关更多信息, 请参阅 setmqinst (set IBM MO installation)。

#### **IBM MQ Bridge to blockchain 的新支持**

 $\blacksquare$  Linux  $\blacksquare$ 

从 IBM MO 9.1.4 开始, IBM MO Bridge to blockchain 将更新为添加对 Hyperledger Fabric 的支持, 以用于 IBM MQ 与区块链之间的交互。 此支持将替换先前用于连接的 API。

有关更多信息,请参阅 配置 IBM MQ 以用于区块链

### **对 IBM MQ 消息使用 Aspera gateway 流式方法**

#### CD Linux

从 IBM MQ 9.1.4 开始,您可以在 Linux for x86-64 上部署 IBM Aspera fasp.io Gateway ,然后配置队列管 理器, 以便 IBM MQ 系统, 应用程序和 Managed File Transfer 消息通过 Aspera gateway 以使用 Aspera FASP 协议代替 TCP/IP 到达目标。 对于某些用例, 这允许消息在目标之间以比其他情况下更快的速度移 动。

需要在 Linux for x86-64 下设置 Aspera gateway, 以供发送和接收队列管理器使用。 这两个队列管理器都 必须是 IBM MQ Advanced 或 IBM MQ Appliance 队列管理器。 网关不需要在与队列管理器相同的服务器上 运行,也不需要在 IBM MQ Appliance 上运行。 有关更多信息,请参阅 在 Linux 上定义 Aspera gateway 连 接。

请注意,除非单独授权网关,否则 Aspera gateway 的使用仅限于 IBM MQ 消息。

#### **IBM MQ Advanced certified container 映像的 OpenShift 支持**

从 IBM MQ 9.1.4 开始, IBM MQ Advanced 容器直接支持 OpenShift , 而不需要 IBM Cloud Private 作为先 决条件。 有关更多信息, 请参阅 在 OpenShift 上部署 IBM MQ Advanced 认证的容器。

# <span id="page-84-0"></span>**支持 MQIPT 中的 PKCS #11 加密硬件**

从 IBM MQ 9.1.4 开始, IBM MQ Internet Pass-Thru (MQIPT) 可以访问存储在支持 PKCS #11 接口的加密 硬件中的数字证书。 请参阅 使用 PKCS #11 加密硬件 以获取更多信息。

#### **相关概念**

[Multiplatforms](#page-79-0) 版的新增 IBM MQ 9.1.4 功能部件

在 AIX, Linux 和 Windows 上, IBM MQ 9.1.4 提供了许多随基本权利和高级权利提供的新功能。

 $V9.1.4$   $z/0S$ z/OS 的新增 IBM MQ 9.1.4 功能

在 z/OS 平台上, IBM MQ 9.1.4 提供了许多随基本权利和高级权利提供的新功能。

[IBM MQ Advanced for z/OS Value Unit Edition](#page-85-0) 的新增 IBM MQ [9.1.4](#page-85-0) 功能

IBM MQ 9.1.4 提供了许多随 IBM MQ Advanced for z/OS Value Unit Edition 权利提供的新功能。

#### $V9.1.4$ z/OS *z/OS* **的新增** *IBM MQ 9.1.4* **功能**

在 z/OS 平台上, IBM MQ 9.1.4 提供了许多随基本权利和高级权利提供的新功能。

- 第 85 页的『支持数据集加密』
- 第 85 页的『administrative REST API 的增强功能』
- 第 85 页的『IBM MQ Console 和 REST API 的主机头验证』

# **支持数据集加密**

从 IBM MQ 9.1.4 开始, IBM MQ for z/OS 引入了对使用 z/OS 数据集加密, 活动日志数据集和页集的支持。 有关更多信息,请参阅 使用数据集加密的 IBM MQ for z/OS 上静态数据的机密性。

# **administrative REST API 的增强功能**

从 IBM MQ 9.1.4 开始, JSON 格式 MQSC REST API 提供了以下增强功能:

- 现在支持以下命令:
	- DISPLAY CONN (*connectionID*) 类型 (HANDLE)
	- DISPLAY CONN (*connectionID*) 类型 (\*)
	- DISPLAY CONN (*connectionID*) 类型 (ALL)
- 将自动对单引号进行转义。 您不再需要使用额外的单引号来指定属性值中的单引号。
- 在 **SET POLICY** 命令中, **SIGNER** 和 **RECIP** 属性现在是列表属性。 现在使用 JSON 数组,而不是为这些 属性指定字符串值。 此更改使您能够在单个命令中为 **SIGNER** 和 **RECIP** 指定多个值。
- 增强的 MQSC 语法错误检查现在可用。 在 JSON 输入中检测到 MQSC 语法错误 (而不是在响应主体中返回 200 响应和 MQSC 错误) 时, 将返回 400 响应以及指示语法错误发生位置的新错误消息。

有关更多信息,请参阅 POST /admin/action/qmgr/{qmgrName}/mqsc (JSON 格式化命令)

# **IBM MQ Console 和 REST API 的主机头验证**

您可以配置 mqweb 服务器以限制对 IBM MQ Console 和 REST API 的访问,以便仅处理使用与指定允许列 表匹配的主机头发送的请求。 如果使用不在允许列表上的主机头值,那么将返回错误。

有关更多信息,请参阅 为 IBM MQ Console 和 REST API 配置主机头验证。

#### **相关概念**

■ Ⅳ 9.1.4 ■ ■ Multi [Multiplatforms](#page-79-0) 版的新增 IBM MQ 9.1.4 功能部件 在 AIX, Linux 和 Windows 上, IBM MQ 9.1.4 提供了许多随基本权利和高级权利提供的新功能。  $V$  9.1.4 MQ Adv. Multi IBM MO Advanced for Multiplatforms 的新增 IBM MO 9.1.4 功能 <span id="page-85-0"></span>在 AIX, Linux 和 Windows 上, IBM MQ 9.1.4 提供了许多仅可用于 IBM MQ Advanced for Multiplatforms 权利的新功能。

#### IMQ Adv. VUE TBM MQ Advanced for z/OS Value Unit Edition 的新增 IBM MQ  $V$  9.1.4  $z/0S$ 9.1.4 功能

IBM MQ 9.1.4 提供了许多随 IBM MQ Advanced for z/OS Value Unit Edition 权利提供的新功能。

# *IBM MQ Advanced for z/OS Value Unit Edition* **的新增**

# *IBM MQ 9.1.4* **功能**

IBM MQ 9.1.4 提供了许多随 IBM MQ Advanced for z/OS Value Unit Edition 权利提供的新功能。

- 新增 administrative REST API, 用于提交创建和删除 MFT 资源监视器的请求
- 支持 MFT REST API 中的 MQWebUser 角色
- 可用性较高的 MFT 代理

# **新的 administrative REST API ,用于提交创建和删除 MFT 资源监视器的请求**

从 IBM MQ 9.1.4 开始,添加了以下新 REST 服务以调用 Managed File Transfer 的管理功能:

- 用于创建新资源监视器的 POST 调用。
- DELETE 调用以删除现有资源监视器, 或删除现有资源监视器的历史记录。

# **支持 MFT REST API 中的 MQWebUser 角色**

从 IBM MO 9.1.4 开始, 您可以使用 MOWebUser 角色来认证:

### **POST 操作**

有关更多信息,请参阅 POST 以获取监视器,并参阅 POST 以获取传输。

#### **GET 操作**

有关更多信息,请参阅 GET (针对代理) , GET (针对传输) 和 GET (针对监视状态)。

# **高可用性 MFT 代理程序**

从 IBM MQ 9.1.4 开始,可以将 Managed File Transfer 标准和网桥代理设置为高可用性。

您可以在处于活动和备用方式的两个或更多服务器上配置同一 MFT 代理程序的多个实例。 如果代理的活动 实例在任何时候都失败,即使传输未在进行中,代理的另一个实例也会自动启动并允许文件传输继续。 即使 其中一个代理程序由于网络问题,硬件问题或导致代理程序停止的任何其他原因而失败,也会发生此情况。

有关更多信息,请参阅 IBM MQ Managed File Transfer 中的高可用性代理程序。

### **相关概念**

 $V$  9.1.4 **Multi Multiplatforms** 版的新增 IBM MQ 9.1.4 功能部件

在 AIX, Linux 和 Windows 上, IBM MQ 9.1.4 提供了许多随基本权利和高级权利提供的新功能。

IV 9.1.4 IDMQ Adv. IDM Multiplation Multiplatforms 的新增 IBM MQ 9.1.4 功能 在 AIX, Linux 和 Windows 上, IBM MQ 9.1.4 提供了许多仅可用于 IBM MQ Advanced for Multiplatforms 权利的新功能。

z/OS 的新增 [IBM MQ 9.1.4](#page-84-0) 功能

在 z/OS 平台上, IBM MQ 9.1.4 提供了许多随基本权利和高级权利提供的新功能。

# **IBM MQ 9.1.4 中的已更改内容**

在此部分中描述了对 IBM MQ 9.1.4 中功能和资源的更改。 在将队列管理器升级到最新产品版本之前,复查 这些更改,然后决定在开始迁移系统之前,您是否 必须计划对现有应用程序、脚本和过程进行更改。

Windows **Externe Islam Controlled State ISM MO Explorer** [更新的交付机制的更改』](#page-86-0)

- <span id="page-86-0"></span>• 第 87 页的『对 IBM MQ Explorer 所采用的 Eclipse 版本的更改』
- administrative REST API 的增强功能
- 第 87 页的『更改以触发监视器关闭代码』
- 第 87 页的『endmqm 命令的目标关闭时间选项』
- 第 88 页的『TYPE 响应已添加至 [DISPLAY APSTATUS](#page-87-0) 命令』
- <mark>100 W 20 第</mark> 88 页的『[DISPLAY APSTATUS](#page-87-0) 命令中 APPLNAMECHG 值的名称更改』
- TILW TH 第 88 页的『允许 [Advanced Message Security](#page-87-0) 应用程序以非 FIPS 方式使用 GSKit』
- 2/05 演 88 [页的『对样本安全出口](#page-87-0) CSQ4BCX3 的更改』
- 第 88 页的『启用 IBM MQ 随附的 LDAP [客户机库代码的动态跟踪』](#page-87-0)
- 第 88 页的『使 CLNTUSER 和 USERLIST [属性中的用户名区分大小写』](#page-87-0)

# **对独立 IBM MQ Explorer 更新的交付机制的更改**

#### **Windows** Linux

从 IBM MQ 9.1.4 开始,独立 IBM MQ Explorer (先前称为 SupportPac MS0T)可作为独立应用程序从 [Fix](https://ibm.biz/mq91explorer) [Central](https://ibm.biz/mq91explorer) 获取。 不能再从 IBM 下载站点获取 SupportPac MS0T。 有关如何安装独立 IBM MQ Explorer 的信 息,请参阅 在 Linux 和 Windows 上作为独立应用程序安装和卸载 IBM MQ Explorer。

# **对 IBM MQ Explorer 所采用的 Eclipse 版本的更改**

从 IBM MQ 9.1.4 开始, IBM MQ Explorer 采用 Eclipse 4.8(而非 Eclipse 4.7.3)技术。 对 Eclipse 级别的 此更改仅适用于 Continuous Delivery。 对于 Long Term Support, Eclipse 级别保持在 Eclipse 4.7.3。

# **administrative REST API 的增强功能**

从 IBM MQ 9.1.4 开始, JSON 格式 MQSC REST API 提供了以下增强功能:

- 现在支持以下命令:
	- DISPLAY CONN (*connectionID*) 类型 (HANDLE)
	- DISPLAY CONN (*connectionID*) 类型 (\*)
- DISPLAY CONN (*connectionID*) 类型 (ALL)
- 将自动对单引号进行转义。 您不再需要使用额外的单引号来指定属性值中的单引号。
- 在 **SET POLICY** 命令中, **SIGNER** 和 **RECIP** 属性现在是列表属性。 现在使用 JSON 数组,而不是为这些 属性指定字符串值。 此更改使您能够在单个命令中为 **SIGNER** 和 **RECIP** 指定多个值。
- 增强的 MQSC 语法错误检查现在可用。 在 JSON 输入中检测到 MQSC 语法错误 (而不是在响应主体中返回 200 响应和 MQSC 错误) 时, 将返回 400 响应以及指示语法错误发生位置的新错误消息。

有关更多信息,请参阅 POST /admin/action/qmgr/{qmgrName}/mqsc (JSON 格式化命令)

# **更改以触发监视器关闭代码**

从 IBM MQ 9.1.4 开始, 当队列管理器正在结束时, 触发器监视器或客户机触发器监视器的正常关闭将返回 代码 0 而不是 10。

有关更多信息,请参阅 runmqtmc 和 runmqtrm。

# **endmqm 命令的目标关闭时间选项**

从 IBM MQ 9.1.4 开始, 您可以选择在指定的秒数的目标时间内结束队列管理器。

有关更多信息,请参阅 停止队列管理器 和 endmqm。

# <span id="page-87-0"></span>**TYPE 响应已添加至 DISPLAY APSTATUS 命令**

从 IBM MQ 9.1.4 开始, MQSC 命令 DISPLAY APSTATUS 显示响应的 TYPE, 即应用程序 (APPL), 本地 (LOCAL) 或队列管理器 (QMGR) 之一。 有关更多信息, 请参阅 监视应用程序均衡。

等效 PCF 命令 "查询应用程序状态" (**MQCMD\_INQUIRE\_APPL\_STATUS**) 也显示响应类型。 有关更多信息, 请参阅 查询应用程序状态 (响应)。

# **DISPLAY APSTATUS 命令中 APPLNAMECHG 值的名称更改**

#### $=$  ULW

从 IBM MQ 9.1.4 开始, **DISPLAY APSTATUS** 命令的 **IMMREASN** 参数的 *APPLNAMECHG* 值已重命名为 *APPNAMECHG*。

# **允许 Advanced Message Security 应用程序以非 FIPS 方式使用 GSKit**  $\mathbb{R}$  ULW

从 IBM MQ 9.1.4 开始,已将检查添加到在客户应用程序中运行的 IBM MQ 库代码。 此检查在初始化初期运 行,以读取环境变量 *AMQ\_AMS\_FIPS\_OFF* 的值,如果设置为任何值,那么 GSKit 代码将在该应用程序中以 非 FIPS 方式运行。

# **对样本安全出口 CSQ4BCX3 的更改**

 $\approx$  z/OS

从 IBM MO 9.1.4 开始,样本安全出口 CSO4BCX3 已更新为支持以下两种方法来检查用户标识和密码:

- 使用 MQCD 结构中的 **RemoteUserIdentifier** 和 **RemotePassword** 对
- 使用 MQCSP 结构中的 **CSPUserIdPtr** 和 **CSPPasswordPtr** 对。

有关更多信息,请参阅 IBM MQ for z/OS 服务器连接通道。

# **启用 IBM MQ 随附的 LDAP 客户机库代码的动态跟踪**

在 IBM MQ 9.1.4 之前, 无法在不停止或启动队列管理器的情况下打开和关闭 LDAP 客户机跟踪。

从 IBM MQ 9.1.4 开始,您可以使用 **strmqtrc** 命令打开 LDAP 客户机跟踪,并使用 **endmqtrc** 命令关闭 LDAP 客户机跟踪,而无需停止或启动队列管理器。 要启用此行为,还必须将环境变量 **AMQ\_LDAP\_TRACE** 设置为非空值。 有关更多信息, 请参阅 启用 LDAP 客户机库代码的动态跟踪。

# **使 CLNTUSER 和 USERLIST 属性中的用户名区分大小写**

实现了某些 LDAP 模式,以便连接的 "短用户名" 来自对查找区分大小写的字段 (在 LDAP 模式中以这种方式 配置)。

在此发行版之前, Linux 和 UNIX 平台上的队列管理器的行为是将短用户名从 LDAP 返回的原始大小写折叠 为全小写。 但是,如果 LDAP 字段区分大小写,那么此行为会导致以后与 LDAP 服务器的交互失败。

在此发行版中,在 LDAP 是用户信息的最终来源的情况下, APAR IT29065 会更改此行为,并将简短用户名 保留在 LDAP 返回的原始大小写中。 但是,此更改会影响 TYPE (USERMAP) 和 TYPE (BLOCKUSER)的 **CHLAUTH** 规则的操作。 这些将以全部小写的形式指定,这在 APAR 修订之前是必需的。 如果来自 LDAP 存 储库的真实短用户名是混合大小写或全大写,那么 **CHLAUTH** 规则将不再正确匹配。

**注:** 如果您的配置如下所示,那么需要更改某些 **CHLAUTH** 规则,以更正 **CLNTUSER** 和 **USERLIST** 属性中的 用户名的大小写:

- 队列管理器正在 Linux 或 UNIX 平台上运行。
- 队列管理器正在使用 LDAP 作为用户名的源。 即,您已将队列管理器的 **CONNAUTH** 配置为使用具有 TYPE (IDPWLDAP) 和下列其中一项的 **AUTHINFO** 对象: AUTHORMD (SEARCHGRP) 或 AUTHORMD (SEARCHUSR)
- LDAP 提供的这些用户名为大写或混合大小写。
- <span id="page-88-0"></span>• 队列管理器具有 **CHLAUTH** TYPE (USERMAP) 规则,并且您在 **CLNTUSER** 属性中提供了小写的用户名 (在 V9.1.4 之前是必需的)。
- 队列管理器具有 **CHLAUTH** TYPE (BLOCKUSER)规则,并且您在 **USERLIST** 属性中提供了小写的用户名 (在 V9.1.4 之前是必需的)。

在 IBM MQ 9.1.5 中, APAR IT31578 允许 **CHLAUTH** 规则中的用户名不区分大小写地匹配。 请参阅第 [71](#page-70-0) 页的『IBM MQ 9.1.5 [中的已更改内容』](#page-70-0)。

#### **相关概念**

[IBM MQ 9.1.4](#page-78-0) 中的新增内容

IBM MQ 9.1.4 在 AIX, Linux, Windows 和 z/OS 上提供了许多新增功能和增强功能。

IBM MQ 9.1.4 中新增,已更改和已除去的消息

已为 IBM MQ 9.1.4 添加的新消息的摘要,以及指向更多信息的链接。 还会列出已更改或除去的任何消息。

第 20 页的『IBM MQ 9.1.0 [中新增及更改的内容』](#page-19-0)

IBM MQ 9.1.0 是 IBM MQ 9.0 Long Term Support (LTS) 发行版的后续发行版。 它也是 Continuous Delivery (CD) 用户的下一个发行版 (从 IBM MQ 9.0.5 开始)。 IBM MQ 9.1.0 包含先前在 IBM MQ 9.0.1 到 IBM MQ 9.0.5 的 CD 发行版中交付的功能以及一些次要增强功能。

第 127 页的『[IBM MQ 9.1.0 Long Term Support](#page-126-0) 中更改的内容』

Long Term Support (LTS) 发行版是在指定时间段内提供支持 (包括缺陷和安全性更新) 的建议产品级别。

第 146 [页的『先前版本中新增和更改的内容』](#page-145-0)

指向有关在 IBM MO 9.1 之前的产品版本中发生的新功能以及对功能和资源的更改 (包括稳定化, 废弃和移 除) 的信息的链接。

第 150 [页的『产品文档中的发行版和平台图标』](#page-149-0)

IBM Documentation 中的单个信息集中提供了所有 IBM MQ 9.1 发行版类型 (LTS, CD), 发行版版本和平 台的产品文档。 如果特定于给定发行版类型, 版本或平台的信息, 那么此信息由矩形图标指示。 适用于所 有发行版类型,版本和平台的信息将保持未标记状态。

#### **相关信息**

IBM MQ [系统需求](https://www.ibm.com/support/pages/system-requirements-ibm-mq)

IBM MQ、[WebSphere MQ](https://www.ibm.com/support/pages/node/317955) 和 MQSeries 产品自述文件 Web 页面

# **IBM MQ 9.1.4 中新增,已更改和已除去的消息**

已为 IBM MQ 9.1.4 添加的新消息的摘要,以及指向更多信息的链接。 还会列出已更改或除去的任何消息。

- Multi 第 89 页的『新增,更改和除去的 AMQ 消息』
- 第 91 [页的『新增,已更改和已除去](#page-90-0) Managed File Transfer 条消息』
- Windows Linux AIX 第92[页的『新增,已更改和已除去](#page-91-0) MO Telemetry 条消息』
- 第 92 [页的『新增,已更改和已除去](#page-91-0) REST API 条消息』
- 第 92 [页的『新增,已更改和已除去](#page-91-0) IBM MQ Console 条消息』
- MQ Adv. Linux 第 93 页的『新增,已更改和已除去 [IBM MQ Bridge to blockchain](#page-92-0) 条消息』
- Linux 第 93 页的『新增,已更改和已除去 [IBM MQ Bridge to Salesforce](#page-92-0) 条消息』
- 第 93 [页的『新增,更改和除去的](#page-92-0) MQJMS 消息』
- 第 93 [页的『新增,已更改和已除去的](#page-92-0) JSON 消息』
- 2/08 南第 93 页的『新增, 已更改和已除去 z/OS 条消息』

# **新增,更改和除去的 AMQ 消息**

**Multi** 

以下 AMQ 消息是 IBM MQ 9.1.4 的新增内容:

#### **AMQ3xxx: 实用程序和工具**

AMQ3569I AMQ3686E 到 AMQ3688I AMQ3690I AMQ3691I AMQ3693E 到 AMQ3695E AMQ3704E 到 AMQ3707E

#### **AMQ5xxx: 可安装服务**

AMQ5047I AMQ5048I AMQ5767I 到 AMQ5771E AMQ5773W 到 AMQ5778E

#### **AMQ6xxx: 公共服务**

AMQ6328W AMQ6599W

#### **AMQ7xxx: IBM MQ 产品** AMQ7830E

#### **AMQ8xxx: 管理** AMQ8277E

AMQ8399E

AMQ8939I 到 AMQ8942I

AMQ8953I

#### **AMQ9xxx: 远程**

AMQ9720W AMQ9721S AMQ9886E AMQ9887W

针对 IBM MQ 9.1.4 更改了以下 AMQ 消息:

#### **AMQ3xxx: 实用程序和工具**

AMQ3764I (严重性已从 "错误" 更改为 "信息") AMQ3765I (严重性已从 "错误" 更改为 "信息") AMQ3814I (次要改写) AMQ3894I (向 "使用情况" 中的代码块添加了三个额外选项)

# **用户界面消息 (Windows 和 Linux 系统)**

AMQ4547E (响应中的次要编辑)

## **AMQ5xxx: 可安装服务**

AMQ5600I (在 "使用情况" 中向代码块添加了三个额外选项)

## **AMQ6xxx: Common Services**

AMQ6174I ("描述" , "说明" 和 "响应" 中的小更改) AMQ6637I (在 "使用" 中添加了额外选项)

#### **AMQ7xxx: IBM MQ 产品**

AMQ7367I ("描述" 和 "说明" 中的细微更改)

## **AMQ8xxx: 管理**

AMQ8084S (严重性从 "信息" 更改为 "严重错误") AMQ8242S (已扩展说明以涵盖 TLS 1.3) AMQ8326S (严重性已从 "信息" 更改为 "严重错误")

<span id="page-90-0"></span>AMQ8404E (严重性已从 "信息" 更改为 "错误") AMQ8413E (严重性已从 "信息" 更改为 "错误") AMQ8419S (严重性从 "信息" 更改为 "严重错误") AMQ8421E (严重性已从 "信息" 更改为 "错误") AMQ8423S (严重性已从 "信息" 更改为 "严重错误") AMQ8424E (严重性已从 "信息" 更改为 "错误") AMQ8425E (严重性已从 "信息" 更改为 "错误") AMQ8429E (严重性已从 "信息" 更改为 "错误") AMQ8430E (严重性已从 "信息" 更改为 "错误") AMQ8432S (严重性已从 "信息" 更改为 "严重错误") AMQ8433S (严重性已从 "信息" 更改为 "严重错误") AMQ8434S (严重性从 "信息" 更改为 "严重错误") AMQ8442S (严重性已从 "信息" 更改为 "严重错误") AMQ8449E (严重性已从 "信息" 更改为 "错误") AMQ8458S (严重性已从 "信息" 更改为 "严重错误") AMQ8486S (严重性从 "信息" 更改为 "严重错误") AMQ8494S (严重性从 "信息" 更改为 "严重错误") AMQ8499I (在 "使用" 中添加了额外选项) AMQ8549E (严重性已从 "信息" 更改为 "错误") AMQ8554E (严重性已从 "信息" 更改为 "错误") AMQ8555E (严重性已从 "信息" 更改为 "错误") AMQ8569E (严重性已从 "信息" 更改为 "错误") AMQ8586I (在 "使用" 中添加了 2 个额外选项) AMQ8698E (严重性已从 "信息" 更改为 "错误")

#### **AMQ9xxx: 远程**

AMQ9441I (说明中的更改) AMQ9616S (说明中的 TLS 1.3 更新) AMQ9631S (针对响应中的 "ANY" 类型 CipherSpecs 进行更新) AMQ9635S (响应中的 TLS 1.3 更新) AMQ9641S (针对响应中的 "ANY" 类型 CipherSpecs 进行更新) AMQ9674S (响应中的 TLS 1.3 更新) AMQ9796W (已修复类型)

针对 IBM MQ 9.1.4 除去了以下 AMQ 消息:

#### **AMQ9xxx: 远程**

AMQ9087E AMQ9619S

# **新增,已更改和已除去 Managed File Transfer 条消息**

以下 Managed File Transfer 消息是 IBM MQ 9.1.4 的新增内容:

**BFGAG0001 - BFGAG9999** BFGAG0192I 到 BFGAG0201I

**BFGCH0001 - BFGCH9999** BFGCH0128E

关于 IBM MQ **91**

#### <span id="page-91-0"></span>**BFGCL0001 - BFGCL9999**

BFGCL0787I 到 BFGCL0793I

#### **BFGPR0001 - BFGPR9999**

BFGPR0141I 到 BFGPR0143I

针对 IBM MQ 9.1.4 更改了以下 Managed File Transfer 消息:

#### **BFGAG0001 - BFGAG9999**

BFGAG0124E (响应已扩展) BFGAG0125W (指向响应中更新的产品文档的链接)

#### **BFGBR0001 - BFGBR9999**

BFGBR0023E (扩展描述和响应)

#### **BFGCH0001 - BFGCH9999**

BFGCH0025E (打字固定)

#### **BFGCL0001 - BFGCL9999**

BFGCL0181E (严重性已从 "信息" 更改为 "错误")

没有为 IBM MQ 9.1.4 除去 Managed File Transfer 消息。

#### **新增,已更改和已除去 MQ Telemetry 条消息**

**Windows Einux FAIX** 

对于 IBM MQ 9.1.4, 没有新的, 已更改或已除去的 MQ Telemetry 消息。

#### **新增,已更改和已除去 REST API 条消息**

以下 REST API 消息是 IBM MQ 9.1.4 的新增内容:

- **MQWB01xx: REST API 消息 MQWB0100 到 0199** MQWB0119E 到 MQWB0121E
- **MQWB04xx: REST API 消息 MQWB0400 到 0499** MQWB0422E 到 MQWB0445E

#### **MQWB09xx: REST API 消息 MQWB0900 到 0999** MQWB0902E

针对 IBM MQ 9.1.4 更改了以下 REST API 消息:

#### **MQWB00xx: REST API 消息 MQWB0000 到 0099** MQWB0013E (简化说明)

**MQWB01xx: REST API 消息 MQWB0100 到 0199** MQWB0103E (在 "描述" 中添加了额外的行 "未授权浏览")

#### **MQWB03xx: REST API 消息 MQWB0300 到 0399**

MQWB0303E (描述已扩展为包括浏览)

MQWB0309E (已扩展描述以包含浏览)

#### **MQWB09xx: REST API 消息 MQWB0900 到 0499** MQWB0901E (已扩展描述以提及 UTF-8)

没有为 IBM MQ 9.1.4 除去 REST API 消息。

#### **新增,已更改和已除去 IBM MQ Console 条消息**

以下 IBM MQ Console 消息是 IBM MQ 9.1.4 的新增内容:

# **MQWB20xx IBM MQ 控制台消息**

MQWB2023E

对于 IBM MQ 9.1.4, 没有任何已更改或已除去的 IBM MQ Console 消息。

# <span id="page-92-0"></span>**新增,已更改和已除去 IBM MQ Bridge to blockchain 条消息**  $\bullet$  MQ Adv.  $\bullet$  Linux

以下 IBM MQ Bridge to blockchain 消息是 IBM MQ 9.1.4 的新增内容:

# **AMQBCxxx: IBM MQ Bridge to blockchain 消息** AMQBC031E

AMQBC059E 到 AMQBC064E

针对 IBM MQ 9.1.4 更改了以下 IBM MQ Bridge to blockchain 消息:

#### **AMQBCxxx: IBM MQ Bridge to blockchain 消息**

AMQBC055E (已重写描述) AMQBC058E (已重写描述)

针对 IBM MQ 9.1.4 除去了以下 IBM MQ Bridge to blockchain 消息:

#### **AMQBCxxx: IBM MQ Bridge to blockchain 消息** AMQBC053E

# **新增,已更改和已除去 IBM MQ Bridge to Salesforce 条消息**  $\blacktriangleright$  Linux

以下 IBM MQ Bridge to Salesforce 消息是 IBM MQ 9.1.4 的新增内容:

# **IBM MQ Bridge to Salesforce 消息 AMQSF000 到 999**

AMQSF048E

针对 IBM MQ 9.1.4 更改了以下 IBM MQ Bridge to Salesforce 消息。

#### **IBM MQ Bridge to Salesforce 消息 AMQSF000 到 999** AMQSF021E (描述中的次要编辑)

没有为 IBM MQ 9.1.4 除去 IBM MQ Bridge to Salesforce 消息。

# **新增,更改和除去的 MQJMS 消息**

对于 IBM MQ 9.1.4, 没有新的, 已更改或已除去的 MQJMS 消息。

# **新增,已更改和已除去的 JSON 消息**

对于 IBM MQ 9.1.4, 没有新的, 已更改或已除去的 JSON 格式诊断消息 。

# **新增,已更改和已除去 z/OS 条消息**

 $\approx$  z/OS

以下 IBM MQ for z/OS CSQ 消息是 IBM MQ 9.1.4 的新增内容:

# **恢复日志管理器消息 (CSQJ ...)**

CSQJ165I

# **Db2 管理器消息 (CSQ5...)**

CSQ5040E

针对 IBM MQ 9.1.4 更改了以下 IBM MQ for z/OS CSQ 消息:

#### **耦合设施管理器消息 (CSQE ...)**

CSQE280I (将 Encrypt (y/n) 选项添加到说明中)

#### **数据管理器消息 (CSQI ...)** CSQI010I (将 Encrypt (y/n) 选项添加到说明中)

**恢复日志管理器消息 (CSQJ ...)** CSQJ103E (更新了指向系统程序员响应中的文档的链接)

<span id="page-93-0"></span>CSQJ104E (添加了指向 "DFSMS/MVS 宏指示信息" 手册的链接) CSQJ213E (更新了指向系统程序员响应中的文档的链接) CSQJ228E (更新了指向系统程序员响应中的文档的链接) CSQJ302E (更新了指向系统程序员响应中的文档的链接) CSQJ370I (日志状态报告已扩展)

#### **缓冲区管理器消息 (CSQP ...)**

CSQP030E (更新了指向系统程序员响应中的文档的链接)

CSQP035E (更新了指向系统程序员响应中的文档的链接)

#### **分布式排队消息 (CSQX ...)**

CSQX042E - CSQX045E (更新了指向系统程序员响应中的文档的链接)

CSQX049E 到 CSQX051E (更新了指向系统程序员响应中的文档的链接)

#### **初始化过程和常规服务消息 (CSQY ...)**

CSQY291E (更新了指向系统程序员响应中的文档的链接)

没有为 IBM MQ 9.1.4 除去 IBM MQ for z/OS CSQ 消息。

#### **相关概念**

# IN 9.1.4 TBM MQ 9.1.4 中的新增内容

IBM MQ 9.1.4 在 AIX, Linux, Windows 和 z/OS 上提供了许多新增功能和增强功能。

# IBM MO 9.1.4 [中的已更改内容](#page-85-0)

在此部分中描述了对 IBM MQ 9.1.4 中功能和资源的更改。 在将队列管理器升级到最新产品版本之前,复查 这些更改,然后决定在开始迁移系统之前,您是否 必须计划对现有应用程序、脚本和过程进行更改。

# **IBM MQ 9.1.3 中新增及更改的内容**

IBM MQ 9.1.3 是 Continuous Delivery (CD) 发行版, 在 AIX, Linux, Windows 和 z/OS 上提供了许多新增 功能和增强功能。

# **相关概念**

# IBM MQ 9.1.5 [中新增及更改的内容](#page-63-0)

IBM MO 9.1.5 是 Continuous Delivery (CD) 发行版, 在 AIX, Linux, Windows 和 z/OS 上提供了许多新增 功能和增强功能。

IBM MQ 9.1.4 [中新增及更改的内容](#page-78-0)

IBM MQ 9.1.4 是 Continuous Delivery (CD) 发行版, 在 AIX, Linux, Windows 和 z/OS 上提供了许多新增 功能和增强功能。

# **IBM MQ 9.1.2 [中新增及更改的内容](#page-104-0)**

IBM MQ 9.1.2 是 IBM MQ 9.1.1 的后续 Continuous Delivery (CD) 发行版。 IBM MQ 9.1.2 在 AIX, Linux, Windows 和 z/OS 上提供了许多新的增强功能。

# IFM 9.1.1 IBM MQ 9.1.1 [中新增及更改的内容](#page-116-0)

IBM MQ 9.1.1 是 Continuous Delivery (CD) 发行版,在 AIX, Linux, Windows 和 z/OS 上提供了许多新增 功能和增强功能。

## **相关信息**

IBM MQ [系统需求](https://www.ibm.com/support/pages/system-requirements-ibm-mq)

IBM MQ、[WebSphere MQ](https://www.ibm.com/support/pages/node/317955) 和 MQSeries 产品自述文件 Web 页面

### **IBM MQ 9.1.3 中的新增内容**

IBM MQ 9.1.3 在 AIX, Linux, Windows 和 z/OS 上提供了许多新增功能和增强功能。

CD 发行版提供的各个功能部件都是独立功能,但其功能在后续 CD 发行版中可能会有所增强,这会增强较低 版本的 CD 功能部件并形成相关功能套件。

# **新增 IBM MQ for Multiplatforms 功能**

 $\triangleright$  Windows  $\triangleright$  Linux  $\triangleright$  AIX

IBM MQ 基本产品权利和 IBM MQ Advanced 权利都提供了以下新功能:

- 第 96 [页的『自动应用程序均衡的增强功能』](#page-95-0)
- 第 96 页的『[messaging REST API](#page-95-0) 的增强功能』
- 第 96 页的『[administrative REST API](#page-95-0) 的增强功能』
- 第 97 [页的『可配置临时目录』](#page-96-0)
- 第 97 页的『MacOS 上的 .NET Core [应用程序开发』](#page-96-0)
- 第 97 页的『支持在 CCSID 37 和 500 [之间进行转换』](#page-96-0)
- 第 97 页的『将 [IBM MQ Console](#page-96-0) 嵌入到 IFrame 中』

**MQ Adv.** 以下新功能仅适用于 IBM MQ Advanced 权利:

- 第 98 [页的『用于清除资源监视器历史记录的新](#page-97-0) fteClearMonitorHistory 命令』
- 第 98 页的『[Managed File Transfer](#page-97-0) 支持现有 IBM i 系统上的 FTP 服务器』
- 第 98 页的『用于指定 Managed File Transfer [数据库记录器关闭的等待时间的选项』](#page-97-0)

# **新增 IBM MQ for z/OS 功能**

#### $\approx$  z/OS

IBM MQ for z/OS 基本产品权利以及 IBM MQ Advanced for z/OS 和 IBM MQ Advanced for z/OS Value Unit Edition 权利提供了以下新功能:

- 第 98 页的『IBM MQ [的可运行服务归档支持』](#page-97-0)
- 第 98 页的『[messaging REST API](#page-97-0) 的增强功能』
- 第 99 页的『[administrative REST API](#page-98-0) 的增强功能』
- 第 99 页的『将 [IBM MQ Console](#page-98-0) 嵌入到 IFrame 中』

以下新功能仅适用于 IBM MQ Advanced for z/OS 和 IBM MQ Advanced for z/OS Value Unit Edition 权利:

• 新增 **fteClearMonitorHistory** [用于清除资源监视器历史记录的命令](#page-99-0)

- 用于指定 Managed File Transfer [数据库记录器关闭的等待时间的选项](#page-99-0)
- 第 100 页的『服务器间消息通道上的 [Advanced Message Security](#page-99-0) 拦截』

# **相关概念**

V 9.1.3 BM MQ 9.1.3 [中的已更改内容](#page-99-0)

在此部分中描述了对 IBM MQ 9.1.3 中功能和资源的更改。 在将队列管理器升级到最新产品版本之前,复查 这些更改,然后决定在开始迁移系统之前,您是否 必须计划对现有应用程序、脚本和过程进行更改。

|| V 9.1.3 || IBM MO 9.1.3 [中新增,已更改和已除去的消息](#page-101-0)

已为 IBM MQ 9.1.3 添加的新消息的摘要,以及指向更多信息的链接。 还会列出已更改或除去的任何消息。

第 20 页的『IBM MQ 9.1.0 [中新增及更改的内容』](#page-19-0)

IBM MQ 9.1.0 是 IBM MQ 9.0 Long Term Support (LTS) 发行版的后续发行版。 它也是 Continuous Delivery (CD) 用户的下一个发行版 (从 IBM MQ 9.0.5 开始)。 IBM MQ 9.1.0 包含先前在 IBM MQ 9.0.1 到 IBM MQ 9.0.5 的 CD 发行版中交付的功能以及一些次要增强功能。

第 127 页的『[IBM MQ 9.1.0 Long Term Support](#page-126-0) 中更改的内容』 Long Term Support (LTS) 发行版是在指定时间段内提供支持 (包括缺陷和安全性更新) 的建议产品级别。

第 146 [页的『先前版本中新增和更改的内容』](#page-145-0)

标向有关在 IBM MQ 9.1 之前的产品版本中发生的新功能以及对功能和资源的更改 (包括稳定化,废弃和移 除) 的信息的链接。

<span id="page-95-0"></span>第 150 [页的『产品文档中的发行版和平台图标』](#page-149-0)

IBM Documentation 中的单个信息集中提供了所有 IBM MQ 9.1 发行版类型 (LTS, CD), 发行版版本和平 台的产品文档。如果特定于给定发行版类型,版本或平台的信息,那么此信息由矩形图标指示。 适用于所 有发行版类型,版本和平台的信息将保持未标记状态。

#### **相关信息**

#### IBM MQ [系统需求](https://www.ibm.com/support/pages/system-requirements-ibm-mq)

IBM MQ、[WebSphere MQ](https://www.ibm.com/support/pages/node/317955) 和 MQSeries 产品自述文件 Web 页面

## *Multiplatforms* **版的新增** *IBM MQ 9.1.3* **功能部件**

在 AIX, Linux 和 Windows 上, IBM MQ 9.1.3 提供了许多随基本权利和高级权利提供的新功能。

- 第 96 页的『自动应用程序均衡的增强功能』
- 第 96 页的『messaging REST API 的增强功能』
- 第 96 页的『administrative REST API 的增强功能』
- 第 97 [页的『可配置临时目录』](#page-96-0)
- 第 97 页的『MacOS 上的 .NET Core [应用程序开发』](#page-96-0)
- 第 97 页的『支持在 CCSID 37 和 500 [之间进行转换』](#page-96-0)
- 第 97 页的『将 [IBM MQ Console](#page-96-0) 嵌入到 IFrame 中』

# **自动应用程序均衡的增强功能**

IBM MQ 9.1.3 通过以下方法增强了 IBM MQ 9.1.2 中引入的自动应用程序均衡功能:

- 引入 application instances 概念, 这是由共享连接标记在队列管理器中标识的一组相关连接。 有关 更多信息,请参阅 连接标记。
- 在此 application instance 级别启用应用程序均衡, 现在包括 JMS 应用程序实例。
- 添加 DISPLAY APSTATUS MQSC 命令,此命令允许您显示连接到队列管理器,集群或统一集群的一个或多 个应用程序和应用程序实例的状态。
- 添加 查询应用程序状态 和 查询应用程序状态 (响应) PCF 命令。
- 允许您 监视 和 故障诊断 应用程序均衡。
- 允许您自动均衡使用 IBM MQ Classes for JMS 的应用程序。

# **messaging REST API 的增强功能**

IBM MQ 9.1.3 引入了使用 messaging REST API 浏览队列上的消息的功能:

- 您可以将 /messaging/qmgr/*{qmgrName}*/queue/*{queueName}*/message 资源与 HTTP GET 配合 使用, 以浏览队列上的下一条消息。 有关更多信息, 请参阅 GET /messaging/qmgr/{qmgrName}/ queue/{queueName}/message。
- 您可以将 /messaging/qmgr/*{qmgrName}*/queue/*{queueName}*/messagelist 资源与 HTTP GET 配合使用, 以查看队列上的消息列表。 有关更多信息, 请参阅 GET /messaging/qmgr/{qmgrName}/ queue/{queueName}/messagelist。

# **administrative REST API 的增强功能**

IBM MQ 9.1.3 引入了 /admin/action/qmgr/{qmgrName}/mqsc 资源的新 administrative REST API 增 强功能。 在 IBM MQ 9.1.3 之前,此资源可用于将 MQSC 命令发送到队列管理器以进行处理。 现在,您可以 选择以 JSON 格式 (而不是 MQSC 命令格式) 将 MQSC 命令发送到队列管理器并接收响应。

例如, 在 IBM MQ 9.1.3 之前, 可以使用以下格式将 MQSC 命令发送到 /admin/action/qmgr/ {qmgrName}/mqsc 资源:

```
{
   "type": "runCommand",
   "parameters": {
```
"command": "DEFINE CHANNEL(NEWSVRCONN) CHLTYPE(SVRCONN)"

从 IBM MQ 9.1.3 开始, 可以使用以下 JSON 格式发送命令:

```
{
 "type": "runCommandJSON",
 "command": "define",
 "qualifier": "channel",
   "name": "NEWSVRCONN",
 "parameters": {
 "chltype": "svrconn"
   }
}
```
有关 /admin/action/qmgr/{qmgrName}/mqsc 资源以及可在请求主体中指定的 JSON 格式的更多信 息,请参阅 POST /admin/action/qmgr/{qmgrName}/mqsc。

#### **可配置临时目录**

<span id="page-96-0"></span>}

 $\blacktriangleright$  Linux  $\blacktriangleright$  UNIX

IBM MQ 9.1.3 引入了 EphemeralPrefix, 它定义了队列管理器的数据临时位置, 例如队列管理器操作系 统套接字,允许将 UNIX 域套接字放置在 Red Hat OpenShift 环境中的非安装文件系统上。

**注:** 您不必在 Red Hat OpenShift 中运行才能在此环境中运行。 您可以选择在除 z/OS 以外的所有平台上以及 在 IBM MQ Appliance 上使用备用临时数据目录。

有关更多信息,请参阅 可配置临时目录。

# **MacOS 上的 .NET Core 应用程序开发**

IBM MQ 9.1.3 支持在 MacOS 上开发 .NET Core 应用程序。 在完成开发后,支持在 Windows 或 Linux 环境 中运行这些应用程序。 有关更多信息,请参阅 在 MacOS 上开发 IBM MQ .NET Core 应用程序。

# **支持在 CCSID 37 和 500 之间进行转换**

从 IBM MQ 9.1.3 开始,已添加支持在 IBM MQ Appliance, Windows, Linux 和 MacOS 上的 CCSID 37 与 500 之间进行转换。

# **将 IBM MQ Console 嵌入到 IFrame 中**

IBM MQ 9.1.3 引入了新的配置属性,该属性允许将 IBM MQ Console 嵌入到 IFrame 中。

有关更多信息,请参阅 在 IFrame 中嵌入 IBM MQ Console。

#### **相关概念**

 $V5.1.3$  $\blacktriangleright$  MQ Adv.  $\blacktriangleright$ **Multi** IBM MQ Advanced for Multiplatforms 的新增 IBM MQ 9.1.3 功能 在多平台上, IBM MQ 9.1.3 提供了许多仅可用于 IBM MQ Advanced for Multiplatforms 权利的新功能。

 $V$  9.1.3  $\approx$  z/OS ■ z/OS 的新增 [IBM MQ 9.1.3](#page-97-0) 功能 在 z/OS 平台上, IBM MQ 9.1.3 提供了许多随基本权利和高级权利提供的新功能。

 $V5.1.3$  $z/0S$ **INQ Adv. VUE TEM MO Advanced for z/OS Value Unit Edition 的新增 IBM MO** 

#### [9.1.3](#page-98-0) 功能

在 z/OS 平台上, IBM MQ 9.1.3 提供了许多随 IBM MQ Advanced for z/OS Value Unit Edition 权利提供的新 功能。

#### $\rightarrow$  V S.1.3  $\rightarrow$  MQ Adv.  $\rightarrow$ Multi *IBM MQ Advanced for Multiplatforms* **的新增** *IBM MQ*

# *9.1.3* **功能**

在多平台上, IBM MQ 9.1.3 提供了许多仅可用于 IBM MQ Advanced for Multiplatforms 权利的新功能。

• 第 98 [页的『用于清除资源监视器历史记录的新](#page-97-0) fteClearMonitorHistory 命令』

- <span id="page-97-0"></span>• 第 98 页的『Managed File Transfer 支持现有 IBM i 系统上的 FTP 服务器』
- 第 98 页的『用于指定 Managed File Transfer 数据库记录器关闭的等待时间的选项』

# **用于清除资源监视器历史记录的新 fteClearMonitorHistory 命令**

从 IBM MQ 9.1.3 开始, **fteClearMonitorHistory** 命令提供了用于清除 Managed File Transfer 资源监 视器历史记录的机制,以简化重新启动失败传输的过程。 有关更多信息,请参阅 清除资源监视器历史记录 和 fteClearMonitorHistory。

# **Managed File Transfer 支持现有 IBM i 系统上的 FTP 服务器**

从 IBM MQ 9.1.3 可以使用在 IBM i 上运行的 FTP 服务器从根文件系统 ("/") 上载和下载文件 Integrated File System (IFS)

**注意:**

1. 您不需要在 IBM i 机器上安装 IBM MQ for IBM i 。

2. 只能使用根 (/) 文件系统。 不支持其他文件系统。

有关更多信息,请参阅 fteCreateBridgeAgent 命令。

### **用于指定 Managed File Transfer 数据库记录器关闭的等待时间的选项**

从 IBM MQ 9.1.3 开始,会将新属性 **immediateShutdownTimeout** 添加到 logger.properties 文件。 调用此属性时,记录器将等待指定的时间量,以便完成任何未完成的操作并正常关闭。 有关更多信息,请参 阅 MFT logger.properties 文件。

**相关概念**

 $V$  9.1.3 **Multi** [Multiplatforms](#page-95-0) 版的新增 IBM MQ 9.1.3 功能部件

在 AIX, Linux 和 Windows 上, IBM MQ 9.1.3 提供了许多随基本权利和高级权利提供的新功能。

 $V$  9.1.3  $z/0S$ z/OS 的新增 IBM MQ 9.1.3 功能

在 z/OS 平台上, IBM MQ 9.1.3 提供了许多随基本权利和高级权利提供的新功能。

ING THE LAND MOND OF THE LIBM MOTE ADVANCED FOR VALUE Unit Edition 的新增 IBM MOTE V

[9.1.3](#page-98-0) 功能

在 z/OS 平台上, IBM MQ 9.1.3 提供了许多随 IBM MQ Advanced for z/OS Value Unit Edition 权利提供的新 功能。

#### *z/OS* **的新增** *IBM MQ 9.1.3* **功能**

在 z/OS 平台上, IBM MQ 9.1.3 提供了许多随基本权利和高级权利提供的新功能。

- 第 98 页的『IBM MQ 的可运行服务归档支持』
- 第 98 页的『messaging REST API 的增强功能』
- 第 99 页的『[administrative REST API](#page-98-0) 的增强功能』
- 第 99 页的『将 [IBM MQ Console](#page-98-0) 嵌入到 IFrame 中』

# **IBM MQ 的可运行服务归档支持**

z/OS Connect EE 3.0.21.0 和更高版本提供了支持服务归档文件的 MQ Service Provider 增强版本。 您应该 迁移到该版本的 z/OS Connect EE 并使用内置 MQ Service Provider, 而不是使用 IBM MQ for z/OS 产品随附 的服务提供者。

请参阅 IBM Documentation 中的 z/OS Connect EE 信息中的 MQ Service Provider 的 快速启动方案 。

使用 IBM MQ 服务提供者下提供了详细的参考信息。

# **messaging REST API 的增强功能**

IBM MQ 9.1.3 引入了使用 messaging REST API 浏览队列上的消息的功能:

- <span id="page-98-0"></span>• 您可以将 /messaging/qmgr/*{qmgrName}*/queue/*{queueName}*/message 资源与 HTTP GET 配合 使用, 以浏览队列上的下一条消息。 有关更多信息, 请参阅 GET /messaging/qmgr/{qmgrName}/ queue/{queueName}/message。
- 您可以将 /messaging/qmgr/*{qmgrName}*/queue/*{queueName}*/messagelist 资源与 HTTP GET 配合使用, 以查看队列上的消息列表。 有关更多信息, 请参阅 GET /messaging/qmgr/{qmgrName}/ queue/{queueName}/messagelist。

# **administrative REST API 的增强功能**

IBM MQ 9.1.3 引入了 /admin/action/qmgr/{qmgrName}/mqsc 资源的新 administrative REST API 增 强功能。 在 IBM MO 9.1.3 之前, 此资源可用于将 MOSC 命令发送到队列管理器以进行处理。 现在, 您可以 选择以 JSON 格式 (而不是 MQSC 命令格式) 将 MQSC 命令发送到队列管理器并接收响应。

例如, 在 IBM MO 9.1.3 之前, 可以使用以下格式将 MOSC 命令发送到 /admin/action/qmgr/ {qmgrName}/mqsc 资源:

```
{
   "type": "runCommand",
 "parameters": {
 "command": "DEFINE CHANNEL(NEWSVRCONN) CHLTYPE(SVRCONN)"
}
```
从 IBM MQ 9.1.3 开始, 可以使用以下 JSON 格式发送命令:

```
{
    "type": "runCommandJSON",
 "command": "define",
 "qualifier": "channel",
    "name": "NEWSVRCONN",
 "parameters": {
 "chltype": "svrconn"
  }
}
```
有关 /admin/action/qmgr/{qmgrName}/mqsc 资源以及可在请求主体中指定的 JSON 格式的更多信 息,请参阅 POST /admin/action/qmgr/{qmgrName}/mqsc。

# **将 IBM MQ Console 嵌入到 IFrame 中**

IBM MQ 9.1.3 引入了新的配置属性,该属性允许将 IBM MQ Console 嵌入到 IFrame 中。

有关更多信息,请参阅 在 IFrame 中嵌入 IBM MQ Console。

#### **相关概念**

 $V 9.1.3$ **Multi** [Multiplatforms](#page-95-0) 版的新增 IBM MQ 9.1.3 功能部件

在 AIX, Linux 和 Windows 上, IBM MQ 9.1.3 提供了许多随基本权利和高级权利提供的新功能。

IBM MQ Adv. IDM Multiplation Multiplatforms 的新增 IBM MQ 9.1.3 功能 在多平台上, IBM MQ 9.1.3 提供了许多仅可用于 IBM MQ Advanced for Multiplatforms 权利的新功能。

 $V5.1.3$  $\approx$   $z/0$ S **IBM MQ Adv. VUE TEM MO Advanced for z/OS Value Unit Edition 的新增 IBM MQ** 

9.1.3 功能

在 z/OS 平台上, IBM MQ 9.1.3 提供了许多随 IBM MQ Advanced for z/OS Value Unit Edition 权利提供的新 功能。

# *IBM MQ Advanced for z/OS Value Unit Edition* **的新增**

# *IBM MQ 9.1.3* **功能**

在 z/OS 平台上, IBM MQ 9.1.3 提供了许多随 IBM MQ Advanced for z/OS Value Unit Edition 权利提供的新 功能。

• 新增 **fteClearMonitorHistory** [用于清除资源监视器历史记录的命令](#page-99-0)

• 用于指定 Managed File Transfer [数据库记录器关闭的等待时间的选项](#page-99-0)

<span id="page-99-0"></span>• 第 100 页的『服务器间消息通道上的 Advanced Message Security 拦截』

# **用于清除资源监视器历史记录的新 fteClearMonitorHistory 命令**

从 IBM MQ 9.1.3 开始, **fteClearMonitorHistory** 命令提供了用于清除 Managed File Transfer 资源监 视器历史记录的机制, 以简化重新启动失败传输的过程。 有关更多信息, 请参阅 清除资源监视器历史记录 和 fteClearMonitorHistory。

## **用于指定 Managed File Transfer 数据库记录器关闭的等待时间的选项**

从 IBM MQ 9.1.3 开始,会将新属性 **immediateShutdownTimeout** 添加到 logger.properties 文件。 调用此属性时,记录器将等待指定的时间量,以便完成任何未完成的操作并正常关闭。 有关更多信息,请参 阅 MFT logger.properties 文件。

# **服务器间消息通道上的 Advanced Message Security 拦截**

IBM MQ for z/OS 9.1.3 引入了服务器到服务器消息通道上的 AMS 拦截。

例如,此功能使您能够将出站消息解密到不使用 AMS 的业务合作伙伴,并对来自不使用 AMS 的业务合作伙 伴的入站消息进行加密。 因此,允许您支持 AMS 以及与不支持 AMS 的业务合作伙伴进行通信。

有关更多信息,请参阅 AMS 拦截概述 和 示例配置。

#### **相关概念**

[Multiplatforms](#page-95-0) 版的新增 IBM MQ 9.1.3 功能部件

在 AIX, Linux 和 Windows 上, IBM MQ 9.1.3 提供了许多随基本权利和高级权利提供的新功能。

IBM MQ Adv. ■ [IBM MQ Advanced for Multiplatforms](#page-96-0) 的新增 IBM MQ 9.1.3 功能 在多平台上, IBM MQ 9.1.3 提供了许多仅可用于 IBM MQ Advanced for Multiplatforms 权利的新功能。

■ V 9.1.3 ■ <mark>■ ■ ■ ■ ■ ■</mark> <sub>■</sub> a/OS 的新增 [IBM MQ 9.1.3](#page-97-0) 功能

在 z/OS 平台上, IBM MQ 9.1.3 提供了许多随基本权利和高级权利提供的新功能。

# **IBM MQ 9.1.3 中的已更改内容**

在此部分中描述了对 IBM MQ 9.1.3 中功能和资源的更改。 在将队列管理器升级到最新产品版本之前,复查 这些更改,然后决定在开始迁移系统之前,您是否 必须计划对现有应用程序、脚本和过程进行更改。

- 第 100 页的『添加到 mqweb 服务器的 jvm.options 文件的文件编码变量』
- 2/08 第 101 页的『除去 IBM MO for z/OS 个启用模块』
- 【ULW 】 第 101 页的『对 [DISPLAY CONN](#page-100-0) 命令的更改』
- Linux 第 101 [页的『对复制的数据队列管理器](#page-100-0) (RDQM) 安装包的更改』
- 第 101 页的『fteStartAgent [命令返回的新返回码』](#page-100-0)
- 第 101 页的『JMS [应用程序对连接共享的更改』](#page-100-0)

#### **添加到 mqweb 服务器的 jvm.options 文件的文件编码变量**

从 IBM MO 9.1.3 开始,用于存储 IBM MO Console 的用户仪表板信息的文件编码设置为 UTF-8。 此设置可 确保正确显示双字节字符集中的用户仪表板信息。

仅当 IBM MQ 的新安装不存在 IBM MQ 数据目录时,才会自动进行此更新。 如果升级 IBM MQ 的版本,或 者使用现有 IBM MQ 数据目录重新安装 IBM MQ, 那么在显示用户仪表板信息时迂到问题时, 必须手动设置 文件编码。

文件编码在 jvm.options 文件中设置。 有关更多信息,请参阅 调整 mqweb 服务器 JVM。

# <span id="page-100-0"></span>**除去 IBM MQ for z/OS 个启用模块**

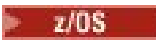

从 IBM MQ for z/OS 9.1.3 开始, 不再提供 Advanced Message Security for z/OS, IBM MQ Advanced for z/OS Value Unit Edition 和 IBM MQ for z/OS Value Unit Edition 的支持模块。

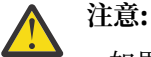

- 如果您的企业正在将启用模块用于 IBM MQ Advanced for z/OS Value Unit Edition 或 IBM MQ for z/OS Value Unit Edition, 那么应在迁移到 IBM MQ 9.1.3 或更高版本的过程中开始设置 QMGRPROD 属性。 未能执行此操作将导致错误的产品标识与 IBM MQ 产品的使用相关联,这将影 响准确的 SCRT 报告。
- •如果您的企业正在使用 Advanced Message Security 的启用模块,那么您应该在迁移到 IBM MQ 9.1.3 或更高版本的过程中开始设置 AMSPROD 属性。 执行此操作失败将阻止队列管理器启动,并 且将发出消息 CSQY024I 。

有关更多信息,请参阅 z/OS 安装概述 (从 IBM MQ for z/OS 9.1.3 开始) 和 随 IBM MQ for z/OS 产品一起记 录的产品使用情况 。

# **对 DISPLAY CONN 命令的更改**

 $\blacksquare$  ULW  $\blacksquare$ 

从 IBM MQ 9.1.3 开始, DISPLAY CONN 命令以及等效的 PCF , REST API 和 IBM MQ Explorer 输出的行为 发生了更改。

来自 REST API 或 IBM MQ Explorer(先前以 **APPLTYPE** *USER* 和空白 **APPLDESC** 显示) 的连接现在以 **APPLTYPE** *SYSTEM* 和 **APPLDESC** 的形式出现:

#### **IBM MQ REST API**

对于来自 IBM MQ REST API 的连接。

**IBM MQ Explorer**

对于来自 IBM MQ Explorer 的连接。

# **对复制的数据队列管理器 (RDQM) 安装包的更改**

#### $\blacksquare$  Linux  $\blacksquare$

IBM MO 9.1.3 引入了 Pacemaker 的升级版本, 此版本需要 RDOM 的其他安装包。

有关更多信息,请参阅 Linux 系统上的硬件和软件需求 。

# **fteStartAgent 命令返回的新返回码**

在 IBM MQ 9.1.3 之前, **fteStartAgent** 命令针对成功返回 0 或针对任何类型的失败返回 1。 从 IBM MQ 9.1.3 开始, **fteStartAgent** 命令可以返回另外四个指示故障性质的代码。 有关更多信息,请参阅 fteStartAgent: 启动 MFT 代理。

# **JMS 应用程序对连接共享的更改**

如果将应用程序配置为 reconnectable, 那么只能在相关 JMS 对象 (即 JMS 连接及其相关 JMS 会话) 之间 共享通道实例。 这可能需要配置其他通道实例才能支持此类应用程序。

例如,如果应用程序使用单个 JMS 连接和单个 JMS 会话,并且所使用的通道 SHARECNV 等于 10, 那么先 前多达 5 个应用程序实例可以共享单个通道实例。如果应用程序未配置为 reconnectable, 但如果应用程 序配置为 reconnectable, 那么每个应用程序实例都将需要其自己的通道实例, 因此总共需要 5 个通道实 例。

有关更多信息,请参阅 在 IBM MQ classes for JMS 中共享 TCP/IP 连接。

#### **相关概念**

V 9.1.3 [IBM MQ 9.1.3](#page-93-0) 中的新增内容

<span id="page-101-0"></span>IBM MQ 9.1.3 在 AIX, Linux, Windows 和 z/OS 上提供了许多新增功能和增强功能。

**IFM 9.1.3 中新增,已更改和已除去的消息** 

已为 IBM MQ 9.1.3 添加的新消息的摘要,以及指向更多信息的链接。 还会列出已更改或除去的任何消息。

第 20 页的『IBM MQ 9.1.0 [中新增及更改的内容』](#page-19-0)

IBM MQ 9.1.0 是 IBM MQ 9.0 Long Term Support (LTS) 发行版的后续发行版。 它也是 Continuous Delivery (CD) 用户的下一个发行版 (从 IBM MQ 9.0.5 开始)。 IBM MQ 9.1.0 包含先前在 IBM MQ 9.0.1 到 IBM MQ 9.0.5 的 CD 发行版中交付的功能以及一些次要增强功能。

第 127 页的『[IBM MQ 9.1.0 Long Term Support](#page-126-0) 中更改的内容』

Long Term Support (LTS) 发行版是在指定时间段内提供支持 (包括缺陷和安全性更新) 的建议产品级别。

第 146 [页的『先前版本中新增和更改的内容』](#page-145-0)

指向有关在 IBM MO 9.1 之前的产品版本中发生的新功能以及对功能和资源的更改 (包括稳定化,废弃和移 除) 的信息的链接。

第 150 [页的『产品文档中的发行版和平台图标』](#page-149-0)

IBM Documentation 中的单个信息集中提供了所有 IBM MQ 9.1 发行版类型 (LTS, CD), 发行版版本和平 台的产品文档。 如果特定于给定发行版类型,版本或平台的信息,那么此信息由矩形图标指示。 适用于所 有发行版类型,版本和平台的信息将保持未标记状态。

**相关信息**

IBM MQ [系统需求](https://www.ibm.com/support/pages/system-requirements-ibm-mq)

IBM MQ、[WebSphere MQ](https://www.ibm.com/support/pages/node/317955) 和 MQSeries 产品自述文件 Web 页面

# **IBM MQ 9.1.3 中新增,已更改和已除去的消息**

已为 IBM MQ 9.1.3 添加的新消息的摘要,以及指向更多信息的链接。 还会列出已更改或除去的任何消息。

- **Multi 第 102** 页的『新增,更改和除去的 AMQ 消息』
- 第 103 [页的『新增,已更改和已除去](#page-102-0) Managed File Transfer 条消息』
- Windows Elinux AIX 第104 [页的『新增,已更改和已除去](#page-103-0) MQ Telemetry 条消息』
- 第 104 [页的『新增,已更改和已除去](#page-103-0) REST API 条消息』
- 第 104 [页的『新增,已更改和已除去](#page-103-0) IBM MQ Console 条消息』
- MQ Adv. Linux 第 104 页的『新增,已更改和已除去 IBM MO Bridge to blockchain 条消息』
- <mark>第 104 页的『新增,已更改和已除去 IBM MQ Bridge to Salesforce</mark> 条消息』
- 第 104 [页的『新增,更改和除去的](#page-103-0) MQJMS 消息』
- 第 104 [页的『新增,已更改和已除去的](#page-103-0) JSON 消息』
- 2/05 增 105 [页的『新增,已更改和已除去](#page-104-0) z/OS 条消息』

# **新增,更改和除去的 AMQ 消息**

#### $\blacktriangleright$  Multi  $\mid$

以下 AMQ 消息是 IBM MQ 9.1.3 的新增内容:

#### **AMQ3xxx: 实用程序和工具**

AMQ3570E 到 AMQ3700I AMQ3900I 到 AMQ3915I

# **AMQ5xxx: 可安装服务**

AMQ5022I (HP NSS) 到 AMQ5029I (HP NSS) AMQ5401S (HP NSS 到 AMQ5414W (HP NSS)

AMQ5600I (HP NSS)

AMQ5603I (HP NSS)

<span id="page-102-0"></span>AMQ5605I (HP NSS)

AMQ5607I (HP NSS)

AMQ5640I (HP NSS) 到 AMQ5645I (HP NSS)

AMQ5772I

# **AMQ6xxx: 公共服务**

AMQ6183W (HP NSS)

AMQ6184W (HP NSS)

AMQ6526E IBM MQ Appliance

#### **AMQ8xxx: 管理**

AMQ8042I (HP NSS) AMQ8932

AMQ8933

#### **AMQ9xxx: 远程**

AMQ9226W (HP NSS)

AMQ9885W

针对 IBM MQ 9.1.3 更改了以下 AMQ 消息:

#### **AMQ3xxx: 实用程序和工具**

AMQ3814I (已更改消息文本) AMQ3815I (已更改消息文本) AMQ3821E (已更改消息文本) AMQ3822E (已更改消息文本)

#### **AMQ5xxx: 可安装服务**

AMQ5610I (AIX) (已更改使用文本) AMQ5610I (所有平台) (已更改使用文本)

#### **AMQ6xxx: Common Services**

AMQ6558E (已更改消息文本)

#### **AMQ8xxx: 管理**

AMQ8938E (固定类型)

#### **AMQ9xxx: 远程**

AMQ9513S (已展开说明)

AMQ9557S (已展开说明)

"统一集群" 的资本化一直是固定的。

对于 IBM MQ 9.1.3, 没有已除去的 AMQ 消息。

# **新增,已更改和已除去 Managed File Transfer 条消息**

以下 Managed File Transfer 消息是 IBM MQ 9.1.3 的新增内容:

#### **BFGAG0001 - BFGAG9999**

BFGAG0190W (替换 BFGAG0189W)

BFGAG0191I (替换 BFGAG0188I)

# **BFGCL0001 - BFGCL9999**

BFGCL0784E BFGCL0785E

BFGCL0786W

#### **BFGDB0001 - BFGDB9999**

BFGDB0082I

BFGDB0083W

#### <span id="page-103-0"></span>**BFGPC0001 - BFGPC9999**

BFGPC0054E 到 BFGPC0061E

针对 IBM MQ 9.1.3 更改了以下 Managed File Transfer 消息:

#### **BFGPR0001 - BFGPR9999**

BFGPR0037E (消息已扩展)

针对 IBM MQ 9.1.3 除去了以下 Managed File Transfer 消息:

**BFGAG0001 - BFGAG9999** BFGAG0188I (由 BFGAG0191I 替换) BFGAG0189W (由 BFGAG0190W 替换)

#### **新增,已更改和已除去 MQ Telemetry 条消息**

 $\triangleright$  Windows  $\triangleright$  Linux  $\triangleright$  AIX

对于 IBM MQ 9.1.3,没有新的,已更改或已除去的 MQ Telemetry 消息 。

#### **新增,已更改和已除去 REST API 条消息**

对于 IBM MQ 9.1.3,没有新的,已更改或已除去的 REST API 消息。

#### **新增,已更改和已除去 IBM MQ Console 条消息**

没有针对 IBM MQ 9.1.3 的新消息或已更改的 IBM MQ Console 消息。

针对 IBM MQ 9.1.3 除去了以下 IBM MQ Console 消息:

#### **MQWB20xx IBM MQ 控制台消息**

MQWB2021 MQWB2022

# **新增,已更改和已除去 IBM MQ Bridge to blockchain 条消息**  $\blacktriangleright$  MQ Adv.  $\blacktriangleright$  Linux

以下 IBM MQ Bridge to blockchain 消息是 IBM MQ 9.1.3 的新增内容:

#### **AMQBCxxx: IBM MQ Bridge to blockchain 消息**

AMQBC058E

对于 IBM MQ 9.1.3,没有任何已更改或已除去的 IBM MQ Bridge to blockchain 消息。

## **新增,已更改和已除去 IBM MQ Bridge to Salesforce 条消息**  $\blacksquare$  Linux  $\blacksquare$

以下 IBM MQ Bridge to Salesforce 消息是 IBM MQ 9.1.3 的新增内容:

#### **IBM MQ Bridge to Salesforce 消息 AMQSF000 到 999**

AMQSF047E

对于 IBM MQ 9.1.3, 没有任何已更改或已除去的 IBM MQ Bridge to Salesforce 消息。

#### **新增,更改和除去的 MQJMS 消息**

对于 IBM MQ 9.1.3,没有新的,已更改或已除去的 MQJMS 消息。

### **新增,已更改和已除去的 JSON 消息**

对于 IBM MQ 9.1.3, 没有新的, 已更改或已除去的 JSON 格式诊断消息 。

# <span id="page-104-0"></span>**新增,已更改和已除去 z/OS 条消息**

 $\approx$  z/OS

以下 IBM MQ for z/OS CSQ 消息是 IBM MQ 9.1.3 的新增内容:

**消息管理器消息 (CSQM ...)**

CSQM527E

**分布式排队消息 (CSQX ...)** CSQX298E

**Advanced Message Security (CSQ0...)**

CSQ0234I

针对 IBM MQ 9.1.3 更改了以下 IBM MQ for z/OS CSQ 消息:

**数据管理器消息 (CSQI ...)**

CSQI005I (说明已缩短)

CSQI010I (说明已缩短)

#### **初始化过程和常规服务消息 (CSQY ...)**

CSQY024I (已展开说明和响应)

CSQY025I (消息文本已修正)

"pagesets" 自始至终都更改为 "page sets"。

没有为 IBM MQ 9.1.3 除去 IBM MQ for z/OS CSQ 消息。

#### **相关概念**

**[IBM MQ 9.1.3](#page-93-0) 中的新增内容** 

IBM MQ 9.1.3 在 AIX, Linux, Windows 和 z/OS 上提供了许多新增功能和增强功能。

■ V 9.1.3 ■ IBM MQ 9.1.3 [中的已更改内容](#page-99-0)

在此部分中描述了对 IBM MQ 9.1.3 中功能和资源的更改。 在将队列管理器升级到最新产品版本之前,复查 这些更改,然后决定在开始迁移系统之前,您是否 必须计划对现有应用程序、脚本和过程进行更改。

# **IBM MQ 9.1.2 中新增及更改的内容**

IBM MQ 9.1.2 是 IBM MQ 9.1.1 的后续 Continuous Delivery (CD) 发行版。 IBM MQ 9.1.2 在 AIX, Linux, Windows 和 z/OS 上提供了许多新的增强功能。

**相关概念**

# V 9.1.5 FBM MQ 9.1.5 [中新增及更改的内容](#page-63-0)

IBM MQ 9.1.5 是 Continuous Delivery (CD) 发行版, 在 AIX, Linux, Windows 和 z/OS 上提供了许多新增 功能和增强功能。

**IN 9.1.4 IBM MQ 9.1.4 [中新增及更改的内容](#page-78-0)** 

IBM MO 9.1.4 是 Continuous Delivery (CD) 发行版, 在 AIX, Linux, Windows 和 z/OS 上提供了许多新增 功能和增强功能。

#### IBM MO 9.1.3 [中新增及更改的内容](#page-93-0)

IBM MQ 9.1.3 是 Continuous Delivery (CD) 发行版,在 AIX, Linux, Windows 和 z/OS 上提供了许多新增 功能和增强功能。

IN Y S.1.1 THE TEM MQ 9.1.1 [中新增及更改的内容](#page-116-0)

IBM MQ 9.1.1 是 Continuous Delivery (CD) 发行版, 在 AIX, Linux, Windows 和 z/OS 上提供了许多新增 功能和增强功能。

#### **相关信息**

IBM MQ [系统需求](https://www.ibm.com/support/pages/system-requirements-ibm-mq) IBM MQ、[WebSphere MQ](https://www.ibm.com/support/pages/node/317955) 和 MQSeries 产品自述文件 Web 页面

# **IBM MQ 9.1.2 中的新增内容**

IBM MQ 9.1.2 在 AIX, Linux, Windows 和 z/OS 上提供了许多新增功能和增强功能。

CD 发行版提供的各个功能部件都是独立功能,但其功能在后续 CD 发行版中可能会有所增强,这会增强较低 版本的 CD 功能部件并形成相关功能套件。

## **新增 IBM MQ for Multiplatforms 功能**

 $\blacktriangleright$  Windows  $\blacktriangleright$  Linux  $\blacktriangleright$  AIX

IBM MQ 基本产品权利和 IBM MQ Advanced 权利都提供了以下新功能:

- 第 107 [页的『统一集群』](#page-106-0)
- 第 107 页的『JSON [格式客户机通道定义表』](#page-106-0)
- 第 107 [页的『定制应用程序标识』](#page-106-0)
- 第 107 [页的『通过连接池增强](#page-106-0) REST 消息传递性能』
- <mark>『 Linux 』</mark>第 108 页的『对 [Microsoft .NET Core on Linux](#page-107-0) 的支持』
- <mark>Linux 第</mark> 108 页的『[IBM MQ Bridge to Salesforce](#page-107-0) 的增强功能』
- 第 108 [页的『含客户机通道定义表的完整](#page-107-0) WebSphere Liberty XA 支持』

**MQ Adv.** 以下新功能仅适用于 IBM MQ Advanced 权利:

- 第 108 页的『针对 [Managed File Transfer](#page-107-0) 管理的新 REST API 调用』
- 第 108 页的『用于使用 fteCreateEnvironment [命令指定安装名称的选项』](#page-107-0)
- Linux 常 109 页的『[IBM MQ Bridge to blockchain](#page-108-0) 的增强功能』

# **新增 IBM MQ for z/OS 功能**

 $\approx$  z/OS

以下新功能部件既适用于 IBM MQ for z/OS 基本产品权利,也适用于 IBM MQ Advanced for z/OS Value Unit Edition 权利:

- 第 109 页的『使用 zHyperWrite [提高日志吞吐量』](#page-108-0)
- [通过连接池增强](#page-108-0) REST 消息传递性能

IBM MQ Advanced for z/OS Value Unit Edition 权利提供了以下新功能:

• 新的 [REST API Managed File Transfer](#page-109-0) 管理调用

#### **相关概念**

**IBM MQ 9.1.2 [中的已更改内容](#page-109-0)** 

在此部分中描述了对 IBM MQ 9.1.2 中功能和资源的更改。 在将队列管理器升级到最新产品版本之前,复查 这些更改,然后决定在开始迁移系统之前,您是否 必须计划对现有应用程序、脚本和过程进行更改。

|| V 9.1.2 || IBM MQ 9.1.2 [中新增,已更改和已除去的消息](#page-112-0)

已为 IBM MQ 9.1.2 添加的新消息的摘要,以及指向更多信息的链接。 还会列出已更改或除去的任何消息。

第 20 页的『IBM MQ 9.1.0 [中新增及更改的内容』](#page-19-0)

IBM MQ 9.1.0 是 IBM MQ 9.0 Long Term Support (LTS) 发行版的后续发行版。 它也是 Continuous Delivery (CD) 用户的下一个发行版 (从 IBM MQ 9.0.5 开始)。 IBM MQ 9.1.0 包含先前在 IBM MQ 9.0.1 到 IBM MQ 9.0.5 的 CD 发行版中交付的功能以及一些次要增强功能。

第 127 页的『[IBM MQ 9.1.0 Long Term Support](#page-126-0) 中更改的内容』 Long Term Support (LTS) 发行版是在指定时间段内提供支持 (包括缺陷和安全性更新) 的建议产品级别。

第 146 [页的『先前版本中新增和更改的内容』](#page-145-0)

<span id="page-106-0"></span>指向有关在 IBM MQ 9.1 之前的产品版本中发生的新功能以及对功能和资源的更改 (包括稳定化,废弃和移 除) 的信息的链接。

第 150 [页的『产品文档中的发行版和平台图标』](#page-149-0)

IBM Documentation 中的单个信息集中提供了所有 IBM MO 9.1 发行版类型 (LTS, CD), 发行版版本和平 台的产品文档。如果特定于给定发行版类型,版本或平台的信息,那么此信息由矩形图标指示。 适用于所 有发行版类型,版本和平台的信息将保持未标记状态。

# **相关信息**

IBM MQ [系统需求](https://www.ibm.com/support/pages/system-requirements-ibm-mq)

IBM MQ、[WebSphere MQ](https://www.ibm.com/support/pages/node/317955) 和 MQSeries 产品自述文件 Web 页面

# *Multiplatforms* **版的新增** *IBM MQ 9.1.2* **功能部件**

在 AIX, Linux 和 Windows 上, IBM MQ 9.1.2 提供了许多随基本权利和高级权利提供的新功能。

- 第 107 页的『统一集群』
- 第 107 页的『JSON 格式客户机通道定义表』
- 第 107 页的『定制应用程序标识』
- 第 107 页的『通过连接池增强 REST 消息传递性能』
- <mark>Linux </mark>第 108 页的『对 [Microsoft .NET Core on Linux](#page-107-0) 的支持』
- <mark>第 Linux 廣</mark>第 108 页的『IBM MO Bridge to Salesforce 的增强功能』
- 第 108 [页的『含客户机通道定义表的完整](#page-107-0) WebSphere Liberty XA 支持』

# **统一集群**

IBM MQ 9.1.2 引入了统一集群, 这是 IBM MQ 集群的特定模式, 该集群为应用程序提供高度可用且水平缩 放的队列管理器集合。 当应用程序作为单个组与统一集群进行交互时,队列管理器将一起工作以在集群中保 持应用程序实例的均衡,即使在队列管理器维护和重新启动之间也是如此。

有关更多信息,请参阅 统一集群。

# **JSON 格式客户机通道定义表**

IBM MQ 9.1.2 引入了客户机通道定义表 (CCDT) 的 JSON 格式。 这提供了对现有二进制格式 CCDT 的各种改 进,包括能够定义同名的重复通道定义。

这是客户机端功能部件 (即,您需要 IBM MQ 9.1.2 客户机,而不是 IBM MQ 9.1.2 队列管理器)。

有关更多信息,请参阅 配置 JSON 格式 CCDT。

# **定制应用程序标识**

除了在 Java 或 JMS 客户机应用程序上选择应用程序名称的现有功能外, IBM MQ 9.1.2 还将此功能扩展至 其他编程语言。

请参阅 以受支持的编程语言指定应用程序名称 以获取更多信息。

## **通过连接池增强 REST 消息传递性能**

为了优化 messaging REST API 的性能, 将汇聚到 IBM MQ 队列管理器的连接。 即, 每个 REST 请求使用来 自连接池的连接,而不是创建,使用和销毁其自己的连接。

缺省情况下,每个队列管理器池都有 20 个连接可用。 通过使用 **setmqweb properties** 命令,可以更改 所有连接正在使用时合用的最大连接数以及 messaging REST API 的缺省行为。有关更多信息,请参阅配置 messaging REST API。

# <span id="page-107-0"></span>**对 Microsoft .NET Core on Linux 的支持**  $\overline{\phantom{a}}$  Linux

IBM MQ 9.1.1 添加了对 Windows 环境中应用程序的 .NET Core 的支持。

从 IBM MQ 9.1.2 开始,除了 Windows 平台外, IBM MQ 还支持 .NET Core on IBM MQ .NET 和 XMS.NET on Linux 平台。

有关更多信息,请参阅 安装 IBM MQ classes for .NET Standard 和 使用 IBM MQ classes for XMS .NET Standard。

# **IBM MQ Bridge to Salesforce 的增强功能**

#### $\overline{\phantom{a}}$  Linux

IBM MQ 9.1.2 引入了其他配置选项,这些选项允许两个主要类别的其他拓扑,并更改了跟踪和日志记录的 工作方式。

有关更多信息,请参阅 IBM MQ Bridge to Salesforce 和 runmqsfb 的其他配置选项, 以获取此命令的更改详 细信息。

# **含客户机通道定义表的完整 WebSphere Liberty XA 支持**

将 WebSphere Liberty 18.0.0.2 及更高版本与 IBM MQ 9.1.2 配合使用时,可将客户机通道定义表 (CCDT) 中 的队列管理器组与 XA 事务配合使用。 这意味着现在可以利用队列管理器组所提供的工作负载分配和可用性 同时保持事务完整性。 有关更多信息,请参阅 Full Liberty XA support with client channel definition tables。

这是客户机端功能,即,您需要 IBM MQ 9.1.2 资源适配器而不是 IBM MQ 9.1.2 队列管理器。

#### **相关概念**

■ MQ Adv. ■ V 9.1.2 ■ Multi IBM MO Advanced for Multiplatforms 的新增 IBM MQ 9.1.2 功能 IBM MQ 9.1.2 提供了许多仅可用于 IBM MQ Advanced for Multiplatforms 权利的新功能部件。

 $z/0S$ V 9.1.2  $z$  /  $z$  / OS 的新增 [IBM MQ 9.1.2](#page-108-0) 功能

在 z/OS 平台上, IBM MQ 9.1.2 提供了许多随基本权利和高级权利提供的新功能。

IDM S.1.2 IDM Adv. VUE TBM MQ Advanced for z/OS Value Unit Edition 的新增 IBM MQ  $\approx 2/0$ S

# [9.1.2](#page-109-0) 功能

IBM MQ 9.1.2 提供了随 IBM MQ Advanced for z/OS Value Unit Edition 权利提供的新的 REST API for Managed File Transfer 功能部件。

#### $\blacktriangleright$  MQ Adv.  $\blacktriangleright$  V 9.1.2  $\blacktriangleright$  Multi *IBM MQ Advanced for Multiplatforms* **的新增** *IBM MQ*

#### *9.1.2* **功能**

IBM MQ 9.1.2 提供了许多仅可用于 IBM MQ Advanced for Multiplatforms 权利的新功能部件。

- 第 108 页的『针对 Managed File Transfer 管理的新 REST API 调用』
- 第 108 页的『用于使用 fteCreateEnvironment 命令指定安装名称的选项』
- Linux 第 109 页的『[IBM MQ Bridge to blockchain](#page-108-0) 的增强功能』

# **针对 Managed File Transfer 管理的新 REST API 调用**

IBM MQ 9.1.2 通过添加 REST API 以创建传输来展开 Managed File Transfer 的现有 REST API 。

有关更多信息,请参阅 admin/mft/transfer。

# **用于使用 fteCreateEnvironment 命令指定安装名称的选项**

IBM MQ 9.1.2 向 **fteCreateEnvironment** 命令引入了另一个参数,用于设置用于 Redistributable Managed File Transfer Agent 的文件配置和传输的环境变量。 您可以使用新的 **-n** 参数来指定安装名称。
<span id="page-108-0"></span>有关更多信息,请参阅 为 Redistributable Managed File Transfer Agent 创建初始配置 和 **fteCreateEnvironment**。

## **IBM MQ Bridge to blockchain 的增强功能**

 $\blacksquare$  Linux

IBM MQ 9.1.2 引入了对跟踪和日志记录工作方式的更改。

有关更多信息,请参阅 IBM MQ Bridge to blockchain 的其他配置选项。

#### **相关概念**

[Multiplatforms](#page-106-0) 版的新增 IBM MQ 9.1.2 功能部件

在 AIX, Linux 和 Windows 上, IBM MQ 9.1.2 提供了许多随基本权利和高级权利提供的新功能。

 $z/0S$  $V 9.1.2$ z/OS 的新增 IBM MQ 9.1.2 功能

在 z/OS 平台上, IBM MQ 9.1.2 提供了许多随基本权利和高级权利提供的新功能。

IBM MQ Adv. VUE TBM MQ Advanced for z/OS Value Unit Edition 的新增 IBM MQ  $\approx z/0$ S [9.1.2](#page-109-0) 功能

IBM MQ 9.1.2 提供了随 IBM MQ Advanced for z/OS Value Unit Edition 权利提供的新的 REST API for Managed File Transfer 功能部件。

#### $z/0S$ *z/OS* **的新增** *IBM MQ 9.1.2* **功能**

在 z/OS 平台上, IBM MQ 9.1.2 提供了许多随基本权利和高级权利提供的新功能。

- 第 109 页的『使用 zHyperWrite 提高日志吞吐量』
- 通过连接池增强 REST 消息传递性能

## **使用 zHyperWrite 提高日志吞吐量**

IBM MQ 9.1.2 添加了在使用 IBM MQ Metro Mirror 写入已配置为进行同步复制的活动日志数据集时使用 zHyperWrite 的功能。 zHyper 写操作可以通过除去同步复制数据所需的部分时间来加快 IBM MQ 日志写操 作。

有关更多信息,请参阅 将 MetroMirror 与 IBM MQ 配合使用。

## **通过连接池增强 REST 消息传递性能**

为了优化 messaging REST API 的性能, 将汇聚到 IBM MQ 队列管理器的连接。 即, 每个 REST 请求使用来 自连接池的连接,而不是创建,使用和销毁其自己的连接。

缺省情况下,每个队列管理器池都有 20 个连接可用。 通过使用 **setmqweb properties** 命令,可以更改 所有连接正在使用时合用的最大连接数以及 messaging REST API 的缺省行为。 有关更多信息,请参阅配置 messaging REST API。

#### **相关概念**

[Multiplatforms](#page-106-0) 版的新增 IBM MQ 9.1.2 功能部件

在 AIX, Linux 和 Windows 上, IBM MQ 9.1.2 提供了许多随基本权利和高级权利提供的新功能。

■ MQ Adv. ▶ V 9.1.2 ▶ Multi RBM MQ Advanced for Multiplatforms 的新增 IBM MQ 9.1.2 功能 IBM MQ 9.1.2 提供了许多仅可用于 IBM MQ Advanced for Multiplatforms 权利的新功能部件。

**IMQ Adv. VUE [IBM MQ Advanced for z/OS Value Unit Edition](#page-109-0) 的新增 IBM MQ**  $\approx$  z/OS V 9.1.2 [9.1.2](#page-109-0) 功能

IBM MQ 9.1.2 提供了随 IBM MQ Advanced for z/OS Value Unit Edition 权利提供的新的 REST API for Managed File Transfer 功能部件。

#### <span id="page-109-0"></span>*IBM MQ Advanced for z/OS Value Unit Edition* **的新增**  $z/0S$

## *IBM MQ 9.1.2* **功能**

IBM MQ 9.1.2 提供了随 IBM MQ Advanced for z/OS Value Unit Edition 权利提供的新的 REST API for Managed File Transfer 功能部件。

• 新的 REST API Managed File Transfer 管理调用

## **针对 Managed File Transfer 管理的新 REST API 调用**

IBM MQ 9.1.2 通过添加 REST API 以创建传输来展开 Managed File Transfer 的现有 REST API 。

有关更多信息,请参阅 admin/mft/transfer。

#### **相关概念**

■ V 9.1.2 ■ ■ Multi ■ [Multiplatforms](#page-106-0) 版的新增 IBM MQ 9.1.2 功能部件

在 AIX, Linux 和 Windows 上, IBM MQ 9.1.2 提供了许多随基本权利和高级权利提供的新功能。

■ MQ Adv. ▶ V 9.1.2 ▶ Multi RBM MQ Advanced for Multiplatforms 的新增 IBM MQ 9.1.2 功能 IBM MQ 9.1.2 提供了许多仅可用于 IBM MQ Advanced for Multiplatforms 权利的新功能部件。

**≥ z/0S N V 9.1.2 D** z/OS 的新增 [IBM MQ 9.1.2](#page-108-0) 功能

在 z/OS 平台上, IBM MQ 9.1.2 提供了许多随基本权利和高级权利提供的新功能。

## **IBM MQ 9.1.2 中的已更改内容**

在此部分中描述了对 IBM MQ 9.1.2 中功能和资源的更改。 在将队列管理器升级到最新产品版本之前,复查 这些更改,然后决定在开始迁移系统之前,您是否 必须计划对现有应用程序、脚本和过程进行更改。

- 110 110 页的『除去明信片和缺省配置向导』
- <mark>• ULW 精</mark> 110 页的『MQCNO\_RECONNECT 和 MQCNO\_RECONNECT\_Q\_MGR 参数』
- z**/0S** <mark>第 111 页的『[CONNSWAP](#page-110-0) 参数』</mark>
- Multi 第 111 页的『新建环境变量 [AMQ\\_CONVEBCDICNEWLINE](#page-110-0)』
- Windows 第 111 页的『新建错误响应 [MQRC\\_INCOMPLETE\\_TRANSACTION](#page-110-0)』
- **AIX 30 第 111** 页的『更改 IBM MQ 样本代码中用于构建 Sybase XA [切换文件的链接机制』](#page-110-0)
- 第 111 页的『针对 IBM MQ classes for JMS [的回退队列和死信队列处理期间生成的消息的更新』](#page-110-0)
- 第 112 页的『更改 [IBM MQ classes for JMS](#page-111-0) 查询集群队列的 BackoutThreshold 和 [BackoutRequeueQName](#page-111-0) 所需的权限』
- 第 112 页的『REST JSON [错误响应中不再返回](#page-111-0) Java 异常』
- Multi 第 112 [页的『改善队列管理器关闭时间的性能』](#page-111-0)
- **Windows** 第 112 页的『对 Windows [程序目录安全许可权的更改』](#page-111-0)

### **除去明信片和缺省配置向导**

#### **ULW**

"明信片" 应用程序及其支持的 "缺省配置" 向导 (在较低版本的 IBM MQ 中用于安装验证并且已从 IBM MQ 9.1.0 中不推荐使用) 将从产品中除去,网址为 IBM MQ 9.1.2。

## **MQCNO\_RECONNECT 和 MQCNO\_RECONNECT\_Q\_MGR 参数**  $\blacktriangleright$  ULW

<span id="page-110-0"></span>DISPLAY CONN 命令显示连接到队列管理器的应用程序的连接信息。 显示的两个 CONNOPS 参数是 MQCNO\_RECONNECT 和 MQCNO\_RECONNECT\_Q\_MGR。

如果您正在使用 IBM MQ V9.1.2 或更高版本的客户机, 那么针对 MQCNO\_RECONNECT 和 MQCNO\_RECONNECT\_Q\_MGR 显示的值是有效的重新连接选项。如果您使用的是较早的客户机版本, 那么 显示的值是应用程序指定的值,无论它们当前是否生效。

有关更多信息,请参阅 DISPLAY CONN。

#### **CONNSWAP 参数**

*z/0S* 

CSQ6SYSP 宏将忽略 **CONNSWAP** 参数的值。

有关更多信息, 请参阅 使用 CSQ6SYP。

此外, DISPLAY SYSTEM MQSC 命令和 Inquire System PCF 命令不再返回 CONNSWAP 信息。

#### **新建环境变量 AMQ\_CONVEBCDICNEWLINE**

 $\blacktriangleright$  Multi  $\blacktriangleright$ 

在 IBM MQ 9.1.2 之前, **ConvEBCDICNewline** 属性 (可用于指定 IBM MQ 如何将 EBCDIC NL 字符转换为 ASCII 格式) 仅通过使用 mqs.ini 文件可用。 从 IBM MQ 9.1.2 开始, 可以使用

**AMQ\_CONVEBCDICNEWLINE** 环境变量而不是 **ConvEBCDICNewline** 节属性,例如,在无法使用 mqs.ini 文件的情况下,在客户机端提供 ConvEBCDICNewline 功能。 有关更多信息,请参阅 所有队列管理器 和 环 境变量描述。

#### **新建错误响应 MQRC\_INCOMPLETE\_TRANSACTION**

Windows

从 IBM MQ 9.1.2 开始,事务 .NET 应用程序尝试在活动的未完成事务发生更改时与队列管理器断开连接时返 回的错误。 新的错误响应 MQRC\_INCOMPLETE\_TRANSACTION 将替换 MQRC\_UNEXPECTED\_ERROR。 有 关更多信息, 请参阅 2147 (0863) (RC2147) :MORC\_INCOMPLETE\_TRANSACTION。

## **更改 IBM MQ 样本代码中用于构建 Sybase XA 切换文件的链接机制**

#### $\blacksquare$  AIX

从 IBM MO 9.1.2 开始,已修改所提供的 makefile, 以便您可以使用不同的链接选项 (-bstatic -**bdynamic**), 这将适应 Sybase 15 ESD#5 和更高版本中提供的 XA 库文件格式的更改。 有关更多信息, 请 参阅 Sybase 配置。

#### **针对 IBM MQ classes for JMS 的回退队列和死信队列处理期间生成的消息的更新**

从 IBM MO 9.1.2 开始,当 IBM MO classes for JMS 尝试将消息重新排队到指定的回退队列或队列管理器的 死信队列失败时,会将一条消息写入日志,指示消息的消息标识,无法将消息移动到的回退或死信队列的名 称以及阻止移动的异常或错误。

• 将消息移动到回退队列失败会导致以下日志消息:

JMSWMQ1120 = 消息 "*message ID*" ,无法移至回退队列 "*backout queue name*" ,原因为 "*exception or error*" ,将 移动到死信队列或废弃。

• 未能将消息移动到死信队列会导致以下日志消息:

JMSWMQ0035 = 消息 "*message ID*" ,无法移至死信队列 "*dead-letter queue name*" ,因为异常 "*exception or error*" , 它将返回到源队列。

• 如果在使用者上注册了一个异常侦听器,该异常侦听器尝试并未能将消息重新排队到死信队列以及正在写 入的日志消息,那么会将包含异常消息文本的异常发送到此异常侦听器:

JMSWMQ1079: 无法将消息写入死信队列。

<span id="page-111-0"></span>有关更多信息,请参阅 JMS 异常消息。

## **更改 IBM MQ classes for JMS 查询集群队列的 BackoutThreshold 和 BackoutRequeueQName 所需的权限**

从 IBM MQ 9.1.2 开始, 已更新 IBM MQ classes for JMS, 因此仅需要查询访问权即可查询集群队列的 BackoutThreshold 和 BackoutRequeueQName 。 在 IBM MQ 9.1.2 之前, 还需要浏览和获取访问权。 有关更多信息,请参阅 在 IBM MQ classes for JMS 中处理有害消息。

## **REST JSON 错误响应中不再返回 Java 异常**

先前,当 REST API 返回错误响应并且该错误为 Java 错误时, JSON 响应包含 Java 异常的详细信息。 从 IBM MO 9.1.2 开始, 不再返回此信息。 有关 REST API 错误响应的更多信息, 请参阅 REST API 错误处理。

### **改善队列管理器关闭时间的性能**

从 IBM MQ 9.1.2 开始, 在先前可能导致发出 endmqm 命令与队列管理器停止之间的时间段延长的某些情况 下,关闭时间段已显着缩短。

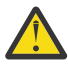

注意: 这是性能的显着变化,因此, IBM MQ 应用程序和队列管理器拓扑会对延长的关闭周期进行假 定,在某些情况下,可能会有效地看到行为的更改。

作为一个极端示例, 在远程 SENDER 通道会被通知在较慢的关闭期间接收方正在结束的情况下, 现 在可能仅当发送下一条消息时才会检测到这一情况 (如果使用设置 NPMSPEED HIGH, 那么这可能会 导致非持久消息丢失)。

## **对 Windows 程序目录安全许可权的更改**

 $\blacktriangleright$  Windows

现在, Windows 上的 IBM MQ 安装程序会将其他许可权限制设置为 MQ 安装目录的安全配置的一部分。 执 行此操作的逻辑在安装,升级,修改和修订包安装时运行。

您可能会发现,由于安全性的提高,您无法像以前那样执行某些操作。 例如:

• MQ 管理员 (他不是 Administrators 组的成员) 无法再编辑或重新编译 Tools 子目录中的样本程序。 如果 要执行此操作,请获取目录 (或您感兴趣的部分) 的副本,并更改构建脚本的副本以反映新位置。

但是,在正常使用时,您应该不知道更改,只是安装程序进行更改所需的额外时间很少。 在此期间,消息 正在初始化安全性 ... 将显示。 安装修订包文件或应用补丁时,将发生类似的短暂暂停。

更新安全性会将日志 (amqidsec-<*Installationname*>.txt) 写入机器上的 TEMP 目录。 如果在定制操 作 "iwiLaunchAmqidsec" 中看到主安装失败, 那么应参阅此文件。

#### **相关概念**

V 9.1.2 BM MO 9.1.2 中的新增内容

IBM MQ 9.1.2 在 AIX, Linux, Windows 和 z/OS 上提供了许多新增功能和增强功能。

V 9.1.2 FBM MQ 9.1.2 中新增, 已更改和已除去的消息

已为 IBM MQ 9.1.2 添加的新消息的摘要, 以及指向更多信息的链接。 还会列出已更改或除去的任何消息。

第 20 页的『IBM MQ 9.1.0 [中新增及更改的内容』](#page-19-0)

IBM MQ 9.1.0 是 IBM MQ 9.0 Long Term Support (LTS) 发行版的后续发行版。 它也是 Continuous Delivery (CD) 用户的下一个发行版 (从 IBM MQ 9.0.5 开始)。 IBM MQ 9.1.0 包含先前在 IBM MQ 9.0.1 到 IBM MQ 9.0.5 的 CD 发行版中交付的功能以及一些次要增强功能。

第 127 页的『[IBM MQ 9.1.0 Long Term Support](#page-126-0) 中更改的内容』

Long Term Support (LTS) 发行版是在指定时间段内提供支持 (包括缺陷和安全性更新) 的建议产品级别。

第 146 [页的『先前版本中新增和更改的内容』](#page-145-0)

指向有关在 IBM MQ 9.1 之前的产品版本中发生的新功能以及对功能和资源的更改 (包括稳定化, 废弃和移 除) 的信息的链接。

#### <span id="page-112-0"></span>第 150 [页的『产品文档中的发行版和平台图标』](#page-149-0)

IBM Documentation 中的单个信息集中提供了所有 IBM MQ 9.1 发行版类型 (LTS, CD), 发行版版本和平 台的产品文档。如果特定于给定发行版类型,版本或平台的信息,那么此信息由矩形图标指示。 适用于所 有发行版类型,版本和平台的信息将保持未标记状态。

#### **相关信息**

#### IBM MQ [系统需求](https://www.ibm.com/support/pages/system-requirements-ibm-mq)

IBM MQ、[WebSphere MQ](https://www.ibm.com/support/pages/node/317955) 和 MQSeries 产品自述文件 Web 页面

## **IBM MQ 9.1.2 中新增,已更改和已除去的消息**

已为 IBM MQ 9.1.2 添加的新消息的摘要,以及指向更多信息的链接。 还会列出已更改或除去的任何消息。

- **Multi 第 113** 页的『新增,更改和除去的 AMQ 消息』
- 第 114 [页的『新增,已更改和已除去](#page-113-0) Managed File Transfer 条消息』
- Windows Linux AIX 第114 [页的『新增,已更改和已除去](#page-113-0) MQ Telemetry 条消息』
- 第 114 [页的『新增,已更改和已除去](#page-113-0) REST API 条消息』
- 第 115 [页的『新增,已更改和已除去](#page-114-0) IBM MQ Console 条消息』
- MQ Adv. Linux 第 115 页的『新增,已更改和已除去 IBM MO Bridge to blockchain 条消息』
- **Linux** 第 115 页的『新增,已更改和已除去 [IBM MQ Bridge to Salesforce](#page-114-0) 条消息』
- 第 115 [页的『新增,更改和除去的](#page-114-0) MQJMS 消息』
- 2/0S 第 115 [页的『新增,已更改和已除去](#page-114-0) z/OS 条消息』

### **新增,更改和除去的 AMQ 消息**

 $\blacktriangleright$  Multi  $\mid$ 

以下 AMQ 消息是 IBM MQ 9.1.2 的新增内容:

#### **AMQ3xxx: 实用程序和工具**

AMQ3710 到 AMQ3716 AMQ3916 到 AMQ3919

#### **AMQ7xxx: IBM MQ 产品**

AMQ7363 到 AMQ7367 AMQ7438 到 AMQ7439 AMQ7495 到 AMQ7496

#### **AMQ8xxx: 管理**

AMQ8938

#### **AMQ9xxx: 远程**

AMQ9568

AMQ9695 到 AMQ9696

AMQ9699

AMQ9798

AMQ9881 到 AMQ9884

针对 IBM MQ 9.1.2 更改了以下 AMQ 消息:

#### **AMQ6xxx: Common Services**

AMQ6245 Windows (轻微改写) AMQ6626 (说明中的典型; 命令名在响应中从 "setmqini" 更改为 "dspmqini") AMQ6636 (已更新用法示例和参数)

AMQ6637 (已更新用法示例和参数)

#### <span id="page-113-0"></span>**AMQ7xxx: IBM MQ 产品**

AMQ7540 (说明中的典型) AMQ7541 (说明中的典型)

#### **AMQ8xxx: 管理**

AMQ8242 (已更新两个属性名称) AMQ8416 (消息已扩展; 响应已重写)

#### **AMQ9xxx: 远程**

AMQ9509 (对象类型参数化) AMQ9512 (说明已缩短) AMQ9527 (已重写说明和响应) AMQ9544 (已重写说明和响应) AMQ9548 (已改进消息和说明)

针对 IBM MQ 9.1.2 除去了以下 AMQ 消息:

#### **AMQ7xxx: IBM MQ 产品**

AMQ7821

### **AMQ9xxx: 远程**

AMQ9924

AMQ9955

### **新增,已更改和已除去 Managed File Transfer 条消息**

以下 Managed File Transfer 消息是 IBM MQ 9.1.2 的新增内容:

#### **BFGCL0001 - BFGCL9999**

BFGCL0780I BFGCL0781E BFGCL0782E BFGCL0783E

#### **BFGDM0001 - BFGDM9999**

BFGDM0123I BFGDM0124E BFGDM0125E BFGDM0126I

对于 IBM MQ 9.1.2, 没有任何已更改或已除去的 Managed File Transfer 消息。

#### **新增,已更改和已除去 MQ Telemetry 条消息**

**Windows** Linux **CONS** 

对于 IBM MQ 9.1.2, 没有新的, 已更改或已除去的 MQ Telemetry 消息。

### **新增,已更改和已除去 REST API 条消息**

以下 REST API 消息是 IBM MQ 9.1.2 的新增内容:

## **MQWB03xx: REST API 消息 MQWB0300 到 0399**

MQWB0315E

#### **MQWB04xx: REST API 消息 MQWB0400 到 0499** MQWB0441E

对于 IBM MQ 9.1.2,没有任何已更改或已除去的 REST API 消息。

## <span id="page-114-0"></span>**新增,已更改和已除去 IBM MQ Console 条消息**

对于 IBM MQ 9.1.2,没有新的,已更改或已除去的 IBM MQ Console 消息。

## **新增,已更改和已除去 IBM MQ Bridge to blockchain 条消息**

#### MQ Adv. Einux

以下 IBM MQ Bridge to blockchain 消息 是 IBM MQ 9.1.2 的新增内容:

#### **AMQBCxxx: IBM MQ Bridge to blockchain 消息**

AMQBC056E AMQBC057I

针对 IBM MQ 9.1.2 更改了以下 IBM MQ Bridge to blockchain 消息 :

#### **AMQBCxxx: IBM MQ Bridge to blockchain 消息**

AMQBC000I (已更新使用情况) AMQBC004I (已修复典型) AMQBC035E (消息已扩展)

没有为 IBM MQ 9.1.2 除去 IBM MQ Bridge to blockchain 消息。

# **新增,已更改和已除去 IBM MQ Bridge to Salesforce 条消息**

 $\blacksquare$  Linux  $\blacksquare$ 

以下 IBM MQ Bridge to Salesforce 消息是 IBM MQ 9.1.2 的新增内容:

#### **IBM MQ Bridge to Salesforce 消息 AMQSF000 到 999** AMQSF040E 到 AMQSF046E

针对 IBM MQ 9.1.2 更改了以下 IBM MQ Bridge to Salesforce 消息:

#### **IBM MQ Bridge to Salesforce 消息 AMQSF000 到 999**

AMQSF000I (已扩展使用情况) AMQSF004I (已修复典型) AMQSF005E (已修复典型) AMQSF012E (消息已扩展) AMQSF022I (重新分类为 "参考" 消息) AMQSF034E (已修复典型)

没有为 IBM MQ 9.1.2 除去 IBM MQ Bridge to Salesforce 消息。

## **新增,更改和除去的 MQJMS 消息**

对于 IBM MQ 9.1.2, 没有新的, 已更改或已除去的 MQJMS 消息。

## **新增,已更改和已除去 z/OS 条消息**

#### $\approx$  z/OS

以下 IBM MQ for z/OS CSQ 消息是 IBM MQ 9.1.2 的新增内容:

#### **数据管理器消息 (CSQI ...)** CSQI052E CSQI053E

**分布式排队消息 (CSQX ...)** CSQX697I CSQX698I CSQX797E

### **子系统支持消息 (CSQ3...)**

CSQ3018I

针对 IBM MQ 9.1.2 更改了以下 IBM MQ for z/OS CSQ 消息: **数据管理器消息 (CSQI ...)** CSQI045I (添加到响应的额外链接) CSQI046E (添加到响应的额外链接) CSQI047E (添加到响应的额外链接) **恢复日志管理器消息 (CSQJ ...)** CSQJ031D (添加到响应的额外链接) CSQJ032E (添加到响应的额外链接) **分布式排队消息 (CSQX ...)** CSQX641E (已重写说明) **初始化过程和常规服务消息 (CSQY ...)** CSQY291E (已展开说明和响应) **Advanced Message Security (CSQ0...)** CSQ0210E (解释已重写; 响应已扩展) CSQ0216E (系统操作已扩展) CSQ0608E (响应已扩展) **通用命令预处理器消息 (CSQ9...)** CSQ9000E (链接已更新) CSQ9002E (链接已更新) CSQ9003E (链接已更新) CSQ9007E (已更新两个链接) CSQ9008E (链接已更新) CSQ9011E (链接已更新) CSQ9014E (已更新两个链接) CSQ9015E (已更新两个链接) CSQ9019E (已更新两个链接) CSQ9020E (已更新两个链接) CSQ9025E (链接已更新) CSQ9026E (已更新两个链接) CSQ9028E (已更新两个链接) CSQ9030E (已更新两个链接) CSQ9031E (链接已更新) CSQ9035E (已更新两个链接) CSQ9045E (链接已更新) 没有为 IBM MQ 9.1.2 除去 IBM MQ for z/OS CSQ 消息。

## **相关概念**

■ V 9.1.2 ■ [IBM MQ 9.1.2](#page-105-0) 中的新增内容

IBM MQ 9.1.2 在 AIX, Linux, Windows 和 z/OS 上提供了许多新增功能和增强功能。

## IBM MO 9.1.2 [中的已更改内容](#page-109-0)

在此部分中描述了对 IBM MQ 9.1.2 中功能和资源的更改。 在将队列管理器升级到最新产品版本之前,复查 这些更改,然后决定在开始迁移系统之前,您是否 必须计划对现有应用程序、脚本和过程进行更改。

## **相关参考**

消息和原因码

## <span id="page-116-0"></span>**IBM MQ 9.1.1 中新增及更改的内容**

IBM MQ 9.1.1 是 Continuous Delivery (CD) 发行版, 在 AIX, Linux, Windows 和 z/OS 上提供了许多新增 功能和增强功能。

**相关概念**

**IV 9.1.5 IBM MQ 9.1.5 [中新增及更改的内容](#page-63-0)** 

IBM MQ 9.1.5 是 Continuous Delivery (CD) 发行版,在 AIX, Linux, Windows 和 z/OS 上提供了许多新增 功能和增强功能。

# IBM MQ 9.1.4 [中新增及更改的内容](#page-78-0)

IBM MQ 9.1.4 是 Continuous Delivery (CD) 发行版, 在 AIX, Linux, Windows 和 z/OS 上提供了许多新增 功能和增强功能。

V 9.1.3 FBM MO 9.1.3 [中新增及更改的内容](#page-93-0)

IBM MQ 9.1.3 是 Continuous Delivery (CD) 发行版, 在 AIX, Linux, Windows 和 z/OS 上提供了许多新增 功能和增强功能。

 $V5.1.2$ IBM MQ 9.1.2 [中新增及更改的内容](#page-104-0)

IBM MQ 9.1.2 是 IBM MQ 9.1.1 的后续 Continuous Delivery (CD) 发行版。 IBM MQ 9.1.2 在 AIX, Linux, Windows 和 z/OS 上提供了许多新的增强功能。

#### **相关信息**

IBM MQ [系统需求](https://www.ibm.com/support/pages/system-requirements-ibm-mq) IBM MQ、[WebSphere MQ](https://www.ibm.com/support/pages/node/317955) 和 MQSeries 产品自述文件 Web 页面

## **IBM MQ 9.1.1 中的新增内容**

IBM MQ 9.1.1 在 AIX, Linux, Windows 和 z/OS 上提供了许多新增功能和增强功能。

CD 发行版提供的各个功能部件都是独立功能,但其功能在后续 CD 发行版中可能会有所增强,这会增强较低 版本的 CD 功能部件并形成相关功能套件。

## **新增 IBM MQ for Multiplatforms 功能**

#### $\blacktriangleright$  Multi

IBM MQ 基本产品权利和 IBM MQ Advanced 权利都提供了以下新功能:

- 第 118 [页的『控制允许的](#page-117-0) CipherSpecs』
- 第 118 页的『添加 [ANY\\_TLS12 CipherSpec](#page-117-0)』
- **Windows** 第 119 页的『支持在 [Microsoft .NET Core on Windows](#page-118-0) 上运行应用程序』
- 第 119 页的『IBM MQ 消息驱动的 Bean 在 [WebSphere Liberty](#page-118-0) 中暂停』

MQ Adv. 以下新功能仅适用于 IBM MQ Advanced 权利:

• 第 119 页的『针对 [Managed File Transfer](#page-118-0) 管理的新 REST API 调用』

#### **新增 IBM MQ for z/OS 功能**

#### $\approx$   $z/0S$

以下新功能部件既适用于 IBM MO for z/OS 基本产品权利, 也适用于 IBM MO Advanced for z/OS Value Unit Edition 权利:

- 第 120 页的『支持将客户机连接与 [IBM z/OS Connect Enterprise Edition](#page-119-0) 配合使用』
- 添加 [ANY\\_TLS12 CipherSpec](#page-119-0)
- 第 120 页的『z/OS 上可用的 [SECPROT](#page-119-0) 属性』
- • [IBM MQ WebSphere Liberty](#page-119-0) 中的消息驱动的 bean 暂停

<span id="page-117-0"></span>IBM MQ Advanced for z/OS Value Unit Edition 权利提供了以下新功能: z/0S

• 新的 [REST API Managed File Transfer](#page-120-0) 管理调用

## **相关概念**

V 9.1.1 BM MO 9.1.1 [中的已更改内容](#page-120-0)

在此部分中描述了对 IBM MQ 9.1.1 中功能和资源的更改。 在将队列管理器升级到最新产品版本之前,复查 这些更改,然后决定在开始迁移系统之前,您是否 必须计划对现有应用程序、脚本和过程进行更改。

IBM MQ 9.1.1 [中新增,已更改和已除去的消息](#page-122-0)

已为 IBM MQ 9.1.1 添加的新消息的摘要,以及指向更多信息的链接。 还会列出已更改或除去的任何消息。

第 20 页的『IBM MQ 9.1.0 [中新增及更改的内容』](#page-19-0)

IBM MQ 9.1.0 是 IBM MQ 9.0 Long Term Support (LTS) 发行版的后续发行版。 它也是 Continuous Delivery (CD) 用户的下一个发行版 (从 IBM MQ 9.0.5 开始)。 IBM MQ 9.1.0 包含先前在 IBM MQ 9.0.1 到 IBM MQ 9.0.5 的 CD 发行版中交付的功能以及一些次要增强功能。

第 127 页的『[IBM MQ 9.1.0 Long Term Support](#page-126-0) 中更改的内容』 Long Term Support (LTS) 发行版是在指定时间段内提供支持 (包括缺陷和安全性更新) 的建议产品级别。

第 146 [页的『先前版本中新增和更改的内容』](#page-145-0)

括向有关在 IBM MQ 9.1 之前的产品版本中发生的新功能以及对功能和资源的更改 (包括稳定化, 废弃和移 除) 的信息的链接。

第 150 [页的『产品文档中的发行版和平台图标』](#page-149-0)

IBM Documentation 中的单个信息集中提供了所有 IBM MQ 9.1 发行版类型 (LTS, CD), 发行版版本和平 台的产品文档。 如果特定于给定发行版类型,版本或平台的信息,那么此信息由矩形图标指示。 适用于所 有发行版类型,版本和平台的信息将保持未标记状态。

#### **相关信息**

IBM MQ [系统需求](https://www.ibm.com/support/pages/system-requirements-ibm-mq)

IBM MQ、[WebSphere MQ](https://www.ibm.com/support/pages/node/317955) 和 MQSeries 产品自述文件 Web 页面

## *Multiplatforms* **版的新增** *IBM MQ 9.1.1* **功能部件**

在 AIX, Linux 和 Windows 上, IBM MQ 9.1.1 提供了许多随基本权利和高级权利提供的新功能。

- 第 118 页的『控制允许的 CipherSpecs』
- 第 118 页的『添加 ANY\_TLS12 CipherSpec』
- Windows 第 119 页的『支持在 [Microsoft .NET Core on Windows](#page-118-0) 上运行应用程序』
- 第 119 页的『IBM MQ 消息驱动的 Bean 在 [WebSphere Liberty](#page-118-0) 中暂停』

## **控制允许的 CipherSpecs**

从 IBM MQ 9.1.1 开始, 您可以提供允许 IBM MQ 使用的已启用 CipherSpecs 的定制列表。

请参阅 提供已启用的 CipherSpecs 的定制列表, 以获取有关如何配置定制列表的详细信息。

## **添加 ANY\_TLS12 CipherSpec**

从 IBM MO 9.1.1 开始,可以将新的 CipherSpec ANY TLS12 添加到消息通道代理程序通道, MOI, Java 和 .NET 客户机以及集群通道,以允许使用任何受支持的 TLS 1.2 密码。 这意味着您可以:

- 配置 TLS 通道安全性,而无需知道较长的复杂 IBM MQ 特定 CipherSpec 字符串。
- 在不进行任何配置更改的情况下进行调整以使用新密码,并处理不推荐使用的弱密码。 此功能在集群中特 别有用。

有关更多信息,请参阅 SSLCIPH 和 迁移现有安全性配置以使用 ANY\_TLS12 CipherSpec。

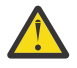

**注意:** ANY\_TLS12 不保证特定 CipherSpec 将在正在运行的通道上使用,仅保证已协商的 CipherSpec 已启用并且 IBM MQ 在通道两端都可接受。要请求通道使用特定 CipherSpec, 必须在 通道两端指定该特定值。

<span id="page-118-0"></span>■ V 9.1.4 ■ 从 IBM MQ 9.1.4 开始, IBM MQ 提供了一组扩展的别名 CipherSpecs,添加到现有 ANY\_TLS12 (自 IBM MQ 9.1.1 以来可用)。 这些别名 CipherSpecs 包括 ANY\_TLS12\_OR\_HIGHER 和 ANY\_TLS13\_OR\_HIGHER 等, 提供这些别名是为了便于配置和将来迁移。 它们在 启用 CipherSpecs 中进行 了描述。(有关这些 CipherSpecs 的列表, 请参阅 表 1 中的 "别名 CipherSpecs " 部分。)

## **支持在 Microsoft .NET Core on Windows 上运行应用程序**

Windows

从 IBM MQ 9.1.1 开始, IBM MQ 支持 .NET Core on MQ .NET 和 XMS .NET。

有关更多信息,请参阅 安装 IBM MQ classes for .NET Standard 和 使用 IBM MQ classes for XMS .NET Standard。

## **IBM MQ 消息驱动的 Bean 在 WebSphere Liberty 中暂停**

从 IBM MQ 9.1.1 开始, **maxSequentialDeliveryFailures** 激活规范属性定义在暂停 MDB 之前,资源 适配器允许的消息驱动的 bean (MDB) 实例的连续消息传递失败的最大次数。

有关更多信息,请参阅 IBM MQ 消息驱动的 Bean 在 WebSphere Liberty 中暂停。

#### **相关概念**

IBM MQ Adv. IBM MQ Advanced for Multiplatforms 的新增 IBM MQ 9.1.1 功能

对于 IBM MQ 9.1.1, IBM MQ Advanced for Multiplatforms 包含 IBM MQ 9.1.1 基本权利 随附的功能,并 且还提供了 REST API for Managed File Transfer 管理的增强功能。

■ V 9.1.1 ■ 2/0S ■ 2/0S 的新增 [IBM MQ 9.1.1](#page-119-0) 功能

在 z/OS 平台上, IBM MQ 9.1.1 提供了许多随基本权利和高级权利提供的新功能。

z/0S MQAdv.VUE **IBM MQ Advanced for z/OS Value Unit Edition** 的新增 IBM MQ  $V$  9.1.1

[9.1.1](#page-120-0) 功能

对于 IBM MQ 9.1.1, IBM MQ Advanced for z/OS Value Unit Edition 包含 IBM MQ for z/OS 9.1.1 基本权利 随附的功能,并且还提供 REST API for Managed File Transfer 管理的增强功能。

## *IBM MQ Advanced for Multiplatforms* **的新增** *IBM MQ*

## *9.1.1* **功能**

对于 IBM MQ 9.1.1, IBM MQ Advanced for Multiplatforms 包含 IBM MQ 9.1.1 基本权利 随附的功能,并 且还提供了 REST API for Managed File Transfer 管理的增强功能。

## **针对 Managed File Transfer 管理的新 REST API 调用**

IBM MQ 9.1.1 通过添加 REST API 以列出 MFT 资源监视器状态以及其他配置信息,扩展 Managed File Transfer 的现有 REST API 。

有关更多信息,请参阅 admin/mft/monitor。

#### **相关概念**

 $V$  9.1.1 **Multi** [Multiplatforms](#page-117-0) 版的新增 IBM MQ 9.1.1 功能部件

在 AIX, Linux 和 Windows 上, IBM MQ 9.1.1 提供了许多随基本权利和高级权利提供的新功能。

 $VS.1.1$  2/0S z/OS 的新增 [IBM MQ 9.1.1](#page-119-0) 功能

在 z/OS 平台上, IBM MQ 9.1.1 提供了许多随基本权利和高级权利提供的新功能。

#### $V5.1.1$ z/0S Alg Adv. VUE TBM MO Advanced for z/OS Value Unit Edition 的新增 IBM MQ

## [9.1.1](#page-120-0) 功能

对于 IBM MQ 9.1.1, IBM MQ Advanced for z/OS Value Unit Edition 包含 IBM MQ for z/OS 9.1.1 基本权利 随附的功能,并且还提供 REST API for Managed File Transfer 管理的增强功能。

#### <span id="page-119-0"></span> $V S.1.1$  z/0S *z/OS* **的新增** *IBM MQ 9.1.1* **功能**

在 z/OS 平台上, IBM MQ 9.1.1 提供了许多随基本权利和高级权利提供的新功能。

- 第 120 页的『支持将客户机连接与 IBM z/OS Connect Enterprise Edition 配合使用』
- 添加 ANY\_TLS12 CipherSpec
- 第 120 页的『z/OS 上可用的 SECPROT 属性』
- WebSphere Application Server Liberty 中的 IBM MQ 消息驱动的 Bean 暂停

## **支持将客户机连接与 IBM z/OS Connect Enterprise Edition 配合使用**

MQ Service Provider for IBM z/OS Connect EE 现在支持与远程和本地 z/OS 队列管理器的客户机连接。 这允 许更灵活的部署,因为队列管理器和 IBM z/OS Connect EE 服务器不需要在同一 LPAR 上运行。

有关更多信息,请参阅 连接方式。

## **添加 ANY\_TLS12 CipherSpec**

从 IBM MQ 9.1.1 开始,可以将新的 CipherSpec ANY\_TLS12 添加到消息通道代理程序通道, MQI , Java 和 .NET 客户机以及集群通道,以允许使用任何受支持的 TLS 1.2 密码。 这意味着您可以:

- 配置 TLS 通道安全性, 而无需知道较长的复杂 IBM MQ 特定 CipherSpec 字符串。
- 在不进行任何配置更改的情况下进行调整以使用新密码,并处理不推荐使用的弱密码。 此功能在集群中特 别有用。

有关更多信息,请参阅 SSLCIPH 和 迁移现有安全性配置以使用 ANY\_TLS12 CipherSpec。

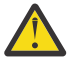

**注意:** ANY\_TLS12 不保证特定 CipherSpec 将在正在运行的通道上使用,仅保证已协商的 CipherSpec 已启用并且 IBM MQ 在通道两端都可接受。 要请求通道使用特定 CipherSpec, 必须在 通道两端指定该特定值。

■ V <sup>9.1.4</sup> ■ 从 IBM MQ 9.1.4 开始, IBM MQ 提供了一组扩展的别名 CipherSpecs,添加到现有 ANY\_TLS12 (自 IBM MO 9.1.1 以来可用)。 这些别名 CipherSpecs 包括 ANY\_TLS12\_OR\_HIGHER 和 ANY\_TLS13\_OR\_HIGHER 等, 提供这些别名是为了便于配置和将来迁移。 它们在 启用 CipherSpecs 中进行 了描述。 (有关这些 CipherSpecs 的列表,请参阅 表 1 中的 "别名 CipherSpecs " 部分。)

## **z/OS 上可用的 SECPROT 属性**

从 IBM MQ 9.1.1 开始, **SECPROT** (MQIACH\_SECURITY\_PROTOCOL) 属性 (显示当前正在使用的安全协议) 在 z/OS 上可用。

有关更多信息, 请参阅 DISPLAY CHSTATUS。

#### **IBM MQ 消息驱动的 Bean 在 WebSphere Liberty 中暂停**

从 IBM MQ 9.1.1 开始, **maxSequentialDeliveryFailures** 激活规范属性定义在暂停 MDB 之前,资源 适配器允许的消息驱动的 bean (MDB) 实例的连续消息传递失败的最大次数。

有关更多信息,请参阅 IBM MQ 消息驱动的 Bean 在 WebSphere Liberty 中暂停。

#### **相关概念**

[Multiplatforms](#page-117-0) 版的新增 IBM MQ 9.1.1 功能部件

在 AIX, Linux 和 Windows 上, IBM MQ 9.1.1 提供了许多随基本权利和高级权利提供的新功能。

IN 9.1.1 MQ Adv. TBM MQ Advanced for Multiplatforms 的新增 IBM MQ 9.1.1 功能

对于 IBM MQ 9.1.1, IBM MQ Advanced for Multiplatforms 包含 IBM MQ 9.1.1 基本权利 随附的功能,并 且还提供了 REST API for Managed File Transfer 管理的增强功能。

IF V S.1.1 IF IT Z/OS IF MQ Adv. VUE TBM MQ Advanced for z/OS Value Unit Edition 的新增 IBM MQ [9.1.1](#page-120-0) 功能

<span id="page-120-0"></span>对于 IBM MQ 9.1.1, IBM MQ Advanced for z/OS Value Unit Edition 包含 IBM MQ for z/OS 9.1.1 基本权利 随附的功能,并且还提供 REST API for Managed File Transfer 管理的增强功能。

## *IBM MQ Advanced for z/OS Value Unit Edition* **的新增**

## *IBM MQ 9.1.1* **功能**

对于 IBM MQ 9.1.1, IBM MQ Advanced for z/OS Value Unit Edition 包含 IBM MQ for z/OS 9.1.1 基本权利 随附的功能,并且还提供 REST API for Managed File Transfer 管理的增强功能。

## **针对 Managed File Transfer 管理的新 REST API 调用**

IBM MQ 9.1.1 通过添加 REST API 以列出 MFT 资源监视器状态以及其他配置信息,扩展 Managed File Transfer 的现有 REST API 。

有关更多信息,请参阅 admin/mft/monitor。

#### **相关概念**

 $V$  9.1.1 **Multi Multiplatforms** 版的新增 IBM MQ 9.1.1 功能部件

在 AIX, Linux 和 Windows 上, IBM MQ 9.1.1 提供了许多随基本权利和高级权利提供的新功能。

IV 9.1.1 IDMQ Adv. [IBM MQ Advanced for Multiplatforms](#page-118-0) 的新增 IBM MQ 9.1.1 功能 对于 IBM MQ 9.1.1, IBM MQ Advanced for Multiplatforms 包含 IBM MQ 9.1.1 基本权利 随附的功能,并 且还提供了 REST API for Managed File Transfer 管理的增强功能。

 $V 9.1.1$   $z/0S$ z/OS 的新增 [IBM MQ 9.1.1](#page-119-0) 功能

在 z/OS 平台上, IBM MQ 9.1.1 提供了许多随基本权利和高级权利提供的新功能。

#### $V$  9.1.1 **IBM MQ 9.1.1 中的已更改内容**

在此部分中描述了对 IBM MQ 9.1.1 中功能和资源的更改。 在将队列管理器升级到最新产品版本之前,复查 这些更改,然后决定在开始迁移系统之前,您是否 必须计划对现有应用程序、脚本和过程进行更改。

- Windows 第 121 页的『更改跟踪时间戳记的格式』
- 第 122 页的『[runmqras](#page-121-0) 命令的新 -caseno 参数』
- 第 122 页的『[runmqsc START](#page-121-0) 和 STOP 命令的新 IGNSTATE 参数』
- 第 122 页的『对 IBM MQ [客户机连接的行为更改』](#page-121-0)
- Windows:<mark>第 122 页的『除去 Windows 上 AMQP 通道的 MCAUSER</mark> 用户标识的 12 [个字符限制』](#page-121-0)
- Windows Fulnux 有 122 页的『IBM MQ C [可再分发客户机软件包已扩展为包含构建应用程序所](#page-121-0) [需的元素』](#page-121-0)
- 第 122 [页的『减少缺省对象数』](#page-121-0)
- 第 122 页的『[Product Insights](#page-121-0) 的替换项』
- **2005 海 122** [页的『防止意外从](#page-121-0) LTS 发行版迁移到 CD 发行版』
- **Multi 第 123** 页的『减少 XMS.NET [动态链接库』](#page-122-0)
- 第 123 页的『对 Managed File Transfer [代理程序和记录器的连接认证的更改』](#page-122-0)

#### **更改跟踪时间戳记的格式**

**Windows** 

从 IBM MQ 9.1.1 开始, Windows 跟踪时间戳记的格式已更改。 请参阅 Windows 的示例跟踪数据, 以获取 修订后的格式的示例。

### <span id="page-121-0"></span>**runmqras 命令的新 -caseno 参数**

**-caseno** 参数等同于 **-pmrno**,但它允许指定有效的 Salesforce 个案号。 **-caseno** 或 **-pmrno** 都是可选参 数,但不允许同时提供这两个参数。 有关更多信息,请参阅 runmqras (收集 IBM MQ 诊断信息)。

### **runmqsc START 和 STOP 命令的新 IGNSTATE 参数**

从 IBM MQ 9.1.1 开始,可以指定在正在启动或停止的对象已处于期望状态的情况下, **runmqsc START** 和 **STOP** 命令的返回码应该是什么。 这样可以更轻松地编写 **runmqsc** 脚本,这些脚本在多次执行时给出相同 的结果。 **IGNSTATE** 应用于的对象类型为 :CHANNEL , LISTENER 和 SERVICE。

有关如何使用此属性的更多信息,请参阅 启动通道 和 停止通道。

### **对 IBM MQ 客户机连接的行为更改**

从 IBM MO 9.1.1 开始, 对客户机通道连接到队列管理器的方式进行了一些细微更改。 这些更改最具体是在 安全出口与 CHLAUTH 映射规则的应用之间的交互中。 有关更多信息, 请参阅技术说明 对 [APAR IT25839](https://www.ibm.com/support/pages/node/725873) 引入的 MQ [客户机连接的行为更改。](https://www.ibm.com/support/pages/node/725873)

有关更多信息,请参阅 CHLAUTH 和 CONNAUTH 的交互 和 解决 CHLAUTH 访问问题。

## **除去 Windows 上 AMQP 通道的 MCAUSER 用户标识的 12 个字符限制**

**Windows** 

AMOP 通道具有 MCAUSER 属性,您可以使用该属性来设置 IBM MO 用户标识,所有与该通道的连接都将根 据该用户标识进行授权 (请参阅 通道上的 MCAUSER 设置)。 在 Windows 上, 在 IBM MO 9.1.1 之前, 仅对 于长度最多为 12 个字符的用户标识支持 MCAUSER 用户标识设置。从 IBM MO 9.1.1 开始, 将除去 12 个字 符限制。

### **IBM MQ C 可再分发客户机软件包已扩展为包含构建应用程序所需的元素**

**Windows** Linux

从 IBM MQ 9.1.1 开始, IBM MQ C 可再分发客户机包包含构建应用程序所需的元素,即头文件和副本。 这 将简化应用程序开发过程,因为这意味着您不再需要执行 IBM MQ 组件的完全安装以开始开发应用程序。 但 是,样本源代码仍未包含在这些包中。

扩展了可用于使用应用程序所需的文件子集来构建定制包的 **genmqpkg** 命令,以便现在可以通过编程方式以 及以交互方式完成重新打包。这意味着您可以将重新构建可再分发的客户机嵌入到自动化开发管道中,以便 开始处理。

有关更多信息,请参阅 可再分发的客户机 和 可再分发的客户机的安装注意事项。

#### **减少缺省对象数**

CD M 从 IBM MQ 9.1.1 开始, Continuous Delivery 发行版中的缺省对象数已减少 1, 从 84 减少到 83。 这是因为除去了先前由 MQ Light Web 控制台使用的 SYSTEM.MESSAGE.ASSOCIATION.QUEUE。 控 制台在 IBM MQ Continuous Delivery 中不再可用。

## **Product Insights 的替换项**

Product Insights 已替换为 IBM Cloud Private 中的测量服务。

有关更多信息,请参阅 配置 IBM MQ 以用于 IBM Cloud Private 中的测量服务。

## **防止意外从 LTS 发行版迁移到 CD 发行版**

 $z/0S$ 

<span id="page-122-0"></span>如果队列管理器检测到您正在从 LTS 发行版 (例如 IBM MQ 9.1.0) 迁移到 CD 发行版 (例如 IBM MQ 9.1.1) , 那么将输出 write to operator reply 消息以确认您要迁移。如果不响应此消息, 那么队列管理器不 会启动。

请参阅消息 CSQY041D 以获取更多信息。

## **减少 XMS.NET 动态链接库**

Multi -

从 IBM MQ 9.1.1 开始, XMS.NET 动态链接库的数量已大大减少, 总数为 5 个。

5 个动态链接库为:

- IBM.XMS.dll 包含所有本地语言消息
- IBM.XMS.Comms.RMM.dll
- 三个策略动态链接库为:
	- policy.8.0.IBM.XMS.dll
	- policy.9.0.IBM.XMS.dll
	- policy.9.1.IBM.XMS.dll

## **对 Managed File Transfer 代理程序和记录器的连接认证的更改**

从 IBM MO 9.1.1 开始, 缺省情况下针对 MFT 代理程序和记录器的连接认证启用 MOCSP 认证方式。 这适用 于与协调队列管理器或命令队列管理器连接的 IBM MQ Explorer MFT 插件的连接认证,以及与协调队列管理 器或命令队列管理器连接的 Managed File Transfer 代理的连接认证。 有关更多信息,请参阅 对 MFT 启用连 接认证 和 MFT 凭证文件格式。

#### **相关概念**

**IN Y 9.1.1 THE TEM MQ 9.1.1 中的新增内容** 

IBM MQ 9.1.1 在 AIX, Linux, Windows 和 z/OS 上提供了许多新增功能和增强功能。

IFM 9.1.1 IBM MQ 9.1.1 中新增,已更改和已除去的消息

已为 IBM MQ 9.1.1 添加的新消息的摘要, 以及指向更多信息的链接。 还会列出已更改或除去的任何消息。

第 20 页的『IBM MQ 9.1.0 [中新增及更改的内容』](#page-19-0)

IBM MQ 9.1.0 是 IBM MQ 9.0 Long Term Support (LTS) 发行版的后续发行版。 它也是 Continuous Delivery (CD) 用户的下一个发行版 (从 IBM MQ 9.0.5 开始)。 IBM MQ 9.1.0 包含先前在 IBM MQ 9.0.1 到 IBM MQ 9.0.5 的 CD 发行版中交付的功能以及一些次要增强功能。

第 127 页的『[IBM MQ 9.1.0 Long Term Support](#page-126-0) 中更改的内容』 Long Term Support (LTS) 发行版是在指定时间段内提供支持 (包括缺陷和安全性更新) 的建议产品级别。

第 146 [页的『先前版本中新增和更改的内容』](#page-145-0)

指向有关在 IBM MQ 9.1 之前的产品版本中发生的新功能以及对功能和资源的更改 (包括稳定化, 废弃和移 除) 的信息的链接。

第 150 [页的『产品文档中的发行版和平台图标』](#page-149-0)

IBM Documentation 中的单个信息集中提供了所有 IBM MO 9.1 发行版类型 (LTS, CD), 发行版版本和平 台的产品文档。如果特定于给定发行版类型,版本或平台的信息,那么此信息由矩形图标指示。 适用于所 有发行版类型,版本和平台的信息将保持未标记状态。

### **相关信息**

IBM MQ [系统需求](https://www.ibm.com/support/pages/system-requirements-ibm-mq)

IBM MQ、[WebSphere MQ](https://www.ibm.com/support/pages/node/317955) 和 MQSeries 产品自述文件 Web 页面

## **IBM MQ 9.1.1 中新增,已更改和已除去的消息**

已为 IBM MQ 9.1.1 添加的新消息的摘要,以及指向更多信息的链接。 还会列出已更改或除去的任何消息。

• Multi 第 124 [页的『新增,更改和除去的](#page-123-0) AMQ 消息』

- <span id="page-123-0"></span>• 第 125 [页的『新增,已更改和已除去](#page-124-0) Managed File Transfer 条消息』
- Windows Elinux AIX 第125 [页的『新增,已更改和已除去](#page-124-0) MQ Telemetry 条消息』
- 第 125 [页的『新增,已更改和已除去](#page-124-0) REST API 条消息』
- 第 125 [页的『新增,已更改和已除去](#page-124-0) IBM MQ Console 条消息』
- MQ Adv. Linux 情 125 页的『新增,已更改和已除去 [IBM MQ Bridge to blockchain](#page-124-0) 条消息』
- Linux 第 125 页的『新增,已更改和已除去 [IBM MQ Bridge to Salesforce](#page-124-0) 条消息』
- 第 125 页的『新增, 更改和除去的 MQJMS 消息』
- 2/08 第 125 [页的『新增,已更改和已除去](#page-124-0) z/OS 条消息』

#### **新增,更改和除去的 AMQ 消息**

#### $\blacktriangleright$  Multi  $\blacktriangleright$

以下 AMQ 消息是 IBM MQ 9.1.1 的新增内容:

**AMQ3xxx: 实用程序和工具** AMQ3717 到 AMQ3722

**AMQ5xxx: 可安装服务** AMQ5065

**AMQ7xxx: IBM MQ 产品** AMQ7362

**AMQ9xxx: 远程**

AMQ9567

AMQ9697

AMQ9698

针对 IBM MQ 9.1.1 更改了以下 AMQ 消息:

#### **AMQ5xxx: 可安装服务**

AMQ5058 到 AMQ5060 (对 IBM Cloud Product Insights 的引用已更改为 "测量服务") AMQ5062 (对 IBM Cloud Product Insights 的引用已更改为 "测量服务")

AMQ5540 (响应部分已更改)

AMQ5610 到 AMQ5611 (已除去参数 **-w** )

#### **AMQ6xxx: Common Services**

AMQ6257 到 AMQ6258 (已展开 "说明" 部分)

AMQ6538 (已重写 -s 参数的用法)

AMQ6598 ("说明" 部分已更改)

#### **AMQ7xxx: IBM MQ 产品**

AMQ7824 ("说明" 部分已更改)

#### **AMQ8xxx: 管理**

AMQ8045 (MQLight 通道已更改为 AMQP 通道) AMQ8242 ("说明" 部分已更改) AMQ8492 (MQLight 服务已更改为 AMQP 服务)

AMQ8496 (MQLight 服务已更改为 AMQP 服务)

### **AMQ9xxx: 远程**

AMQ9616 ("说明和响应" 部分已更改) AMQ9635 (响应部分已更改) AMQ9674 (响应部分已更改)

针对 IBM MQ 9.1.1 除去了以下 AMQ 消息:

<span id="page-124-0"></span>**AMQ7xxx: IBM MQ 产品**

AMQ7167 AMQ7816 AMQ7820

**AMQ8xxx: 管理** AMQ8343

## **新增,已更改和已除去 Managed File Transfer 条消息**

以下 Managed File Transfer 消息是 IBM MQ 9.1.1 的新增内容:

## **BFGSS0001 - BFGSS9999**

BFGSS0082I

对于 IBM MQ 9.1.1, 没有任何已更改或已除去的 Managed File Transfer 消息。

## **新增,已更改和已除去 MQ Telemetry 条消息**

Windows Linux AIX

对于 IBM MQ 9.1.1, 没有新的, 已更改或已除去的 MQ Telemetry 消息。

## **新增,已更改和已除去 REST API 条消息**

对于 IBM MQ 9.1.1, 没有新的, 已更改或已除去的 REST API 消息。

## **新增,已更改和已除去 IBM MQ Console 条消息**

以下 IBM MQ Console 消息是 IBM MQ 9.1.1 的新增内容:

#### **MQWB20xx IBM MQ 控制台消息**

MQWB2021

MQWB2022

对于 IBM MQ 9.1.1, 没有任何已更改或已除去的 IBM MQ Console 消息。

## **新增,已更改和已除去 IBM MQ Bridge to blockchain 条消息**

MQ Adv. Elinux

对于 IBM MQ 9.1.1, 没有新的, 已更改或已除去的 IBM MQ Bridge to blockchain 消息。

## **新增,已更改和已除去 IBM MQ Bridge to Salesforce 条消息**  $\blacksquare$  Linux  $\blacksquare$

针对 IBM MQ 9.1.1 更改了以下 IBM MQ Bridge to Salesforce 消息:

**IBM MQ Bridge to Salesforce 消息 AMQSF000 到 999** AMQSF034E (消息标识已从 AMQSF034 更改为 AMQSF034E)

没有 IBM MQ 9.1.1 的新消息或已除去的 IBM MQ Bridge to Salesforce 消息。

## **新增,更改和除去的 MQJMS 消息**

对于 IBM MQ 9.1.1, 没有新的, 已更改或已除去的 MQJMS 消息。

## **新增,已更改和已除去 z/OS 条消息**

 $\approx$  z/OS

以下 IBM MQ for z/OS CSQ 消息是 IBM MQ 9.1.1 的新增内容:

#### **初始化过程和常规服务消息 (CSQY ...)**

CSQY041D

#### **分布式排队消息 (CSQX ...)**

CSQX179I CSQX180I

CSQX616E

针对 IBM MQ 9.1.1 更改了以下 IBM MQ for z/OS CSQ 消息:

#### **耦合设施管理器消息 (CSQE ...)**

CSQE232E (已添加表摘要)

#### **恢复日志管理器消息 (CSQJ ...)**

CSQJ111A (MQ 变为 IBM MQ)

CSQJ115E (已添加超链接)

CSQJ160I (添加到系统程序员响应部分的额外信息。)

CSQJ161I (添加到系统程序员响应部分的额外信息)

CSQJ166E (typo fixed)

#### **消息管理器消息 (CSQM ...)**

CSQM108I (添加了表摘要)

CSQM4nnI (已添加表摘要)

#### **初始化过程和常规服务消息 (CSQY ...)**

CSQV451I (已重新处理 IBM Documentation 链接文本,并且已更改示例队列管理器名称)

CSQV453I (已重新处理 IBM Documentation 链接文本)

CSQV457E (已重新处理 IBM Documentation 链接文本)

CSQV459I (已重新处理 IBM Documentation 链接文本)

#### **分布式排队消息 (CSQX ...)**

CSQX502E (已添加表摘要) CSQX629E (添加到说明部分的表) CSQX631E (已调整参数名称,已添加表摘要。) CSQX635E (已更改链接的消息数) CSQX641E (参数名称已调整,表摘要已添加,额外文本已添加到 "说明" 部分) CSQX719E (参数名称已调整)

### **IBM MQ-IMS 网桥消息 (CSQ2...)**

CSQ2002E (已修正大写错误)

CSQ2003E (修复了大写错误)

CSQ2005I (已修正大写错误)

CSQ2023E (修复了大写错误)

#### **Db2 管理器消息 (CSQ5...)**

CSQ5005E (已更新更多信息链接)

针对 IBM MQ 9.1.1 除去了以下 IBM MQ for z/OS CSQ 消息:

#### **分布式排队消息 (CSQX ...)**

CSQX166E

### **相关概念**

 $V$  9.1.1 [IBM MQ 9.1.1](#page-116-0) 中的新增内容

IBM MQ 9.1.1 在 AIX, Linux, Windows 和 z/OS 上提供了许多新增功能和增强功能。

IBM MQ 9.1.1 [中的已更改内容](#page-120-0)

<span id="page-126-0"></span>在此部分中描述了对 IBM MQ 9.1.1 中功能和资源的更改。 在将队列管理器升级到最新产品版本之前,复查 这些更改,然后决定在开始迁移系统之前,您是否 必须计划对现有应用程序、脚本和过程进行更改。

#### **相关参考**

消息和原因码

#### **IBM MQ 9.1.0 Long Term Support 中更改的内容** LTS.

Long Term Support (LTS) 发行版是在指定时间段内提供支持 (包括缺陷和安全性更新) 的建议产品级别。

LTS 发行版未提供新的功能增强功能。 它们仅包含缺陷修订和安全性更新,并且定期提供。 它们适用于在长 期部署期间需要最大稳定性的系统。

有关更多信息,请参阅 IBM MQ 发行版类型 和 IBM MQ [适用于长期支持和持续交付发行版的常见问题解](https://www.ibm.com/support/pages/node/713169) [答](https://www.ibm.com/support/pages/node/713169)。

对于 Long Term Support for IBM MQ 9.1.0 for 多平台 和 IBM MQ Appliance,维护更新作为修订包 或累积 安全性更新 (CSU)提供。

注: 从 10 2023 开始, 对于多平台, 有两种类型的维护:

- 修订包,其中包含自先前修订包交付 (或 GA) 以来修正的所有缺陷的累积。 在 Long Term Support (LTS) 发 行版的正常支持生命周期内,将专门针对这些发行版生成修订包。
- 累积安全更新 (CSU), 这是较小的更新, 包含自上次维护 (GA) 以来发布的安全补丁。 将针对 LTS 发行版 (包括扩展支持中的发行版) 以及最新的 IBM MQ Continuous Delivery (CD) 发行版 (根据需要) 生成 CSU , 以交付相关的安全补丁。

对于 1Q 2023 或之后的维护发行版, VRMF 中的第四位表示修订包编号或 CSU 编号。 这两种类型的维护都 是相互累积的 (即,它们包含较旧的 CSU 和修订包中包含的所有内容) ,并且这两种维护都使用相同的机制 进行安装以应用维护。 这两种类型的维护都将 VRMF 的 F 数字更新为比任何先前维护都高的数字: 修订包使 用 5 可除的 "F" 值, CSU 使用 5 不可除的 "F" 值。

对于 1Q 2023 之前的维护发行版, VRMF 中的第四位数字始终表示修订包级别。 例如, IBM MQ 9.1.0 LTS 发行版的第一个修订包编号为 9.1.0.1。

有关更多信息,请参阅 对 IBM MQ [的维护交付模型的更改](https://www.ibm.com/support/pages/changes-ibm-mqs-maintenance-delivery-model)。

 $\approx$  z/0S 对于 z/OS,维护更新以 PTF 或累积安全性更新 (CSU)形式提供。 对于 Unix 系统服务功能部件 (即, JMS 和 WEB UI ,连接器包和 Managed File Transfer) , z/OS PTF 直接与 多平台 修订包对齐。 其他 PTF 在生成时可用。

#### **IBM MQ 9.1.0 Fix Pack 20**

#### $V5.1.0.20$

• <mark>• 2/0S </mark>第 130 页的『更新为 [zos\\_saf\\_registry.xml](#page-129-0)』

#### **IBM MQ 9.1.0 Fix Pack 15**

 $V$  9.1.0.15

• 第 130 页的『qm.ini 的 TuningParameters 节中新增 [OAMLdapResponseWarningTime](#page-129-0) 参数』

#### **IBM MQ 9.1.0 Fix Pack 12**

 $V$  9.1.0.12

没有与 IBM MQ 9.1.0 Fix Pack 12 中的功能和资源更改相关的文档更新。

## **IBM MQ 9.1.0 Fix Pack 11**

#### $V$  9.1.0.11

• 第 130 页的『更改为 [Managed File Transfer Monitor.xsd XML](#page-129-0) 模式』

## **IBM MQ 9.1.0 Fix Pack 10**

 $V$  9.1.0.10

没有与 IBM MQ 9.1.0 Fix Pack 10 中的功能和资源更改相关的文档更新。

## **IBM MQ 9.1.0 Fix Pack 9**

### $V5.1.0.5$

- 第 130 [页的『对通道状态属性的更改』](#page-129-0)
- 第 131 页的『对 runmqras [命令的更改』](#page-130-0)
- 第 131 页的『新建 [Bouncy Castle jar](#page-130-0) 文件』
- 第 131 页的『用于控制 LDAP [调用的连接和操作超时的其他队列管理器配置属性』](#page-130-0)

#### **IBM MQ 9.1.0 Fix Pack 8**

#### $V5.1.0.8$

- 第 131 [页的『使用自解压](#page-130-0) JAR 文件安装的 Java 客户机可以使用 JMSAdmin 工具』
- 第 131 页的『MQCD [对象上设置的本地地址字段的](#page-130-0) JMQI 更新』
- 第 132 页的『更改为 [Managed File Transfer](#page-131-0) 定界符传输错误消息』
- 第 132 页的『当 HOME [设置为无法访问的目录时改进了错误报告』](#page-131-0)

## **IBM MQ 9.1.0 Fix Pack 7**

#### $\blacktriangleright$  V 9.1.0.7

• 第 132 [页的『在语义上不正确的调度传输的错误消息中包含调度标识』](#page-131-0)

#### **IBM MQ 9.1.0 Fix Pack 6**

#### $V5.1.0.6$

• 第 132 页的『更新到 IBM MQ 受管 .NET 客户机的 IBM MQ 和 [Microsoft .NET](#page-131-0) 映射表』

#### **IBM MQ 9.1.0 Fix Pack 5**

#### $V$  9.1.0.5

- 第 133 页的『更改 XMS .NET 查询集群队列的 BackoutThreshold 和 [BackoutRequeueQName](#page-132-0) 所需的权 [限』](#page-132-0)
- 第 133 [页的『队列文件大小限制』](#page-132-0)
- 第 133 页的『更新为 [IBM MQ AMQP](#page-132-0) 服务』
- 第 133 页的『对于需要在 SFTP [文件服务器上创建新目录的失败受管传输请求,更改为异常消息』](#page-132-0)
- 第 133 页的『更改为 [IBM MQ classes for Java](#page-132-0) 和 IBM MQ classes for JMS 的缺省跟踪名称』
- 208 摄 134 页的『更改 dmpmqcfg [命令使用的查询』](#page-133-0)
- 第 134 页的『CLNTUSER 和 USERLIST [属性中用户名的不区分大小写匹配』](#page-133-0)
- 第 134 页的『新建环境变量 [AMQ\\_NO\\_BAD\\_COMMS\\_DATA\\_FDCS](#page-133-0)』

## **IBM MQ 9.1.0 Fix Pack 4**

#### $V5.1.0.4$

- <mark>第 134 页的『允许 [Advanced Message Security](#page-133-0) 应用程序以非 FIPS 方式使用 GSKit』</mark>
- 第 134 页的『启用 IBM MQ 随附的 LDAP [客户机库代码的动态跟踪』](#page-133-0)

## **IBM MQ 9.1.0 Fix Pack 3**

 $V5.1.0.3$ 

• 第 135 页的『更新到 [Managed File Transfer](#page-134-0) 代理程序启动消息』

### **IBM MQ 9.1.0 Fix Pack 2**

#### $V5.1.0.2$

- 第 136 页的『针对 IBM MQ classes for JMS [的回退队列和死信队列处理期间生成的消息的更新』](#page-135-0)
- 第 136 页的『更改 [IBM MQ classes for JMS](#page-135-0) 查询集群队列的 BackoutThreshold 和 [BackoutRequeueQName](#page-135-0) 所需的权限』
- **Multi 常 136** 页的『新建环境变量 [AMQ\\_CONVEBCDICNEWLINE](#page-135-0)』
- Windows 第 136 页的『新建错误响应 [MQRC\\_INCOMPLETE\\_TRANSACTION](#page-135-0)』
- 18 136 页的『更改 IBM MQ 样本代码中用于构建 Sybase XA [切换文件的链接机制』](#page-135-0)
- Windows 第 136 页的『对 Windows [程序目录安全许可权的更改』](#page-135-0)
- 第 137 页的『对 IBM MQ 修订包 RPM 的 IBM MQ JRE 软件包和 [IBM Global Security Kit](#page-136-0) 组件的 Debian 软 [件包的依赖关系已除去』](#page-136-0)

### **IBM MQ 9.1.0 Fix Pack 1**

#### $V9.1.0.1$

- 第 137 页的『[runmqras](#page-136-0) 命令的新 -caseno 参数』
- 第 137 页的『对 IBM MQ [客户机连接的行为更改』](#page-136-0)

#### **相关概念**

第 20 页的『IBM MQ 9.1.0 [中新增及更改的内容』](#page-19-0)

IBM MQ 9.1.0 是 IBM MQ 9.0 Long Term Support (LTS) 发行版的后续发行版。 它也是 Continuous Delivery (CD) 用户的下一个发行版 (从 IBM MQ 9.0.5 开始)。 IBM MQ 9.1.0 包含先前在 IBM MQ 9.0.1 到 IBM MQ 9.0.5 的 CD 发行版中交付的功能以及一些次要增强功能。

第 64 页的『[IBM MQ 9.1.x Continuous Delivery](#page-63-0) 中新增和更改的内容』

在 IBM MQ 9.1.0 的初始发行版之后,通过与修改发行版相同的版本和发行版 (例如 IBM MQ 9.1.1) 中的增量 更新提供新功能和增强功能。

第 146 [页的『先前版本中新增和更改的内容』](#page-145-0)

括向有关在 IBM MQ 9.1 之前的产品版本中发生的新功能以及对功能和资源的更改 (包括稳定化, 废弃和移 除) 的信息的链接。

#### 第 150 [页的『产品文档中的发行版和平台图标』](#page-149-0)

IBM Documentation 中的单个信息集中提供了所有 IBM MQ 9.1 发行版类型 (LTS, CD), 发行版版本和平 台的产品文档。 如果特定于给定发行版类型,版本或平台的信息,那么此信息由矩形图标指示。 适用于所 有发行版类型,版本和平台的信息将保持未标记状态。

### **相关信息**

IBM MQ [系统需求](https://www.ibm.com/support/pages/system-requirements-ibm-mq) IBM MQ、[WebSphere MQ](https://www.ibm.com/support/pages/node/317955) 和 MQSeries 产品自述文件 Web 页面 适用于 IBM MQ [的建议修订](https://www.ibm.com/support/pages/node/712857) IBM MQ [计划维护发布日期](https://www.ibm.com/support/pages/node/712863)

## **IBM MQ 9.1.0 Fix Pack 20 中的已更改内容**

IBM MQ 9.1.0 Fix Pack 20 包含资源更改。

## <span id="page-129-0"></span>**更新为 zos\_saf\_registry.xml**

 $z/0S$ 

从 IBM MQ 9.1.0 Fix Pack 20 开始,样本配置文件 zos\_saf\_registry.xml 已更新为除去重复的 safAuthorization 条目。

此更新修复了将 z/OS 上的 MQ Console 升级到 WebSphere Liberty Profile 22.0.0.12 或更高版本 (即, 从 IBM MQ 9.1.0 Fix Pack 15) 的级别时,可能会发生 ICH408I 错误的问题。

有关更多信息,请参阅 为 IBM MQ Console 和 REST API 配置 SAF 注册表。

#### **相关信息**

IBM MQ [系统需求](https://www.ibm.com/support/pages/system-requirements-ibm-mq) IBM MQ、[WebSphere MQ](https://www.ibm.com/support/pages/node/317955) 和 MQSeries 产品自述文件 Web 页面

## **IBM MQ 9.1.0 Fix Pack 15 中的已更改内容**

IBM MQ 9.1.0 Fix Pack 15 包含资源更改。

• 第 130 页的『qm.ini 的 TuningParameters 节中新增 OAMLdapResponseWarningTime 参数』

## **qm.ini 的 TuningParameters 节中新增 OAMLdapResponseWarningTime 参数**

如果与 LDAP 服务器的连接所用时间超过 OAMLdapResponseWarningTime 参数指定的阈值秒数, 那么会 将 AMQ5544W 消息写入错误日志。 有关更多信息, 请参阅 qm.ini 文件的 TuningParameters 节。

#### **相关信息**

IBM MQ [系统需求](https://www.ibm.com/support/pages/system-requirements-ibm-mq) IBM MQ、[WebSphere MQ](https://www.ibm.com/support/pages/node/317955) 和 MQSeries 产品自述文件 Web 页面

## **IBM MQ 9.1.0 Fix Pack 11 中的已更改内容**

IBM MQ 9.1.0 Fix Pack 11 包含资源更改。

• 第 130 页的『更改为 Managed File Transfer Monitor.xsd XML 模式』

## **更改为 Managed File Transfer Monitor.xsd XML 模式**

Managed File Transfer Monitor.xsd XML 模式用于手动构建 XML 消息, 以创建用于监视目录资源的资源 监视器。从 IBM MQ 9.1.0 Fix Pack 11 开始,对 directory 元素的 max0ccurs 属性进行了更改,该元素 现在设置为 1。 此属性先前已设置为 unbounded, 这指示可能有多个 directory 条目。 但是, 这是不正 确的,因为创建用于监视目录的资源监视器时只能指定一个目录。 有关更多信息,请参阅 MFT 监视器请求 消息格式。

#### **相关信息**

IBM MQ [系统需求](https://www.ibm.com/support/pages/system-requirements-ibm-mq) IBM MQ、[WebSphere MQ](https://www.ibm.com/support/pages/node/317955) 和 MQSeries 产品自述文件 Web 页面

## **IBM MQ 9.1.0 Fix Pack 9 中的已更改内容**

IBM MQ 9.1.0 Fix Pack 9 包含大量资源更改。

- 第 130 页的『对通道状态属性的更改』
- 第 131 页的『对 runmqras [命令的更改』](#page-130-0)
- 第 131 页的『新建 [Bouncy Castle jar](#page-130-0) 文件』
- 第 131 页的『用于控制 LDAP [调用的连接和操作超时的其他队列管理器配置属性』](#page-130-0)

## **对通道状态属性的更改**

从 IBM MQ 9.1.0 Fix Pack 9 开始, 对通道状态属性进行了以下更改:

#### <span id="page-130-0"></span>**DISPLAY CHSTATUS 命令**

如果 BYTSSENT 或 BYTSRCVD 的值超过 4294967295, 那么将返回为 4294967295。

#### **查询通道状态 (响应)**

如果 BytesSent 或 BytesReceived 的值超过 4294967295, 那么将返回为 4294967295。

### **对 runmqras 命令的更改**

从 IBM MO 9.1.0 Fix Pack 9 开始, tunmqras 命令包含新参数 -noqmdata,用于仅捕获安装级别诊断,从 而跳过任何特定于队列管理器的诊断。

同样从 IBM MQ 9.1.0 Fix Pack 9 开始, **-ftp** IBM 选项不再可用。

有关更多信息,请参阅 runmqras (收集 IBM MQ 诊断信息)。

## **新建 Bouncy Castle jar 文件**

用于支持 Advanced Message Security 的 Bouncy Castle jar 文件已更新, 并且来自 IBM MQ 9.1.0 Fix Pack 9 include bcutil-jdk15on.jar。 有关更多信息, 请参阅 使用 AMS 支持非 IBM JRE。

### **用于控制 LDAP 调用的连接和操作超时的其他队列管理器配置属性**

从 IBM MQ 9.1.0 Fix Pack 9 开始, 添加了两个新的可选调整参数 OAMLdapConnectTimeout 和 **OAMLdapQueryTimeLimit**。 您可以在队列管理器配置文件 qm.ini 的 TuningParameters 节中使用这两 个参数。有关更多信息, 请参阅 qm.ini 文件的 TuningParameters 节。

#### **相关信息**

IBM MQ [系统需求](https://www.ibm.com/support/pages/system-requirements-ibm-mq) IBM MQ、[WebSphere MQ](https://www.ibm.com/support/pages/node/317955) 和 MQSeries 产品自述文件 Web 页面

## **IBM MQ 9.1.0 Fix Pack 8 中的已更改内容**

IBM MQ 9.1.0 Fix Pack 8 包含大量资源更改。

- 第 131 页的『使用自解压 JAR 文件安装的 Java 客户机可以使用 JMSAdmin 工具』
- 第 131 页的『MQCD 对象上设置的本地地址字段的 JMQI 更新』
- 第 132 页的『更改为 [Managed File Transfer](#page-131-0) 定界符传输错误消息』
- 第 132 页的『当 HOME [设置为无法访问的目录时改进了错误报告』](#page-131-0)

## **使用自解压 JAR 文件安装的 Java 客户机可以使用 JMSAdmin 工具**

从 IBM MQ 9.1.0 Fix Pack 8 开始,自解压 JAR 文件 *version*-IBM-MQ-Install-Java-All.jar 已更新 为包含与 JMSAdmin 工具相关的所有文件以及之前执行的所有文件。由于这些更改, 使用自解压 JAR 文件 安装的客户机可以使用作为 JAR 文件的一部分安装的 JMSAdmin 工具在文件系统上下文 (.bindings 文件) 中创建 JMS 受管对象。 客户机还可以查找并使用这些管理对象。 有关更多信息,请参阅 单独获取 IBM MO classes for JMS。

**注:** 通过解压缩可重新分发的 Java 客户机安装的客户机不包含 JMSAdmin 工具或其必备 JAR 文件 fscontext.jar 和 providerutil.jar。 有关更多信息,请参阅 可再分发客户机的限制和其他注意事 项。

#### **MQCD 对象上设置的本地地址字段的 JMQI 更新**

从 IBM MQ 9.1.0 Fix Pack 8 开始,已更新 Java 消息队列接口 (JMQI) ,以确保在创建通道实例后在 MQCD 对象上设置 本地地址字段 并将其连接到队列管理器。 这意味着当用 Java 编写的通道出口调用方法 MQCD.getLocalAddress()时,该方法将返回通道实例正在使用的本地地址。

## <span id="page-131-0"></span>**更改为 Managed File Transfer 定界符传输错误消息**

当来自文件的传输由于定界符大小检查失败而失败时,仅从 IBM MO 9.1.0 Fix Pack 8 发送一条空消息。 有 关更多详细信息,请参阅 文件到消息传输失败 。

## **当 HOME 设置为无法访问的目录时改进了错误报告**

使用未注册或未安装的 IBM MQ 版本 (例如,可重新分发的客户机) 时, 队列管理器将创建 \${HOME}/.mqm 目录。 有关更多信息,请参阅 可再分发客户机的限制和其他注意事项 和 IBM MQ 文件系统许可权已应用  $\pm$ /var/mqm $_{\circ}$ 

从 IBM MQ 9.1.0 Fix Pack 8 开始,已修改 IBM MQ 代码,以便在写入 HOME 目录时出现问题时显示更适当 的错误消息。 先前导致 SEGV 故障的代码路径也已更正。

#### **相关信息**

IBM MQ [系统需求](https://www.ibm.com/support/pages/system-requirements-ibm-mq)

IBM MQ、[WebSphere MQ](https://www.ibm.com/support/pages/node/317955) 和 MQSeries 产品自述文件 Web 页面

## **IBM MQ 9.1.0 Fix Pack 7 中的已更改内容**

IBM MQ 9.1.0 Fix Pack 7 包含资源更改。

• 第 132 页的『在语义上不正确的调度传输的错误消息中包含调度标识』

## **在语义上不正确的调度传输的错误消息中包含调度标识**

如果调度了具有语义不正确的日期和时间组合的传输,那么这将导致在运行

fteListScheduledTransfers 命令时显示错误消息。 从 IBM MQ 9.1.0 Fix Pack 7 开始, 错误消息包含 无效调度传输的调度标识。 然后,可以运行带有 **schedule\_ID** 参数的 **fteDeleteScheduledTransfer** 命令,以删除无效的调度传输。

#### **相关信息**

IBM MQ [系统需求](https://www.ibm.com/support/pages/system-requirements-ibm-mq)

IBM MQ、[WebSphere MQ](https://www.ibm.com/support/pages/node/317955) 和 MQSeries 产品自述文件 Web 页面

## **IBM MQ 9.1.0 Fix Pack 6 中的已更改内容**

IBM MQ 9.1.0 Fix Pack 6 包含资源更改。

## **更新到 IBM MQ 受管 .NET 客户机的 IBM MQ 和 Microsoft .NET 映射表**

从 IBM MQ 9.1.0 Fix Pack 6 开始, IBM MQ 受管 .NET 客户机的 IBM MQ 和 Microsoft .NET 映射表已更新为 包含 TLS\_ECDHE\_RSA\_WITH\_AES\_256\_GCM\_SHA384 和

TLS\_ECDHE\_RSA\_WITH\_AES\_128\_GCM\_SHA256 CipherSpecs。 此更新意味着客户机向服务器建议正确 的 SSL/TLS 协议版本,以便客户机可以使用这些 CipherSpecs 通过启用 TLS 的通道连接到队列管理器。 有 关更多信息,请参阅 受管 .NET 客户机的 CipherSpec 映射。

#### **相关信息**

IBM MQ [系统需求](https://www.ibm.com/support/pages/system-requirements-ibm-mq) IBM MQ、[WebSphere MQ](https://www.ibm.com/support/pages/node/317955) 和 MQSeries 产品自述文件 Web 页面

## **IBM MQ 9.1.0 Fix Pack 5 中的已更改内容**

IBM MQ 9.1.0 Fix Pack 5 包含大量资源更改。

- 第 133 页的『更改 XMS .NET 查询集群队列的 BackoutThreshold 和 [BackoutRequeueQName](#page-132-0) 所需的权 [限』](#page-132-0)
- 第 133 [页的『队列文件大小限制』](#page-132-0)
- ULW 第 133 页的『更新为 [IBM MQ AMQP](#page-132-0) 服务』
- <span id="page-132-0"></span>• 第 133 页的『对于需要在 SFTP 文件服务器上创建新目录的失败受管传输请求,更改为异常消息』
- 第 133 页的『更改为 IBM MQ classes for Java 和 IBM MQ classes for JMS 的缺省跟踪名称』
- 2/05 第 134 页的『更改 dmpmqcfg [命令使用的查询』](#page-133-0)
- 第 134 页的『CLNTUSER 和 USERLIST [属性中用户名的不区分大小写匹配』](#page-133-0)
- 第 134 页的『新建环境变量 [AMQ\\_NO\\_BAD\\_COMMS\\_DATA\\_FDCS](#page-133-0)』

## **更改 XMS .NET 查询集群队列的 BackoutThreshold 和 BackoutRequeueQName 所需 的权限**

从 IBM MO 9.1.0 Fix Pack 5 开始, 已更新 XMS .NET 客户机, 因此仅需要查询访问权即可查询集群队列的 **BackoutThreshold** 和 **BackoutRequeueQName** 。 有关更多信息,请参阅 *XMS* 中的 *Poison* 消息中的 集 群队列的打开选项 。

## **队列文件大小限制**

从 IBM MQ 9.1.0 Fix Pack 5 开始,缺省情况下,队列管理器将最大队列文件大小限制为 2 TB。

## **更新为 IBM MQ AMQP 服务**

#### $\blacktriangleright$  ULW

从 IBM MQ 9.1.0 Fix Pack 5 开始,已更新 IBM MQ AMQP 服务,以便在设置 **SSLPEER** 属性并且 **SSLCAUTH** 属性设置为 REQUIRED 时,使用 **SSLPEER** 属性检查客户机证书的 "专有名称"。

有关更多信息,请参阅 创建和使用 AMQP 通道。

### **对于需要在 SFTP 文件服务器上创建新目录的失败受管传输请求,更改为异常消息**

Managed File Transfer 协议网桥代理使用第三方 JSch 库通过 SFTP 协议与文件服务器进行通信。 如果协议 网桥代理尝试将文件传输到文件服务器上不存在的目录中,并且 JSch 无法执行所请求的 SFTP 操作来创建 该目录,因为协议网桥代理登录到文件服务器的用户没有执行此操作的许可权,那么 JSch 会向协议网桥代 理抛出异常。 然后,协议网桥代理将受管传输标记为 "失败" ,并生成补充消息。

从 IBM MQ 9.1.0 Fix Pack 5 开始,如果 JSch 异常不包含有关故障的任何更多信息,那么协议网桥代理将生 成以下补充消息:

BFGTR0072E: 由于以下异常,传输未能完成: BFGBR0209E: 网桥代理无法创建目录 *directory name* 有关更多信息,请参阅 将文件传输到协议网桥代理或从协议网桥代理传输文件。

#### **更改为 IBM MQ classes for Java 和 IBM MQ classes for JMS 的缺省跟踪名称**

从 IBM MQ 9.1.0 Fix Pack 5 开始, 已更新 IBM MQ classes for Java, IBM MQ classes for JMS 和 IBM MQ 资源适配器, 以便当线程使用单独的 Java ClassLoaders 运行时, 缺省情况下, 每个线程都会生成对其自己 的 ClassLoader 特定跟踪文件的跟踪:

- IBM MQ classes for Java 和 IBM MQ classes for JMS 的缺省跟踪名称的格式为: mqjava\_*%PID%*.cl*%u*.trc。
- 如果您正在使用可重定位的 JAR 文件 com.ibm.mq.mqallclient.jar,那么缺省跟踪名称的格式为: mqjavaclient\_*%PID%*.cl*%u*.trc。

其中,*%PID%* 是正在跟踪的应用程序的进程标识,*%u* 是唯一编号,用于区分在不同 Java 类装入器下运行 跟踪的线程之间的文件。

有关更多信息,请参阅 跟踪 IBM MQ classes for Java 应用程序 和 跟踪 IBM MQ classes for JMS 应用程序的 子主题。

## <span id="page-133-0"></span>**更改 dmpmqcfg 命令使用的查询**

z/0\$

从 IBM MQ 9.1.0 Fix Pack 5 开始, **dmpmqcfg** 命令使用的查询在缺省情况下仅查询 QSGDISP (QMGR) 定 义。 您可以使用环境变量 **AMQ\_DMPMQCFG\_QSGDISP\_DEFAULT** 来查询其他定义。 有关更多信息,请参阅 dmpmqcfg。

## **CLNTUSER 和 USERLIST 属性中用户名的不区分大小写匹配**

实现了某些 LDAP 模式,以便连接的 "短用户名" 来自对查找区分大小写的字段 (在 LDAP 模式中以这种方式 配置)。 在 IBM MQ 9.1.0 Fix Pack 4 之前, 在 Linux 和 Unix 平台上, 队列管理器的行为是将短用户名从 LDAP 返回的原始大小写折叠为全小写。 在 V9.1.0.4 中,在 LDAP 是用户信息的最终来源的情况下, APAR IT29065 更改了此行为,并将简短用户名保留在 LDAP 返回的原始情况中。 但是,此更改会影响 TYPE (USERMAP) 和 TYPE (BLOCKUSER)的 **CHLAUTH** 规则的操作。 这在第 134 页的『IBM MQ 9.1.0 Fix Pack 4 中的已更改内容』中进行了更详细的描述。

在 V9.1.0.5 中, APAR IT31578 允许不区分大小写地匹配 CHLAUTH 规则中的用户名。

要启用新行为,请在 qm.ini 文件的 **Channels** 节中添加 ChlauthIgnoreUserCase=Y 。 请参阅 qm.ini 文 件的 Channels 节中 ChlauthIgnoreUserCase 的用法详细信息。 如果没有 Channels 节, 那么必须创建 一个节。

要在 MQ Appliance 上启用新行为,请使用实际队列管理器名称代替 *YOUR-QMNAME* 发出以下命令:

setmqini -m *YOUR-QMNAME* -s Channels -k ChlauthIgnoreUserCase -v Y

## **新建环境变量 AMQ\_NO\_BAD\_COMMS\_DATA\_FDCS**

从 IBM MQ 9.1.0 Fix Pack 5 开始,可以使用 **AMQ\_NO\_BAD\_COMMS\_DATA\_FDCS** 环境变量来禁止在初始通 信流上报告 AMQ9207E 错误消息时捕获 FFST。 有关更多信息,请参阅 环境变量描述。

#### **相关信息**

IBM MQ [系统需求](https://www.ibm.com/support/pages/system-requirements-ibm-mq) IBM MQ、[WebSphere MQ](https://www.ibm.com/support/pages/node/317955) 和 MQSeries 产品自述文件 Web 页面

## **IBM MQ 9.1.0 Fix Pack 4 中的已更改内容**

IBM MQ 9.1.0 Fix Pack 4 包含对功能和资源的一些更改。

- 10LW 3 134 页的『允许 Advanced Message Security 应用程序以非 FIPS 方式使用 GSKit』
- 第 134 页的『启用 IBM MQ 随附的 LDAP 客户机库代码的动态跟踪』
- 第 135 页的『使 CLNTUSER 和 USERLIST [属性中的用户名区分大小写』](#page-134-0)

## **允许 Advanced Message Security 应用程序以非 FIPS 方式使用 GSKit**  $=$  ULW

从 IBM MQ 9.1.0 Fix Pack 4 开始,已将检查添加到在客户应用程序中运行的 IBM MQ 库代码。 此检查在初 始化初期运行,以读取环境变量 *AMQ\_AMS\_FIPS\_OFF* 的值,如果设置为任何值,那么 GSKit 代码将在该应 用程序中以非 FIPS 方式运行。

## **启用 IBM MQ 随附的 LDAP 客户机库代码的动态跟踪**

在 IBM MQ 9.1.0 Fix Pack 4 之前, 无法在不停止或启动队列管理器的情况下打开和关闭 LDAP 客户机跟踪。

从 IBM MQ 9.1.0 Fix Pack 4 开始,您可以使用 **strmqtrc** 命令打开 LDAP 客户机跟踪,并使用 **endmqtrc** 命令关闭 LDAP 客户机跟踪,而无需停止或启动队列管理器。 要启用此行为,还必须将环境变量 AMO\_LDAP\_TRACE 设置为非空值。 有关更多信息, 请参阅 启用 LDAP 客户机库代码的动态跟踪。

## <span id="page-134-0"></span>**使 CLNTUSER 和 USERLIST 属性中的用户名区分大小写**

实现了某些 LDAP 模式,以便连接的 "短用户名" 来自对查找区分大小写的字段 (在 LDAP 模式中以这种方式 配置)。

在此修订包之前, Linux 和 UNIX 平台上的队列管理器的行为是将短用户名从 LDAP 返回的原始大小写折叠 为全小写。但是,如果 LDAP 字段区分大小写,那么此行为会导致以后与 LDAP 服务器的交互失败。

在此修订包中,在 LDAP 是用户信息的最终来源的情况下, APAR IT29065 会更改此行为,并在 LDAP 返回 的原始情况下保留短用户名。 但是,此更改会影响 TYPE (USERMAP) 和 TYPE (BLOCKUSER)的 **CHLAUTH** 规则的操作。 这些将以全部小写的形式指定,这在 APAR 修订之前是必需的。 如果来自 LDAP 存储库的真实 短用户名是混合大小写或全大写,那么 CHLAUTH 规则将不再正确匹配。

**注:** 如果您的配置如下所示,那么需要更改某些 **CHLAUTH** 规则,以更正 **CLNTUSER** 和 **USERLIST** 属性中的 用户名的大小写:

- 队列管理器正在 Linux 或 UNIX 平台上运行。
- 队列管理器正在使用 LDAP 作为用户名的源。 即, 您已将队列管理器的 CONNAUTH 配置为使用具有 TYPE (IDPWLDAP) 和下列其中一项的 **AUTHINFO** 对象: AUTHORMD (SEARCHGRP) 或 AUTHORMD (SEARCHUSR)
- LDAP 提供的这些用户名为大写或混合大小写。
- 队列管理器具有 **CHLAUTH** TYPE (USERMAP)规则,并且您在 **CLNTUSER** 属性中提供了小写的用户名 (在 V9.1.0.4 之前是必需的)。
- 队列管理器具有 **CHLAUTH** TYPE (BLOCKUSER)规则,并且您在 **USERLIST** 属性中提供了小写的用户名 (在 V9.1.0.4 之前是必需的)。

在 IBM MQ 9.1.0 Fix Pack 5 中, APAR IT31578 允许 **CHLAUTH** 规则中的用户名不区分大小写地匹配。 请 参阅第 132 页的『[IBM MQ 9.1.0 Fix Pack 5](#page-131-0) 中的已更改内容』。

## **IBM MQ 9.1.0 Fix Pack 3 中的已更改内容**

IBM MQ 9.1.0 Fix Pack 3 包含对功能和资源的一些更改。

## **更新到 Managed File Transfer 代理程序启动消息**

从 IBM MO 9.1 开始, 当 Managed File Transfer 代理程序连接到队列管理器时, 将进行检查以确定队列管理 器是否已获得与 IBM MO 配合使用的适当许可。从 IBM MO 9.1.0 Fix Pack 3 开始, 已更新与这些检查相关 的代理程序启动消息:

- BFGAG0188I 已替换为 BFGAG0191I
- BFGAG0189W 替换为 BFGAG0190W

有关更多信息,请参阅 BFGAG0001 - BFGAG9999。

## **IBM MQ 9.1.0 Fix Pack 2 中的已更改内容**

IBM MQ 9.1.0 Fix Pack 2 包含对功能和资源的多项更改。

- 第 136 页的『针对 IBM MQ classes for JMS [的回退队列和死信队列处理期间生成的消息的更新』](#page-135-0)
- 第 136 页的『更改 [IBM MQ classes for JMS](#page-135-0) 查询集群队列的 BackoutThreshold 和 [BackoutRequeueQName](#page-135-0) 所需的权限』
- **Multi <sub>第 136 页的『新建环境变量 [AMQ\\_CONVEBCDICNEWLINE](#page-135-0)**』</sub>
- Windows 第 136 页的『新建错误响应 [MQRC\\_INCOMPLETE\\_TRANSACTION](#page-135-0)』
- <mark>第 136 页的『更改 IBM MQ 样本代码中用于构建 Sybase XA [切换文件的链接机制』](#page-135-0)</mark>
- Windows 第 136 页的『对 Windows [程序目录安全许可权的更改』](#page-135-0)

<span id="page-135-0"></span>• 第 137 页的『对 IBM MQ 修订包 RPM 的 IBM MQ JRE 软件包和 [IBM Global Security Kit](#page-136-0) 组件的 Debian 软 [件包的依赖关系已除去』](#page-136-0)

## **针对 IBM MQ classes for JMS 的回退队列和死信队列处理期间生成的消息的更新**

从 IBM MQ 9.1.0 Fix Pack 2 开始, 当 IBM MQ classes for JMS 尝试将消息重新排队到指定的回退队列或队 列管理器的死信队列失败时,会将一条消息写入日志,指示消息的消息标识,无法将消息移动到的回退或死 信队列的名称以及阻止移动的异常或错误。

• 将消息移动到回退队列失败会导致以下日志消息:

JMSWMQ1120 = 消息 "*message ID*" ,无法移至回退队列 "*backout queue name*" ,原因为 "*exception or error*" ,将 移动到死信队列或废弃。

• 未能将消息移动到死信队列会导致以下日志消息:

JMSWMQ0035 = 消息 "*message ID*" ,无法移至死信队列 "*dead-letter queue name*" ,因为异常 "*exception or error*" , 它将返回到源队列。

• 如果在使用者上注册了一个异常侦听器,该异常侦听器尝试并未能将消息重新排队到死信队列以及正在写 入的日志消息,那么会将包含异常消息文本的异常发送到此异常侦听器:

JMSWMQ1079: 无法将消息写入死信队列。

有关更多信息,请参阅 JMS 异常消息。

## **更改 IBM MQ classes for JMS 查询集群队列的 BackoutThreshold 和 BackoutRequeueQName 所需的权限**

从 IBM MQ 9.1.0 Fix Pack 2 开始, 已更新 IBM MQ classes for JMS, 因此仅需要查询访问权即可查询集群 队列的 BackoutThreshold 和 BackoutRequeue0Name 。 在 IBM MO 9.1.0 Fix Pack 2 之前, 还需要浏 览和获取访问权。 有关更多信息,请参阅 在 IBM MQ classes for JMS 中处理有害消息。

#### **新建环境变量 AMQ\_CONVEBCDICNEWLINE**

 $\blacktriangleright$  Multi  $\blacktriangleright$ 

在 IBM MQ 9.1.0 Fix Pack 2 之前, **ConvEBCDICNewline** 属性 (可用于指定 IBM MQ 如何将 EBCDIC NL 字 符转换为 ASCII 格式) 仅通过使用 mqs.ini 文件可用。 从 IBM MO 9.1.0 Fix Pack 2 开始, 可以使用 **AMQ\_CONVEBCDICNEWLINE** 环境变量而不是 **ConvEBCDICNewline** 节属性,例如,在无法使用 mqs.ini 文件的情况下,在客户机端提供 ConvEBCDICNewline 功能。 有关更多信息,请参阅 所有队列管理器 和 环 境变量描述。

## **新建错误响应 MQRC\_INCOMPLETE\_TRANSACTION**

**Windows** <sub>Ves</sub>

从 IBM MQ 9.1.0 Fix Pack 2 开始,事务 .NET 应用程序尝试在活动的未完成事务发生更改时与队列管理器断 开连接时返回的错误。 新的错误响应 MQRC\_INCOMPLETE\_TRANSACTION 将替换 MQRC\_UNEXPECTED\_ERROR。 有关更多信息, 请参阅 2147 (0863) (RC2147) :MQRC\_INCOMPLETE\_TRANSACTION。

## **更改 IBM MQ 样本代码中用于构建 Sybase XA 切换文件的链接机制**

 $\blacktriangleright$  AIX  $\mid$ 

从 IBM MQ 9.1.0 Fix Pack 2 开始, 已修改所提供的 makefile, 以便您可以使用不同的链接选项 (-bstatic -bdynamic), 这将适应 Sybase 15 ESD#5 和更高版本中提供的 XA 库文件格式的更改。 有关更多信息, 请 参阅 Sybase 配置。

## **对 Windows 程序目录安全许可权的更改**

- Windows

<span id="page-136-0"></span>现在, Windows 上的 IBM MQ 安装程序会将其他许可权限制设置为 MQ 安装目录的安全配置的一部分。 执 行此操作的逻辑在安装,升级,修改和修订包安装时运行。

您可能会发现,由于安全性的提高,您无法像以前那样执行某些操作。 例如:

• MQ 管理员 (他不是 Administrators 组的成员) 无法再编辑或重新编译 Tools 子目录中的样本程序。 如果 要执行此操作,请获取目录 (或您感兴趣的部分) 的副本,并更改构建脚本的副本以反映新位置。

但是,在正常使用时,您应该不知道更改,只是安装程序进行更改所需的额外时间很少。 在此期间,消息 正在初始化安全性 ... 将显示。 安装修订包文件或应用补丁时,将发生类似的短暂暂停。

更新安全性会将日志 (amqidsec-<*Installationname*>.txt) 写入机器上的 TEMP 目录。 如果在定制操 作 "iwiLaunchAmqidsec" 中看到主安装失败, 那么应参阅此文件。

注: 安装修订包文件时,必须在机器上具有名为 "mqm" 的安全组。 如果您已在机器上安装 IBM MQ ,那么 将会出现这种情况。 但是, 如果您的机器上只有 IBM MQ 修订包 (或者您希望先安装修订包文件, 然后再安 装 IBM MQ), 那么将需要创建此本地组。

## **对 IBM MQ 修订包 RPM 的 IBM MQ JRE 软件包和 IBM Global Security Kit 组件的 Debian 软件包的依赖关系已除去**

在 IBM MQ 9.1.0 Fix Pack 2 之前, IBM Global Security Kit 组件 (MQSeriesGSKit) 的 IBM MQ 修订包 RPM 和 Debian 包包含对 Java JRE RPM 包 (MQSeriesJRE) 的依赖关系。 这导致无法将 IBM Global Security Kit 组件更新为 IBM MQ 9.1.0 Fix Pack 1, 而同时将 Java JRE 组件安装并更新为同一版本。 从 IBM MQ 9.1.0 Fix Pack 2 开始, 已更正 IBM Global Security Kit 组件 (MQSeriesGSKit) 的 IBM MQ 修订包 Linux RPM 和 Debian 软件包, 以除去对 IBM MQ JRE 软件包的依赖关系。

## **IBM MQ 9.1.0 Fix Pack 1 中的已更改内容**

IBM MQ 9.1.0 Fix Pack 1 包含对功能和资源的多项更改。

- 第 137 页的『runmqras 命令的新 -caseno 参数』
- 第 137 页的『对 IBM MQ 客户机连接的行为更改』

#### **runmqras 命令的新 -caseno 参数**

**-caseno** 参数等同于 **-pmrno**,但它允许指定有效的 Salesforce 个案号。 **-caseno** 或 **-pmrno** 都是可选参 数,但不允许同时提供这两个参数。 有关更多信息,请参阅 runmqras (收集 IBM MQ 诊断信息)。

## **对 IBM MQ 客户机连接的行为更改**

从 IBM MQ 9.1.0 Fix Pack 1 开始, 对客户机通道连接到队列管理器的方式进行了一些细微更改。 这些更改 最具体是在安全出口与 CHLAUTH 映射规则的应用之间的交互中。 有关更多信息,请参阅技术说明 对 [APAR](https://www.ibm.com/support/pages/node/725873) IT25839 引入的 MQ [客户机连接的行为更改](https://www.ibm.com/support/pages/node/725873)。

有关更多信息,请参阅 CHLAUTH 和 CONNAUTH 的交互 和 解决 CHLAUTH 访问问题。

## **IBM MQ 9.1 LTS 修订包的新增,已更改和已除去消息**

针对 IBM MQ 9.1 修订包 IBM MQ 9.1.0 Fix Pack 6 添加, 更改或除去的消息的摘要, 以及指向进一步信息的 链接。 还将汇总自 IBM MQ 9.1.5 以来新增,已更改和已除去的 IBM MQ for z/OS 消息。

已针对 IBM MQ 9.1 修订包 IBM MQ 9.1.5 更新 IBM MQ AMQ , Managed File Transfer 和 z/OS 消息:

- **Multi 常 138 [页的『新增,已更改和已除去](#page-137-0) IBM MQ AMQ 消息』**
- 第 140 [页的『新增,已更改和已除去](#page-139-0) Managed File Transfer 条消息』
- <mark>• 2/05 第</mark> 141 页的『自 IBM MQ 9.1.5 [以来新增,更改和除去的](#page-140-0) z/OS (CSQ) 消息』

自 IBM MQ 9.1.5 以来,没有更新 IBM MQ 9.1 修订包的以下消息:

• REST API

- <span id="page-137-0"></span>• IBM MQ Console
- MQ Telemetry
- IBM MQ Bridge to blockchain
- IBM MQ Bridge to Salesforce
- IBM MQ Internet Pass-Thru
- MQJMS
- JSON

### **新增,已更改和已除去 IBM MQ AMQ 消息**

Multi

## **IBM MQ 9.1.0 Fix Pack 20**

以下 AMQ 消息是 IBM MQ 9.1.0 Fix Pack 20 的新增内容:

#### **AMQ9xxx: 远程**

AMQ9917W

针对 IBM MQ 9.1.0 Fix Pack 20 更改了以下 AMQ 消息:

#### **AMQ3xxx: 实用程序和工具**

在多条 AMQ3 消息中, "MQ L3 支持" 变为 "IBM 支持"。

## **AMQ7xxx: IBM MQ 产品**

AMQ7486I (已更新说明)

对于 IBM MQ 9.1.0 Fix Pack 20, 没有已除去的 AMQ 消息。

# **IBM MQ 9.1.0 Fix Pack 15**

以下 AMQ 消息是 IBM MQ 9.1.0 Fix Pack 15 的新增内容:

#### **AMQ5xxx: 可安装服务**

AMQ5544W

对于 IBM MQ 9.1.0 Fix Pack 15, 没有任何已更改或已除去的 AMQ 消息。

## **I**V 9.1.0.12 **IBM MQ 9.1.0 Fix Pack 12**

以下 AMQ 消息是 IBM MQ 9.1.0 Fix Pack 12 的新增内容:

#### **AMQ3xxx: 实用程序和工具**

AMQ3635I

AMQ3694E

#### **AMQ9xxx: 远程**

AMQ9108E

针对 IBM MQ 9.1.0 Fix Pack 12 更改了以下 AMQ 消息:

#### **AMQ8xxx: 管理**

AMQ8914E (已扩展说明)

AMQ8916E (已扩展说明)

#### **AMQ9xxx: 远程**

AMQ9654E (解释已扩展且已修正类型)

针对 IBM MQ 9.1.0 Fix Pack 12 除去了以下 AMQ 消息:

#### **AMQ6xxx: Common Services**

AMQ6176W

# **IF V 9.1.0.11 IBM MQ 9.1.0 Fix Pack 11**

针对 IBM MQ 9.1.0 Fix Pack 11 更改了以下 AMQ 消息:

## **AMQ7xxx: IBM MQ 产品**

AMQ7301I (消息已重写)

没有针对 IBM MQ 9.1.0 Fix Pack 11 的新 AMQ 消息或已除去的 AMQ 消息。

# **IF V 9.1.0.10 IBM MQ 9.1.0 Fix Pack 10**

以下 AMQ 消息是 IBM MQ 9.1.0 Fix Pack 10 的新增内容:

## **AMQ6xxx: Common Services**

AMQ6176W

## **AMQ7xxx: IBM MQ 产品**

AMQ7497W

针对 IBM MQ 9.1.0 Fix Pack 10 更改了以下 AMQ 消息:

#### **AMQ6xxx: Common Services**

AMQ6560I (已扩展使用情况以描述所有可用交换机)

#### **AMQ8xxx: 管理**

AMQ8079W (Windows) (已展开响应)

对于 IBM MQ 9.1.0 Fix Pack 10, 没有已除去的 AMQ 消息。

# **IBM MQ 9.1.0 Fix Pack 9**

针对 IBM MQ 9.1.0 Fix Pack 9 更改了以下 AMQ 消息:

#### **AMQ6xxx: Common Services**

AMQ6150E (IBM i) (从消息和说明中除去的变量) AMQ6165W (请参阅 QMSTATUS.INI )

没有针对 IBM MQ 9.1.0 Fix Pack 9 的新 AMQ 消息或已除去的 AMQ 消息。

## **IBM MQ 9.1.0 Fix Pack 8**

以下 AMQ 消息是 IBM MQ 9.1.0 Fix Pack 8 的新增内容:

#### **AMQ9xxx: 远程**

AMQ9797E (IBM i)

针对 IBM MQ 9.1.0 Fix Pack 8 更改了以下 AMQ 消息:

#### **AMQ6xxx: Common Services**

AMQ6150W (Windows) (说明已缩短) AMQ6165W (说明已缩短)

#### **AMQ7xxx: IBM MQ 产品**

AMQ7301I (消息已重写)

#### **AMQ9xxx: 远程**

AMQ9456I ("对象" 在 "消息和说明" 中替换为 "队列")

AMQ9633E (已向 "说明" 中的列表添加额外原因)

AMQ9797E (已向 "说明" 中的列表添加额外原因)

对于 IBM MQ 9.1.0 Fix Pack 8, 没有已除去的 AMQ 消息。

## **I**BM MQ 9.1.0 Fix Pack 7

以下 AMQ 消息是 IBM MQ 9.1.0 Fix Pack 7 的新增内容:

### **AMQ3xxx: 实用程序和工具**

AMQ3557E

#### **AMQ9xxx: 远程**

AMQ9797E

针对 IBM MQ 9.1.0 Fix Pack 7 更改了以下 AMQ 消息:

#### **AMQ6xxx: Common Services**

AMQ6543E (扩展消息和说明) AMQ6598E (在说明中修正了 Typo)

#### <span id="page-139-0"></span>**AMQ8xxx: 管理**

AMQ8496I (固定资本化)

对于 IBM MO 9.1.0 Fix Pack 7, 没有已除去的 AMO 消息。

## **IBM MQ 9.1.0 Fix Pack 6**

对于 IBM MQ 9.1.0 Fix Pack 6, 没有新的, 已更改或已除去的 AMQ 消息。

#### **新增,已更改和已除去 Managed File Transfer 条消息**

## **IBM MQ 9.1.0 Fix Pack 20**

没有针对 IBM MO 9.1.0 Fix Pack 20 的新消息, 已更改消息或已除去的 Managed File Transfer 消息。

## **IBM MQ 9.1.0 Fix Pack 15**

没有针对 IBM MQ 9.1.0 Fix Pack 15 的新消息,已更改消息或已除去的 Managed File Transfer 消息。

# **IF V 9.1.0.12 IBM MQ 9.1.0 Fix Pack 12**

以下 Managed File Transfer 消息是 IBM MQ 9.1.0 Fix Pack 12 的新增内容:

#### **BFGCL0001 - BFGCL9999** BFGCL0831I - BFGCL0834E

#### **BFGMQ0001 - BFGMQ9999** BFGMQ1046I

## **BFGUB0001 - BFGUB9999**

BFGUB0088E

对于 IBM MQ 9.1.0 Fix Pack 12, 没有任何已更改或已除去的 Managed File Transfer 消息。

## **IDM MD 9.1.0 Fix Pack 11**

对于 IBM MO 9.1.0 Fix Pack 11, 没有新的, 已更改或已除去的 Managed File Transfer 消息。

## **IBM MQ 9.1.0 Fix Pack 10**

针对 IBM MQ 9.1.0 Fix Pack 10 除去了以下 Managed File Transfer 消息:

#### **BFGBR0001 - BFGBR9999**

BFGBR0210E 到 BFGBR0216E

没有针对 IBM MQ 9.1.0 Fix Pack 10 的新消息或已更改的 Managed File Transfer 消息。

## **I**BM MQ 9.1.0 Fix Pack 9

以下 Managed File Transfer 消息是 IBM MQ 9.1.0 Fix Pack 9 的新增内容:

#### **BFGSS0001 - BFGSS9999**

BFGSS0091E

针对 IBM MQ 9.1.0 Fix Pack 9 更改了以下 Managed File Transfer 消息:

#### **BFGSS0001 - BFGSS9999**

BFGSS0024E (消息已扩展)

没有为 IBM MQ 9.1.0 Fix Pack 9 除去 Managed File Transfer 消息。

# **IBM MQ 9.1.0 Fix Pack 8**

以下 Managed File Transfer 消息是 IBM MQ 9.1.0 Fix Pack 8 的新增内容:

#### **BFGBR0001 - BFGBR9999**

BFGBR0210E 到 BFGBR0216E

#### **BFGCL0001 - BFGCL9999**

BFGCL0810E

#### **BFGRP0001 - BFGRP9999**

BFGRP0038I

针对 IBM MQ 9.1.0 Fix Pack 8 更改了以下 Managed File Transfer 消息:

#### <span id="page-140-0"></span>**BFGCH0001 - BFGCH9999**

BFGCH0025E (在消息中修正了 Typo)

#### **BFGSS0001 - BFGSS9999**

BFGSS0024E (消息缩短)

在许多消息中更新了对 "信息中心" 的引用。

没有为 IBM MQ 9.1.0 Fix Pack 8 除去 Managed File Transfer 消息。

## **I**BM MQ 9.1.0 Fix Pack 7

针对 IBM MQ 9.1.0 Fix Pack 7 更改了以下 Managed File Transfer 消息:

#### **BFGBR0001 - BFGBR9999**

BFGBR0023E (已更新消息和响应)

## **BFGCH0001 - BFGCH9999** BFGCH0025E (在消息中修正了 Typo)

#### **BFGPR0001 - BFGPR9999**

BFGPR0037E (缩短消息)

没有 IBM MQ 9.1.0 Fix Pack 7 的新消息或已除去的 Managed File Transfer 消息。

## **IBM MQ 9.1.0 Fix Pack 6**

以下 Managed File Transfer 消息是 IBM MQ 9.1.0 Fix Pack 6 的新增内容:

#### **BFGTR0001 - BFGTR9999**

BFGTR0083E

对于 IBM MQ 9.1.0 Fix Pack 6, 没有任何已更改或已除去的 Managed File Transfer 消息。

## **自 IBM MQ 9.1.5 以来新增,更改和除去的 z/OS (CSQ) 消息**

 $\approx$  z/OS

以下 CSQ 消息是自 IBM MQ 9.1.5 以来新增的消息:

### **数据管理器消息 (CSQI ...)** CSQI051E **消息管理器消息 (CSQM ...)**

CSQM068I

## **分布式排队消息 (CSQX ...)**

CSQX166E

CSQX705E

#### **IBM MQ-IMS 网桥消息 (CSQ2...)**

CSQ2007I

#### **Db2 管理器消息 (CSQ5...)**

CSQ5041E

自 IBM MQ 9.1.5 以来,以下 CSQ 消息已更改:

#### **耦合设施管理器消息 (CSQE ...)**

CSQE007I (系统程序员响应中对 MVS Programming Sysplex Services 的引用现在链接到 IBM Documentation)

CSQE016I (系统程序员响应中对 MVS Programming Sysplex Services 的引用现在链接到 IBM Documentation)

CSQE020E (系统程序员响应中对 MVS Programming Sysplex Services 的引用现在链接到 IBM Documentation)

CSQE021I (在系统程序员响应中引用 MVS Programming Sysplex Services ", 现在链接到 IBM Documentation)

CSQE033E (在系统程序员响应中引用 MVS Programming Sysplex Services ", 现在链接到 IBM Documentation)

CSQE034E (系统程序员响应中对 MVS Programming Sysplex Services 的引用现在链接到 IBM Documentation)

CSQE035E (在系统程序员响应中引用 MVS Programming Sysplex Services " 现在链接到 IBM Documentation)

CSQE106E (系统程序员响应中对 MVS Programming Sysplex Services 的引用现在链接到 IBM Documentation)

CSQE137E (已从消息中除去 "/cpf")

CSQE146E (系统程序员响应中对 MVS Programming Sysplex Services 的引用现在链接到 IBM Documentation)

CSQE162E (系统程序员响应中对 MVS Programming Sysplex Services 的引用现在链接到 IBM Documentation)

CSQE222E (已扩展系统程序员响应)

#### **数据管理器消息 (CSQI ...)**

CSQI042E (在系统程序员响应中引用 "Programming: Workload Management Services", 现在链接到 IBM Documentation)

CSOI048I (在系统程序员响应中引用 "Programming: Workload Management Services", 现在链接到 IBM Documentation)

#### **恢复日志管理器消息 (CSQJ ...)**

CSQJ105E (系统程序员响应中对 "媒体管理器返回码" 的引用现在链接到 IBM Documentation) CSQJ106E (在 "说明" 中引用 "媒体管理器返回码", 现在链接到 IBM Documentation) CSOJ107E (请参阅 "说明" 中的 "数据集的宏指示信息", 现在链接到 IBM Documentation) CSQJ108E (请参阅 "说明" 中的 "数据集的宏指示信息", 现在链接到 IBM Documentation) CSQJ117E (请参阅 "说明" 中的 "数据集的宏指示信息", 现在链接到 IBM Documentation) CSQJ228E (在系统程序员响应中更新了 "解释 DYNALLOC 返回码" 的链接) CSQJ302E (在系统程序员响应中更新了指向 "解释 DYNALLOC 返回码" 的链接) CSQJ494E (请参阅系统程序员响应中的 "数据集的宏指示信息", 现在链接到 IBM Documentation) CSQJ495E (请参阅系统程序员响应中的 "数据集的宏指示信息", 现在链接到 IBM Documentation)

CSQJ499I (系统操作已扩展)

#### **消息管理器消息 (CSQM ...)**

CSQM056E (系统程序员响应已重写)

CSQM057E (已重写系统程序员响应)

CSQM112E (系统程序员响应已重写)

CSQM577E (在系统程序员响应中, "API 原因码" 已更改为 "API 完成代码和原因码")

#### **命令服务器消息 (CSQN ...)**

CSQN203I (系统程序员响应已重写)

CSQN207I (系统操作已扩展,系统程序员响应已扩展)

CSQN208E 到 CSQN212E (系统程序员响应已扩展)

#### **缓冲区管理器消息 (CSQP ...)**

CSQP004E (典型 (" IBM MQ") 已在 "系统" 操作中修正,并在 "系统程序员" 响应中引用 "媒体管理器返回 码", 现在链接到 IBM Documentation)

CSQP011E (在系统程序员响应中引用 "媒体管理器返回码", 现在链接到 IBM Documentation) CSQP014E (参数名称已更改 ("UNCOM CURDEPTH"), 并且在系统程序员响应中添加了返回码 220) CSOP012I (在系统程序员响应中引用 "媒体管理器返回码", 现在链接到 IBM Documentation) CSQP014E (值 104 在系统程序员响应中重写)

CSQP037E 到 CSQP039E (请参阅系统程序员响应中的 "数据集的宏指示信息", 现在链接到 IBM Documentation)

CSOP048E (请参阅系统程序员响应中的 "数据集的宏指示信息", 现在链接到 IBM Documentation)

**恢复管理器消息 (CSQR ...)**

CSQR027I (在 "说明" 中固定了 typo)

#### **实用程序消息 (CSQU ...)**

CSQU002E (系统程序员响应中的 "STORAGE" 和 "GETMAIN" 现在链接到 IBM Documentation) CSQU003E (系统程序员响应中的 "STORAGE" 和 "FREEMAIN" 现在链接到 IBM Documentation) CSQU090E (系统程序员响应中的 "数据集的宏指示信息" 引用现在链接到 IBM Documentation)

CSQU020E (扩展系统程序员响应)

CSQU093E (请参阅系统程序员响应中的 "数据集的宏指示信息", 现在链接到 IBM Documentation) CSQU094E (请参阅 System 程序员响应中的 "数据集的宏指示信息", 现在链接到 IBM Documentation) CSQU156E (请参阅 "系统程序员响应" 中的 "数据集的宏指示信息", 现在链接到 IBM Documentation) CSQU504E (系统程序员响应已重写, "LOAD" 现在链接到 IBM Documentation) CSQU514E (系统程序员响应已重写, "Db2 for z/OS" 现在链接到 IBM Documentation) CSQU518E (系统程序员响应中的 "IXCQUERY" 现在链接到 IBM Documentation)

CSQU525E (系统程序员响应已扩展)

CSQU533E (系统程序员响应中的 "Db2 for z/OS" 现在链接到 IBM Documentation)

CSQU544E (系统程序员响应中的 "IXCDELET" 现在链接到 IBM Documentation)

CSQU545E (系统程序员响应中的 "IXCCREAT" 现在链接到 IBM Documentation)

CSQU561E (系统程序员响应已扩展,现在链接到 IBM Documentation 中的 "IXLMG")

### **代理程序服务消息 (CSQV ...)**

CSQV451I (对系统程序员响应的更新)

CSQV453I (对系统程序员响应的更新)

CSQV457E (系统程序员响应已重写, "ESTAE" 现在链接到 IBM Documentation)

CSQV459I (系统程序员响应已重写, "STORAGE" 现在链接到 IBM Documentation)

#### **检测设施消息 (CSQW ...)**

CSQW133E ("说明" 和 "系统程序员响应" 中的 "MVS 系统管理设施" 现在链接到 IBM Documentation) CSQW200E (系统程序员响应已重写, "STORAGE" 现在链接到 IBM Documentation) CSQW701E (系统 程序员响应已重写)

#### **分布式排队消息 (CSQX ...)**

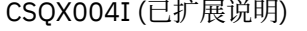

CSQX027E (对系统程序员响应的更新)

CSQX028E (对系统程序员响应的更新)

CSQX042E 到 CSQX045E (系统程序员响应已扩展)

CSQX049E (系统程序员响应已扩展)

CSQX050E (系统程序员响应已扩展)

CSQX052E (系统程序员响应已重写, "ATTACH" 现在链接到 IBM Documentation)

CSQX054E (系统程序员响应已重写, "Language Environment for Runtime Messages" 现在链接到 IBM

Documentation)

CSQX055E (系统程序员响应已重写, "ATTACH" 现在链接到 IBM Documentation)

CSQX056E (系统程序员响应已重写, "CEEPIPI" 现在链接到 IBM Documentation)

CSQX057E (系统程序员响应已重写, "ATTACH" 现在链接到 IBM Documentation)

CSQX058E (系统程序员响应已重写, "IEAVPSE 暂停服务" 现在链接到 IBM Documentation) CSQX060E (系统程序员响应已重写, "ATTACH" 现在链接到 IBM Documentation)

CSQX059E (系统操作已更新)

CSQX061E (系统程序员响应已重写, "ATTACH" 现在链接到 IBM Documentation)

CSQX069E (系统程序员响应已重写, "z/OS Language Environment Programming Guide" 现在链接到 IBM Documentation)

CSQX104E (系统程序员响应已重写, "ESTAE" 现在链接到 IBM Documentation)

CSQX106E (在系统程序员响应中引用 "UNIX 系统服务消息和代码", 现在链接到 IBM Documentation) CSQX110E (系统程序员响应已重写, "Language Environment for Runtime Messages" 现在链接到 IBM Documentation)

CSQX111E (系统程序员响应已重写, "Language Environment for Runtime Messages" 和 " MVS 系统代 码 " 现在链接到 IBM Documentation)

CSQX112E (系统程序员响应已重写, "Language Environment for Runtime Messages" 现在链接到 IBM Documentation)

CSQX113E (系统操作已修正,系统程序员响应已重写, "运行时消息的语言环境" 现在链接到 IBM Documentation)

CSQX143E (系统程序员响应已重写, "Language Environment for Runtime Messages" 现在链接到 IBM Documentation)

CSQX144E (系统程序员响应已重写, "ATTACH" 现在链接到 IBM Documentation) CSQX153E (系统程序 员响应已重写, "Language Environment for Runtime Messages" 现在链接到 IBM Documentation)

CSQX145E (系统程序员响应已重写, "ATTACH" 现在链接到 IBM Documentation)

CSQX164E (在 "说明" 和 "系统程序员" 响应中修正了典型)

CSOX201E (系统程序员响应已更新并引用了系统程序员响应中的 "UNIX 系统服务消息和代码", 现在链 接到 IBM Documentation)

CSQX202E - CSQX206E (系统程序员响应已更新)

CSQX203E 到 CSQX206E (在系统程序员响应中引用 "UNIX 系统服务消息和代码" 现在链接到 IBM Documentation)

CSQX208E - CSQX209E (已更新系统程序员响应)

CSQX209E (系统程序员响应中对 "UNIX 系统服务消息和代码" 的引用现在链接到 IBM Documentation) CSQX212E - CSQX213E (系统程序员响应已更新)

CSQX210E (引用 "在系统程序员响应中为 APPC/MVS 编写服务器", 现在链接到 IBM Documentation)

CSOX212E (在系统程序员响应中引用 "UNIX 系统服务消息和代码", 现在链接到 IBM Documentation)

CSQX218E (系统程序员响应已更新)

CSQX235E (系统程序员响应已更新)

CSQX239E (系统程序员响应已更新)

CSQX250E (在系统程序员响应中, "z/OS Language Environment Programming Guide" 现在链接到 IBM Documentation)

CSQX456I (自始至终将 "queue" 替换为 "object"。 系统程序员响应已扩展。)

CSQX469E (系统程序员响应已扩展)

CSQX477E (已重写说明。 系统程序员响应已扩展)

CSQX502E (系统程序员响应已扩展)

CSQX503E (更新了消息和扩展说明)

CSQX547E (系统程序员响应已扩展)

CSQX567E (系统程序员响应已更新,并且在系统程序员响应中, " 编写 APPC/MVS 的服务器 " 现在链接 到 IBM Documentation)

CSQX568E (系统程序员响应已更新,并且在系统程序员响应中, " 编写 APPC/MVS 的服务器 " 现在链接 到 IBM Documentation)

CSQX599E (扩展说明)

CSQX616E (系统程序员响应已扩展)

CSQX617I (在 "说明" 中已修正典型; 请注意,已添加到 "系统程序员" 响应中)

CSQX625E (系统程序员响应已重写, "SSL 函数返回码" 现在链接到 IBM Documentation)

CSQX629E (两个表已从 "说明" 移至 IBM Documentation 主题和 "扩展系统程序员响应")
CSQX633E (系统程序员响应已扩展) CSQX634E (系统程序员响应 rewritten)CSQX635E (系统程序员响应已扩展) CSQX637E (系统程序员响应已扩展) CSQX638E (系统程序员响应已扩展) CSQX641E (消息和说明 updated)CSQX643E (系统程序员响应已更新) CSQX642E (系统程序员响应已扩展) CSQX644E (系统程序员响应已更新) CSQX645E (系统程序员响应已更新并扩展)

CSQX646E (系统程序员响应已扩展)

CSQX658E (已扩展 Typo 固定和系统程序员响应)

CSQX632I (说明中修正了 Typo (缺少 "not"))

CSQX663E (系统程序员响应已扩展)

CSQX665E (已扩展系统程序员响应)

CSQX666E (系统程序员响应已扩展)

CSQX683E 到 CSQX685E (系统程序员响应已扩展)

CSQX686E (已更新说明,系统程序员响应已扩展)

CSQX687E 到 CSQX689E (系统程序员响应已扩展)

CSQX697I (典型固定)

CSQX878I (系统程序员响应已扩展)

# **初始化过程和常规服务消息 (CSQY ...)**

CSQY220I (已扩展说明)

# **IBM MQ-IMS 网桥消息 (CSQ2...)**

CSQ2001I (在系统程序员响应中添加了 "版本" 一词)

CSQ2002E ("代码" 在系统程序员响应中的链接名称中更改为 "代码")

CSQ2003E ("代码" 在系统程序员响应中的链接名称中更改为 "代码")

CSQ2004E (扩展说明和系统程序员响应)

CSQ2005I ("代码" 在系统程序员响应中的链接名称中更改为 "代码"。 在系统程序员响应中添加了额外的 反馈代码)

CSQ2023E ("代码" 在系统程序员响应中的链接名称中更改为 "代码")

# **子系统支持消息 (CSQ3...)**

CSQ3119E (对系统程序员响应的更新)

CSQ3120E (系统程序员响应中的 "IXCQUERY" 现在链接到 IBM Documentation)

## **Db2 管理器消息 (CSQ5...)**

CSQ5002E (请参阅 "系统程序员响应" 中的 "消息和代码手册", 现在链接到 IBM Documentation) CSQ5007E (系统操作已更新并引用系统程序员响应中的 "消息和代码手册", 现在链接到 IBM Documentation)

CSQ5009E (引用系统程序员响应中的 "消息和代码手册", 现在链接到 IBM Documentation)

CSQ5010E (系统程序员响应中的 "IXCQUERY" 现在链接到 IBM Documentation) CSQ5011E (系统程序 员响应中的 "IXCJOIN" 现在链接到 IBM Documentation)

CSQ5012E (系统程序员响应中的 "IXCQUIES" 现在链接到 IBM Documentation) CSQ5013E (系统程序员 响应中的 "IXCSETUS" 现在链接到 IBM Documentation)

CSQ5025E (请参阅系统程序员响应中的 "消息和代码手册", 现在链接到 IBM Documentation) CSQ5027E (引用系统程序员响应中的 "消息和代码手册", 现在链接到 IBM Documentation)

CSQ5040E (在 "说明" 中将产品版本 (9.1.4 更正为 9.1.3))

CSQ5116E (在系统程序员响应中引用 MVS Programming Sysplex Services " 现在链接到 IBM Documentation)

<span id="page-145-0"></span>已从许多消息中除去 "版本" 一词的实例。

▶ V 9.1.0.10 <mark>将更新 IBM Documentation 中 z/OS</mark> 集合的所有链接。

自 IBM MQ 9.1.5 以来,将除去以下 CSQ 消息:

# **数据管理器消息 (CSQI ...)**

CSQI966I (仅与从 IBM WebSphere MQ 7.0 到 IBM WebSphere MQ 6.0 的向后迁移相关)

CSQI967I (仅与从 IBM WebSphere MQ 7.0 到 IBM WebSphere MQ 6.0 的向后迁移相关)

# **恢复日志管理器消息 (CSQJ ...)**

CSQJ165I

# **先前版本中新增和更改的内容**

指向有关在 IBM MQ 9.1 之前的产品版本中发生的新功能以及对功能和资源的更改 (包括稳定化,废弃和移 除) 的信息的链接。

有关产品的先前版本中新增内容和更改内容的信息,请参阅该版本的产品文档中相应的部分。

# **IBM MQ 9.0**

- IBM MQ 9.0.0 中新增和更改的内容
- IBM MQ 9.0.x Continuous Delivery 中的新增功能和已更改的功能
- IBM MQ 9.0.0.x 长期支持中的更改内容

# **IBM MQ 8.0**

- IBM MQ 8.0 中的新增内容
- IBM MQ 8.0 中更改的内容
- IBM MQ 8.0 修订包中新增和更改的内容

# **IBM WebSphere MQ 7.5**

- IBM WebSphere MQ 7.5 中的新增内容
- IBM WebSphere MQ 7.5 中更改的内容
- IBM WebSphere MQ 7.5 修订包中的更改内容
- 在 IBM WebSphere MQ Advanced Message Security 7.0.1 和 IBM WebSphere MQ 7.5 之间更改的行为
- IBM WebSphere MQ File Transfer Edition 先前版本中的新增内容
- IBM WebSphere MQ File Transfer Edition 7.0.4 或更低版本与 IBM WebSphere MQ 7.5 之间的更改

# **IBM WebSphere MQ 7.1**

- IBM WebSphere MQ 7.1 中的新增内容
- IBM WebSphere MQ 7.1 中更改的内容
- IBM WebSphere MQ 7.1 修订包中的更改内容

# **IBM WebSphere MQ 7.0.1 和更低版本**

对于较旧版本的产品 (在 IBM Documentation 外部提供信息), 请参阅 Documentation 以了解较旧版本的 IBM MQ。

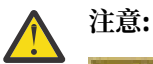

**Multi M** 在 IBM MQ for Multiplatforms 上,无法逆转队列管理器迁移以除去更改的影响。 无论 您的企业是使用 Long Term Support (LTS) 发行版还是 Continuous Delivery (CD) 发行版模型, 此限制 都适用。

z/0S LTS<sub></sub> 在 IBM MQ for z/OS 上, 只要您已从较早的 LTS 发行版迁移到较新的 LTS 发行版,并且较早的 LTS 发行版在迁移开始之前安装了较新的 LTS 发行版的向后迁移 PTF, 就可以 逆向队列管理器迁移。

请参阅 IBM MQ 发行版类型 以获取更多信息。

#### **相关概念**

第 20 页的『IBM MQ 9.1.0 [中新增及更改的内容』](#page-19-0)

IBM MQ 9.1.0 是 IBM MQ 9.0 Long Term Support (LTS) 发行版的后续发行版。 它也是 Continuous Delivery (CD) 用户的下一个发行版 (从 IBM MQ 9.0.5 开始)。 IBM MQ 9.1.0 包含先前在 IBM MQ 9.0.1 到 IBM MQ 9.0.5 的 CD 发行版中交付的功能以及一些次要增强功能。

第 64 页的『[IBM MQ 9.1.x Continuous Delivery](#page-63-0) 中新增和更改的内容』

在 IBM MQ 9.1.0 的初始发行版之后, 通过与修改发行版相同的版本和发行版 (例如 IBM MQ 9.1.1) 中的增量 更新提供新功能和增强功能。

第 127 页的『[IBM MQ 9.1.0 Long Term Support](#page-126-0) 中更改的内容』 Long Term Support (LTS) 发行版是在指定时间段内提供支持 (包括缺陷和安全性更新) 的建议产品级别。

迁移方法和概念

# **相关信息**

IBM MQ [系统需求](https://www.ibm.com/support/pages/system-requirements-ibm-mq)

IBM MQ、[WebSphere MQ](https://www.ibm.com/support/pages/node/317955) 和 MQSeries 产品自述文件 Web 页面

# **声明**

本信息是为在美国提供的产品和服务编写的。

IBM 可能在其他国家或地区不提供本文档中讨论的产品、服务或功能。 有关您当前所在区域的产品和服务的 信息,请向您当地的 IBM 代表咨询。 任何对 IBM 产品、程序或服务的引用并非意在明示或暗示只能使用 IBM 的产品、程序或服务。只要不侵犯 IBM 的知识产权,任何同等功能的产品、程序或服务,都可以代替 IBM 产品、程序或服务。但是, 评估和验证任何非 IBM 产品、程序或服务, 则由用户自行负责。

IBM 可能已拥有或正在申请与本文档内容有关的各项专利。 提供本文档并未授予用户使用这些专利的任何许 可。 您可以用书面方式将许可查询寄往:

许可证的 *IBM Director IBM Corporation North Castle Drive, MD-NC119 Armonk, NY 10504-1785* 美利坚合众国

有关双字节字符集 (DBCS) 信息的许可证查询,请与您所在国家或地区的 IBM 知识产权部门联系,或用书面 方式将查询寄往:

*Intellectual Property Licensing Legal and Intellectual Property Law IBM Japan Ltd. 19-21, Nihonbashi-Hakozakicho, Chuo-ku Tokyo 103-8510, Japan*

**本条款不适用英国或任何这样的条款与当地法律不一致的国家或地区:**INTERNATIONAL BUSINESS MACHINES CORPORATION"按现状"提供本出版物,不附有任何种类的(无论是明示的还是暗含的)保证, 包括但不限于暗含的有关非侵权、适销和适用于某种特定用途的保证。 某些国家或地区在某些交易中不允许 免除明示或暗含的保证。 因此本条款可能不适用于您。

本信息中可能包含技术方面不够准确的地方或印刷错误。 此处的信息将定期更改;这些更改将编入本资料的 新版本中。 IBM 可以随时对本资料中描述的产品和/或程序进行改进和/或更改,而不另行通知。

本信息中对非 IBM Web 站点的任何引用都只是为了方便起见才提供的,不以任何方式充当对那些 Web 站点 的保证。 那些 Web 站点中的资料不是 IBM 产品资料的一部分,使用那些 Web 站点带来的风险将由您自行 承担。

IBM 可以按它认为适当的任何方式使用或分发您所提供的任何信息而无须对您承担任何责任。

本程序的被许可方如果要了解有关程序的信息以达到如下目的: (i) 允许在独立创建的程序和其他程序 (包 括本程序)之间进行信息交换,以及(ii)允许对已经交换的信息进行相互使用,请与下列地址联系:

*IBM Corporation J46A/G4 555 Bailey Avenue San Jose, CA 95141-1003* 美国

只要遵守适当的条件和条款,包括某些情形下的一定数量的付费,都可获得这方面的信息。

本资料中描述的许可程序及其所有可用的许可资料均由 IBM 依据 IBM 客户协议、IBM 国际软件许可协议或 任何同等协议中的条款提供。

此处包含的任何性能数据都是在受控环境中测得的。 因此,在其他操作环境中获得的数据可能会有明显的不 同。 有些测量可能是在开发级的系统上进行的,因此不保证与一般可用系统上进行的测量结果相同。 此 外,有些测量是通过推算而估计的, 实际结果可能会有差异。 本文档的用户应当验证其特定环境的适用数 据。

涉及非 IBM 产品的信息可从这些产品的供应商、其出版说明或其他可公开获得的资料中获取。 IBM 没有对 这些产品进行测试,也无法确认其性能的精确性、兼容性或任何其他关于非 IBM 产品的声明。 有关非 IBM 产品性能的问题应当向这些产品的供应商提出。

所有关于 IBM 未来方向或意向的声明都可随时更改或收回,而不另行通知,它们仅仅表示了目标和意愿而 已。

本信息包含日常商业运作所使用的数据和报表的示例。 为了尽可能全面地说明这些数据和报表,这些示例包 括个人、公司、品牌和产品的名称。 所有这些名字都是虚构的,若现实生活中实际业务企业使用的名字和地 址与此相似,纯属巧合。

版权许可:

本信息包括源语言形式的样本应用程序,这些样本说明不同操作平台上的编程方法。 如果是为按照在编写样 本程序的操作平台上的应用程序编程接口(API)进行应用程序的开发、使用、经销或分发为目的,您可以 任何形式对这些样本程序进行复制、修改、分发,而无须向 IBM 付费。 这些示例并未在所有条件下作全面 测试。 因此,IBM 不能担保或默示这些程序的可靠性、可维护性或功能。 此样本程序"按现状"提供,且不 附有任何种类的保证。 对于使用此样本程序所引起的任何损坏,IBM 将不承担责任。

凡这些实例程序的每份拷贝或其任何部分或任何衍生产品,都必须包括如下版权声明:

此部分代码是根据 IBM Corp. 样本程序。

© Copyright IBM Corp. 1993 , 2024. All rights reserved.

# **商标**

IBM, IBM 徽标 ibm.com, IBM Cloud Pak, Passport Advantage, WebSphere, MQSeries 和 z/OS 是 International Business Machines Corp. 的商标或注册商标。 在全球许多管辖区域注册的商标或注册商标。 其他产品和服务名称可能是 IBM 或其他公司的商标。 IBM 商标的最新列表可在 Web 页面 [www.ibm.com/](https://www.ibm.com/legal/us/en/copytrade.shtml) [legal/copytrade.shtml](https://www.ibm.com/legal/us/en/copytrade.shtml) 上获取。

Microsoft、Windows、Windows NT 和 Windows 徽标是 Microsoft Corporation 在美国和/或其他国家或地区 的商标。

Java 和所有基于 Java 的商标和徽标是 Oracle 和/或其附属公司的商标或注册商标。

Adobe、Adobe 徽标、PostScript 和 PostScript 徽标是 Adobe Systems Incorporated 在美国和/或其他国家 或地区的注册商标或商标。

UNIX 是 The Open Group 在美国和其他国家或地区的注册商标。

此处包括的 Oracle Outside In Technology 遵循受限的使用许可证,并且仅能与此应用程序结合使用。

Intel 是 Intel Corporation 或其子公司在美国和其他国家或地区的商标或注册商标。

根据来自 Linux Foundation 的再许可使用注册商标 Linux ,这是 Linus Torvalds 的专用被许可方,该商标在 全球范围内的所有者。

Red Hat 和 OpenShift 是 Red Hat, Inc. 或其子公司在美国和其他国家或地区的商标或注册商标。

# **产品文档的条款和条件**

只有遵守以下条款和条件才会授予使用这些出版物的许可权。

# **适用人员**

这些条款和条件是对 IBM Web 站点的任何使用条款的补充。

# **个人使用**

您可以为了个人使用而非商业性使用复制这些出版物,但前提是保留所有专有权声明。 未经 IBM 的明确许 可,您不得分发、显示这些出版物或其中部分出版物,也不得制作其演绎作品。

# **商业性使用**

您仅可在贵公司内部复制、分发和显示这些出版物,但前提是保留所有专有权声明。 未经 IBM 的明确许 可,您不得制作这些出版物的演绎作品,也不得在贵公司外部复制、分发或显示这些出版物或其部分出版 物。

# **权利**

除非本许可权中明确授予,否则不得授予对这些出版物或其中包含的任何信息、数据、软件或其他知识产权 的任何许可权、许可证或权利,无论明示的还是暗含的。

只要 IBM 认为这些出版物的使用会损害其利益或者 IBM 判定未正确遵守上述指示信息,IBM 将有权撤销本 文授予的许可权。

您不得下载、出口或再出口这些信息,除非完全遵守所有适用的法律和法规(包括所有的美国出口法律和法 规)。

IBM 对这些出版物的内容不作任何保证。 本出版物以"按现状"的基础提供,不附有任何形式的(无论是明示 的,还是暗含的)保证,包括但不限于暗含的有关适销性、非侵权以及适用于某特定用途的保证。

# **IBM 网上隐私声明**

包括"软件即服务"解决方案在内的 IBM 软件产品("软件产品服务")可能会使用 Cookie 或其他技术来收集 产品使用情况信息,以帮助改善最终用户体验、定制与最终用户的交互或者用于其他目的。 在许多情况下, 软件产品不收集任何个人可标识信息。 我们的某些软件产品服务可以帮助您收集个人可标识信息。 如果此 软件产品使用了 cookie 来收集个人可标识信息, 那么下文将对有关此产品使用 Cookie 的具体信息进行描 述。

根据部署的配置,此软件产品可能会将会话和持久 cookie 用于会话管理,认证或其他功能目的。 这些 Cookie 不可禁用。

如果为本软件产品部署的配置将您作为客户,提供通过 cookie 和其他技术来收集个人可识别信息的能力, 那么您应该自己寻求有关适用于此类数据收集的任何法律方面的建议,包括针对声明和同意的任何要求。

有关将各种技术(包括 cookie)用于此类目的的更多信息,请参阅:(i) IBM 隐私策略 [\(https://](https://www.ibm.com/privacy) [www.ibm.com/privacy](https://www.ibm.com/privacy)); (ii) IBM 网上隐私声明 (<https://www.ibm.com/privacy/details>) (尤其是标题为 "Cookie、Web Beacon 和其他技术"的部分); 以及 (iii)"IBM 软件产品和软件即服务隐私声明"([https://](https://www.ibm.com/software/info/product-privacy) [www.ibm.com/software/info/product-privacy](https://www.ibm.com/software/info/product-privacy))。

# **的辅助功能 IBM MQ**

辅助功能旨在帮助身体有残疾的用户(如行动不便或视力受限)成功使用信息技术内容。

# **辅助功能**

IBM MQ 包括以下主要辅助功能选项:

- 仅使用键盘执行操作
- 使用屏幕朗读器的操作

IBM MQ 使用最新的 W3C 标准 [WAI-ARIA 1.0](https://www.w3.org/TR/wai-aria/) (<https://www.w3.org/TR/wai-aria/>)来确保符合 [US Section](https://www.access-board.gov/guidelines-and-standards/communications-and-it/about-the-section-508-standards/section-508-standards) [508](https://www.access-board.gov/guidelines-and-standards/communications-and-it/about-the-section-508-standards/section-508-standards) ([https://www.access-board.gov/guidelines-and-standards/communications-and-it/about-the](https://www.access-board.gov/guidelines-and-standards/communications-and-it/about-the-section-508-standards/section-508-standards)[section-508-standards/section-508-standards\)](https://www.access-board.gov/guidelines-and-standards/communications-and-it/about-the-section-508-standards/section-508-standards)。 和 Web [内容辅助功能选项准则](https://www.w3.org/TR/WCAG20/) (WCAG) 2.0 ([https://](https://www.w3.org/TR/WCAG20/) [www.w3.org/TR/WCAG20/](https://www.w3.org/TR/WCAG20/))。 要利用辅助功能, 请结合使用最新发行版的屏幕朗读器与该产品支持的最新 Web 浏览器。

IBM Documentation 中的 IBM MQ 联机产品信息已启用辅助功能选项。 IBM Documentation 的辅助功能 在 ../../about/releasenotes.html 中进行了描述。

# **键盘导航**

本产品使用标准导航键。

# **界面信息**

使用 IBM MO 的完全可访问方法是使用命令行界面。 有关使用命令的更多信息,请参阅 如何使用 IBM MO 控制命令 和 使用 MQSC 命令进行管理。

对于 Windows,安装 IBM MQ 的可访问方式是使用非交互式安装。 有关更多信息,请参阅 使用 msiexec 进 行高级安装。

The IBM MQ 用户界面没有每秒闪烁 2 到 55 次的内容。

IBM MQ Web 用户界面不依靠级联样式表来正确呈现内容和提供适用的体验。但是,产品文档依靠级联样式 表。 IBM MQ 为视力低下的用户提供了使用用户的系统显示设置 (包括高对比度方式) 的等效方法。 您可以 使用设备或浏览器设置来控制字体大小。

# **相关辅助功能选项信息**

除了标准 IBM 帮助台和支持 Web 站点之外,IBM 还设立了 TTY 电话服务,供耳聋客户或听力困难的客户访 问销售和支持服务:

TTY 服务 800-IBM-3383 (800-426-3383) (北美地区)

# **IBM 和辅助功能选项**

有关 IBM 对辅助功能选项的承诺的更多信息,请参阅 IBM [辅助功能选项](https://www.ibm.com/able) [\(www.ibm.com/able\)](https://www.ibm.com/able)。

# **产品文档中的发行版和平台图标**

IBM Documentation 中的单个信息集中提供了所有 IBM MQ 9.1 发行版类型 (LTS, CD), 发行版版本和平 台的产品文档。 如果特定于给定发行版类型, 版本或平台的信息, 那么此信息由矩形图标指示。 适用于所 有发行版类型,版本和平台的信息将保持未标记状态。

CD. IBM MQ 9.1.0( IBM MQ 9.1 的初始发行版) 和 IBM MQ 9.1.x Continuous Delivery (CD) 发行版 的产品文档位于 IBM Documentation 中的同一 IBM MQ 9.1 部分中。

# **Long Term Support 发行版, Continuous Delivery 发行版和发行版号图标**

在 IBM MO 9.1 文档中, 矩形图标用于标识与发行版相关的以下信息:

- 有关在 IBM MQ 9.1 初始发行版中首次提供的功能的信息由包含初始发行版号的深蓝色图标指示:  $\triangleright$  V 9.1.0
- 通常适用于 Long Term Support 发行版的信息由带有文本 LTS 的深蓝色图标指示: 2 LTS De
- THE THE THONG Term Support (LTS) 发行版内容, 图标为深蓝色, 包含 LTS 发行版和修订包编 号。例如, NS.1.0.1
- 通常适用于 Continuous Delivery 发行版的信息由带有文本 CD 的浅蓝色图标指示: 200000000
- CD 有关首次在 IBM MQ 9.1.x Continuous Delivery (CD) 发行版上提供的功能的信息由包含 CD 发行版号的浅蓝色图标指示。 例如, ■ ■ ■ ■ ■ ■

# **平台图标**

平台图标用于标识仅适用于特定平台或平台组的信息。

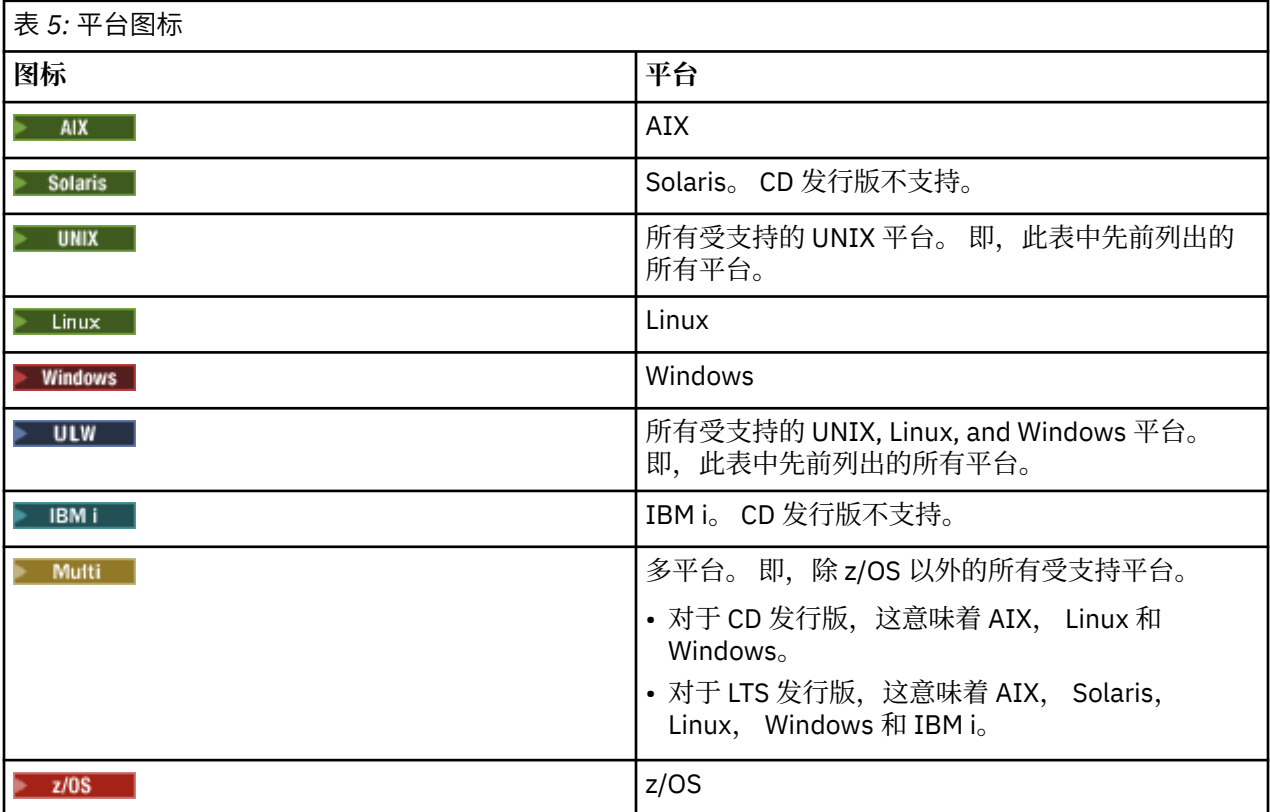

**注:**

- CD 发行版支持的平台包括 AIX, Linux, Windows 和 z/OS。
- LTS 发行版支持的平台包括 AIX, Solaris, Linux, Windows, IBM i 和 z/OS。
- 未显式标记为 IBM i 或 z/OS 的任何信息也适用于 IBM MQ Appliance。
- V 9.1.0 从 IBM MQ 9.1 中除去了对所有 IBM MQ 组件 (包括服务器和客户机) 的 HP-UX 支持。

# **相关概念**

IBM MQ 发行版类型

第 20 页的『IBM MQ 9.1.0 [中新增及更改的内容』](#page-19-0)

IBM MQ 9.1.0 是 IBM MQ 9.0 Long Term Support (LTS) 发行版的后续发行版。 它也是 Continuous Delivery (CD) 用户的下一个发行版 (从 IBM MQ 9.0.5 开始)。 IBM MQ 9.1.0 包含先前在 IBM MQ 9.0.1 到 IBM MQ 9.0.5 的 CD 发行版中交付的功能以及一些次要增强功能。

第 64 页的『[IBM MQ 9.1.x Continuous Delivery](#page-63-0) 中新增和更改的内容』

在 IBM MQ 9.1.0 的初始发行版之后,通过与修改发行版相同的版本和发行版 (例如 IBM MQ 9.1.1) 中的增量 更新提供新功能和增强功能。

第 127 页的『[IBM MQ 9.1.0 Long Term Support](#page-126-0) 中更改的内容』 Long Term Support (LTS) 发行版是在指定时间段内提供支持 (包括缺陷和安全性更新) 的建议产品级别。

第 146 [页的『先前版本中新增和更改的内容』](#page-145-0)

指向有关在 IBM MQ 9.1 之前的产品版本中发生的新功能以及对功能和资源的更改 (包括稳定化,废弃和移 除) 的信息的链接。

# **IBM MQ 9.1 及其维护的自述文件**

本文档包含 IBM MQ 9.1.0 长期支持发行版及其维护以及 IBM MQ 9.1.x 持续交付发行版的自述文件信息。

此文档的 PDF 副本 (英语和翻译版本)可在此处下载: [https://public.dhe.ibm.com/software/](https://public.dhe.ibm.com/software/integration/wmq/docs/V9.1/Readme/) [integration/wmq/docs/V9.1/Readme/](https://public.dhe.ibm.com/software/integration/wmq/docs/V9.1/Readme/)。

本文档的英语版本最新版本。

# **内容**

本文档的主要部分描述产品限制和已知问题。

除此文档外,您还可以在 IBM MQ Web 站点上找到更多信息:<https://www.ibm.com/products/mq>。

SupportPac Web 页面位于: <https://ibm.biz/mqsupportpacs>。

有关已知问题和可用修订的最新信息,请参阅 IBM MQ 支持页面:[https://www.ibm.com/mysupport/s/](https://www.ibm.com/mysupport/s/topic/0TO5000000024cJGAQ/mq?language=en_US&productId=01t0z000006zdYXAAY) [topic/0TO5000000024cJGAQ/mq?language=en\\_US&productId=01t0z000006zdYXAAY](https://www.ibm.com/mysupport/s/topic/0TO5000000024cJGAQ/mq?language=en_US&productId=01t0z000006zdYXAAY)。

IBM MQ 的所有受支持版本的产品文档都通过 IBM 文档提供:<https://www.ibm.com/docs/ibm-mq>。 具体 而言, IBM MQ 9.1 产品信息在 IBM 文档中提供: <https://www.ibm.com/docs/ibm-mq/9.1>。

公告函

IBM MQ 9.1 (美国英语)的公告函在以下位置提供。 公告函提供以下类型的信息:

- 详细的产品描述,包括新功能的描述。
- 产品定位说明。
- 订购详细信息。
- 硬件和软件需求。
- 每小时定价。

持续交付发布的公告函

IBM MQ for Multiplatforms and Appliance 9.1.5 [https://www.ibm.com/common/ssi/ShowDoc.wss?docURL=/common/ssi/rep\\_ca/9/877/](https://www.ibm.com/common/ssi/ShowDoc.wss?docURL=/common/ssi/rep_ca/9/877/ENUSZP20-0119/index.html) [ENUSZP20-0119/index.html](https://www.ibm.com/common/ssi/ShowDoc.wss?docURL=/common/ssi/rep_ca/9/877/ENUSZP20-0119/index.html) IBM MQ for z/OS 9.1.5 [https://www.ibm.com/common/ssi/ShowDoc.wss?docURL=/common/ssi/rep\\_ca/1/877/](https://www.ibm.com/common/ssi/ShowDoc.wss?docURL=/common/ssi/rep_ca/1/877/ENUSZP20-0121/index.html) [ENUSZP20-0121/index.html](https://www.ibm.com/common/ssi/ShowDoc.wss?docURL=/common/ssi/rep_ca/1/877/ENUSZP20-0121/index.html) IBM MQ for z/OS VUE 9.1.5 [https://www.ibm.com/common/ssi/ShowDoc.wss?docURL=/common/ssi/rep\\_ca/0/877/](https://www.ibm.com/common/ssi/ShowDoc.wss?docURL=/common/ssi/rep_ca/0/877/ENUSZP20-0120/index.html) [ENUSZP20-0120/index.html](https://www.ibm.com/common/ssi/ShowDoc.wss?docURL=/common/ssi/rep_ca/0/877/ENUSZP20-0120/index.html) IBM MQ for Multiplatforms and Appliance 9.1.4 [https://www.ibm.com/common/ssi/ShowDoc.wss?docURL=/common/ssi/rep\\_ca/7/897/ENUS219-487/](https://www.ibm.com/common/ssi/ShowDoc.wss?docURL=/common/ssi/rep_ca/7/897/ENUS219-487/index.html) [index.html](https://www.ibm.com/common/ssi/ShowDoc.wss?docURL=/common/ssi/rep_ca/7/897/ENUS219-487/index.html) IBM MQ for z/OS 9.1.4 [https://www.ibm.com/common/ssi/ShowDoc.wss?docURL=/common/ssi/rep\\_ca/4/897/ENUS219-444/](https://www.ibm.com/common/ssi/ShowDoc.wss?docURL=/common/ssi/rep_ca/4/897/ENUS219-444/index.html) [index.html](https://www.ibm.com/common/ssi/ShowDoc.wss?docURL=/common/ssi/rep_ca/4/897/ENUS219-444/index.html) IBM MQ for z/OS VUE 9.1.4 [https://www.ibm.com/common/ssi/ShowDoc.wss?docURL=/common/ssi/rep\\_ca/8/897/ENUS219-488/](https://www.ibm.com/common/ssi/ShowDoc.wss?docURL=/common/ssi/rep_ca/8/897/ENUS219-488/index.html) [index.html](https://www.ibm.com/common/ssi/ShowDoc.wss?docURL=/common/ssi/rep_ca/8/897/ENUS219-488/index.html)

软件撤销: IBM MQ for Multiplatforms, 所选部件 [https://www.ibm.com/common/ssi/ShowDoc.wss?docURL=/common/ssi/rep\\_ca/2/897/ENUS919-192/](https://www.ibm.com/common/ssi/ShowDoc.wss?docURL=/common/ssi/rep_ca/2/897/ENUS919-192/index.html) [index.html](https://www.ibm.com/common/ssi/ShowDoc.wss?docURL=/common/ssi/rep_ca/2/897/ENUS919-192/index.html) IBM MQ for Multiplatforms and Appliance 9.1.3 [https://www.ibm.com/common/ssi/ShowDoc.wss?docURL=/common/ssi/rep\\_ca/4/897/ENUS219-254/](https://www.ibm.com/common/ssi/ShowDoc.wss?docURL=/common/ssi/rep_ca/4/897/ENUS219-254/index.html) [index.html](https://www.ibm.com/common/ssi/ShowDoc.wss?docURL=/common/ssi/rep_ca/4/897/ENUS219-254/index.html) IBM MQ for z/OS 9.1.3 [https://www.ibm.com/common/ssi/ShowDoc.wss?docURL=/common/ssi/rep\\_ca/7/897/ENUS219-257/](https://www.ibm.com/common/ssi/ShowDoc.wss?docURL=/common/ssi/rep_ca/7/897/ENUS219-257/index.html) [index.html](https://www.ibm.com/common/ssi/ShowDoc.wss?docURL=/common/ssi/rep_ca/7/897/ENUS219-257/index.html) IBM MQ for z/OS VUE 9.1.3 [https://www.ibm.com/common/ssi/ShowDoc.wss?docURL=/common/ssi/rep\\_ca/5/897/ENUS219-255/](https://www.ibm.com/common/ssi/ShowDoc.wss?docURL=/common/ssi/rep_ca/5/897/ENUS219-255/index.html) [index.html](https://www.ibm.com/common/ssi/ShowDoc.wss?docURL=/common/ssi/rep_ca/5/897/ENUS219-255/index.html) 软件撤销:IBM MQ Managed File Transfer for z/OS 和 IBM MQ Advanced Message Security for z/OS [https://www.ibm.com/common/ssi/ShowDoc.wss?docURL=/common/ssi/rep\\_ca/9/897/ENUS919-089/](https://www.ibm.com/common/ssi/ShowDoc.wss?docURL=/common/ssi/rep_ca/9/897/ENUS919-089/index.html) [index.html](https://www.ibm.com/common/ssi/ShowDoc.wss?docURL=/common/ssi/rep_ca/9/897/ENUS919-089/index.html) IBM MQ 9.1.2 [https://www.ibm.com/common/ssi/ShowDoc.wss?docURL=/common/ssi/rep\\_ca/5/897/ENUS219-015/](https://www.ibm.com/common/ssi/ShowDoc.wss?docURL=/common/ssi/rep_ca/5/897/ENUS219-015/index.html) [index.html](https://www.ibm.com/common/ssi/ShowDoc.wss?docURL=/common/ssi/rep_ca/5/897/ENUS219-015/index.html) IBM MQ for Multiplatforms and Appliance 9.1.1 [https://www.ibm.com/common/ssi/ShowDoc.wss?docURL=/common/ssi/rep\\_ca/1/897/ENUS218-511/](https://www.ibm.com/common/ssi/ShowDoc.wss?docURL=/common/ssi/rep_ca/1/897/ENUS218-511/index.html) [index.html](https://www.ibm.com/common/ssi/ShowDoc.wss?docURL=/common/ssi/rep_ca/1/897/ENUS218-511/index.html) IBM MQ for z/OS 9.1.1 [https://www.ibm.com/common/ssi/ShowDoc.wss?docURL=/common/ssi/rep\\_ca/8/897/ENUS218-508/](https://www.ibm.com/common/ssi/ShowDoc.wss?docURL=/common/ssi/rep_ca/8/897/ENUS218-508/index.html) [index.html](https://www.ibm.com/common/ssi/ShowDoc.wss?docURL=/common/ssi/rep_ca/8/897/ENUS218-508/index.html) IBM MQ for z/OS Value Unit Edition 9.1.1 [https://www.ibm.com/common/ssi/ShowDoc.wss?docURL=/common/ssi/rep\\_ca/0/897/ENUS218-510/](https://www.ibm.com/common/ssi/ShowDoc.wss?docURL=/common/ssi/rep_ca/0/897/ENUS218-510/index.html) [index.html](https://www.ibm.com/common/ssi/ShowDoc.wss?docURL=/common/ssi/rep_ca/0/897/ENUS218-510/index.html) IBM MQ 9.1.0 的公告函

IBM MQ for Multiplatforms 9.1.0

[https://www.ibm.com/common/ssi/ShowDoc.wss?docURL=/common/ssi/rep\\_ca/6/897/ENUS218-246/](https://www.ibm.com/common/ssi/ShowDoc.wss?docURL=/common/ssi/rep_ca/6/897/ENUS218-246/index.html) [index.html](https://www.ibm.com/common/ssi/ShowDoc.wss?docURL=/common/ssi/rep_ca/6/897/ENUS218-246/index.html)

IBM MQ for z/OS 9.1

[https://www.ibm.com/common/ssi/ShowDoc.wss?docURL=/common/ssi/rep\\_ca/2/897/ENUS218-252/](https://www.ibm.com/common/ssi/ShowDoc.wss?docURL=/common/ssi/rep_ca/2/897/ENUS218-252/index.html) [index.html](https://www.ibm.com/common/ssi/ShowDoc.wss?docURL=/common/ssi/rep_ca/2/897/ENUS218-252/index.html)

IBM MQ for z/OS Value Unit Edition 9.1

[https://www.ibm.com/common/ssi/ShowDoc.wss?docURL=/common/ssi/rep\\_ca/3/897/ENUS218-213/](https://www.ibm.com/common/ssi/ShowDoc.wss?docURL=/common/ssi/rep_ca/3/897/ENUS218-213/index.html) [index.html](https://www.ibm.com/common/ssi/ShowDoc.wss?docURL=/common/ssi/rep_ca/3/897/ENUS218-213/index.html)

针对本地和公共云容器的 IBM MQ 9.1 每小时定价

[https://www.ibm.com/common/ssi/ShowDoc.wss?docURL=/common/ssi/rep\\_ca/1/897/ENUS218-141/](https://www.ibm.com/common/ssi/ShowDoc.wss?docURL=/common/ssi/rep_ca/1/897/ENUS218-141/index.html) [index.html](https://www.ibm.com/common/ssi/ShowDoc.wss?docURL=/common/ssi/rep_ca/1/897/ENUS218-141/index.html)

# **更新历史记录**

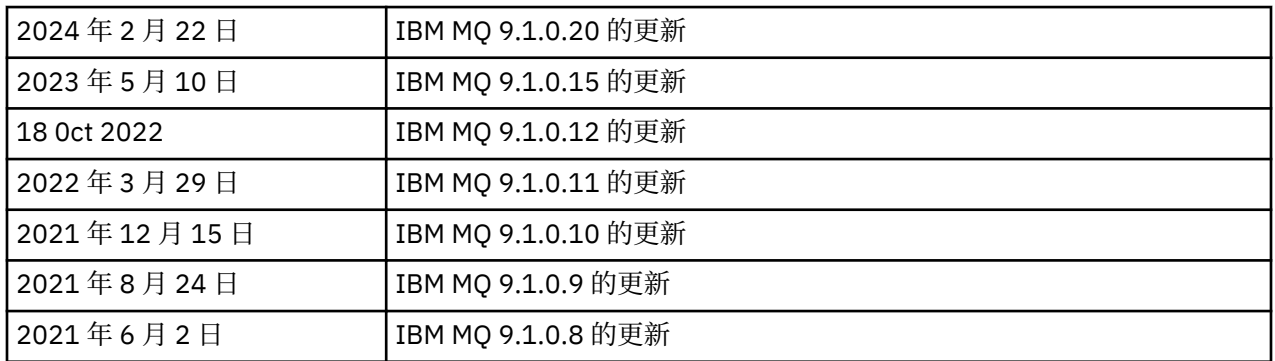

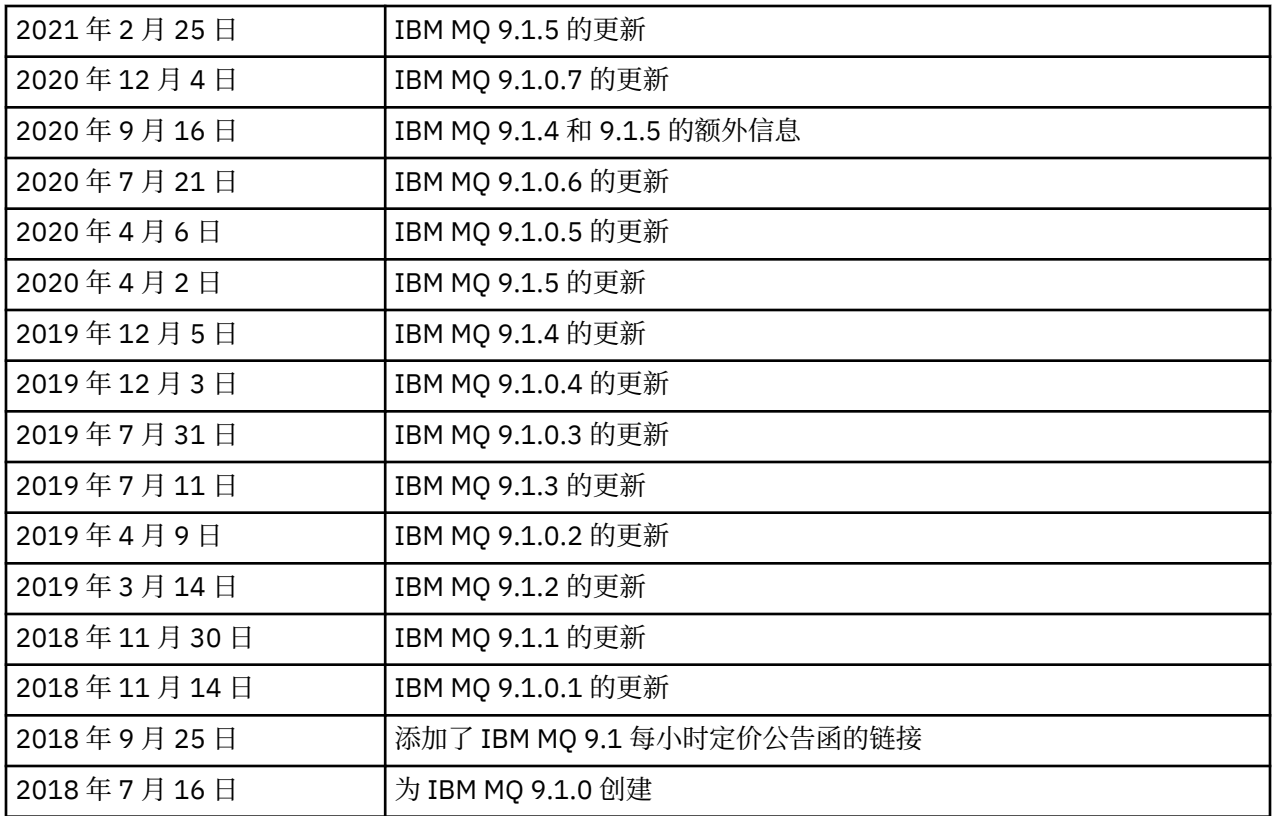

# **安装说明**

在 IBM 文档中发布的 IBM MQ 9.1 产品信息中提供了安装指示信息:[https://www.ibm.com/docs/](https://www.ibm.com/docs/SSFKSJ_9.1.0/com.ibm.mq.ins.doc/q008250_.html) [SSFKSJ\\_9.1.0/com.ibm.mq.ins.doc/q008250\\_.html](https://www.ibm.com/docs/SSFKSJ_9.1.0/com.ibm.mq.ins.doc/q008250_.html)

# **Long Term Support 发行版的限制和已知问题**

# **IBM MQ 9.1.0 修订包 20 的限制和已知问题**

# **在 Linux 上,安装 IBM MQ Explorer 后,查看错误日志时显示 java.security.SignatureException 错误**

要在 Linux 64 位平台上重新创建此错误,请完成以下步骤:

- 1. 安装 IBM MO 91 初始发行版, 然后应用修订包 9.1.0.20。
- 2. 使用 VNC 查看器启动 IBM MQ Explorer。
- 3. 转至"帮助"选项卡 > 关于 Explorer, 然后单击"安装详细信息"。
- 4. 转至**"配置"选项卡** > **查看错误日志**。

将显示类似于以下内容的消息:

```
!ENTRY org.eclipse.osgi 4 0 2024-02-10 07:19:44.214
!MESSAGE Either the manifest file or the signature file has been tampered in this 
jar: /opt/mqm/mqexplorer/eclipse/plugins/org.apache.ant_1.10.12.v20211102-1452
```
可以忽略错误消息。

## **IBM MQ 9.1.0 修订包 10/11/12/15 的限制和已知问题**

没有新的限制或已知问题。

## **IBM MQ 9.1.0 FP9 的限制和已知问题**

# **在 Windows 上安装 IBM MQ 9.1.0.9 后,IBM MQ Explorer 日志中的错误消息**

在 Windows 上安装 IBM MQ 9.1.0 FP9 后,您可以在 IBM MQ Explorer 首次启动时在 IBM MQ Explorer 日志文件中看到以下错误消息。

可以忽略错误消息。

日志文件位于此处:

*USER\_Home*\IBM\WebSphereMQ\workspace-*installation\_name*\.metadata\.log

!MESSAGE FrameworkEvent ERROR !STACK 0 org.osgi.framework.BundleException: Could not resolve module: org.eclipse.equinox.http.jetty [297] Unresolved requirement: Import-Package: org.eclipse.jetty.servlet; version="[9.4.0,10.0.0)"

此问题首先在 IBM MQ 9.1.0 FP7 中识别,错误消息的完整列表包含在本自述文件的 9.1.0.7 部分中。

对于 IBM MO 9.1.0.9, 此问题由 APAR IT37465 解决。

# **在 Windows 上卸载 IBM MQ 9.1.0.9 后,不会更新 IBM MQ Explorer 安装详细信息**

在 Windows 上卸载 IBM MQ 9.1.0 FP9 之后,"IBM MQ Explorer 安装详细信息"面板的"已安装软件"选 项卡上显示的信息仍包含以下条目:

- HELP Patch (bugzillas 538020,547101,509819,568292,569227,569855,453379,573066)

此信息不正确。 HELP 补丁不再安装。

此问题首先在 IBM MQ 9.1.0 FP7 中识别。

对于 IBM MQ 9.1.0.9, 此问题由 APAR IT37465 解决。

## **IBM MQ 9.1.0 FP8 的限制和已知问题**

# **在 Windows 上安装 IBM MQ 9.1.0.8 后,IBM MQ Explorer 日志中的错误消息**

在 Windows 上安装 IBM MQ 9.1.0 FP8 后,您可以在 IBM MQ Explorer 首次启动时在 IBM MQ Explorer 日志文件中看到以下错误消息。

可以忽略错误消息。

日志文件位于此处:

*USER\_Home*\IBM\WebSphereMQ\workspace-*installation\_name*\.metadata\.log

!MESSAGE FrameworkEvent ERROR !STACK 0 org.osgi.framework.BundleException: Could not resolve module: org.eclipse.equinox.http.jetty [297] Unresolved requirement: Import-Package: org.eclipse.jetty.servlet; version="[9.4.0,10.0.0)"

此问题首先在 IBM MO 9.1.0 FP7 中识别,错误消息的完整列表包含在本自述文件的 9.1.0.7 部分中。

对于 IBM MO 9.1.0.8, 此问题由 APAR IT36383 解决。

# **在 Windows 上安装 IBM MQ 9.1.0.8 后,Explorer 帮助浏览器可能未打开**

在 Windows 上安装 IBM MQ 9.1.0 FP8 之后,浏览至 **Explorer 帮助** > **帮助内容**。 帮助浏览器可能未打 开,并且您可能会在 IBM MQ Explorer 日志文件中看到以下错误消息。

日志文件位于此处:

*USER\_Home*\IBM\WebSphereMQ\workspace-*installation\_name*\.metadata\.log

java.lang.NoClassDefFoundError: org.eclipse.equinox.http.jetty.JettyConfigurator at

org.eclipse.help.internal.server.JettyHelpServer\$StartServerThread.run(JettyHelpServer.java: 79)

 Caused by: java.lang.ClassNotFoundException: org.eclipse.equinox.http.jetty.JettyConfigurator cannot be found by org.eclipse.help.base\_4.2.155.v20210319-0601

 at org.eclipse.osgi.internal.loader.BundleLoader.findClassInternal(BundleLoader.java:484)

 $\overline{\phantom{a}}$  at org.eclipse.osgi.internal.loader.BundleLoader.findClass(BundleLoader.java:395)

org.eclipse.osgi.internal.loader.BundleLoader.findClass(BundleLoader.java:387)

 at org.eclipse.osgi.internal.loader.ModuleClassLoader.loadClass(ModuleClassLoader.java:150) at java.lang.ClassLoader.loadClass(ClassLoader.java:870)

要解决此问题,请将以下行添加到位于

at

*MQ\_INSTALL\_LOCATION*\MQExplorer\eclipse\configuration\org.eclipse.equinox.sim pleconfigurator 中的 bundles.info 文件中。

org.eclipse.jetty.util.ajax,9.4.35.v20201120,plugins/ org.eclipse.jetty.util.ajax\_9.4.35.v20201120.jar,4,false

此问题由 APAR IT36383 解决。

#### **IBM MQ 9.1.0 FP7 的限制和已知问题**

## **在 Windows 上安装 IBM MQ 9.1.0.7 后,IBM MQ Explorer 日志中的错误消息**

在 Windows 上安装 IBM MQ 9.1.0 FP7 后,您可以在 IBM MQ Explorer 首次启动时在 IBM MQ Explorer 日志文件中看到以下错误消息。

可以忽略错误消息。

日志文件位于此处:

*USER\_Home*\IBM\WebSphereMQ\workspace-*installation\_name*\.metadata\.log

!MESSAGE FrameworkEvent ERROR !STACK 0 org.osgi.framework.BundleException: Could not resolve module: org.eclipse.equinox.http.jetty [298] Unresolved requirement: Import-Package: org.eclipse.jetty.servlet; version="[9.4.0,10.0.0)" -> Export-Package: org.eclipse.jetty.servlet; bundle-symbolicname="org.eclipse.jetty.servlet"; bundle-version="9.4.33.v20201020"; version="9.4.33"; uses:="javax.servlet,javax.servlet.descriptor,javax.servlet.http,org.eclipse.jetty.http.path map,org.eclipse.jetty.security,org.eclipse.jetty.server,org.eclipse.jetty.server.handler,org .eclipse.jetty.server.handler.gzip,org.eclipse.jetty.server.session,org.eclipse.jetty.util,o rg.eclipse.jetty.util.annotation,org.eclipse.jetty.util.component,org.eclipse.jetty.util.res ource" org.eclipse.jetty.servlet [615] Unresolved requirement: Import-Package: org.eclipse.jetty.jmx; version=" $[9.4.33,10.0.0)"$ ; resolution:="optional" Unresolved requirement: Import-Package: org.eclipse.jetty.security; version="[9.4.33,10.0.0)" at org.eclipse.osgi.container.Module.start(Module.java:444) at org.eclipse.osgi.container.ModuleContainer\$ContainerStartLevel.incStartLevel(ModuleContainer .java:1634) at org.eclipse.osgi.container.ModuleContainer\$ContainerStartLevel.incStartLevel(ModuleContainer .java:1613) at org.eclipse.osgi.container.ModuleContainer\$ContainerStartLevel.doContainerStartLevel(ModuleC ontainer.java:1585) at org.eclipse.osgi.container.ModuleContainer\$ContainerStartLevel.dispatchEvent(ModuleContainer .java:1528) at org.eclipse.osgi.container.ModuleContainer\$ContainerStartLevel.dispatchEvent(ModuleContainer .java:1)

```
 at org.eclipse.osgi.framework.eventmgr.EventManager.dispatchEvent(EventManager.java:230)
 at 
org.eclipse.osgi.framework.eventmgr.EventManager$EventThread.run(EventManager.java:340)
```
对于 IBM MQ 9.1.0.7,此问题由 APAR IT34927 解决。

# **在 Windows 上卸载 IBM MQ 9.1.0.7 后,不会更新 IBM MQ Explorer 安装详细信息**

在 Windows 上卸载 IBM MQ 9.1.0 FP7 之后, "IBM MQ Explorer 安装详细信息"面板的"已安装软件"选 项卡上显示的信息仍包含以下条目:

- HELP Patch (bugzillas 538020,547101,509819,568292)

此信息不正确。 HELP 补丁不再安装。

对于 IBM MQ 9.1.0.7,此问题由 APAR IT35052 解决。

#### **IBM MQ 9.1.0 FP6 的限制和已知问题**

没有新的限制或已知问题。

#### **IBM MQ 9.1.0 FP5 的限制和已知问题**

## **CLNTUSER 和 USERLIST 属性中用户名的不区分大小写的匹配**

实现了某些 LDAP 模式,以使连接的"短用户名"来自对查找的区分大小写的字段(在 LDAP 模式中按此 方式配置)。 在 IBM MQ 9.1.0 FP4 之前, Linux 和 UNIX 平台上队列管理器的行为是将短用户名从 LDAP 返回的原始大小写折叠为全部小写。 在 IBM MQ 9.1.0.4 中, 在 LDAP 是用户信息的最终来源的情 况下, APAR IT29065 更改了此行为, 并按 LDAP 返回的原始大小写保留短用户名。 但是, 此更改会影 响 TYPE(USERMAP) 和 TYPE(BLOCKUSER)的 **CHLAUTH** 规则的操作。 在 IBM MQ 9.1.0.4 的自述文件 条目中更详细地描述了这一点。

在 IBM MQ 9.1.0 修订包 5 中, APAR IT31578 允许 **CHLAUTH** 规则中的用户名以不区分大小写的方式进 行匹配。

要启用新行为,请在 qm.ini 文件的 Channels 节中添加 ChlauthIgnoreUserCase=Y 。 如果没有 Channels 节,那么必须创建一个。 有关向 qm.ini 文件添加节的详细信息,请参阅 IBM 文档。

要在 IBM MQ Appliance 上启用新行为,请发出以下命令,并使用真实队列管理器名称替换 *YOUR-QMNAME*:

setmqini -m *YOUR-QMNAME* -s Channels -k ChlauthIgnoreUserCase -v Y

#### **使用 RPM 验证 MQSeriesWeb 软件包时发生问题**

在安装产品之后使用 rpm -V 运行验证时,会报告验证失败。 此类失败不影响已安装组件的完整性。

此问题在 IBM MQ 9.1.0.5 时间范围内发现,并影响所有 IBM MQ 9.1 版本。 自述文件的"初始 IBM MQ 9.1.0 发行版的限制和已知问题"部分中详细描述了该问题。

#### **对系统消息 AMQ7056 进行了小幅修改**

仅在此修订包中,以下消息从此文本:

AMQ7056: Transaction number n,m is in-doubt.

更改为此文本:

AMQ7056: Transaction number n,m. The external identifier follows this message.

此修改在 IBM MQ 9.1.0 FP6 中撤销。

### **IBM MQ 9.1.0 FP4 的限制和已知问题**

# **CLNTUSER 和 USERLIST 属性中的用户名现在区分大小写。**

如果您的配置如下所示,那么需要更改一些 **CHLAUTH** 规则,以更正 **CLNTUSER** 和 **USERLIST** 属性中的 用户名的大小写:

- 队列管理器正在 Linux 或 UNIX 平台上运行。
- 队列管理器正在使用 LDAP 作为用户名的源。 即,您已将队列管理器的 **CONNAUTH** 配置为将 **AUTHINFO** 对象与 TYPE(IDPWLDAP) 以及下列其中一项配合使用:AUTHORMD(SEARCHGRP) 或 AUTHORMD(SEARCHUSR)
- LDAP 提供的这些用户名为大写或混合大小写。
- 队列管理器具有 **CHLAUTH** TYPE(USERMAP)规则,并且您在 **CLNTUSER** 属性中提供了小写的用户名 (在 IBM MQ 9.1.0.4 之前是必需的)。
- 队列管理器具有 **CHLAUTH** TYPE(BLOCKUSER)规则,并且您在 **USERLIST** 属性中提供了小写的用户 名(在 IBM MQ 9.1.0.4 之前是必需的)。

实现了某些 LDAP 模式, 以使连接的"短用户名"来自对查找的区分大小写的字段(在 LDAP 模式中按此 方式配置)。

在此修订包之前,Linux 和 UNIX 平台上队列管理器的行为是将短用户名从 LDAP 返回的原始大小写折叠 为全部小写。 但是,如果 LDAP 字段区分大小写,那么此行为会导致以后与 LDAP 服务器的交互失败。

在此修订包中, 在 LDAP 是用户信息的最终来源的情况下, APAR IT29065 会更改此行为, 并按 LDAP 返 回的原始大小写保留短用户名。 但是,此更改会影响 TYPE(USERMAP) 和 TYPE(BLOCKUSER)的 **CHLAUTH** 规则的操作。 这些将以全部小写的形式指定,这在 APAR 修订之前是必需的。 如果来自 LDAP 存储库的真实短用户名是混合大小写或全大写,那么 **CHLAUTH** 规则将不再正确匹配。

在 IBM MQ 9.1.0 修订包 5 中, APAR IT31578 允许 **CHLAUTH** 规则中的用户名以不区分大小写的方式进 行匹配。 IBM MQ 9.1.0.5 的自述文件条目中描述了如何配置此选项。

# **在 Red Hat 和 Ubuntu 系统上支持 IBM MQ Explorer 和 RDQM 的限制**

IBM MO Explorer 和复制的数据队列管理器 (RDOM) 在 Red Hat Enterprise Linux for System x (64 位) 或 Red Hat Enterprise Linux Server for IBM Z 的 V8 上不受支持。IBM MQ Explorer 在 Ubuntu Linux for System x (64 位) 或 Ubuntu Linux for IBM Z 的 V18.04 上不受支持。

# **GSKit 8.0.55.3 和更高版本与 AIX 上的版本 8 IBM JRE 不兼容**

此问题仅影响正在运行满足以下所有条件的 IBM MQ Java 或 JMS 应用程序的 AIX 系统:

- 不使用随 IBM MQ 提供的 JRE
- 使用早于 V8.0 Service Refresh 5 FP40 的 V8 IBM JRE
- 使用与队列管理器的绑定方式连接
- 使用 AMS

不兼容是由 GSKit 的 **IBMJCEPlus** 名称空间更改引起的,如 JRE APAR IJ17282([https://](https://www.ibm.com/support/docview.wss?uid=swg1IJ17282) [www.ibm.com/support/docview.wss?uid=swg1IJ17282](https://www.ibm.com/support/docview.wss?uid=swg1IJ17282))中所述。

如果系统满足所有这些条件,请将 JRE 更新为 V8.0 Service Refresh 5 FP40 或更高版本,或使用随 IBM MQ 修订包提供的 JRE。

# **IBM MQ 9.1.0 FP3 和更低版本的限制和已知问题**

没有新的限制或已知问题。

# **Continuous Delivery 发行版的限制和已知问题**

**IBM MQ 9.1.5 的限制和已知问题**

# **直接从 IBM MQ 8.0.0.1、 8.0.0.2 或 8.0.0.3 迁移后,MQSC 和 IBM MQ Explorer 中的通道名称为空白**

当您从 IBM MO 8.0.0 FP1、2 或 3 直接迁移到 IBM MO 9.1.5 或更高版本时,在新代码级别启动队列管 理器时,不会正确迁移通道对象。 通道继续正常工作,但 **runmqsc** 或 IBM MQ Explorer 不会显示通道 名称。

## **CLNTUSER 和 USERLIST 属性中用户名的不区分大小写的匹配**

实现了某些 LDAP 模式, 以使连接的"短用户名"来自对查找的区分大小写的字段(在 LDAP 模式中按此 方式配置)。 在 IBM MQ 9.1.4 之前, Linux 和 UNIX 平台上队列管理器的行为是将短用户名从 LDAP 返 回的原始大小写折叠为全部小写。 在 IBM MQ 9.1.4 中, 在 LDAP 是用户信息的最终来源的情况下, APAR IT29065 更改了此行为, 并按 LDAP 返回的原始大小写暴露了短用户名。 但是, 此更改会影响 TYPE(USERMAP) 和 TYPE(BLOCKUSER)的 **CHLAUTH** 规则的操作。 在 IBM MQ 9.1.4 的自述文件条目 中更详细地描述了这一点。

在 IBM MQ 9.1.5 中, APAR IT31578 允许以不区分大小写的方式匹配 **CHLAUTH** 规则中的用户名。

要启用新行为,请在 qm.ini 文件的 Channels 节中添加 ChlauthIgnoreUserCase=Y 。 如果没有 Channels 节,那么必须创建一个。 有关向 qm.ini 文件添加节的详细信息,请参阅 IBM 文档。

要在 IBM MQ Appliance 上启用新行为,请发出以下命令,并使用真实队列管理器名称替换 *YOUR-QMNAME*:

setmqini -m *YOUR-QMNAME* -s Channels -k ChlauthIgnoreUserCase -v Y

#### **updateRDQMSupport 脚本运行时发出"未能链接"错误消息**

当 **updateRDQMSupport** 脚本在 IBM MQ 9.1.0.5 下运行时,发出以下错误消息:

failed to link /usr/bin/parallax-askpass -> /etc/alternatives/parallax-askpass: /usr/bin/parallax-askpass exists and it is not a symlink

安装脚本正在尝试在 /usr/bin/ to /etc/alternatives/parallax-askpass 中创建一个 **symlink** 。 链接失败,因为先前安装中已经有一个名为 /usr/bin/parallax-askpass 的文件,并 且此文件的较早版本已保留。 此包的新版本中未更改此文件的内容,因此这不会导致任何问题,并且可 以忽略错误消息。

#### **使用 RPM 验证 MQSeriesWeb 软件包时发生问题**

在安装产品之后使用 rpm -V 运行验证时,会报告验证失败。 此类失败不影响已安装组件的完整性。

此问题在 IBM MQ 9.1.5 时间范围内发现,并影响所有 IBM MQ 9.1 版本。 自述文件的"初始 IBM MQ 9.1.0 发行版的限制和已知问题"部分中详细描述了该问题

#### **GTK+ IBM MQ Explorer 发出的消息**

在某些 Linux 环境中,来自 GTK+ 图形用户界面库的消息可能在启动 IBM MQ Explorer 的 UNIX 控制台 窗口中看到。 例如:

(:16073): Gtk-CRITICAL \*\*: 17:09:00.159: gtk\_box\_gadget\_distribute: assertion 'size >= 0' failed in GtkScrollbar

这些消息是由 gtk3 库中的错误导致的,并且不会导致 IBM MQ Explorer 本身中发生任何功能故障。

#### **IBM MQ 9.1.4 的限制和已知问题**

#### **CLNTUSER 和 USERLIST 属性中的用户名现在区分大小写。**

如果您的配置如下所示,那么需要更改一些 **CHLAUTH** 规则,以更正 **CLNTUSER** 和 **USERLIST** 属性中的 用户名的大小写:

- 队列管理器正在 Linux 或 UNIX 平台上运行。
- 队列管理器正在使用 LDAP 作为用户名的源。 即,您已将队列管理器的 **CONNAUTH** 配置为将 **AUTHINFO** 对象与 TYPE(IDPWLDAP) 以及下列其中一项配合使用:AUTHORMD(SEARCHGRP) 或 AUTHORMD(SEARCHUSR)。
- LDAP 提供的这些用户名为大写或混合大小写。
- 队列管理器具有 **CHLAUTH** 规则 TYPE(USERMAP),并且您在 **CLNTUSER** 属性中提供了小写的用户名 (在 IBM MQ 9.1.4 之前是必需的)。

• 队列管理器具有 **CHLAUTH** 规则 TYPE(BLOCKUSER),并且您在 **USERLIST** 属性中提供了小写的用户 名(在 IBM MQ 9.1.4 之前是必需的)。

实现了某些 LDAP 模式, 以使连接的"短用户名"来自对查找的区分大小写的字段(在 LDAP 模式中按此 方式配置)。

在此发行版之前,Linux 和 UNIX 平台上队列管理器的行为是将短用户名从 LDAP 返回的原始大小写折叠 为全部小写。 但是,如果 LDAP 字段区分大小写,那么此行为会导致以后与 LDAP 服务器的交互失败。

在此发行版中, 在 LDAP 是用户信息的最终来源的情况下, APAR IT29065 会更改此行为, 并按 LDAP 返 回的原始大小写保留短用户名。 但是,此更改会影响 TYPE(USERMAP) 和 TYPE(BLOCKUSER)的 **CHLAUTH** 规则的操作。 这些将以全部小写的形式指定,这在 APAR 修订之前是必需的。 如果来自 LDAP 存储库的真实短用户名是混合大小写或全大写,那么 **CHLAUTH** 规则将不再正确匹配。

在 IBM MQ 9.1.5 中, APAR IT31578 允许以不区分大小写的方式匹配 **CHLAUTH** 规则中的用户名。 IBM MQ 9.1.5 的自述文件条目中描述了如何配置此选项。

## **在 Red Hat 和 Ubuntu 系统上支持 IBM MQ Explorer 和 RDQM 的限制**

IBM MQ Explorer 和复制的数据队列管理器 (RDQM) 在 Red Hat Enterprise Linux for System x(64 位) 或 Red Hat Enterprise Linux Server for IBM Z 的 V8 上不受支持。IBM MQ Explorer 在 Ubuntu Linux for System x (64 位) 或 Ubuntu Linux for IBM Z 的 V18.04 上不受支持。

## **GSKit 8.0.55.3 和更高版本与 AIX 上的版本 8 IBM JRE 不兼容**

此问题仅影响正在运行满足以下所有条件的 IBM MQ Java 或 JMS 应用程序的 AIX 系统:

- 不使用随 IBM MQ 提供的 JRE
- 使用早于 V8.0 Service Refresh 5 FP40 的 V8 IBM JRE
- 使用与队列管理器的绑定方式连接
- 使用 AMS

不兼容是由 GSKit 的 **IBMJCEP1us** 名称空间更改引起的,如 JRE APAR IJ17282([https://](https://www.ibm.com/support/docview.wss?uid=swg1IJ17282) [www.ibm.com/support/docview.wss?uid=swg1IJ17282](https://www.ibm.com/support/docview.wss?uid=swg1IJ17282))中所述。

如果系统满足所有这些条件,请将 JRE 更新为 V8.0 Service Refresh 5 FP40 或更高版本,或使用随 IBM MQ 9.1.4 提供的 JRE。

#### **IBM MQ 9.1.3 和更低版本的限制和已知问题**

没有新的限制或已知问题。

# **初始 IBM MQ 9.1.0 发行版的限制和已知问题**

#### **使用 RPM 验证 MQSeriesWeb 包时的问题**

这适用于整个产品介质,而非修订包安装程序。

当您在安装产品后使用 rpm -V 运行验证时,您会收到以下消息:

# rpm -Vp MQSeriesWeb-9.1.0-0.x86\_64.rpm

- S.5....T. /opt/mqm/bin/dspmqweb S.5....T. /opt/mqm/bin/endmqweb
- S.5....T. /opt/mqm/bin/endmqweb<br>S.5....T. /opt/mqm/bin/setmqweb<br>S.5....T. /opt/mqm/bin/strmqweb
- S.5....T. /opt/mqm/bin/strmqweb
	- /opt/mqm/web/etc/server.env

之所以会出现此类特定的验证失败,是因为需要在安装期间基于检测到的环境修改这些文件。 此类失败 不影响已安装组件的完整性。

# **对于繁体中文,IBM MQ Explorer MFT 插件显示"断言失败"错误消息**

对于繁体中文语言环境 zh\_TW, 当使用"受管文件传输"(MFT) 插件使用"传输进度"视图来监视文件传输 时,IBM MO 资源管理器会使用以下文本连续显示错误消息:

assertion failed: Column 7 has no label provider.

当对第 7 列标题(英文为"Started")的繁体中文翻译进行更新时,没有应用到 MFT 插件使用的控制文 件,就会引入此错误。

此问题通过 APAR IT28289 在 IBM MQ 9.1.3 和 IBM MQ 9.1.0 FP3 中修订。

还可以通过应用下列其中一个本地修订来解决此问题。

本地修订方法一:

1. 以不同的语言和语言环境临时打开 IBM MQ 资源管理器。

执行此操作的一种方法是配置 Java 系统属性 **user.language** 和 **user.region**。 通过打开位于 IBM MQ 安装的 /bin 目录中的 MQExplorer.ini 文件,并将这些条目添加到文件末尾的以下行之 后,可以为 IBM MQ Explorer 执行此操作:

-vmargs

例如,要使用美国英语打开 IBM MO Explorer, 请将以下行添加到 MOExplorer.ini 文件:

```
-Duser.language=en
-Duser.region=US
```
文件的末尾现在类似于以下示例:

-vmargs  $-Xmx512M$ -Duser.language=en -Duser.region=US

保存并关闭此文件。

2. 在新语言环境中:

a. 打开 IBM MQ Explorer。

- b. 连接到 MFT 配置。
- c. 打开 MFT 配置下列示的"传输日志"页面。
- d. 确保还显示"当前传输进度"视图。 缺省情况下,此视图位于"传输日志"内容视图正下方。
- 3. 关闭 IBM MQ Explorer,然后在 zh\_TW 语言环境中重新打开。 如果 zh\_TW 是您的系统语言环境,请 从 MQExplorer.ini 文件中除去特定 **user.language** 和 **user.region** 系统属性。

本地修订方法二:

- 1. 关闭 IBM MQ Explorer。
- 2. 从 IBM MQ Explorer 工作空间打开 dialog\_settings.xml 文件。 这位于类似以下内容的目录中:

```
[在 Linux 上]
/home/user1/IBM/WebSphereMQ/workspace-Installation1/.metadata/.plugins/
com.ibm.wmqfte.explorer
[在 Windows 上]
C:\Users\Administrator\IBM\WebSphereMQ\workspace-
Installation1\.metadata\.plugins\com.ibm.wmqfte.explorer\
```
3. 删除"COLUMNS"的以下 XML 条目下列出的任何一个项, 以便该列表包含 7 个项, 而不是原来的 8 个 项。

```
<section name="TRANSFER_PROGRESS_VIEW_SETTINGS">
     <item value="zh" key="LOCALE"/>
         <list key="COLUMNS">
             <!-- Delete any one of the items here -->
         </list>
```
例如,删除"COLUMNS"列表中的第一个项:

```
 <item value=""/>
```
4. 保存并关闭此文件。

5. 重新启动 IBM MQ Explorer。

# **版权、声明和商标**

版权和商标信息

本信息是为在美国国内供应的产品和服务而编写的。

IBM 可能在其他国家或地区不提供本文档中讨论的产品、服务或功能特性。 有关您当前 所在区域的产品和 服务的信息,请向您当地的 IBM 代表咨询。 任何对 IBM 产品、程序 或服务的引用并非意在明示或暗示只能 使用 IBM 的产品、程序或服务。只要不侵犯 IBM 的知识产权,任何同等功能的产品、程序或服务,都可以 代替 IBM 产品、程序或服务。 但是,评估和验证任何非 IBM 产品、程序或服务,则由用户自行负责。

IBM 公司可能已拥有或正在申请与本信息内容有关的各项专利。 提供本信息并未授予用户使用这些专利的任 何许可。 您可以用书面方式将许可查询寄往:

IBM Director of Licensing IBM Corporation North Castle Drive Armonk, NY 10504-1785 U.S.A.

有关双字节字符集 (DBCS) 信息的许可查询,请与您所在国家或地区的 IBM 知识产权部门联系,或用书面方 式将查询寄往:

Intellectual Property Licensing Legal and Intellectual Property Law IBM Japan, Ltd. 19-21, Nihonbashi-Hakozakicho, Chuo-ku Tokyo 103-8510, Japan

本条款不适用英国或任何这样的条款与当地法律不一致的国家或地区:

International Business Machines Corporation"按现状"提供本出版物,不附有任 何种类的(无论是明示的还 是暗含的)保证,包括但不限于暗含的有关非侵权、适销 和适用于某种特定用途的保证。 某些国家或地区 在某些交易中不允许免除明示或暗含的保证。 因此本条款可能不适用于您。

本信息中可能包含技术方面不够准确的地方或印刷错误。 此处的信息将定期更改;这些更改将编入本资料的 新版本中。 IBM 可以随时对本资料中描述的产品和/或程序进行 改进和/或更改,而不另行通知。

本信息中对非 IBM Web 站点的任何引用都只是为了方便起见才提供的,不以任何方式充当对那些 Web 站点 的保证。 那些 Web 站点中的资料不是 IBM 产品资料的一部分,使用那些 Web 站点带来的风险将由您自行 承担。

IBM 可以按它认为适当的任何方式使用或分发您所提供的任何信息而无须对您承担任何责任。

本程序的被许可方如果要了解有关程序的信息以达到如下目的: (i) 允许在独立创建的程序和其他程序 (包 括本程序)之间进行信息交换,以及(ii)允许对已经交换的信息进行相互使用,请与下列地址联系:

IBM Corporation J46A/G4 555 Bailey Avenue San Jose, CA 95141-1003 美国

只要遵守适当的条件和条款,包括某些情形下的一定数量的付费,都可获得这方面的信息。

本资料中描述的许可程序及其所有可用的许可资料均由 IBM 依据 IBM 客户协议、IBM 国际软件许可协议或 任何同等协议中的条款提供。

涉及非 IBM 产品的信息可从这些产品的供应商、其出版说明或其他可公开获得的资料中获取。 IBM 没有对 这些产品进行测试,也无法确认其性能的精确性、兼容性或任何其他关于非 IBM 产品的声明。 有关非 IBM 产品性能的问题应当向这些产品的供应商提出。 本资料包含在日常业务操作中使用的数据和报告的示例。 为了尽可能全面地说明这些数据和报表,这些示例包括个人、公司、品牌和产品的名称。 所有这些名字都是 虚构的,若现实生活中实际业务企业使用的名字和地址与此相似,纯属巧合。

## 版权许可证

本信息包括源语言形式的样本应用程序,这些样本说明不同操作平台上的编程方法。 如果是 为按照在编写 样本程序的操作平台上的应用程序编程接口 (API) 进行应用程序的开发、 使用、经销或分发为目的, 您可以 任何形式对这些样本程序进行复制、修改、分发, 而无须向 IBM 付费。 这些示例并未在所有条件下作全面 测试。 因此,IBM 不能担保或暗示 这些程序的可靠性、可维护性或功能。 用户如果是为了按照 IBM 应用程 序编程接口开发、 使用、经销或分发应用程序,则可以任何形式复制、修改和分发这些样本程序,而无须向 IBM 付费。

以下术语是 International Business Machines Corporation 在美国和/或其他国家或地区的商标: AIX, IBM, WebSphere, z/OS

Windows 是 Microsoft Corporation 在美国和/或其他国家或地区的商标。

Java 和所有基于 Java 的商标和徽标是 Oracle 和/或其附属公司的商标或注册商标。

UNIX 是 The Open Group 在美国和其他国家或地区的注册商标。

Linux 是 Linus Torvalds 在美国和/或其他国家或地区的商标。

其他公司、产品或服务名称可能是其他公司的商标或服务标记。

有关更多信息,请参阅 <https://www.ibm.com/legal/copytrade>。

# **IBM MQ 9.1 快速入门指南 (Long Term Support)**

使用本指南可以实现 IBM MQ 9.1 入门。

# **本地语言版本:**

To obtain the Quick Start Guide in other languages, print the language-specific PDF from the Quick Start DVD.

# **产品概述**

IBM MQ 是一款强大的消息传递中间件,简化并加速了多种不同应用程序和业务数据跨多个平台的集成过 程。 IBM MQ 通过消息传递队列发送和接收消息数据,促进应用程序、系统、服务和文件之间进行安全可靠 的信息交换,因而简化了业务应用程序的创建和维护。 它通过广泛的产品提供全球消息传递,以满足整个企 业的消息传递需求,并且可以跨多种不同环境进行部署,包括本地、云环境和支持的混合云部署。

IBM MQ 支持许多不同的应用程序编程接口 (API), 包括消息队列接口 (MQI), Java 消息服务 (JMS) , .NET , IBM MQ Light 和 MQTT 以及消息传递 REST API。

# **访问软件和文档。**

本产品包括以下项:

- "快速入门"DVD, 其中包含美国英语和其他语言版本的《快速入门指南》。
- 对于每一个支持平台, 此 DVD 包含运行时组件代码和其他所需产品。

如果从 IBM Passport Advantage 下载产品,请参阅 下载 [IBM MQ 9.1](https://www.ibm.com/support/pages/node/317001)。 [\(https://www.ibm.com/support/](https://www.ibm.com/support/pages/downloading-ibm-mq-91) [pages/downloading-ibm-mq-91\)](https://www.ibm.com/support/pages/downloading-ibm-mq-91) 以及 Passport Advantage 和 [Passport Advantage Express](https://www.ibm.com/software/passportadvantage/) [\(https://](https://www.ibm.com/software/passportadvantage/) [www.ibm.com/software/passportadvantage/](https://www.ibm.com/software/passportadvantage/)) Web 站点以获取更多信息。

可通过 [IBM Knowledge Center \(https://www.ibm.com/docs/SSFKSJ](https://www.ibm.com/docs/SSFKSJ)) 获取所有受支持版本的 IBM MQ 的产 品文档。 具体而言, IBM MQ 9.1 产品文档也在 [IBM Knowledge Center](https://www.ibm.com/docs/SSFKSJ_9.1.0/com.ibm.mq.helphome.v91.doc/WelcomePagev9r1.html) ([https://www.ibm.com/docs/](https://www.ibm.com/docs/SSFKSJ_9.1.0/com.ibm.mq.helphome.v91.doc/WelcomePagev9r1.html) [SSFKSJ\\_9.1.0/com.ibm.mq.helphome.v91.doc/WelcomePagev9r1.html](https://www.ibm.com/docs/SSFKSJ_9.1.0/com.ibm.mq.helphome.v91.doc/WelcomePagev9r1.html)) 中提供。

文档中提供了服务和支持信息。

有关如何使用 MO 资源管理器的信息,既可以从 MO 资源管理器中获取,也可以从产品文档中获取。

# **评估硬件和系统需求**

有关所有受支持平台上硬件和软件需求的详细信息,请参阅 [System Requirements](https://www.ibm.com/support/pages/node/318077) Web 页面 ([https://](https://www.ibm.com/support/pages/node/318077) [www.ibm.com/support/pages/node/318077\)](https://www.ibm.com/support/pages/node/318077)。

# **查看安装体系结构**

IBM MQ 体系结构中既包括使用单个队列管理器的简单体系结构,也包括互相连接的队列管理器的复杂网 络。 有关规划 IBM MQ 体系结构的更多信息,请参阅 IBM Knowledge Center ([https://www.ibm.com/docs/](https://www.ibm.com/docs/SSFKSJ_9.1.0/com.ibm.mq.pla.doc/q004690_.html) [SSFKSJ\\_9.1.0/com.ibm.mq.pla.doc/q004690\\_.html\)](https://www.ibm.com/docs/SSFKSJ_9.1.0/com.ibm.mq.pla.doc/q004690_.html) 中产品文档的 [规划部分](https://www.ibm.com/docs/SSFKSJ_9.1.0/com.ibm.mq.pla.doc/q004690_.html) 。

有关其他信息的链接,请参阅 IBM Knowledge Center [\(https://www.ibm.com/docs/SSFKSJ\\_9.1.0/](https://www.ibm.com/docs/SSFKSJ_9.1.0/com.ibm.mq.pro.doc/q123810_.html) [com.ibm.mq.pro.doc/q123810\\_.html](https://www.ibm.com/docs/SSFKSJ_9.1.0/com.ibm.mq.pro.doc/q123810_.html)) 中的 IBM MQ [信息路线图](https://www.ibm.com/docs/SSFKSJ_9.1.0/com.ibm.mq.pro.doc/q123810_.html) 。

# **安装产品**

有关所有受支持平台上 IBM MQ 的安装指示信息以及所需硬件和软件配置的详细信息,请参阅 IBM Knowledge Center ([https://www.ibm.com/docs/SSFKSJ\\_9.1.0/com.ibm.mq.ins.doc/q008250\\_.html\)](https://www.ibm.com/docs/SSFKSJ_9.1.0/com.ibm.mq.ins.doc/q008250_.html) 中产 品文档的 [安装部分](https://www.ibm.com/docs/SSFKSJ_9.1.0/com.ibm.mq.ins.doc/q008250_.html) 。

# **入门**

IBM Knowledge Center ([https://www.ibm.com/docs/SSFKSJ\\_9.1.0/com.ibm.mq.sce.doc/q004360\\_.html\)](https://www.ibm.com/docs/SSFKSJ_9.1.0/com.ibm.mq.sce.doc/q004360_.html) 中产品文档的 [方案部分](https://www.ibm.com/docs/SSFKSJ_9.1.0/com.ibm.mq.sce.doc/q004360_.html) 中的 入门 方案说明了如何在 Windows 上开始使用 IBM MQ 。 如果您此前没有使用 过 IBM MQ,并且希望快速入门,请使用此方案。

其他方案通过引导您完成相应的任务步骤来帮助您配置或使用产品的功能部件。 这些方案中包括其他内容的 链接,可以帮助您更好地了解感兴趣的领域。

# **更多信息**

有关 IBM MQ 的更多信息, 请参考以下资源:

# **针对"长期支持"和"持续交付"发行版的 IBM 常见问题及解答**

从 IBM MO 9.0 开始, IBM MO 引入了持续交付 (CD) 支持模型。 继新版本的初始发行版之后, 通过同一 版本和发行版中的增量更新来提供新功能和增强功能。 同时将为仅需要安全和缺陷修订的部署提供"长 期支持"发行版。 有关更多信息,请参阅 [IBM MQ FAQ for Long Term Support and Continuous Delivery](https://www.ibm.com/support/pages/node/713169) [releases](https://www.ibm.com/support/pages/node/713169) (<https://www.ibm.com/support/pages/node/713169>)。

# **在线产品自述文件**

在 IBM MQ [产品自述文件](https://www.ibm.com/support/pages/node/317955) Web 页面 [\(https://www.ibm.com/support/pages/node/317955](https://www.ibm.com/support/pages/node/317955)) 上提供了最 新版本的联机产品自述文件。

# **IBM 支持信息**

支持信息包括以下资源:

- IBM 支持 [Web](https://www.ibm.com/support/home/) 页面 (<https://www.ibm.com/support/home/>)
- • [IBM Support Assistant](https://www.ibm.com/support/home/product/C100515X13178X21/other_software/ibm_support_assistant) ([https://www.ibm.com/support/home/product/C100515X13178X21/](https://www.ibm.com/support/home/product/C100515X13178X21/other_software/ibm_support_assistant) [other\\_software/ibm\\_support\\_assistant](https://www.ibm.com/support/home/product/C100515X13178X21/other_software/ibm_support_assistant))
- [云技术支持中的社交媒体渠道](https://www.ibm.com/support/pages/node/131651) [\(https://www.ibm.com/support/pages/node/131651\)](https://www.ibm.com/support/pages/node/131651)

# **声明**

IBM MQ 9.1 Licensed Materials-Property of IBM. © Copyright IBM Corp. 2006 , 2022. U.S. Government Users Restricted Rights - Use, duplication or disclosure restricted by GSA ADP Schedule Contract with IBM Corp. IBM, IBM 徽标, ibm.com 和 Passport Advantage 是 International Business Machines Corp. 的商标或注册商标。 在全球许多管辖区域注册的商标或注册商标。 Java 和所有基于 Java 的商标和徽标是 Oracle 和/或其附属公司的商标或注册商标。 Microsoft、Windows 和 Windows 徽标是 Microsoft Corporation 在美国和/或其他国家或地区的商标。 其他产品和服务名称可能是 IBM 或其他公司的商标。 当 前的 IBM 商标列表可在 Web 站点上的 "[版权和商标信息](https://www.ibm.com/legal/copytrade.shtml)"([www.ibm.com/legal/copytrade.shtml](https://www.ibm.com/legal/copytrade.shtml)) 部分获 取。

部件号: CF4LGML Printed in Ireland

# **IBM MQ 9.1.x 快速入门指南 (Continuous Delivery)**

使用本指南开始使用 IBM MQ 9.1.x Continuous Delivery。

# **本地语言版本**

The Quick Start Guide is available in other languages from the Quick Start Guide eImage.

# **产品概述**

IBM MQ 是一款强大的消息传递中间件,简化并加速了多种不同应用程序和业务数据跨多个平台的集成过 程。IBM MQ 通过消息传递队列发送和接收消息数据,促进应用程序、系统、服务和文件之间进行安全可靠 的信息交换,因而简化了业务应用程序的创建和维护。 它通过广泛的产品提供全球消息传递, 以满足整个企 业的消息传递需求,并且可以跨多种不同环境进行部署,包括本地、云环境和支持的混合云部署。

IBM MQ 支持多种不同的应用程序编程接口 (API),包括消息队列接口 (MQI)、Java 消息服务 (JMS)、.NET、IBM MQ Light、MQTT 和消息传递 REST API。

# **访问软件和文档。**

对于分布式平台,该产品提供可从 IBM Passport Advantage 获取的以下项:

- 所有受支持平台上完整发行版的服务器和试用 eAssembly。 如不需要完整发行版,可单独下载构成此完整 发行版的 eImage。 有关更多信息, 请参阅 下载 IBM MO 9.1。 [\(https://www.ibm.com/support/pages/](https://www.ibm.com/support/pages/downloading-ibm-mq-91) [downloading-ibm-mq-91\)](https://www.ibm.com/support/pages/downloading-ibm-mq-91).
- 《快速入门指南》eImage。 也可以从 [https://public.dhe.ibm.com/software/integration/wmq/docs/V9.1/](https://public.dhe.ibm.com/software/integration/wmq/docs/V9.1/QuickStartGuide/mq91cdr_qsg_en.pdf) [QuickStartGuide/mq91cdr\\_qsg\\_en.pdf](https://public.dhe.ibm.com/software/integration/wmq/docs/V9.1/QuickStartGuide/mq91cdr_qsg_en.pdf) 下载《快速入门指南》PDF 文件。 Alternatively, the Quick Start Guide is available in HTML format from [IBM Knowledge Center](https://www.ibm.com/docs/SSFKSJ_9.1.0/com.ibm.mq.helphome.v91.doc/mq91cdr_qsg_en.html) [\(https://www.ibm.com/docs/](https://www.ibm.com/docs/SSFKSJ_9.1.0/com.ibm.mq.helphome.v91.doc/mq91cdr_qsg_en.html) [SSFKSJ\\_9.1.0/com.ibm.mq.helphome.v91.doc/mq91cdr\\_qsg\\_en.html](https://www.ibm.com/docs/SSFKSJ_9.1.0/com.ibm.mq.helphome.v91.doc/mq91cdr_qsg_en.html).

有关下载产品 IBM Passport Advantage 的更多信息, 请参阅 下载 [IBM MQ 9.1](https://www.ibm.com/support/pages/node/317001)。 [\(https://www.ibm.com/](https://www.ibm.com/support/pages/node/317001) [support/pages/node/317001\)](https://www.ibm.com/support/pages/node/317001)以及 Passport Advantage 与 [Passport Advantage Express](https://www.ibm.com/software/passportadvantage/) ([https://](https://www.ibm.com/software/passportadvantage/) [www.ibm.com/software/passportadvantage/](https://www.ibm.com/software/passportadvantage/)) Web 站点以获取更多信息。

可通过 [IBM Knowledge Center \(https://www.ibm.com/docs/SSFKSJ](https://www.ibm.com/docs/SSFKSJ)) 获取所有受支持版本的 IBM MQ 的产 品文档。具体而言, IBM MQ 9.1.x Continuous Delivery 发行版的文档将作为 IBM Knowledge Center 中的 [IBM MQ 9.1.x](https://www.ibm.com/docs/SSFKSJ_9.1.0/com.ibm.mq.helphome.v91.doc/WelcomePagev9r1.html) 产品文档 [\(https://www.ibm.com/docs/SSFKSJ\\_9.1.0/com.ibm.mq.helphome.v91.doc/](https://www.ibm.com/docs/SSFKSJ_9.1.0/com.ibm.mq.helphome.v91.doc/WelcomePagev9r1.html) [WelcomePagev9r1.html\)](https://www.ibm.com/docs/SSFKSJ_9.1.0/com.ibm.mq.helphome.v91.doc/WelcomePagev9r1.html) 的一部分发布。

文档中提供了服务和支持信息。

有关如何使用 MO 资源管理器的信息, 既可以从 MO 资源管理器中获取, 也可以从产品文档中获取。

# **评估硬件和系统需求**

有关所有受支持平台上硬件和软件需求的详细信息,请参阅 [System Requirements](https://www.ibm.com/support/pages/node/318077) Web 页面 ([https://](https://www.ibm.com/support/pages/node/318077) [www.ibm.com/support/pages/node/318077\)](https://www.ibm.com/support/pages/node/318077)。

# **查看安装体系结构**

IBM MQ 体系结构中既包括使用单个队列管理器的简单体系结构,也包括互相连接的队列管理器的复杂网 络。 有关规划 IBM MQ 体系结构的更多信息,请参阅 IBM Knowledge Center ([https://www.ibm.com/docs/](https://www.ibm.com/docs/SSFKSJ_9.1.0/com.ibm.mq.pla.doc/q004690_.html) [SSFKSJ\\_9.1.0/com.ibm.mq.pla.doc/q004690\\_.html\)](https://www.ibm.com/docs/SSFKSJ_9.1.0/com.ibm.mq.pla.doc/q004690_.html) 中产品文档的 [规划部分](https://www.ibm.com/docs/SSFKSJ_9.1.0/com.ibm.mq.pla.doc/q004690_.html) 。

有关其他信息的链接,请参阅 IBM Knowledge Center [\(https://www.ibm.com/docs/SSFKSJ\\_9.1.0/](https://www.ibm.com/docs/SSFKSJ_9.1.0/com.ibm.mq.pro.doc/q123810_.html) [com.ibm.mq.pro.doc/q123810\\_.html](https://www.ibm.com/docs/SSFKSJ_9.1.0/com.ibm.mq.pro.doc/q123810_.html)) 中的 IBM MQ [信息路线图](https://www.ibm.com/docs/SSFKSJ_9.1.0/com.ibm.mq.pro.doc/q123810_.html) 。

# **安装产品**

有关所有受支持平台上 IBM MQ 的安装指示信息以及所需硬件和软件配置的详细信息,请参阅 IBM Knowledge Center ([https://www.ibm.com/docs/SSFKSJ\\_9.1.0/com.ibm.mq.ins.doc/q008250\\_.html\)](https://www.ibm.com/docs/SSFKSJ_9.1.0/com.ibm.mq.ins.doc/q008250_.html) 中产 品文档的 [安装部分](https://www.ibm.com/docs/SSFKSJ_9.1.0/com.ibm.mq.ins.doc/q008250_.html) 。

# **入门**

IBM Knowledge Center ([https://www.ibm.com/docs/SSFKSJ\\_9.1.0/com.ibm.mq.sce.doc/q004360\\_.html\)](https://www.ibm.com/docs/SSFKSJ_9.1.0/com.ibm.mq.sce.doc/q004360_.html) 中产品文档的 [方案](https://www.ibm.com/docs/SSFKSJ_9.1.0/com.ibm.mq.sce.doc/q004360_.html) 部分中的 入门 方案说明了如何在 Microsoft Windows 上开始使用 IBM MQ 。 如果您此前 没有使用过 IBM MQ, 并且希望快速入门, 请使用此方案。

有关帮助您开始使用 IBM MQ 的更多教程,请参阅 IBM Developer Web 站点上的 [Learning IBM MQ](https://ibm.biz/learn-mq) 。

# **更多信息**

有关 IBM MO 的更多信息, 请参考以下资源:

**针对"长期支持"和"持续交付"发行版的 IBM 常见问题及解答**

从 IBM MQ 9.0 开始, IBM MQ 引入了持续交付 (CD) 支持模型。 继新版本的初始发行版之后, 通过同一 版本和发行版中的增量更新来提供新功能和增强功能。 同时将为仅需要安全和缺陷修订的部署提供"长 期支持"发行版。有关更多信息,请参阅 [IBM MQ FAQ for Long Term Support and Continuous Delivery](https://www.ibm.com/support/pages/node/713169) [releases](https://www.ibm.com/support/pages/node/713169) (<https://www.ibm.com/support/pages/node/713169>)。

## **在线产品自述文件**

在 IBM MQ [产品自述文件](https://www.ibm.com/support/pages/node/317955) Web 页面 [\(https://www.ibm.com/support/pages/node/317955](https://www.ibm.com/support/pages/node/317955)) 上提供了最 新版本的联机产品自述文件。

## **IBM 支持信息**

支持信息包括以下资源:

- IBM 支持 [Web](https://www.ibm.com/support/home/) 页面 (<https://www.ibm.com/support/home/>)
- • [IBM Support Assistant](https://www.ibm.com/support/home/product/C100515X13178X21/other_software/ibm_support_assistant) ([https://www.ibm.com/support/home/product/C100515X13178X21/](https://www.ibm.com/support/home/product/C100515X13178X21/other_software/ibm_support_assistant) other software/ibm\_support\_assistant)
- [混合云技术支持中的社交媒体渠道](https://www.ibm.com/support/pages/node/131651) [\(https://www.ibm.com/support/pages/node/131651\)](https://www.ibm.com/support/pages/node/131651)

# **声明**

IBM MQ 9.1.x Licensed Materials-Property of IBM. © Copyright IBM Corp. 2006 , 2022. U.S. Government Users Restricted Rights - Use, duplication or disclosure restricted by GSA ADP Schedule Contract with IBM Corp. IBM, IBM 徽标, ibm.com 和 Passport Advantage 是 International Business Machines Corp. 的商标或注册商标。 在全球许多管辖区域注册的商标或注册商标。 Java 和所有基于 Java 的商标和徽标是 Oracle 和/或其附属公司的商标或注册商标。 Microsoft 和 Windows 是 Microsoft Corporation 在美国和/或其 他国家或地区的商标。 其他产品和服务名称可能是 IBM 或其他公司的商标。 当前的 IBM 商标列表可在 Web 站点上的 "[版权和商标信息](https://www.ibm.com/legal/copytrade.shtml)"([www.ibm.com/legal/copytrade.shtml](https://www.ibm.com/legal/copytrade.shtml)) 部分获取。

部件号: CNV69ML

Printed in Ireland

# **IBM MQ 9.1 信息指南**

此路线图提供了两组地图,可帮助您浏览 IBM MQ 9.1 的特定方面。 每个产品级别任务 (例如, "安装"; "保 护": "配置": "故障诊断") 都有一个映射, 每个产品功能部件 (例如, Managed File Transfer; Internet Pass-Thru; Aspera 网关) 都有一个映射。

对于产品级任务,请单击以下链接以查看可用的资源。 对于产品功能部件,单击此路线图末尾的子主题链 接。

- [产品概述](#page-166-0)
- [技术概述](#page-166-0)
- <span id="page-166-0"></span>• 方案
- 规划
- [迁移和升级](#page-167-0)
- [安装](#page-167-0)
- [安全性](#page-167-0)
- [配置](#page-167-0)
- [管理](#page-167-0)
- [开发应用程序](#page-167-0)
- [监控和性能](#page-167-0)
- [故障诊断与支持](#page-167-0)
- [引用型](#page-168-0)

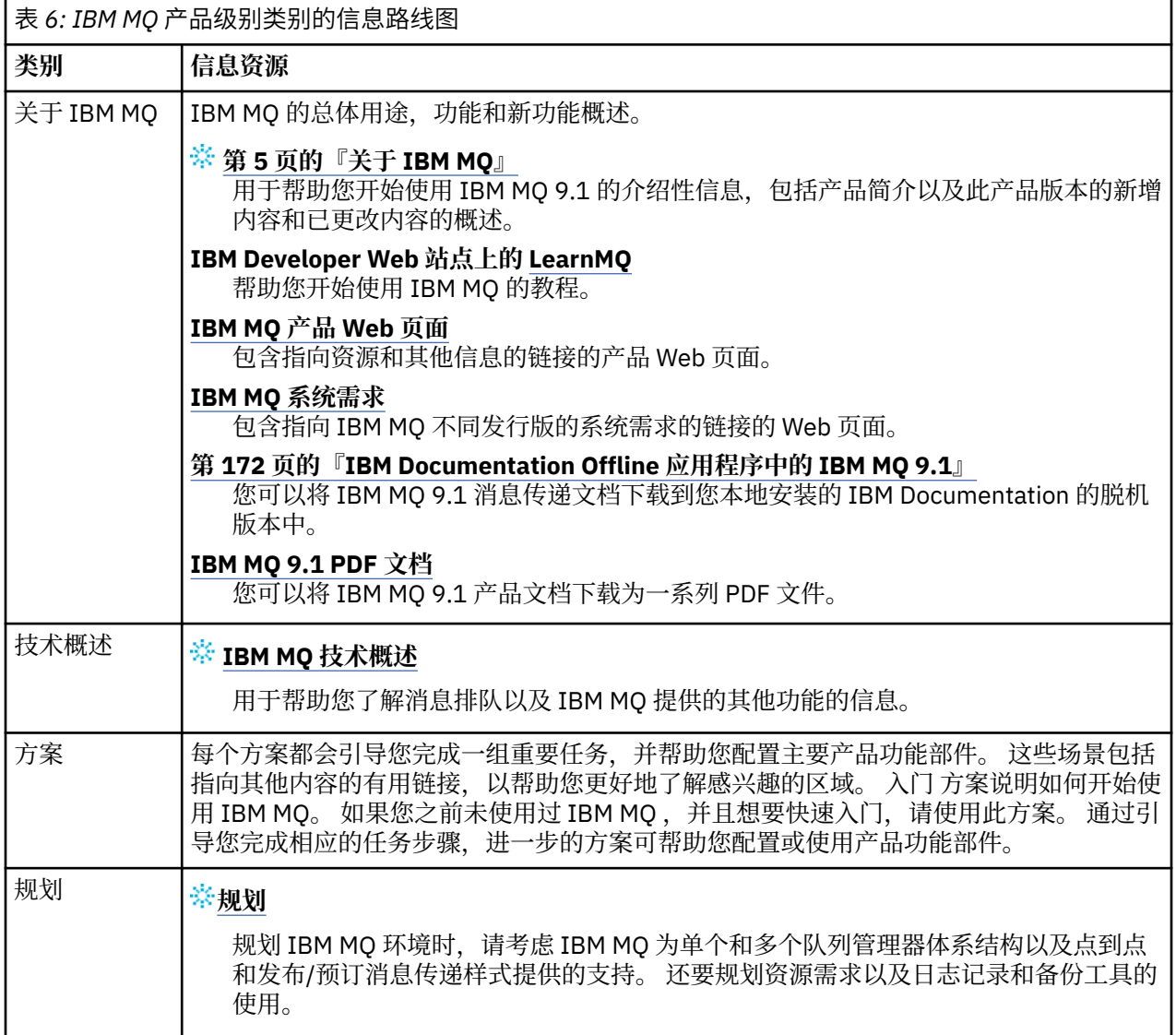

<span id="page-167-0"></span>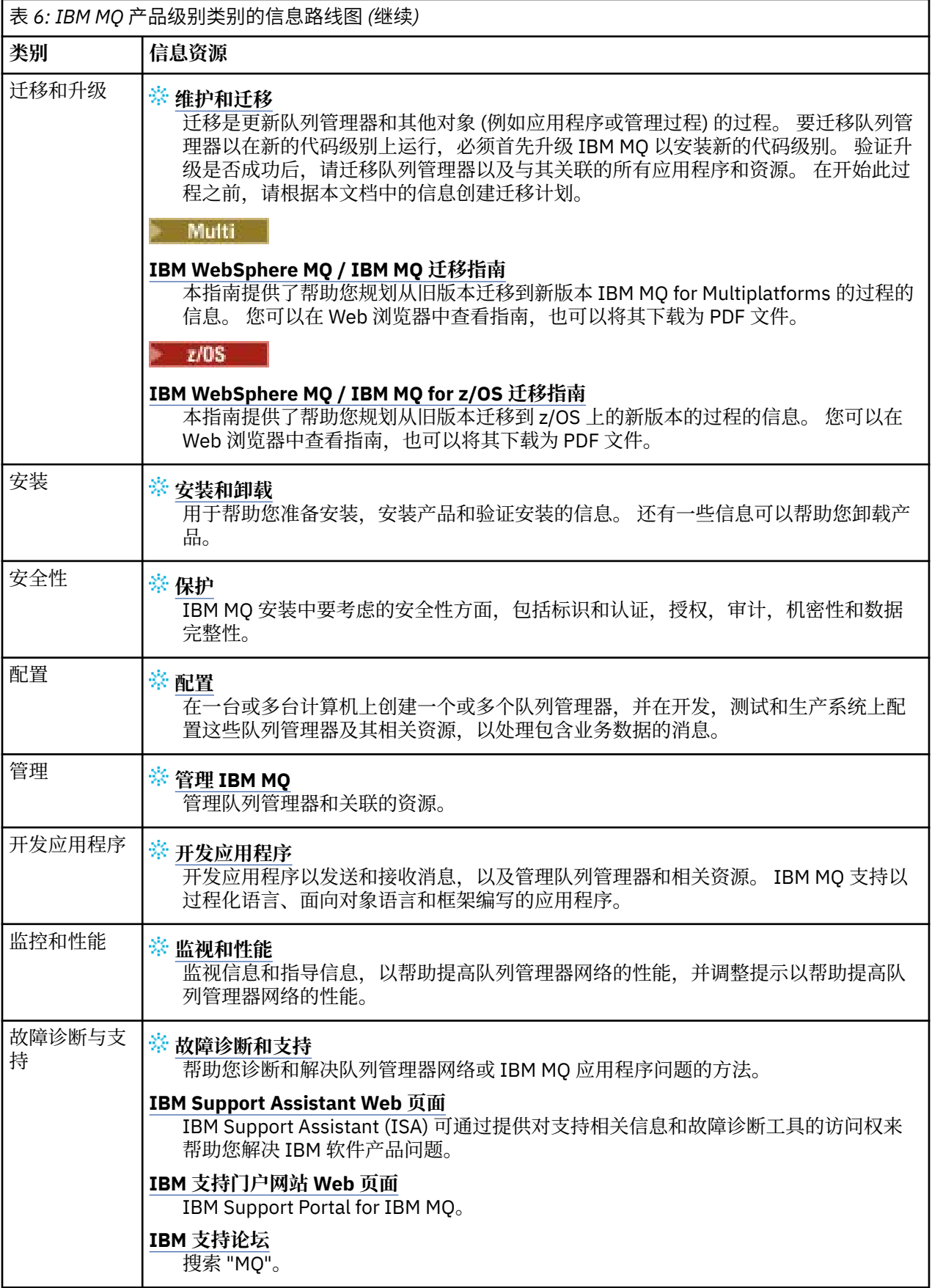

<span id="page-168-0"></span>表 *6: IBM MQ* 产品级别类别的信息路线图 *(*继续*)*

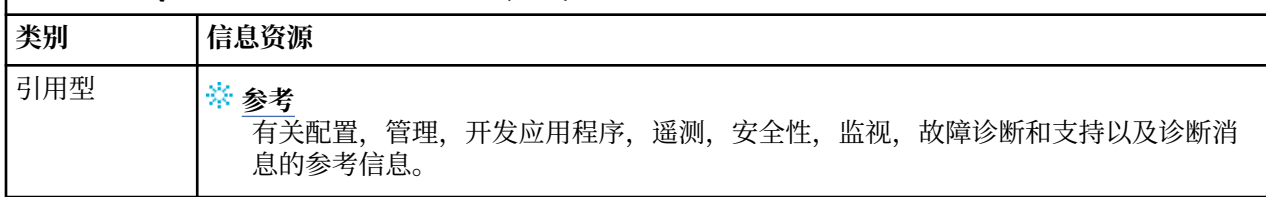

#### **Linux MIQAdv.VUE Aspera gateway 路线图**  $MQ$  Adv.

此路线图提供此文档集中 Aspera gateway 主题的可单击索引。 目的是帮助您查找描述此功能的所有主题, 无论这些主题在 IBM Documentation 主导航树中的产品级别任务中有多分散。

IBM MQ 文档中的 Aspera gateway 的主题:

- 在 Linux 上定义 Aspera gateway 连接
- Aspera 网关可以提高高延迟网络上的性能

完整 Aspera gateway 信息位于 IBM Documentation 中的单独集合中:

• IBM Aspera fasp.io Gateway V1.0.0 文档

以下所有 IBM MQ 主题都引用了 Aspera gateway,并链接到 在 Linux 上定义 Aspera gateway 连接:

- 要使用的通信类型
- UNIX , Linux 和 Windows 的消息通道规划示例
- IBM i 的消息通道规划示例
- z/OS 的消息通道规划示例
- 在 UNIX 和 Linux 上设置通信
- 在 Windows 上设置通信
- 为 IBM i 设置通信
- 设置 z/OS 的通信
- 在 Windows 上定义 TCP 连接
- 在 UNIX 和 Linux 上定义 TCP 连接
- 在 IBM i 上定义 TCP 连接
- 在 z/OS 上定义 TCP 连接

# **IBM MQ Internet Pass-Thru 路线图**

此路线图提供此文档集中 IBM MQ Internet Pass-Thru 主题的可单击索引。 目的是帮助您查找描述此功能的 所有主题,无论这些主题在 IBM Documentation 主导航树中的产品级别任务中有多分散。

- 关于 IBM MQ
	- 第 8 页的『IBM MQ [许可证信息』](#page-7-0) (安装 IBM MQ Internet Pass-Thru 的权利)
- 技术概述
	- IBM MQ Internet Pass-Thru (和子主题)
- 方案
	- IBM MQ Internet Pass-Thru 入门 (和子主题)
- 维护和迁移
	- 迁移 IBM MQ Internet Pass-Thru
- 安装与卸载
	- 安装和卸载 IBM MQ Internet Pass-Thru (和子主题)
- 保护
- 规划安全需求
	- 防火墙和因特网传递 (和子主题)
- 配置
	- 配置 IBM MQ Internet Pass-Thru (和子主题)
- 管理
	- 管理和配置 IBM MQ Internet Pass-Thru (和子主题)
- 故障诊断和支持
	- 对 IBM MQ Internet Pass-Thru (和子主题) 进行故障诊断
- 参考
	- 配置参考
		- IBM MQ Internet Pass-Thru 配置参考 (和子主题)
	- 管理参考
		- IBM MQ Internet Pass-Thru 命令参考 (和子主题)
	- 消息
		- IBM MQ Internet Pass-Thru 消息 (和子主题)

# **Managed File Transfer 路线图**

此路线图提供此文档集中 Managed File Transfer 主题的可单击索引。 目的是帮助您查找描述此功能的所有 主题,无论这些主题在 IBM Documentation 主导航树中的产品级别任务中有多分散。

- 关于 IBM MQ
	- 第 8 页的『IBM MQ [许可证信息』](#page-7-0) (安装 Managed File Transfer 的权利)
- 技术概述
	- Managed File Transfer for z/OS (和子主题)
- 方案
	- Managed File Transfer 方案 (和子主题)
- 维护和迁移
	- 迁移 IBM MQ
		- 影响迁移的更改
			- 从 FTE 迁移到 MFT 时的注意事项
		- 将 FTE V7.0 数据库记录器迁移到 MQ V7.5 或更高版本
		- 迁移 MFT: 在 UNIX , Linux 和 Windows 上增加 Db2 的日志数据库页面大小
		- 从较低版本迁移受管文件传输代理程序
		- 将 MFT 迁移到具有不同操作系统的新机器
- 安装与卸载
	- 安装 IBM MQ Advanced for Multiplatforms
		- 安装 Managed File Transfer (和子主题)
	- 安装 IBM MQ Advanced for z/OS
		- 安装 Managed File Transfer for z/OS
- 保护
	- 保护受管文件传输 (和子主题)
- 配置

– 配置受管文件传输 (和子主题)

- 管理
	- 管理受管文件传输 (和子主题)
- 开发应用程序
	- 为 Managed File Transfer 开发应用程序 (和子主题)
- 故障诊断和支持
	- 对受管文件传输进行故障诊断 (和子主题)
- 参考
	- 配置参考
		- Managed File Transfer 配置参考 (和子主题)
	- 管理参考
		- Managed File Transfer 管理参考 (和子主题)
			- 已从文档的 "故障诊断和支持" 部分中移动主题 跟踪 MFT 命令 。
	- 开发应用程序参考
		- Managed File Transfer 开发应用程序参考 (和子主题)
	- 安全性参考
		- Managed File Transfer 安全性参考 (和子主题)
	- 消息
		- MFT 消息 (和子主题)

# **IBM MQ Telemetry 路线图**

此路线图提供此文档集中 MQ Telemetry 主题的可单击索引。目的是帮助您查找描述此功能的所有主题,无 论这些主题在 IBM Documentation 主导航树中的产品级别任务中有多分散。

- 关于 IBM MQ
	- 第 8 页的『IBM MQ [许可证信息』](#page-7-0) (安装 MQ Telemetry 的权利)
- 技术概述
	- MQ Telemetry 概述 (和子主题)
- 安装与卸载
	- 安装 IBM MQ Advanced for Multiplatforms
		- 安装 MQ Telemetry (和子主题)
- 管理
	- 管理 MQ Telemetry (和子主题)
- 开发应用程序
	- 为 MQ Telemetry 开发应用程序 (和子主题)
- 故障诊断和支持
	- MQ Telemetry 故障诊断 (和子主题)
- 参考
	- 管理参考
		- MQSC 命令
			- ALTER CHANNEL (MQTT)
			- DEFINE CHANNEL (MQTT)
- <span id="page-171-0"></span>• DELETE CHANNEL (MQTT)
- DISPLAY CHANNEL (MQTT)
- DISPLAY CHSTATUS (MQTT)
- START CHANNEL (MQTT)
- STOP CHANNEL (MQTT)
- 可编程命令格式参考
	- 可编程命令格式的定义
		- 更改,复制和创建通道 (MQTT)
		- 删除通道 (MQTT)
		- 查询通道 (MQTT)
		- 查询通道状态 (MQTT)
		- 查询通道状态 (响应) (MQTT)
		- 启动通道 (MQTT)
		- 停止通道 (MQTT)
- MQ Telemetry Reference (和子主题)
- 消息
	- 遥测消息

# **IBM Documentation Offline 应用程序中的 IBM MQ 9.1**

如果您处于无法访问因特网的气郄环境中,请使用 "深色商店" 应用程序 "IBM Documentation Offline" 来查 看 IBM MQ 9.1 产品文档的下载。

IBM Documentation Offline 具有两个组件:

- **IBM Documentation Offline 应用程序**。 这是 IBM Documentation 的本地可安装脱机版本。
- **安装到 IBM Documentation Offline 应用程序中的文档包**。 这些包包含与在 IBM Documentation 中在线 发布的文档相同的文档。

要下载应用程序和 [IBM](https://www.ibm.com/docs/en/offline) MQ 9.1 文档包,您需要登录到 IBM Documentation。 有关更多信息,请参阅 IBM [Documentation Offline](https://www.ibm.com/docs/en/offline)。

# **产品文档和程序目录的 IBM MQ 9.1 PDF 文件**

您可以下载 PDF 格式的 IBM MQ 9.1 产品文档和 IBM MQ for z/OS 程序目录。

# **IBM MQ 9.1 产品文档 PDF 文件**

IBM MQ 9.1 PDF 文件包含与 IBM Documentation 中发布的 HTML 版本相同的信息。 您可以通过单击下表 中的链接来下载这些内容。

**注:** 您还可以将 HTML 格式的 IBM MQ 9.1 产品文档下载到本地安装的脱机版本的 IBM Documentation 中。 有关更多信息,请参阅第 172 页的『IBM Documentation Offline 应用程序中的 IBM MQ 9.1』。

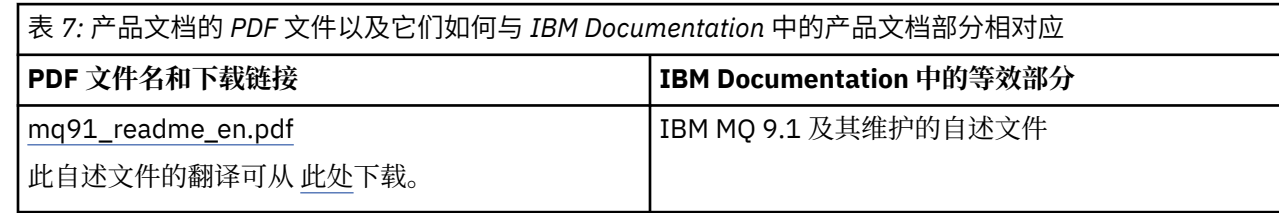

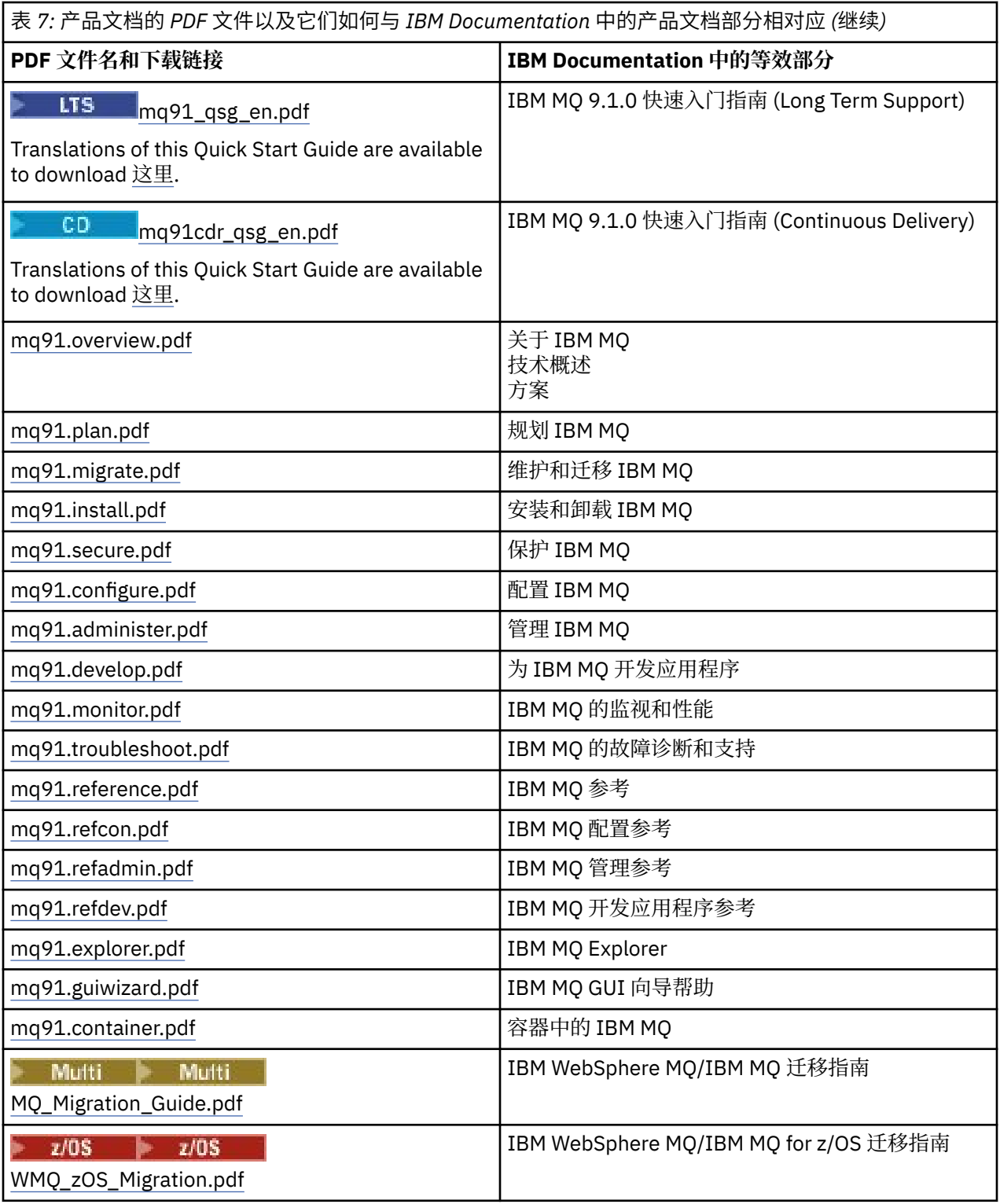

**注:** PDF 文件必须位于同一文件夹中, PDF 文件之间的链接才能正常工作。

# **IBM MQ for z/OS Program Directory PDF 文件**

以下 IBM MQ for z/OS 9.1.0 Long Term Support 的程序目录文档可作为 PDF 文件从 [IBM](https://www.ibm.com/resources/publications) 出版 [物中心下](https://www.ibm.com/resources/publications)载:

• [Program directory for IBM MQ for z/OS Long Term Support V9.1.0 \(GI13-4418\)](https://www.ibm.com/resources/publications/OutputPubsDetails?PubID=GI13-4418)

- <span id="page-173-0"></span>• [Program directory for IBM MQ for z/OS Value Unit Edition Long Term Support V9.1.0 \(GI13-4419\)](https://www.ibm.com/resources/publications/OutputPubsDetails?PubID=GI13-4419)
- • [Program directory for IBM MQ for z/OS Advanced Message Security Long Term Support V9.1.0](https://www.ibm.com/resources/publications/OutputPubsDetails?PubID=GI13-4420) [\(GI13-4420\)](https://www.ibm.com/resources/publications/OutputPubsDetails?PubID=GI13-4420)
- • [Program directory for IBM MQ for z/OS Managed File Transfer Long Term Support V9.1.0 \(GI13-4421\)](https://www.ibm.com/resources/publications/OutputPubsDetails?PubID=GI13-4421)
- • [Program directory for IBM MQ Advanced for z/OS Long Term Support V9.1.0 \(GI13-4422\)](https://www.ibm.com/resources/publications/OutputPubsDetails?PubID=GI13-4422)
- • [Program directory for IBM MQ Advanced for z/OS Value Unit Edition Long Term Support V9.1.0](https://www.ibm.com/resources/publications/OutputPubsDetails?PubID=GI13-4423) [\(GI13-4423\)](https://www.ibm.com/resources/publications/OutputPubsDetails?PubID=GI13-4423)

IGD IN UNT [IBM](https://www.ibm.com/resources/publications) MQ for z/OS 9.1.x Continuous Delivery 的程序目录文档可作为 PDF 文件从 <u>IBM 出版</u> [物中心](https://www.ibm.com/resources/publications)下载:

- • [Program directory for IBM MQ for z/OS Continuous Delivery V9.1.x \(GI13-4424\)](https://www.ibm.com/resources/publications/OutputPubsDetails?PubID=GI13-4424)
- • [Program directory for IBM MQ for z/OS Value Unit Edition Continuous Delivery V9.1.x \(GI13-4425\)](https://www.ibm.com/resources/publications/OutputPubsDetails?PubID=GI13-4425)
- • [Program directory for IBM MQ Advanced for z/OS Continuous Delivery V9.1.x \(GI13-4428\)](https://www.ibm.com/resources/publications/OutputPubsDetails?PubID=GI13-4428)
- • [Program directory for IBM MQ Advanced for z/OS Value Unit Edition Continuous Delivery V9.1.x](https://www.ibm.com/resources/publications/OutputPubsDetails?PubID=GI13-4429) [\(GI13-4429\)](https://www.ibm.com/resources/publications/OutputPubsDetails?PubID=GI13-4429)

# **词汇表**

本词汇表提供 IBM MQ 软件及产品的术语和定义。

本词汇表中使用了以下交叉引用:

- 请参阅为您指示非首选术语的首选术语或者缩写的完整拼写形式。
- 另见引用相关或相对的词汇。

第 174 [页的『](#page-183-0)A』 第 177 页的『B』 第 178 页的『C』 第 182 页的『D』 第 184 页的『E』 第 [185](#page-184-0) 页的 『F[』](#page-184-0) 第 186 [页的『](#page-185-0)G』 第 186 [页的『](#page-185-0)H』 第 187 [页的『](#page-186-0)I』 第 189 [页的『](#page-188-0)J』 第 190 [页的『](#page-189-0)K』 第 [190](#page-189-0) [页的『](#page-189-0)L』 第 191 [页的『](#page-190-0)M』 第 195 [页的『](#page-194-0)N』 第 195 [页的『](#page-194-0)O』 第 197 [页的『](#page-196-0)P』 第 199 [页的『](#page-198-0)Q』 [第](#page-199-0) 200 [页的『](#page-199-0)R』 第 202 [页的『](#page-201-0)S』 第 207 [页的『](#page-206-0)T』 第 209 [页的『](#page-208-0)U』 第 210 [页的『](#page-209-0)V』 第 [210](#page-209-0) 页的 『W[』](#page-209-0) 第 210 [页的『](#page-209-0)X』

# **A**

## **异常结束原因码 (abend reason code)**

4 字节的十六进制代码,用于唯一地标识在 z/OS 操作系统上运行的程序的问题。

## **抽象类 (abstract class)**

在面向对象程序设计中,指的是表示概念的类;从该类派生的类表示该概念的实现。 无法从抽象类构造 对象;即,无法将抽象类实例化。 另请参阅父类 [\(parent class\)](#page-196-0)。

## **抽象语法表示法 1 (Abstract Syntax Notation One, ASN.1)**

这是定义信息数据的语法时应遵循的国际标准。 它定义了若干个简单数据类型,并指定引用这些类型以 及指定这些类型的值时采用的表示法。 每当需要定义信息的抽象语法,而不以任何形式约束要传输的信 息的编码方式时,即可应用 ASN.1 表示法。

# **访问控制 (access control)**

在计算机安全性中,指的是确保用户只能访问计算机系统中他们拥有权限的那些资源的过程。

#### **访问控制表 (access control list,ACL)**

计算机安全性中与对象相关联的列表,此列表标识了所有可以访问该对象的主体集及其访问权。

## **ACL**

请参阅访问控制表 (access control list, ACL)。

#### **活动日志 (active log)**

一个具有固定大小的数据集,恢复事件在发生时将记录在该数据集中。 当活动日志已满时,活动日志的 内容将复制到归档日志中。

#### <span id="page-174-0"></span>**活动队列管理器实例 (active queue manager instance)**

正在运行的多实例队列管理器的实例,该实例正在处理请求。 一个多实例队列管理器仅有一个活动实 例。

## **适配器 (adapter)**

一个中间软件组件,允许其他两个软件组件相互通信。

#### **地址空间**

可用于计算机程序或进程的地址范围。 地址空间可以引用物理存储器和/或虚拟存储器。 另请参阅联合 地址空间 (allied address space) 和缓冲池 [\(buffer pool\)](#page-176-0)。

#### **管理包 (administration bag)**

在 IBM MQ 管理接口 (MQAI) 中,这是一种为管理 IBM MQ 而创建的数据包类型, 通过暗示它可以更改 数据项的顺序,创建列表以及检查消息中的选择器。

#### **管理主题对象 (administrative topic object)**

一种允许您将特定的非缺省属性指定给主题的对象。

#### **管理员命令 (administrator command)**

用于管理 IBM MO 对象 (例如, 队列, 进程和名称列表) 的命令。

#### **高级消息队列协议 (Advanced Message Queuing Protocol, AMQP)**

一种开放式源代码连线协议,用于接收、排队、路由和传递消息。

### **高级程序间通信 (Advanced Program-to-Program Communication,APPC)**

SNA LU 6.2 协议的一种实现, 它允许互连的系统通信和共享程序的处理。

#### **亲缘关系 (affinity)**

具有某种关系或互相依赖的对象之间的关联。

#### **警报 (alert)**

一条消息或其他指示,用于指示满足一组指定条件的事件或即将发生的事件。

## **报警监视器 (alert monitor)**

在 IBM MQ for z/OS 中,这是 CICS 适配器的一个组件,用于处理由于对 IBM MQ for z/OS 的连接请求而 发生的未调度事件。

#### **别名队列 (alias queue)**

IBM MO 对象, 其名称是对本地队列管理器定义的基本队列或主题的别名。 当应用程序或队列管理器使 用别名队列时,将解析别名并对相关联的基本对象执行所请求的操作。 有关进一步的信息,请参阅别名 队列 (alias queue) 主题。

## **别名队列对象 (alias queue object)**

IBM MQ 对象, 其名称是对本地队列管理器定义的基本队列的别名。 当应用程序或队列管理器使用别名 队列时,将解析别名并对相关联的基本队列执行所请求的操作。

#### **联合地址空间 (allied address space)**

连接到 IBM MQ for z/OS 的 z/OS 地址空间。

#### **联合 (ally)**

请参阅联合地址空间 (allied address space)。

### **备用用户权限 (alternate user authority)**

一个用户标识提供其他用户标识以进行安全性检查的能力。 当应用程序打开 IBM MQ 对象时,它可以在 MQOPEN, MQPUT1 或 MQSUB 调用上提供用户标识, 供队列管理器用于权限检查, 而不是与应用程 序关联的用户标识。 有关进一步的信息,请参阅备用用户权限 (alternate user authority) 主题。

# **备用用户安全性 (alternate user security)**

在 z/OS 上,当应用程序在打开 IBM MQ 对象时请求备用用户权限时执行的权限检查。

#### **AMQP**

请参阅高级消息队列协议 (Advanced Message Queuing Protocol)。

#### **AMQP 通道**

一种为 AMQP 1.0 兼容的应用程序提供一定程度支持的通道类型。 MQ Light 客户机或其他 AMQP 1.0 兼 容客户机可以连接到 IBM MQ AMQP 通道。

#### **APAR**

请参阅授权程序分析报告 [\(authorized program analysis report\)](#page-176-0)。

<span id="page-175-0"></span>**APF**

请参阅授权程序设施 [\(authorized program facility\)](#page-176-0)。

## **API 交叉出口**

用户编写的程序,在概念上类似于 API 出口。 它仅受 IBM MQ for z/OS 上的 CICS 应用程序支持。

## **API 出口 (API exit)**

用户编写的程序,用于监视或修改 MQI 调用的函数。 对于应用程序发出的每个 MQI 调用,将在队列管 理器开始处理该调用之前以及在队列管理器处理完该调用之后分别调用一次 API 出口。 API 出口可以检 查和修改 MQI 调用中的任何参数。

### **APPC**

请参阅高级程序间通信 [\(Advanced Program-to-Program Communication\)](#page-174-0)。

#### **应用程序定义的格式 (application-defined format)**

消息中的应用程序数据,用户应用程序定义该数据的含义。 另请参阅内置格式 [\(built-in format\)](#page-177-0)。

#### **应用程序环境 (application environment)**

包括软件和支持该软件的服务器或网络基础结构的环境。

## **应用程序级别安全性 (application level security)**

在应用程序发出 MQI 调用时启动的安全服务。

#### **应用程序日志 (application log)**

在 Windows 系统中记录重要应用程序事件的日志。

#### **应用程序队列 (application queue)**

应用程序通过消息队列接口 (MQI) 用于消息传递的本地队列。 应用程序队列通常设置为触发队列。

#### **归档日志 (archive log)**

存储设备上的数据集,当活动日志达到其大小限制时, IBM MQ 会将每个活动日志数据集的内容复制到 该数据集。 另请参阅恢复日志 [\(recovery log\)](#page-199-0)。

### **ARM**

请参阅自动重新启动管理器([automatic restart manager](#page-176-0))。

#### **ASN.1**

请参阅抽象语法表示法 [1 \(Abstract Syntax Notation One\)](#page-173-0)。

#### **非对称密钥密码术 (asymmetric key cryptography)**

一个使用两种密钥的密码术系统:对每个用户公开的公用密钥和仅对消息接收方或发送方公开的专用密 钥。另请参阅对称密钥密码术 [\(symmetric key cryptography\)](#page-205-0)。 有关进一步的信息, 请参阅密码术 (cryptography) 主题。

#### **异步使用 (asynchronous consumption)**

使用一组 MQI 调用的过程,这些调用允许应用程序使用来自一组队列的消息。 通过使用应用程序所标识 的代码单元并传递消息或表示消息的标记,将消息传递到应用程序。

#### **异步消息传递 (asynchronous messaging)**

一种在程序之间进行通信的方法,通过这种方法,程序可以将消息放在消息队列上,然后继续进行处 理,而不必等待对消息的应答。 另请参阅同步消息传递 [\(synchronous messaging\)](#page-205-0)。

#### **异步放置**

应用程序放置消息的操作,该操作不需要等待队列管理器的响应。

#### **指标**

- 1. 用于描述实体的实体特征或特性;例如,员工的电话号码就是员工的属性之一。 另请参阅[实体](#page-183-0) [\(entity\)](#page-183-0)。
- 2. 面向对象程序设计中的对象或类的属性,它可以与其他任何属性明显区分开。 属性通常描述状态信 息。

## **认证 (authentication)**

一种安全服务,证明计算机系统的某个用户确实是它所声明的用户。 实现此服务的常用机制有密码和数 字签名。

## **认证信息对象 (authentication information object)**

一种对象,它使用 LDAP 服务器来提供检查证书撤销列表 (CRL) 所需的定义,以支持安全套接字层 (SSL) 安全性。

## <span id="page-176-0"></span>**权限检查 (authority check)**

请参阅授权检查 (authorization check)。

#### **授权 (authorization)**

向用户、系统或进程授予对于对象、资源或功能的完全或受限访问权的过程。

#### **授权检查 (authorization check)**

在用户或应用程序尝试访问系统资源时执行的安全性检查; 例如,当管理员尝试发出命令以管理 IBM MQ 时,或者当应用程序尝试连接到队列管理器时。

## **授权文件 (authorization file)**

为一个对象、一类对象或所有类的对象提供安全性定义的文件。

## **授权服务 (authorization service)**

在 UNIX 和 Linux 系统以及 IBM MQ for Windows 上的 IBM MQ 中,这是一项服务,用于针对与命令或 调用关联的用户标识提供命令和 MQI 调用的权限检查。

#### **授权程序分析报告 (authorized program analysis report,APAR)**

请求更正 IBM 提供的程序的受支持发行版中的缺陷。

#### **授权程序设施 (authorized program facility,APF)**

在 z/OS 环境中,这是允许标识有权使用受限功能的程序的设施。

#### **自动重新启动管理器 (automatic restart manager,ARM)**

z/OS 恢复功能,可在批处理作业或运行这些作业的系统意外结束后自动重新启动这些作业和已启动的任 务。

# **B**

## **回退 (backout)**

一个撤销当前工作单元期间对资源作出的所有更改的操作。 另请参阅落实 [\(commit\)](#page-180-0)。

## **包 (bag)**

请参阅数据包 [\(data bag\)](#page-181-0)。

### **内存栅 (bar)**

z/OS 内存限制, 在 64 位系统中设置为 2 GB。 内存栅将 2 GB 地址以下的存储器与 2 GB 地址以上的存 储器分隔开。 内存栅以上的区域用于数据;任何程序都不会在内存栅以上的区域运行。

#### **基本映射支持 (basic mapping support,BMS)**

CICS 与应用程序之间的接口,用于格式化输入和输出显示数据并路由多页输出消息,而不考虑各种终端 使用的控制字符。

#### **行为 (behavior)**

在面向对象程序设计中,指的是方法中包含的功能。

#### **BMS**

请参阅基本映射支持 (basic mapping support)。

## **Booch 方法 (Booch methodology)**

一个面向对象的方法,它帮助用户使用面向对象的范例来设计系统。

#### **引导数据集 (BSDS)**

VSAM 数据集,包含 IBM MQ for z/OS 已知的所有活动日志数据集和归档日志数据集的清单,以及所有 最近 IBM MQ for z/OS 活动的回绕清单。 需要 BSDS 才能重新启动 IBM MQ for z/OS 子系统。

#### **browse**

在消息排队中,这指的是复制消息而不将其从队列中除去。 另请参阅获取 [\(get\)](#page-185-0) 和放置 [\(put\)](#page-198-0)。

## **浏览光标 (browse cursor)**

在消息排队中,指的是浏览队列时使用的指示器,用于标识序列中的下一条消息。

## **BSDS**

请参阅引导数据集 (bootstrap data set)。

# **缓冲池 (buffer pool)**

内存的一个区域,在处理期间,数据页将读入该区域并在其中进行修改和保存。 另请参[阅地址空间](#page-174-0) [\(address space\)](#page-174-0)。

## <span id="page-177-0"></span>**内置格式 (built-in format)**

消息中的应用程序数据,队列管理器定义该数据的含义。 另请参[阅应用程序定义的格式](#page-175-0) (application[defined format\)](#page-175-0)。

# **C**

## **CA**

请参阅认证中心 (certificate authority)。

## **CAF**

请参阅客户机连接功能部件 [\(client attachment feature\)](#page-178-0)。

## **回调 (callback)**

消息使用者或事件处理程序例程。

# **CCDT**

请参阅客户机通道定义表 [\(client channel definition table\)](#page-179-0)。

## **CCF**

请参阅通道控制功能 [\(channel control function\)](#page-178-0)。

## **CCSID**

请参阅编码字符集标识 [\(coded character set identifier\)](#page-179-0)。

# **CDF**

请参阅通道定义文件 [\(channel definition](#page-178-0) file)。

## **认证中心 (certificate authority,CA)**

发布数字证书的可信第三方组织或公司。 认证中心通常将验证被授予唯一证书的个体的身份。 另请参阅 安全套接字层 [\(Secure Sockets Layer\)](#page-202-0)。 有关进一步的信息,请参阅认证中心 (certificate authority) 主 题。

## **证书链 (certificate chain)**

密码彼此相关的证书的层次结构,以个人证书开头,以位于链顶部的根证书结尾。

## **证书到期 (certificate expiration)**

数字证书包含证书有效的日期范围。 在有效日期范围外, 证书被认定为"已到期"。

## **证书请求 (certificate request, CR)**

证书签名请求 (certificate signing request) 的同义词。

# **证书撤销列表 (CRL)**

在到达预定的截止日期前被撤销的证书列表。 证书撤销列表由认证中心维护,并且在安全套接字层 (SSL)握手期间用于确保涉及到的证书尚未被撤销。 有关进一步的信息,请参阅证书管理 (certificate management) 主题。

# **证书签名请求 (certificate signing request,CSR)**

某个组织发送至认证中心 (CA) 以获取证书的电子消息。 该请求包含一个公用密钥并且已使用专用密钥进 行签名; CA 在使用其自己的专用密钥进行签名后返回证书。

## **证书库 (certificate store)**

密钥存储库的 Windows 名称。 有关进一步的信息,请参阅个人证书库 (personal certificate store) 主 题。

## **CF**

请参阅耦合设施 [\(coupling facility\)](#page-180-0)。

## **CFSTRUCT**

用于描述队列管理器使用耦合设施列表结构的 IBM MQ 对象

## **通道**

IBM MQ 对象,用于定义两个队列管理器 (消息通道) 之间或客户机与队列管理器 (MQI 通道) 之间的通信 链路。 另请参阅消息通道 [\(message channel\)](#page-191-0)、MQI 通道 [\(MQI channel\)](#page-193-0) 和[队列管理器](#page-198-0) (queue [manager\)](#page-198-0)。

## **通道回调 (channel callback)**

一种确保与正确的机器建立通道连接的机制。 在通道回调中,发送方通道使用发送方的定义回调原始请 求者通道。

#### <span id="page-178-0"></span>**通道控制功能 (channel control function,CCF)**

一个用于将消息从传输队列移至通信链路并从通信链路移至本地队列的程序,以及一个允许设置和控制 通道的操作员面板界面。

#### **通道定义文件 (channel definition file,CDF)**

一个包含通信信道定义的文件,这些定义使传输队列与通信链路相关联。

#### **通道事件 (channel event)**

一种事件,它报告通道操作期间(如启动或停止通道实例时)检测到的条件。 将在通道两端的队列管理 器中生成通道事件。

#### **通道出口程序 (channel exit program)**

用户编写的程序,将从消息通道代理程序 (MCA) 处理序列中有限数量的位置之一调用该程序。

#### **通道启动程序 (channel initiator)**

IBM MQ 分布式排队的一个组件,用于监视启动队列并在满足触发条件时启动发送方通道。

#### **通道侦听器 (channel listener)**

IBM MO 分布式排队的一个组件,用于监视网络以获取启动请求,然后启动接收通道。

#### **检查点 (checkpoint)**

程序中的一个位置,将在该位置执行检查,或在该位置记录数据以允许在中断时重新启动该程序。

#### **CI**

请参阅控制区间 [\(control interval\)](#page-180-0)。

#### **CipherSpec**

在完成认证后应用于 SSL 消息的加密算法和散列功能的组合。

#### **密码套件 (cipher suite)**

认证、密钥交换算法和安全套接字层 (SSL) 密码规范的组合,用于数据的安全交换。

### **密文 (ciphertext)**

加密的数据。 在使用密钥将密文转换为明文(已解密)之前,密文是无法阅读的。 另请参阅明文 (cleartext)。

# **循环日志记录 (circular logging)**

在 UNIX 和 Linux 系统以及 IBM MQ for Windows 上的 IBM MQ 中, 将所有重新启动数据保留在日志文 件环中的过程。 另请参阅线性日志记录 [\(linear logging\)](#page-189-0)。 有关进一步的信息, 请参阅日志记录类型 (Types of logging) 主题。

#### **CL**

请参阅命令语言 [\(Command Language\)](#page-179-0)。

#### **class**

面向对象设计或程序设计中的一个模型或模板,可用于创建具有公共定义和公共属性、操作和行为的对 象。 对象是类的实例。

## **类层次结构 (class hierarchy)**

共享单继承的各个类之间的关系。

#### **类库 (class library)**

在面向对象程序设计中,指的是预先编写的类或已编码的模板的集合,程序员在开发应用程序时可以指 定和使用其中的任何类或模板。

#### **明文 (cleartext)**

以可读形式通过网络发送的一串字符。 可以将其编码以进行压缩,但可以轻松将其解码。 另请参阅密文 (ciphertext)。

#### **客户机**

一个运行时组件,它为本地用户应用程序提供对服务器上排队服务的访问。 应用程序使用的队列驻留在 服务器上。 另请参阅 IBM MQ [完全管理的](#page-186-0) .NET 客户机, [IBM MQ Java](#page-186-0) 客户机, [IBM MQ MQI](#page-186-0) 客户机。

#### **客户机应用程序 (client application)**

一个应用程序,在工作站上运行且链接至客户机,授予应用程序对服务器上排队服务的访问权。

#### **客户机连接功能部件(client attachment feature, CAF)**

支持将客户机连接到 z/OS 的选项。

### <span id="page-179-0"></span>**客户机通道定义表 (client channel definition table,CCDT)**

包含一个或多个客户机连接通道定义的文件。 有关进一步的信息,请参阅客户机通道定义表 (client channel definition table) 主题。

## **客户机连接通道类型 (client-connection channel type)**

与 IBM MQ 客户机关联的 MQI 通道定义的类型。 另请参[阅服务器连接通道类型](#page-203-0) (server-connection [channel type\)](#page-203-0)。

#### **CLUSRCVR**

请参阅集群接收方通道 (cluster-receiver channel)。

#### **CLUSSDR**

请参阅集群发送方通道 (cluster-sender channel)。

#### **集群**

在 IBM MQ 中,由一台或多台计算机上的两个或多个队列管理器组成的组,提供自动互连,并允许在它 们之间公布队列和主题以实现负载均衡和冗余。

#### **集群队列 (cluster queue)**

一个本地队列,它由集群队列管理器主管并定义为要放置的消息的目标,该消息来自已连接至集群中的 任何队列管理器的应用程序。 必须以本地方式连接所有将检索消息的应用程序。

#### **集群队列管理器 (cluster queue manager)**

隶属于集群的队列管理器。 一个队列管理器可以隶属于多个集群。

#### **集群接收方通道 (cluster-receiver channel,CLUSRCVR)**

一种通道,集群队列管理器可以在该通道上接收来自集群中的其他队列管理器的消息以及来自库队列管 理器的集群信息。

#### **集群发送方通道 (cluster-sender channel,CLUSSDR)**

一种通道,集群队列管理器可以在该通道上将消息发送到集群中的其他队列管理器以及将集群信息发送 到库队列管理器。

#### **集群主题 (cluster topic)**

在集群队列管理器中定义并可用于集群中的其他队列管理器的管理主题。

#### **集群传输队列 (cluster transmission queue)**

一种传输队列,它保存来自某个队列管理器并且将发送到同一集群中的另一个队列管理器的所有消息。 该队列的名称为 SYSTEM.CLUSTER.TRANSMIT.QUEUE。

### **CMS 密钥数据库 (CMS key database)**

CMS 密钥数据库是 Windows 系统, UNIX 系统, Linux 以及这些平台的客户机所支持的数据库格式。 以".kdb"结尾的文件为 CMS 格式。 ".kdb"文件包含证书和密钥。

#### **编码字符集标识 (CCSID)**

一个 16 位的数字,包括特定的一组编码方案标识、字符集标识、代码页标识和唯一地标识编码图形字符 表示的其他信息。

#### **共存 (coexistence)**

两个或多个不同版本的 IBM MQ 在同一计算机上运行的能力。

#### **命令**

用于启动操作或服务的语句。 命令包含命令名缩写及其参数,如果适用,那么还包含标志。

## **命令包 (command bag)**

在 MQAI 中, 这是一种为管理 IBM MQ 对象而创建的包类型, 但无法更改数据项的顺序或在消息中创建 列表。

## **命令事件 (command event)**

关于 MQSC 或 PCF 命令已成功运行的通知。

#### **命令语言 (Command Language,CL)**

在 IBM MQ for IBM i 中,一种可用于在命令行或通过编写 CL 程序发出命令的语言。

# **命令前缀(command prefix,CPF)**

- 1. 在 IBM MQ for z/OS 中,这是一个字符串,用于标识将 IBM MQ for z/OS 命令定向到的队列管理器以 及从中接收 IBM MQ for z/OS 操作员消息的队列管理器。
- 2. 由 1 至 8 个字符组成的命令标识。 命令前缀将命令区分为属于应用程序或子系统,而不是属于 z/OS。
# <span id="page-180-0"></span>**命令服务器 (command server)**

用于从系统命令输入队列中读取命令,验证命令并将有效命令传递到命令处理器的 IBM MQ 组件。

# **落实 (commit)**

应用在当前恢复单元 (UR) 或工作单元 (UOW) 期间作出的所有更改。 在完成该操作之后,可以开始新的 UR 或 UOW。

# **公共名称 (common name, CN)**

X.509 证书的专有名称 (DN) 属性中的组成部分,用于表示通常与证书所有者相关联的名称。 对于人员而 言,CN 通常是其实际姓名。 对于 Web 服务器而言,CN 是服务器的标准主机名和域名。 对于 IBM MQ ,此字段没有特定要求,但是许多管理员使用队列管理器的名称。 另请参阅"专有名 称"(Distinguished Name)

# **完成代码 (completion code)**

一个返回码,指示消息队列接口 (MQI) 调用的结束情况。

### **机密性 (confidentiality)**

保护敏感信息不受未授权访问的安全服务。 加密是实现此服务的公共机制。

### **配置事件 (configuration event)**

关于对象属性的通知。 创建、更改或删除对象时将生成这些通知,还可以通过显式请求来生成这些通 知。

# **连接亲缘关系 (connection affinity)**

一种通道属性,用于指定客户机应用程序用于连接至队列管理器(如果存在多个可用连接)的客户机通 道定义。

### **连接工厂**

一组配置值,用于生成使 Java EE 组件能够访问资源的连接。 连接工厂提供从应用程序到企业信息系统 (EIS) 的随需应变连接,并且允许应用程序服务器将 EIS 列入分布式事务。

### **连接句柄 (connection handle)**

程序访问与其连接的队列管理器所使用的标识或标记。

# **构造函数 (constructor)**

在面向对象程序设计中,指的是用于初始化对象的特殊方法。

# **使用 (consume)**

从队列中除去一条消息并将其内容返回到调用应用程序。

# **使用者 (consumer)**

接收并处理消息的应用程序。 另请参阅消息使用者 [\(message consumer\)](#page-191-0)。

### **上下文安全性 (context security)**

在 z/OS 上, 权限检查是在应用程序打开队列时执行的, 并指定它将在放入队列的消息中设置上下文, 或 者将上下文从接收到的消息传递到放入队列的消息。

### **控制命令 (control command)**

在 UNIX 和 Linux 系统以及 IBM MO for Windows 上的 IBM MO 中,可以从操作系统命令行以交互方式 输入的命令。 此类命令仅要求安装 IBM MQ 产品; 它不需要特殊实用程序或程序来运行该产品。

# **控制区间 (control interval,CI)**

直接访问存储器的一个固定长度的区域,VSAM 在其中存储记录和创建分布式可用空间。 控制区间是 VSAM 发送到直接访问存储器或从直接访问存储器得到的信息单元。 控制区间始终包含整数个物理记 录。

# **受控关闭 (controlled shutdown)**

请参阅停顿关闭 [\(quiesced shutdown\)](#page-199-0)。

# **相关标识 (correlation identifier)**

消息中的一个字段,用于提供标识相关消息的方法。 例如,相关标识用于使请求消息与其对应的应答消 息相匹配。

# **耦合设施 (coupling facility,CF)**

一个特殊的逻辑分区,它在综合系统中提供较高速度的高速缓存、列表处理和锁定功能。

### **CPF**

请参阅命令前缀 [\(command prefix\)](#page-179-0)。

## <span id="page-181-0"></span>**CRL**

请参阅证书撤销列表 [\(certificate revocation list\)](#page-177-0)。

#### **跨系统耦合设施 (cross-system coupling facility,XCF)**

z/OS 的一个组件,提供支持在综合系统中运行的授权程序之间进行合作的功能。

# **密码术 (cryptography)**

通过将信息变换(加密)为无法理解的格式(称为密文)来对信息进行保护的一种方法。 只有拥有密钥 的用户才能将消息破译(解密)为明文。

# **D**

### **DAE**

请参阅转储分析和消除 [\(dump analysis and elimination\)](#page-182-0)。

# **守护程序 (daemon)**

一个程序,以无人照管方式运行来执行连续的或周期性的功能,例如网络控制。

# **数据包 (data bag)**

MQAI 在管理队列管理器中使用的对象属性的容器。 存在三种数据包类型:用户(针对用户数据)、管 理(针对使用假定选项进行的管理)和命令(针对在不假定任何选项的情况下进行的管理)。

### **数据转换接口 (data-conversion interface,DCI)**

在不同机器编码和 CCSID 之间转换应用程序数据的客户编写程序或供应商编写程序必须符合的 IBM MQ 接口。

### **数据转换服务 (data-conversion service)**

一种服务,用于将应用程序数据转换为其他平台上的应用程序所需的字符集和编码。

# **数据报 (datagram)**

异步消息传递的一种形式,其中,应用程序发送消息,但不需要响应。 另请参阅请求/应答 [\(request/](#page-200-0) [reply\)](#page-200-0)。

### **数据完整性 (data integrity)**

一种安全服务,它检测是否对数据进行了未授权的修改,或者说篡改。 该服务仅检测是否修改了数据; 如果修改了数据,那么它不会将数据恢复到其原始状态。

### **数据项 (data item)**

在 MQAI 中,数据包内包含的一个整数或字符串项。 数据项可以是用户项或系统项。

#### **DCE**

请参阅分布式计算环境 [\(Distributed Computing Environment\)](#page-182-0)。

#### **DCE 主体 (DCE principal)**

使用分布式计算环境的用户标识。

# **DCI**

请参阅数据转换接口 (data-conversion interface)。

#### **DCM**

请参阅数字证书管理器 [\(Digital Certificate Manager\)](#page-182-0)。

#### **死信队列 (dead-letter queue,DLQ)**

一种队列,队列管理器或应用程序将无法传递至其正确目标的消息发送至该队列。

### **死信队列处理程序**

一个实用程序,它监视死信队列 (DLQ) 并根据用户编写的规则表处理该队列中的消息。 样本死信队列处 理程序由 IBM MQ 提供。

# **解密 (decryption)**

将已加密为秘密格式的数据进行解码的过程。 解密需要密钥或密码。

### **缺省对象 (default object)**

已定义了所有属性的对象(例如,队列)的定义。 如果用户定义某个对象,但未指定该对象的所有可能 的属性,那么队列管理器使用缺省属性来代替任何未指定的属性。

### **延迟连接 (deferred connection)**

当 CICS 子系统在启动之前尝试连接到 IBM MQ for z/OS 时激活的暂挂事件。

# <span id="page-182-0"></span>**派生 (derivation)**

在面向对象程序设计中,指的是对一个类进行改进或扩展以生成另一个类的过程。

### **destination**

1. 消息将发送至的端点,如队列或主题。

2. 在 JMS 中, 这是一个对象, 用于指定应在何处以及应如何发送和接收消息。

# **Diffie-Hellman 密钥交换 (Diffie-Hellman key exchange)**

一种公用密钥交换算法,用于通过不安全的通道安全地建立共享机密。

### **数字证书 (digital certificate)**

一个电子文档,用于标识个体、系统、服务器、公司或其他某个实体,以及将公用密钥与该实体相关 联。 数字证书由认证中心发布且由该中心进行数字签署。

#### **数字证书管理器 (Digital Certificate Manager,DCM)**

在 IBM i 系统上, 用于管理数字证书以及在 IBM i 服务器上的安全应用程序中使用数字证书的方法。 数 字证书管理器从认证中心 (CA) 或其他第三方机构请求数字证书并进行处理。

#### **数字签名 (digital signature)**

一些信息,使用专用密钥进行加密且追加至消息或对象,以确保接收方收到真实和完整的消息或对象。 数字签名证明该消息或对象已由拥有或可访问专用密钥或共享对称密钥的实体进行签署。

### **直接路由 (direct routing)**

用于在发布/预订集群中路由发布的一种选项。 利用直接路由,集群中的每个队列管理器都会将发布从任 一发布队列管理器直接发送至集群中带有匹配预订的任何其他队列管理器。

### **断开连接 (disconnect)**

中断应用程序与队列管理器之间的连接。

### **专有名称 (distinguished name,DN)**

一组"名称/值"对(例如"CN=人员姓名"和"C=国家或地区"),用于唯一地标识数字证书中的实体。

### **分布式应用程序 (distributed application)**

消息排队中的一组应用程序,其中每个应用程序都可以连接至不同的队列管理器,但它们共同组成一个 应用程序。

# **分布式计算环境 (Distributed Computing Environment,DCE)**

网络计算中的一组服务和工具,它支持在异构操作系统和网络之间创建、使用和维护分布式应用程序。

# **分布式发布/预订 (distributed publish/subscribe)**

多队列管理器环境中执行的发布/预订消息传递。

# **分布式队列管理 (distributed queue management)**

消息排队中,在分布式队列管理器之间对消息通道的设置和控制。

# **分布式排队 (distributed queuing)**

将消息从一个队列管理器发送至另一个队列管理器。 接收队列管理器可位于同一机器或远程机器上。

#### **分发列表**

一组队列,可以通过单个语句将一条消息放置在这些队列中。

### **DLQ**

请参阅死信队列 [\(dead-letter queue\)](#page-181-0)。

#### **DN**

请参阅专有名称 (distinguished name)。

### **双记录 (dual logging)**

一种记录 IBM MQ for z/OS 活动的方法,其中每个更改都记录在两个数据集上,以便如果需要重新启动 并且一个数据集不可读,那么可以使用另一个数据集。 另请参阅单一记录 [\(single logging\)](#page-204-0)。

# **双方式 (dual mode)**

请参阅双记录 (dual logging)。

### **转储分析和消除 (dump analysis and elimination,DAE)**

z/OS 服务,支持安装以禁止由于复制先前编写的转储而不需要的 SVC 转储和 ABEND SYSUDUMP 转 储。

# <span id="page-183-0"></span>**持久预订 (durable subscription)**

当关闭从预订应用程序到队列管理器的连接时将保留的预订。 当预订应用程序断开连接时,持久预订仍 保留在原位置并且将继续传送发布内容。 当该应用程序重新连接时,它可以通过指定唯一预订名称来使 用同一个预订。 另请参阅非持久预订 [\(nondurable subscription\)](#page-194-0)。

# **动态队列 (dynamic queue)**

程序打开模型队列对象时创建的本地队列。

# **E**

# **窃听 (eavesdropping)**

通信安全性的一种违规,在该过程中,信息仍保持完整无缺,但其私密性已被损害。 另请参[阅冒名](#page-187-0) [\(impersonation\)](#page-187-0) 和篡改 [\(tampering\)](#page-206-0)。

# **Eclipse**

一项开放式源代码计划,旨在向独立软件供应商 (ISV) 和其他工具开发商提供标准平台以开发与插件兼 容的应用程序开发工具。

### **封装 (encapsulation)**

面向对象程序设计中的技术,用于对客户机程序隐藏对象、函数或类的内在详细信息。

### **加密 (encryption)**

在计算机安全性中,指的是以某种方式将数据变换为无法理解的格式的过程,以便无法获得原始数据, 或者只能使用解密过程才能获得原始数据。

# **入队 (enqueue)**

将消息或项放入队列中。

### **实体 (entity)**

定义到安全服务的用户,组或资源,例如 RACF。

### **环境变量 (environment variable)**

一个变量,指定操作系统或其他程序的运行方式,或指定操作系统可识别的设备。

# **ESM**

请参阅外部安全性管理器 [\(external security manager\)](#page-184-0)。

### **ESTAE**

请参阅扩展指定任务异常出口 (extended specify task abnormal exit)。

### **事件数据 (event data)**

在事件消息中,指的是消息数据中包含有关事件信息(如队列管理器名称和引起事件的应用程序)的部 分。 另请参阅事件头 (event header)。

### **事件头 (event header)**

在事件消息中,指的是消息数据中标识事件原因码的事件类型的部分。 另请参阅事件数据 (event data)。

# **事件消息 (event message)**

包含与 IBM MQ 系统网络中的检测事件源相关的信息 (例如,事件类别,导致事件的应用程序名称和队列 管理器统计信息) 的消息。

### **事件队列 (event queue)**

队列管理器检测到事件后,将事件消息放入此队列。 每个类别的事件(队列管理器、性能、配置、检测 或通道事件)都具有自己的事件队列。

# **事件查看器 (Event Viewer)**

Windows 系统提供的用于检查和管理日志文件的工具。

# **异常侦听器 (exception listener)**

可以由应用程序注册的类的一个实例,并且可以为该实例调用 onException() 方法以将 JMS 异常以异步 方式传递到该应用程序。

# **独占方法 (exclusive method)**

在面向对象程序设计中,指的是不希望展示多态性的方法;每个方法都具有特定结果。

# **扩展指定任务异常出口 (extended specify task abnormal exit,ESTAE)**

一种 z/OS 宏,它提供了恢复能力并提供了对用户指定的出口例程的控制,以进行处理、诊断异常结束现 象或指定重试地址。

对用户和资源执行安全性检查的安全性产品。 RACF 是 ESM 的示例。

# <span id="page-184-0"></span>**F**

# **故障转移 (failover)**

一种自动操作,它在发生软件、硬件或网络中断时切换到冗余或备用系统或节点。

### **FAP**

请参阅格式和协议 (Formats and Protocols)。

### **联邦信息处理标准 (Federal Information Processing Standard)**

一个标准,由美国国家标准技术学会在国家标准和国际标准不存在或不足以满足美国政府的要求时制 订。

# **FFDC**

请参阅首次故障数据捕获 (first-failure data capture)。

### **FFST**

请参阅首次故障支持技术 (First Failure Support Technology)。

### **FFST 文件(FFST file)**

请参阅首次故障支持技术文件(First Failure Support Technology file)。

### **FIFO**

请参阅先进先出 (first-in first-out)。

### **FIPS**

请参阅联邦信息处理标准 (Federal Information Processing Standard)。

### **首次故障数据捕获 (first-failure data capture,FFDC)**

- 1. FFST 体系结构的 i5/OS 实现,提供问题识别,诊断数据的选择性转储,症状字符串生成和问题日志 条目。
- 2. 一种问题诊断辅助,它确定错误,收集并记录关于这些错误的信息,然后将控制权返回给受影响的运 行时软件。

### **首次故障支持技术 (First Failure Support Technology, FFST)**

一种 IBM 体系结构,它定义了通过防御性编程技术检测错误的单一方法。 这些技术提供调试软件问题所 必需的主动的(直到被要求才为被动的)问题识别和诊断输出的描述。

### **首次故障支持技术文件(First Failure Support Technology file,FFST file)**

一个包含信息的文件,用于检测和诊断软件问题。 在 IBM MQ 中, FFST 文件的文件类型为 FDC。

# **先进先出 (first-in first-out,FIFO)**

一种排队技术,在这种技术中,要检索的下一项是队列中存在时间最长的项。

### **强制关闭 (forced shutdown)**

CICS 适配器的一种关闭类型,适配器将立即与 IBM MQ for z/OS 断开连接,而不考虑任何当前活动任务 的状态。 另请参阅停顿关闭 [\(quiesced shutdown\)](#page-199-0)。

### **格式**

在消息排队中,这指的是用于标识消息中应用程序数据性质的术语。

#### **格式和协议 (Formats and Protocols,FAP)**

消息排队中的一个定义,它定义队列管理器如何互相通信以及客户机如何与服务器队列管理器通信。

# **框架 (Framework)**

IBM MQ 中的一组编程接口,允许客户或供应商编写用于扩展或替换 IBM MQ 产品中提供的某些功能的 程序。 这些接口如下:数据转换接口 (DCI)、消息通道接口 (MCI)、名称服务接口 (NSI)、安全性启用接 口 (SEI) 和触发器监视器接口 (TMI)。

#### **朋友类 (friend class)**

一种类,该类中的所有成员函数都被授予了对另一个类的私有成员和被保护成员的访问权。 它在另一个 类的声明中进行命名并使用关键字 friend 作为该类的前缀。

#### **FRR**

请参阅功能恢复例程 [\(functional recovery routine\)](#page-185-0)。

# <span id="page-185-0"></span>**完整存储库 (full repository)**

关于集群中每个队列管理器的信息的完整集合。 此信息集合称为存储库,有时称为完整存储库,通常由 集群中的两个队列管理器进行保存。 另请参阅部分存储库 [\(partial repository\)](#page-196-0)。

# **函数 (function)**

一组指定的语句组,可被调用和求值并可对调用语句返回一个值。

# **功能恢复例程 (functional recovery routine,FRR)**

一个 z/OS 恢复和终止管理器,它使恢复例程可以获得在程序中断事件中的控制。

# **G**

# **网关队列管理器 (gateway queue manager)**

一个集群队列管理器,用于将来自应用程序的消息路由至集群中的其他队列管理器。

### **通用跟踪设施 (generalized trace facility,GTF)**

一个 z/OS 服务程序,它记录重大的系统事件,如 I/O 中断、SVC 中断、程序中断和外部中断。

# **类属安全性服务 API (Generic Security Services API)**

请参阅类属安全性服务应用程序编程接口 (Generic Security Services application programming interface)。

# **类属安全性服务应用程序编程接口(类属安全性服务 API,GSS API)(Generic Security Services application programming interface,Generic Security Services API, GSS API)**

用于访问安全服务的公共应用程序编程接口 (API)。

### **get**

在消息排队中,这指的是使用 MQGET 调用从队列中除去消息并将其内容返回到调用应用程序。 另请参 阅浏览 [\(browse\)](#page-176-0) 和放置 [\(put\)](#page-198-0)。

### **全局定义的对象 (globally defined object)**

z/OS 中的一个对象, 它的定义存储在共享库中。 该对象可供队列共享组中的所有队列管理器使用。 另 请参阅本地定义的对象 [\(locally defined object\)](#page-189-0)。

# **全局跟踪 (global trace)**

IBM MQ for z/OS 跟踪选项,其中跟踪数据来自整个 IBM MQ for z/OS 子系统。

# **全局事务 (global transaction)**

可恢复的工作单元,由分布式事务环境中的一个或多个资源管理器执行并由外部事务管理器进行协调。

# **GSS API**

请参阅类属安全性服务应用程序编程接口 (Generic Security Services application programming interface)。

# **GTF**

请参阅通用跟踪设施 (generalized trace facility)。

# **H**

# **握手**

安全套接字层会话开始时的消息交换过程,它允许客户机使用公用密钥技术来认证服务器(对于服务器 认证客户机的情况,该过程是可选的),然后允许客户机和服务器协作创建用于加密、解密和检测篡改 的对称密钥。

# **固化消息 (hardened message)**

一条消息,该消息已写入到辅助(磁盘)存储器,以便系统发生故障时不会丢失该消息。

**头** 

请参阅消息头 [\(message header\)](#page-191-0)。

# **脉动信号 (heartbeat)**

一种信号,由一个实体向另一个实体发送,以传达发送信号的实体仍处于活动状态这一情况。

# **脉动信号流量 (heartbeat flow)**

一个脉冲,当没有要发送的消息时,会将该脉冲从进行发送的消息通道代理程序 (MCA) 传递到进行接收 的 MCA。 该脉冲将取消对进行接收的 MCA 的阻塞,否则该 MCA 将一直处于等待状态,直到一条消息到 达或断开连接时间间隔到期为止。

### <span id="page-186-0"></span>**脉动信号间隔 (heartbeat interval)**

脉动信号流量之间将经历的时间(秒)。

#### **层次结构 (hierarchy)**

在发布/预订消息传递拓扑中,这指的是连接至父队列管理器的本地队列管理器。

#### **HTTP**

请参阅超文本传输协议 (Hypertext Transfer Protocol)。

# **超文本传输协议 (Hypertext Transfer Protocol,HTTP)**

一种因特网协议,用于在 Web 上传输并显示超文本和 XML 文档。

# **I**

### **IBM MQ**

一系列 IBM 许可程序,它们提供消息排队服务。

# **IBM MQ 管理接口 (MQAI)**

通过使用数据包在 IBM MQ 队列管理器上执行管理任务的编程接口。 数据包允许用户处理 IBM MQ 对象 的属性 (或参数)。

# **IBM MQ 用于 .NET 的类**

一组允许在 .NET 编程框架中编写的程序作为 IBM MQ 客户机连接到 IBM MQ 或直接连接到 IBM MQ 服 务器的类。

# **用于 C++ 的 IBM MQ 类**

用 C++ 编程语言封装 IBM MQ 消息队列接口 (MQI) 的一组类。

### **面向 Java 的 IBM MQ 类**

以 Java 编程语言封装 IBM MQ 消息队列接口 (MQI) 的一组类。

### **IBM MQ 完全受管 .NET 客户机**

可以在不安装完整队列管理器的情况下安装在系统上的 IBM MQ 产品的一部分。 IBM MQ .NET 客户机由 完全受管的 .NET 应用程序使用,并与服务器系统上的队列管理器进行通信。 未完全受管的 .NET 应用程 序使用 IBM MQ MQI 客户机。 另请参阅 客户机 [\(client\)](#page-178-0), IBM MQ Java 客户机 (Java client), IBM MQ MQI 客户机 (MQI client)。

# **IBM MQ Java Client**

可以在不安装完整队列管理器的情况下安装在系统上的 IBM MQ 产品的一部分。 IBM MQ Java 客户机由 Java 应用程序 (针对 Java 的 IBM MQ 类和针对 JMS 的 IBM MQ 类) 使用, 并与服务器系统上的队列管理 器进行通信。 另请参阅 [客户机,](#page-178-0) IBM MQ 完全管理的 .NET 客户机, IBM MQ MQI 客户机。

### **IBM MQ MQI 客户机**

可以在不安装完整队列管理器的情况下安装在系统上的 IBM MQ 产品的一部分。 IBM MQ MQI 客户机接 受来自应用程序的 MQI 调用,并与服务器系统上的队列管理器进行通信。 另请参阅 [客户机,](#page-178-0) IBM MQ 完全受管 .NET 客户机和 IBM MQ Java 客户机。

### **IBM MQ 脚本命令 (MQSC)**

在所有平台上统一的人类可读命令,用于处理 IBM MQ 对象。 另请参阅可编程命令格式 [\(programmable](#page-197-0) [command format\)](#page-197-0)。

### **IBM MQ 服务器**

为一个或多个客户机提供排队服务的队列管理器。 所有 IBM MQ 对象 (例如队列) 仅存在于队列管理器系 统 (即 MQI 服务器上) 上。 服务器还可以支持一般的本地 MQI 应用程序。

### **IBM MQ 遥测**

支持可嵌入到多个不同设备平台上运行的智能设备的小型客户机库。 使用客户机构建的应用程序使用 MQ Telemetry Transport (MQTT) 协议和 IBM MQ 遥测服务通过 IBM MQ 可靠地发布和预订消息。

### **针对设备的 IBM MQ Telemetry 守护程序**

请参阅设备的 MQTT 守护程序 [\(MQTT daemon for devices\)](#page-193-0)。

### **标识 (identification)**

允许唯一地标识计算机的每个用户的安全服务。 实现此服务的公共机制是使用户标识与每个用户相关 联。

### **标识上下文 (identity context)**

用于标识应用程序用户的信息,该应用程序第一个将消息放置到队列中。

<span id="page-187-0"></span>**IFCID**

请参阅检测设施组件标识 (instrumentation facility component identifier)。

### **ILE**

请参阅集成语言环境 [\(Integrated Language Environment\)](#page-188-0)。

### **立即关闭 (immediate shutdown)**

在 IBM MQ 中,关闭不等待应用程序断开连接的队列管理器。 允许当前消息队列接口 (MQI) 调用完成, 但在请求立即关闭后,新的 MQI 调用失败。 另请参阅抢先关闭 [\(preemptive shutdown\)](#page-197-0) 和[停顿关闭](#page-199-0) [\(quiesced shutdown\)](#page-199-0)。

### **冒名 (impersonation)**

通信安全性的一种违规过程,在该过程中,信息将传递到假冒预期接收方的人,或者某人假冒其他人发 送信息。 另请参阅窃听 [\(eavesdropping\)](#page-183-0) 和篡改 [\(tampering\)](#page-206-0)。

### **入站通道 (inbound channel)**

接收来自另一个队列管理器的消息的通道。

# **内置格式 (in-built format)**

请参阅内置格式 [\(built-in format\)](#page-177-0)。

### **索引**

在 IBM MQ 管理接口 (MQAI) 中, 这是一种引用数据项的方法。

# **不确定的恢复单元 (indoubt unit of recovery)**

恢复单元的状态,为该恢复单元请求了同步点,但尚未得到确认。

# **正在进行中 (inflight)**

资源或恢复单元的状态,该资源或恢复单元尚未完成落实过程的准备阶段。

### **继承 (inheritance)**

一种面向对象程序设计技术,在其中可将现有类用作创建其他类的基础。 通过继承,更多的特定元素可 包括更多常规元素的结构和行为。

### **初始化输入数据集 (initialization input data set)**

IBM MQ for z/OS 在启动时使用的数据集。

# **启动队列**

一个本地队列,队列管理器将触发器消息放置在该队列中。

# **起始符、启动程序 (initiator)**

分布式排队中,在另一个系统上请求网络连接的一个程序。 另请参阅响应程序 [\(responder\)](#page-201-0)。

### **输入参数 (input parameter)**

MQI 调用的一个参数,用于提供信息。

### **插入顺序 (insertion order)**

在 IBM MQ 管理接口 (MQAI) 中,将数据项放入数据包的顺序。

# **可安装服务 (installable service)**

在 UNIX 和 Linux 系统上的 IBM MQ 以及 IBM MQ for Windows 中, 作为独立组件提供的其他功能。 每 个组件的安装是可选的:可以改为使用内部组件或第三方组件。

### **实例 (instance)**

属于某个类的对象的一次特定出现。 另请参阅对象 [\(object\)](#page-195-0)。

### **实例数据 (instance data)**

在面向对象程序设计中,指的是与对象相关联的状态信息。

### **中间证书 (intermediate certificate)**

非根证书的签署者证书。 它由可信根专门发出, 以发出终端实体服务器证书。 其结果是一个证书链, 它 以可信根 CA 开头,经历多个中间证书,最后以向组织发出的 SSL 证书结尾。

### **检测事件 (instrumentation event)**

监视 IBM MQ 系统网络中的队列管理器资源定义,性能条件和通道条件的方法。

# **检测设施组件标识 (instrumentation facility component identifier,IFCID)**

在 Db2 for z/OS 中, 这是一个值, 用于命名和标识事件的跟踪记录。 作为 START TRACE 和 MODIFY TRACE 命令中的参数,它指定要跟踪相应的事件。

# <span id="page-188-0"></span>**集成语言环境(Integrated Language Environment,ILE)**

一组构造和接口,它为所有符合 ILE 的高级语言提供了公共运行时环境和运行时可绑定应用程序编程接  $\Box$  (API) $_{\circ}$ 

# **交互问题控制系统 (Interactive Problem Control System,IPCS)**

MVS 和 z/OS 的一个组件, 它允许联机问题管理、交互式问题诊断、驻留磁盘的异常结束转储的联机调 试、问题跟踪和问题报告。

# **Interactive System Productivity Facility (ISPF)**

作为全屏幕编辑器和对话管理器的 IBM 许可程序。 它用于编写应用程序,提供了一种在应用程序员和终 端用户之间生成标准屏幕面板和交互式对话框的方法。

# **接口**

面向对象程序设计中的一种抽象行为模型;一组函数或方法。

### **因特网协议 (Internet Protocol,IP)**

在网络或互连网络中路由数据的协议。 此协议充当较高协议层与物理网络的媒介。 另请参阅[传输控制协](#page-207-0) 议 [\(Transmission Control Protocol\)](#page-207-0)。

### **进程间通信 (interprocess communication,IPC)**

程序相互之间发送消息所使用的进程。 套接字、信标、信号和内部消息队列是进程间通信的常见方法。 另请参阅客户机 [\(client\)](#page-178-0)。

# **系统间通信 (intersystem communication,ISC)**

一项 CICS 设施,它为来自其他计算机系统的通信提供入站和出站支持。

### **IP**

请参阅因特网协议 (Internet Protocol)。

# **IPC**

请参阅进程间通信 (interprocess communication)。

### **IPCS**

请参阅交互问题控制系统 (Interactive Problem Control System)。

# **ISC**

请参阅系统间通信 (intersystem communication)。

# **ISPF**

请参阅交互式系统生产率设施 (Interactive System Productivity Facility)。

# **J**

# **JAAS**

请参阅 Java 认证和授权服务 (Java Authentication and Authorization Service)。

# **Java 认证和授权服务 (JAAS)**

Java EE 技术中的一个标准 API, 用于执行基于安全性的操作。 通过 JAAS, 在允许应用程序与底层技术 保持独立的同时,服务可以对用户进行认证和授权。

# **Java 消息服务 (Java Message Service, JMS)**

一个应用程序编程接口,提供用于处理消息的 Java 语言函数。 另请参阅消息队列接口 [\(Message Queue](#page-192-0) [Interface\)](#page-192-0)。

# **Java 运行时环境 (Java Runtime Environment, JRE)**

Java Developer Kit 的一个子集,包含那些构成标准 Java 平台的核心可执行程序和文件。 JRE 包含 Java 虚拟机 (JVM)、核心类和支持文件。

# **JMS**

请参阅 Java 消息服务 (Java Message Service)。

# **JMSAdmin**

一个管理工具,它使管理员能够定义 JMS 对象的属性并能够将这些属性存储在 JNDI 名称空间中

# **日志 (journal)**

IBM MQ for IBM i 用于控制本地对象更新的 OS/400 功能部件。 每个队列管理器库都包含该队列管理器 的一个日志。

### **JRE**

请参阅 Java 运行时环境 (Java runtime environment)。

<span id="page-189-0"></span>**K**

### **保持活动 (keepalive)**

按预定义的时间间隔通过网络发送小包,以确定套接字是否仍正常工作的一种 TCP/IP 机制。

### **Kerberos**

一个基于对称密钥密码术的网络认证协议。 Kerberos 对登录网络的每个用户都分配一个称为凭单的唯一 密钥。 该凭单嵌入在通过网络发送的消息中。 消息的接收方使用该凭单对发送方进行认证。

# **密钥认证 (key authentication)**

请参阅认证 [\(authentication\)](#page-175-0)。

### **密钥库 (key repository)**

用于存储数字证书及其相关联的专用密钥的存储器。

#### **密钥环 (key ring)**

在计算机安全性中,这指的是一个包含公用密钥、专用密钥、可信根和证书的文件。

### **密钥库 (keystore)**

在安全性中,这指的是一个文件或硬件加密卡,其中存储了进行认证和加密所需的标识和专用密钥。 一 些密钥库还包含可信密钥或公用密钥。 另请参阅信任库 [\(truststore\)](#page-208-0)。

### **L**

### **最后的消息 (last will and testament)**

由客户机向监视器注册并在该客户机意外结束时由该监视器使用的某个对象。

# **LDAP**

请参阅轻量级目录访问协议 (Lightweight Directory Access Protocol)。

### **轻量级目录访问协议 (Lightweight Directory Access Protocol,LDAP)**

一种开放式协议,使用 TCP/IP 来提供对支持 X.500 模型的目录的访问权,而且不会引发更为复杂的 X.500 目录访问协议 (DAP)的资源需求。 例如,LDAP 可用于在因特网或内部网目录中查找人员、组织和 其他资源。

# **线性日志记录 (linear logging)**

在 UNIX 和 Linux 系统上的 IBM MQ 以及 IBM MQ for Windows 中,将重新启动数据保留在一系列文件 中的过程。 必要时会将新文件添加到该序列。 不会复用写入了数据的空间。 另请参[阅循环日志记录](#page-178-0) [\(circular logging\)](#page-178-0)。 有关进一步的信息, 请参阅日志记录类型 (Types of logging) 主题。

### **链路级别安全性 (link level security)**

由消息通道代理程序 (MCA)、通信子系统或这两者相互结合来直接或间接启动的安全服务。

### **侦听器 (listener)**

一个程序,检测入局请求并启动关联的通道。

### **远程队列的本地定义 (local definition of a remote queue)**

属于本地队列管理器的 IBM MQ 对象, 用于定义另一个队列管理器所拥有的队列的属性。 此外, 它还用 于队列管理器别名判别和应答队列别名判别。

# **locale**

一种设置,用于标识语言和地理位置并确定格式化约定,例如整理、大小写转换、字符分类、消息的语 言、日期和时间表示法以及数字表示法。

# **本地定义的对象 (locally defined object)**

z/OS 中的对象, 它的定义存储在零页集上。 该定义只能由定义它的队列管理器访问。 另请参[阅全局定](#page-185-0) 义的对象 [\(globally defined object\)](#page-185-0)。

### **本地队列 (local queue)**

属于本地队列管理器的队列。 本地队列可以包含一列正在等待处理的消息。 另请参阅[远程队列](#page-200-0) (remote [queue\)](#page-200-0)。

#### **本地队列管理器 (local queue manager)**

程序已连接并且为程序提供消息排队服务的队列管理器。 另请参[阅远程队列管理器](#page-200-0) (remote queue [manager\)](#page-200-0)。

**日志**

在 IBM MQ 中, 这是一个文件, 用于记录队列管理器在接收, 传输和传递消息时所完成的工作, 以使它 们能够在发生故障时恢复。

# **日志控制文件 (log control file)**

在 UNIX 和 Linux 系统上的 IBM MQ 以及 IBM MQ for Windows 中, 包含监视日志文件使用情况所需的 信息 (例如,其大小和位置以及下一个可用文件的名称) 的文件。

# **日志文件**

在 UNIX 和 Linux 系统上的 IBM MO 以及 IBM MO for Windows 中, 记录队列管理器控制的数据的所有 重要更改的文件。 如果主日志文件已满,那么 IBM MQ 将分配辅助日志文件。

# **逻辑单元 (logical unit,LU)**

一个访问点,用户或应用程序通过它访问 SNA 网络以便与另一个用户或应用程序通信。

# **逻辑单元 6.2 (logical unit 6.2,LU 6.2)**

一种 SNA 逻辑单元,它支持在分布式处理环境中的程序之间进行常规通信。

# **逻辑工作单元标识 (logical unit of work identifier,LUWID)**

唯一地标识网络中的某个线程的名称。 此名称由标准逻辑单元网络名、逻辑工作单元实例号和逻辑工作 单元序号组成。

# **日志记录 (log record)**

被视为日志文件中的一个单元的数据集。

# **日志记录序号 (log record sequence number,LRSN)**

日志记录的唯一标识,它与数据共享成员相关联。 Db2 for z/OS 使用 LRSN 在数据共享环境中进行恢 复。

# **LRSN**

请参阅日志记录序号 (log record sequence number)。

# **LU**

请参阅逻辑单元 (logical unit)。

### **LU 6.2**

请参阅逻辑单元 6.2 (logical unit 6.2)。

# **LU 6.2 对话 (LU 6.2 conversation)**

在 SNA 中,指的是两个事务程序之间通过 LU 6.2 会话建立的逻辑连接,以便这两个事务程序能够互相 通信。

# **LU 6.2 对话级别安全性 (LU 6.2 conversation level security)**

在 SNA 中,指的是对话级别安全性协议,它使伙伴事务程序能够认证启动对话的事务程序。

# **LU 6.2 会话 (LU 6.2 session)**

在 SNA 中, 指的是两个类型为 6.2 的逻辑单元之间的会话。

# **LU 名**

VTAM 用来表示网络中的节点的名称。

# **LUWID**

请参阅逻辑工作单元标识 (logical unit of work identifier)。

# **M**

# **受管目标 (managed destination)**

一个由队列管理器为选择使用受管预订的应用程序提供的队列,作为所发布消息将发往的目标。 另请参 阅受管节预订 (managed subscription)。

# **受管句柄 (managed handle)**

一个标识,当指定了队列管理器来管理已发送到预订的消息的存储时, MQSUB 调用将返回该标识。

# **受管预订 (managed subscription)**

一种预订,因为应用程序不需要使用特定队列,所以队列管理器会为该预订创建订户队列来接收发布内 容。 另请参阅受管目标 (managed destination)。

# **编组 (marshalling)**

请参阅序列化 [\(serialization\)](#page-202-0)。

<span id="page-191-0"></span>**MCA**

请参阅消息通道代理程序 (message channel agent)。

### **MCI**

请参阅消息通道接口 (message channel interface)。

### **介质映像 (media image)**

在 UNIX 和 Linux 系统上的 IBM MO 以及 IBM MO for Windows 中, 包含对象图像的日志记录序列。 可 以根据此映像重新创建对象。

# **消息**

- 1. 在系统编程中,这指的是为终端操作员或系统管理员准备的信息。
- 2. 从一个应用程序传递至另一个应用程序的字节串。 消息通常包含一个消息头(用于消息路由和识别) 和一个有效内容(包含要发送的应用程序数据)。 该数据的格式与发送和接收应用程序均兼容。

### **消息亲缘关系 (message affinity)**

在两个应用程序之间交换的会话式消息之间的关系,其中,这些消息必须由特定队列管理器或以特定顺 序进行处理。

### **消息通道 (message channel)**

在分布式消息排队中,这指的是将消息从一个队列管理器移至另一个队列管理器的机制。 消息通道包括 两个消息通道代理程序(一端的一个发送方和另一端的一个接收方)和一条通信链路。 另请参[阅通道](#page-177-0) [\(channel\)](#page-177-0)。

### **消息通道代理程序 (message channel agent,MCA)**

一个程序,它将准备好的消息从传输队列传输至通信链路,或从通信链路传输至目标队列。 另请参[阅消](#page-192-0) 息队列接口 [\(Message Queue Interface\)](#page-192-0)。

### **消息通道接口 (message channel interface,MCI)**

在 IBM MQ 队列管理器与另一个消息传递系统之间传输消息的客户编写或供应商编写的程序必须符合的 IBM MQ 接口。 另请参阅消息队列接口 [\(Message Queue Interface\)](#page-192-0)。

# **消息使用者 (message consumer)**

1. JMS 中在会话内创建的一个对象,用于从目标接收消息。

2. 获取并处理消息的一个程序、函数或组织。 另请参阅使用者 [\(consumer\)](#page-180-0)。

# **消息上下文 (message context)**

关于消息发起方的信息,它保存在消息描述符的字段中。 存在两种类别的上下文信息:身份上下文和起 源上下文。

### **消息描述符 (message descriptor)**

描述作为 IBM MQ 消息一部分携带的消息格式和表示的控制信息。 消息描述符的格式由 MQMD 结构进 行定义。

# **消息出口 (message exit)**

一种通道出口程序,用于修改消息的内容。 消息出口通常成对地进行工作,通道每一端各一个。 在通道 的发送端, 将在消息通道代理程序 (MCA) 从传输队列获取消息后调用消息出口。 在通道的接收端, 将在 消息通道代理程序 (MCA) 将消息放置在其目标队列之前调用消息出口。

# **消息流控制 (message flow control)**

一个分布式队列管理任务,它涉及设置和维护队列管理器之间的消息路由。

### **消息格式化服务 (Message Format Service,MFS)**

一种 IMS 编辑工具,允许应用程序处理简单的逻辑消息而不是处理与设备相关的数据,从而简化应用程 序开发过程。

### **消息组 (message group)**

相关消息的逻辑组。 关系由放置这些消息的应用程序进行定义,并确保在生产者和使用者支持该分组时 按放置顺序检索这些消息。

### **消息句柄 (message handle)**

对消息的引用。 可使用句柄来获取对消息属性的访问权。

### **消息头 (message header)**

消息的一部分,它包含控制信息,例如,唯一的消息标识、消息的发送方和接收方、消息优先级以及消 息类型。

## <span id="page-192-0"></span>**消息输入描述符 (message input descriptor,MID)**

一种消息格式化服务 (MFS) 控制块,描述提供给应用程序的数据格式。 另请参阅消息输出描述符 (message output descriptor)。

### **消息侦听器 (message listener)**

一个充当异步消息使用者的对象。

### **消息输出描述符 (message output descriptor,MOD)**

一种消息格式化服务 (MFS) 控制块,描述应用程序产生的输出数据的格式。 另请参阅消息输入描述符 (message input descriptor)。

# **消息优先级 (message priority)**

在 IBM MQ 中, 可影响队列中消息的检索顺序以及是否生成触发器事件的消息属性。

### **消息生产者 (message producer)**

在 JMS 中,这指的是由会话创建且用于将消息发送到目标的对象。 另请参阅生产者 [\(producer\)](#page-197-0)。

### **消息属性 (message property)**

与消息相关联的数据,采用名称/值对的格式。 消息属性可以用作消息选择器,以对发布内容进行过滤或 从队列中有选择地获取消息。 可以使用消息属性来包含业务数据或关于处理过程的状态信息,而不必改 变消息体。

# **消息队列接口 (MQI)**

IBM MQ 队列管理器提供的编程接口。 该编程接口允许应用程序访问消息排队服务。 另请参阅 [Java](#page-188-0) 消 息服务 [\(Java Message Service\)](#page-188-0), 消息通道代理 [\(message channel agent\)](#page-191-0), [消息通道接口](#page-191-0) (message [channel interface\)](#page-191-0)。

# **消息队列管理 (message queue management,MQM)**

在 IBM MQ for HP NonStop Server 中,提供对 PCF 命令格式和控制命令的访问,以管理队列管理器,队 列和通道。

### **消息排队 (message queuing)**

一种编程技术,应用程序中的每个程序通过使用该技术在队列中放置消息来与其他程序通信。

# **消息重试 (message-retry)**

一个可用于无法放置消息的 MCA 的选项。 MCA 可以等待预定义的时间量,然后尝试再次放置该消息。

# **消息段 (message segment)**

太大而导致应用程序或队列管理器无法处理的消息的许多段之一。

# **消息选择器 (message selector)**

在应用程序编程中,这是一个变长字符串,由应用程序用于仅注册其属性满足选择字符串所表示的结构 化查询语言 (SQL) 查询的消息。 消息选择器的语法基于 SQL92 条件表达式语法的子集。

### **消息顺序编号 (message sequence numbering)**

一种编程技术,在通过通信链路进行传输期间,将使用该技术给消息指定唯一编号。 该编号使接收进程 能够检查是否已接收到所有消息,将它们按照原来的顺序放入队列中,并废弃重复的消息。

### **消息标记 (message token)**

活动队列管理器中消息的唯一标识。

### **方法 (method)**

在面向对象的设计或编程中,实施由操作指定的行为的软件。

#### **MFS**

请参阅消息格式化服务 [\(Message Format Service\)](#page-191-0)。

#### **MGAS**

请参阅全局地址空间为主 [\(mostly global address space\)](#page-193-0)。

### **Microsoft Cluster Server(MSCS)**

一种通过将运行 Windows 的计算机分组为 MSCS 集群来提供高可用性的技术。 如果集群中的某个计算 机突然遇到一系列问题中的任何一个问题, 那么 MSCS 以有序方式关闭已中断的应用程序、将其状态数 据转移到集群中的另一个计算机并在那里重新启动该应用程序。 有关进一步的信息,请参阅支持 Microsoft 集群服务 (MSCS) 主题。

## **Microsoft Transaction Server(MTS)**

帮助 Windows 用户在中间层服务器上运行业务逻辑应用程序的一个设施。 MTS 将工作分为几个活动, 这些活动是业务逻辑中独立的短块。

### <span id="page-193-0"></span>**MID**

请参阅消息输入描述符 [\(message input descriptor\)](#page-192-0)。

### **MOD**

请参阅消息输出描述符 [\(message output descriptor\)](#page-192-0)。

### **模型队列对象 (model queue object)**

一组队列属性,这些属性在程序创建动态队列时充当模板。

# **全局地址空间为主 (mostly global address space,MGAS)**

灵活的虚拟地址空间模型 为共享应用程序保留了大部分地址空间。 该模型可以增强共享大量数据的进程 的性能。 另请参阅专用地址空间为主 (mostly private address space)。

### **专用地址空间为主 (mostly private address space,MPAS)**

灵活的虚拟地址空间模型 之类的系统中使用,可将更大的地址空间块分配给进程。 该模型可以增强需要 大量数据空间的进程的性能。 另请参阅全局地址空间为主 (mostly global address space)。

#### **MPAS**

请参阅专用地址空间为主 (mostly private address space)。

#### **MQAI**

请参阅 IBM MQ 管理接口 [\(Administration Interface\)](#page-186-0)。

### **MQI**

请参阅消息队列接口 [\(Message Queue Interface\)](#page-192-0)。

#### **MQI 通道**

IBM MQ 客户机与服务器系统上的队列管理器之间的连接。 MQI 通道仅传输 MQI 调用并以双向方式进行 响应。 另请参阅通道 [\(channel\)](#page-177-0)。

### **MQM**

请参阅消息队列管理 [\(message queue management\)](#page-192-0)。

### **MQSC**

请参阅 IBM MQ [脚本命令。](#page-186-0)

### **MQSeries**

IBM MQ 和 IBM WebSphere MQ 的先前名称。

### **MQ Telemetry Transport (MQTT)**

基于 TCP/IP 的开放式轻量级发布/预订消息传递协议,用于连接大量设备,如伺服系统、传动结构、智 能手机、车辆、住宅、医疗、远程传感器和控制设备。 MQTT 旨在用于受限的设备以及带宽低、等待时 间长或不可靠的网络。 该协议最大限度减少了网络带宽和设备资源需求,同时确保一定程度的可靠性和 有保障的交付。 它越来越多地用于已连接设备的 机器到机器 (M2M) 或 物联网 世界,并且用于带宽和电 池电量处于溢价的移动应用程序。

### **MQTT**

请参阅 MQ Telemetry Transport。

### **MQTT 客户机 (MQTT client)**

MQTT 客户机应用程序连接到支持 MQTT 的服务器,例如 IBM MQ Telemetry 通道。 您可以编写自己的 客户机以使用已发布的协议,或者下载免费的 Paho 客户机。 典型的客户机负责从遥测设备中收集信息 并将这些信息发布至服务器。 它还可预订主题、接收消息并使用该信息来控制遥测设备。

### **设备的 MQTT 守护程序**

设备的 MQTT 守护程序是高级 MQTT V3 客户机。 它是专为嵌入式系统设计的非常小的占地面积 MQTT 服务器。 其主要用途是存储和转发来自遥测设备和其他 MQTT 客户机 (包括设备的其他 MQTT 守护程序) 的消息。

#### **MQTT 服务器**

一种支持 MQ Telemetry Transport 协议的消息传递服务器。 它使 MQTT 客户机支持的移动应用程序和 设备能够交换消息。 通常,它允许多个 MQTT 客户机同时连接到自己,并提供主数据中心,用于将消息 分发至 MQTT 客户机。 MQTT 服务器可从 IBM 及其他公司获取。 IBM MessageSight 和 IBM MQ Telemetry 是来自 IBM 的 MQTT 服务器。

#### **MQXR 服务**

请参阅遥测服务 [\(telemetry service\)](#page-206-0)。

### **MSCS**

请参阅 [Microsoft Cluster Server](#page-192-0)。 有关进一步的信息,请参阅支持 Microsoft 集群服务 (MSCS) 主题。

<span id="page-194-0"></span>**MTS**

请参阅 [Microsoft Transaction Server](#page-192-0)。

## **多中继 (multi-hop)**

在源队列管理器与目标队列管理器之间没有直接通信链路时经过一个或多个中间队列管理器。

# **多实例队列管理器 (multi-instance queue manager)**

配置为与其他队列管理器实例共用队列管理器数据的队列管理器。 正在运行的多实例队列管理器的一个 实例处于活动状态,其他实例处于备用就绪状态以从活动实例进行接管。 另请参[阅队列管理器](#page-198-0) (queue [manager\)](#page-198-0) 和单实例队列管理器 [\(single instance queue manager\)](#page-204-0)。

# **N**

# **名称列表 (namelist)**

包含对象名称 (例如,队列名称) 列表的 IBM MQ 对象。

# **名称服务**

在 UNIX 和 Linux 系统以及 IBM MQ for Windows 上的 IBM MQ 中, 用于确定哪个队列管理器拥有指定 队列的工具。

### **名称服务接口**

解析队列名称所有权的客户编写或供应商编写的程序必须符合的 IBM MQ 接口。

# **名称变换 (name transformation)**

在 UNIX 和 Linux 系统以及 IBM MQ for Windows 上的 IBM MQ 中, 这是一个内部进程, 用于更改队列 管理器名称,以使其对于所使用的系统唯一且有效。 在外部看来,队列管理器名称保持不变。

### **嵌套包 (nested bag)**

在 IBM MQ 管理接口 (MQAI) 中,插入到另一个数据包中的系统包

### **嵌套 (nesting)**

在 IBM MQ 管理接口 (MQAI) 中, 这是一种对从 IBM MQ 返回的信息进行分组的方法。

### **网络基本输入/输出系统 (NetBIOS,Network Basic Input/Output System)**

在局域网中使用的与网络和个人计算机的标准接口,以提供消息、打印服务器和文件服务器功能。 使用 NetBIOS 的应用程序不必处理 LAN 数据链路控制 (DLC) 协议的详细信息。

### **网络基本输入/输出系统 (Network Basic Input/Output System)** 请参阅 NetBIOS。

### **新技术文件系统 (New Technology File System,NTFS)**

Windows 操作环境中的某个本机文件系统。

### **节点**

在 Microsoft Cluster Server(MSCS)中,集群中的每台计算机。

### **非持久预订 (nondurable subscription)**

仅当预订应用程序到队列管理器的连接未断开时才存在的预订。 当预订应用程序有意地断开或由于连接 中断而断开与队列管理器的连接时,将除去此预订。 另请参阅持久预订 [\(durable subscription\)](#page-183-0)。

### **非持久消息 (nonpersistent message)**

在重新启动队列管理器后不再存在的消息。 另请参阅持久消息 [\(persistent message\)](#page-196-0)。

### **NSI**

请参阅名称服务接口 (name service interface)。

# **NTFS**

请参阅新技术文件系统 (New Technology File System)。

# **NUL**

请参阅空字符 (null character)。

# **空字符 (null character,NUL)**

一个值为 X'00' 的控制字符,它表示显示或打印的字符不存在。

# **O**

### **OAM**

请参阅对象权限管理器 [\(object authority manager\)](#page-195-0)。

# <span id="page-195-0"></span>**对象 (object)**

- 1. 在 IBM MQ 中,队列管理器,队列,进程定义,通道,名称列表,认证信息对象,管理主题对象,侦 听器, 服务对象或 (仅在 z/OS 上) CF 结构对象或存储类。
- 2. 在面向对象的设计或编程中,是指组成数据的类的具体实现(实例)以及与该数据相关的操作。 对象 包含由类定义的实例数据,但是该类拥有与该数据相关联的操作。

# **对象权限管理器 (object authority manager,OAM)**

在 UNIX 和 Linux 系统上的 IBM MQ 中, IBM MQ (对于 IBM i) 和 IBM MQ (对于 Windows) 是用于命令 和对象管理的缺省授权服务。 OAM 只能替换为客户提供的安全服务,或者只能与该安全服务组合在一起 运行。

# **对象描述符 (object descriptor)**

用于标识特定 IBM MQ 对象的数据结构。 对象的名称和对象类型包含在该描述符中。

### **对象句柄 (object handle)**

程序用来访问其工作所使用的 IBM MQ 对象的标识或令牌。

### **面向对象程序设计 (object-oriented programming)**

一种基于数据抽象和继承的概念的编程方法。 与过程化编程技术不同,面向对象程序设计关注的不是如 何完成某个事项,而是关注问题所涉及的数据对象以及如何操纵这些数据对象。

### **OCSP**

请参阅在线证书状态协议 (Online Certificate Status Protocol)。

### **卸载 (offloading)**

在 IBM MQ for z/OS 中,这是一个自动进程,用于将队列管理器的活动日志传输到其归档日志。

### **在线证书状态协议 (Online Certificate Status Protocol)**

检查证书是否已撤销的方法。

# **单向认证 (one way authentication)**

在此认证方法中,队列管理器会向客户机提供证书,但不会检查客户机到队列管理器的认证。

### **打开 (open)**

建立对对象(如队列、主题或超链接)的访问。

# **开放式系统互连 (open systems interconnection,OSI)**

依照国际标准化组织 (ISO) 的标准将开放式系统进行互连以交换信息。

# **开放式事务管理器访问 (Open Transaction Manager Access,OTMA)**

IMS 的一个组件, 它在 MVS 综合系统 (sysplex) 环境中实施以事务为基础的、无连接的客户机/服务器 协议。此协议的域限制为 z/OS 跨系统耦合设施 (XCF) 的域。 OTMA 将客户机连接至服务器, 这样客户 机可以在保持高性能的同时支持一个大型网络(或很多会话)。

#### **OPM**

请参阅原始程序模型 (original program model)。

### **原始程序模型 (original program model,OPM)**

用于在引入 Integrated Language Environment (ILE) 模型之前编译源代码和创建高级语言程序的函数 集。

### **OSGi 联盟 (OSGi Alliance)**

由超过 20 家公司 (包括 IBM)组成的联盟,旨在创立规范以制订语音、数据和多媒体无线及有线网络 的开放管理标准的大纲。

### **OSI**

请参阅开放式系统互连 (open systems interconnection)。

### **OSI 目录标准 (OSI directory standard)**

称为 X.500 的标准,它定义一个综合的目录服务,其中包括信息模型、名称空间、功能模型和认证框 架。 X.500 还定义客户机用于访问目录的目录访问协议 (DAP)。 轻量级目录访问协议 (LDAP) 解除了目 录客户机执行 X.500 访问的某些负担,从而使目录可用于更广泛的机器和应用程序。

### **OTMA**

请参阅开放式事务管理器访问 (Open Transaction Manager Access)。

## **出站通道 (outbound channel)**

一个通道,它从传输队列获取消息并将这些消息发送到另一个队列管理器。

# <span id="page-196-0"></span>**输出日志缓冲区 (output log-buffer)**

在 IBM MQ for z/OS 中, 这是一个缓冲区,用于在将恢复日志记录写入归档日志之前保存这些记录。

### **输出参数 (output parameter)**

MQI 调用的参数,当该调用完成或失败时,队列管理器在该参数中返回信息。

### **重载 (overloading)**

在面向对象程序设计中,这指的是运算符或方法根据上下文具有不同含义的能力。例如, 在 C++ 中, 当 将函数和标准运算符与类类型配合使用时,用户可以重新定义函数和大多数标准运算符。 方法名称或运 算符保持相同,但方法参数的类型和/或数目将不同。 此差别统称为函数或运算符的特征符,并且每个特 征符需要不同的实现。

# **P**

### **页集 (page set)**

当 IBM MQ for z/OS 将数据 (例如,队列和消息) 从主存储器中的缓冲区移动到永久备用存储器 (DASD) 时使用的 VSAM 数据集。

### **父类 (parent class)**

一个类,另一个类从该类继承实例方法、属性和实例变量。 另请参阅抽象类 [\(abstract class\)](#page-173-0)。

### **部分存储库 (partial repository)**

关于集群中队列管理器的信息的部分集合。 部分存储库由未主管完整存储库的所有集群队列管理器进行 维护。 另请参阅完整存储库 [\(full repository\)](#page-185-0)。

# **伙伴队列管理器 (partner queue manager)**

请参阅远程队列管理器 [\(remote queue manager\)](#page-200-0)。

### **PassTicket**

在 RACF 安全注册中, 指的是一个动态生成的一次性使用的随机替代密码, 工作站或其他客户机可使用 该密码向主机进行注册,而不是在网络上发送 RACF 密码。

#### **PCF**

请参阅可编程命令格式 [\(programmable command format\)](#page-197-0)。

### **暂挂事件 (pending event)**

由于 CICS 适配器发出连接请求而发生的未安排事件。

### **渗透 (percolation)**

在错误恢复中,指的是沿着预先建立的路径将控制权从一个恢复例程传递给一个更高级别的恢复例程。

### **性能事件 (performance event)**

事件的一个类别,它指示已出现限制条件。

#### **性能跟踪 (performance trace)**

IBM MQ 跟踪选项, 其中跟踪数据将用于性能分析和调整。

### **永久动态队列 (permanent dynamic queue)**

一个动态队列,仅在显式地请求了删除的情况下,才会在关闭该队列时将其删除。 队列管理器发生故障 时将恢复永久动态队列,所以这些队列可以包含持久消息。 另请参阅临时动态队列 [\(temporary dynamic](#page-206-0) [queue\)](#page-206-0)。

### **持久消息 (persistent message)**

在重新启动队列管理器后仍然存在的消息。 另请参阅非持久消息 [\(nonpersistent message\)](#page-194-0)。

### **个人证书 (personal certificate)**

您拥有对应专用密钥的证书。 与队列管理器或应用程序关联。

# **PGM**

请参阅实用的常规多点广播 [\(Pragmatic General Multicast\)](#page-197-0)。

# **PID**

请参阅进程标识 [\(process ID\)](#page-197-0)。

### **ping**

-个命令,它将因特网控制报文协议 (ICMP) 回波请求包发送到期望接收应答的网关、路由器或主机。

### **PKCS**

公用密钥密码术标准 (Public Key Cryptography Standard)。 一组密码术标准, 其中:

 7 项针对消息 11 项针对硬件安全模块 12 项针对密钥存储库中使用的文件格式

### <span id="page-197-0"></span>**PKI**

请参阅公共密钥基础结构 [\(public key infrastructure\)](#page-198-0)。

# **纯文本 (plain text)**

请参阅明文 [\(cleartext\)](#page-178-0)。

# **恢复点 (point of recovery)**

在 IBM MQ for z/OS 中,这是 IBM MQ for z/OS 页集的一组备份副本以及恢复这些页集所需的相应日志 数据集。 这些备份副本提供了潜在的重新启动点,以防发生页集丢失事件(例如,页集 I/O 错误)。

### **有害消息 (poison message)**

队列中格式不正确的消息,接收应用程序无法处理这些消息。 可以将该消息重复传递到输入队列,并且 应用程序可以重复退回该消息。

#### **多态性 (polymorphism)**

面向对象程序设计的一个特征,它允许根据实现方法的类以不同方式执行该方法。 多态性允许子类覆盖 继承的方法而不影响父类的方法。 多态性还允许客户机从单个接口访问对象的两个或更多实现。

### **实用的常规多点广播 (Pragmatic General Multicast,PGM)**

一种可靠的多点广播传输协议,它将一个可靠的包序列同时提供给多个接收方。

### **抢先关闭 (preemptive shutdown)**

在 IBM MQ 中,这是对队列管理器的关闭,该队列管理器不会等待已连接的应用程序断开连接或当前 MQI 调用完成。 另请参阅立即关闭 [\(immediate shutdown\)](#page-187-0) 和停顿关闭 [\(quiesced shutdown\)](#page-199-0)。

#### **首选计算机 (preferred computer)**

由在 Microsoft Cluster Server 的控制之下运行的应用程序使用的主计算机。 在故障转移到另一个计算机 之后,MSCS 将监视首选计算机,直到它被修复为止,并在它再次正常运行后,立即将应用程序移回到 该首选计算机。

### **主体 (principal)**

一个可与其他实体进行安全通信的实体。 主体由它的关联安全上下文标识,该安全上下文定义主体的访 问权。

# **私下定义的对象 (privately defined object)**

请参阅本地定义的对象 [\(locally defined object\)](#page-189-0)。

# **私有方法和实例数据 (private methods and instance data)**

在面向对象程序设计中,指的是仅同一个类的实现可以访问的方法和实例数据。

### **进程定义对象 (process definition object)**

包含 IBM MQ 应用程序定义的 IBM MQ 对象。 例如,队列管理器在处理触发器消息时使用该定义。

### **进程标识 (process ID,PID)**

表示一个进程的唯一标识。 进程标识是一个正整数,在进程生存期结束之前不能复用。

### **生产者 (producer)**

创建并发送消息的应用程序。 另请参阅消息生产者 [\(message producer\)](#page-192-0) 和发布者 [\(publisher\)](#page-198-0)。

### **可编程命令格式 (programmable command format,PCF)**

以下应用程序使用的 IBM MQ 消息类型: 用户管理应用程序,用于将 PCF 命令放入指定队列管理器的系 统命令输入队列,用户管理应用程序,用于从指定队列管理器和队列管理器获取 PCF 命令的结果,作为 已发生事件的通知。 另请参阅 IBM MQ 脚本命令 [\(script commands\)](#page-186-0)。

#### **程序临时性修订 (program temporary fix,PTF)**

对于 System i, System p 和 IBM Z 产品, 包含可供所有许可客户使用的单个或多个修订的软件包。 PTF 用于消除缺陷并可能提供增强功能。

#### **属性**

这是对象的一项特征,用于描述该对象。 您可以更改或修改属性。 这些属性可以描述对象的名称、类 型、值或行为以及其他内容。

### **受保护方法和实例数据 (protected methods and instance data)**

在面向对象程序设计中,指的是仅同一个类或派生类的实现或从朋友类可以访问的方法和实例数据。

# <span id="page-198-0"></span>**代理预订 (proxy subscription)**

代理预订是一个队列管理器为另一个队列管理器上发布的主题所作的预订。 代理预订会针对预订所预订 的每一个主题字符串在队列管理器间流动。 您无需明确创建代理预订,队列管理器会替您执行此操作。

### **PTF**

请参阅程序临时性修订 [\(program temporary fix\)](#page-197-0)。

# **公用密钥密码术 (public key cryptography)**

一个使用两种密钥的密码术系统:对每个用户公开的公用密钥和仅对消息接收方公开的专用密钥。 公用 密钥和专用密钥在某种程度上相关,即,公用密钥只能用于对消息进行加密,而且只能使用对应的专用 密钥对这些消息进行解密。

# **公共密钥基础结构 (public key infrastructure,PKCS)**

由数字证书、认证中心和其他注册中心组成的系统,它们验证并认证网络事务中涉及的每一方的有效 性。

# **公用方法和实例数据 (public methods and instance data)**

在面向对象程序设计中,指的是所有类都可以访问的方法和实例数据。

### **公用/专用密钥密码术 (public-private key cryptography)**

请参阅公用密钥密码术 (public key cryptography)。

# **发布**

使与指定主题相关的信息可供发布/预订系统中的队列管理器使用。

### **发布者**

一个应用程序,它使关于指定主题的信息可用于发布/预订系统中的代理程序。 另请参[阅生产者](#page-197-0) [\(producer\)](#page-197-0)。

### **发布/预订**

一种消息传递交互,其中,基础结构会将由发布应用程序提供的信息传递给所有已注册为接收该类信息 的预订应用程序。

### **发布/预订集群 (publish/subscribe cluster)**

一组完全互连的队列管理器,构成发布/预订应用程序的多队列管理器网络的一部分。

### **put**

在消息排队中,这指的是使用 MQPUT 或 MQPUT1 调用将消息放置到队列中。 另请参阅浏览 [\(browse\)](#page-176-0) 和获取 [\(get\)](#page-185-0)。

# **Q**

# **队列**

用于为消息排队应用程序存放消息的一个对象。 队列由队列管理器拥有并进行维护。

# **队列索引 (queue index)**

在 IBM MQ for z/OS 中,这是可用于提高队列上 MQGET 操作速度的消息标识列表或相关标识列表。

### **队列管理器**

消息排队系统的一个组件,为应用程序提供排队服务。 另请参阅通道 [\(channel\)](#page-177-0) [和多实例队列管理器](#page-194-0) [\(multi-instance queue manager\)](#page-194-0)。

### **队列管理器事件**

一个事件,指示发生了与队列管理器使用的资源有关的错误情况(例如,队列不可用),或队列管理器 中发生了重要更改(例如,已停止或启动队列管理器)。

# **队列管理器组**

客户机通道定义表 (CCDT) 中的一组队列管理器,在与服务器建立连接时,客户机将尝试连接至该组队列 管理器。

### **队列管理器级别安全性**

在 IBM MQ for z/OS 中,使用特定于队列管理器的 RACF 概要文件执行的授权检查。

# **队列管理器集**

IBM MQ Explorer 中队列管理器的分组, 允许用户对组中的所有队列管理器执行操作。

# **队列共享组**

在 IBM MQ for z/OS 中, 可以访问存储在共享存储库中的一组对象定义以及存储在耦合设施中的一组共 享队列的同一综合系统中的一组队列管理器。 另请参阅共享队列 [\(shared queue\)](#page-203-0)。

# <span id="page-199-0"></span>**队列共享组级别安全性**

在 IBM MQ for z/OS 中,使用由队列共享组中的所有队列管理器共享的 RACF 概要文件执行的授权检 查。

# **停顿 (quiesce)**

在允许活动操作正常完成后结束过程或关闭系统。

# **停顿关闭 (quiesced shutdown)**

- 1. 在 IBM MO 中, 这是允许所有已连接的应用程序断开连接的队列管理器的关闭。 另请参阅[立即关闭](#page-187-0) [\(immediate shutdown\)](#page-187-0) 和抢先关闭 [\(preemptive shutdown\)](#page-197-0)。
- 2. CICS 适配器的一种关闭类型,适配器在该适配器与 IBM MQ 断开连接,但仅在完成所有当前活动的 任务之后。 另请参阅强制关闭 [\(forced shutdown\)](#page-184-0)。

### **停顿 (quiescing)**

在 IBM MQ 中, 队列管理器在停止之前的状态。处于此状态时, 将允许程序完成处理, 但不允许启动任 何新程序。

# **定额磁盘 (quorum disk)**

只有 Microsoft Cluster Server 才能访问的磁盘,用于存储集群恢复日志并确定服务器是否在运行。 每次 只有一个服务器可以拥有定额磁盘。 集群中的服务器可以进行协商以获取所有权。

# **R**

# **RACF**

请参阅资源访问控制设施 [\(Resource Access Control Facility\)](#page-201-0)。

### **RAID**

请参阅独立磁盘冗余阵列 (Redundant Array of Independent Disks)。

### **RAS**

可靠性,可用性和可维护性。

# **RBA**

请参阅相对字节地址 [\(relative byte address\)](#page-200-0)。

# **RC**

请参阅返回码 [\(return code\)](#page-201-0)。

### **预读**

一个选项,它允许在应用程序请求消息之前将消息发送到客户机。

# **原因码 (reason code)**

一个返回码,它描述消息队列接口 (MQI) 调用失败或部分成功的原因。

### **接收出口 (receive exit)**

一种通道出口程序,在消息通道代理程序 (MCA) 发出"通信接收"后已重新获得控制权并且从通信连接中 接收到数据单元之后,就会调用该出口程序。 另请参阅发送出口 [\(send exit\)](#page-202-0)。

### **接收方通道 (receiver channel)**

消息排队中的一个通道,它响应发送方通道、从通信链路中获取消息并将这些消息放置到本地队列中。

# **恢复日志 (recovery log)**

在 IBM MQ for z/OS 中,包含恢复消息,队列和 IBM MQ 子系统所需的信息的数据集。 另请参阅[归档日](#page-175-0) 志 [\(archive log\)](#page-175-0)。

#### **恢复终止管理器 (recovery termination manager,RTM)**

一个程序,它通过将控制权传递给与终止功能相关联的恢复例程来处理任务的所有正常终止和异常终 止。

### **独立磁盘冗余阵列 (Redundant Array of Independent Disks,RAID)**

包含两个或更多物理磁盘驱动器的集合,这些磁盘驱动器对主机表示为一个或多个逻辑磁盘驱动器。 如 果某个物理设备发生故障,那么由于数据冗余性,可以从阵列中的其他磁盘驱动器读取或重新生成数 据。

# **参考消息 (reference message)**

一条消息,它引用一段要传输的数据。 参考消息由消息出口程序进行处理,这些程序在该消息中添加或 除去数据,所以允许传输这些数据,而不必将它们存储在任何队列中。

# <span id="page-200-0"></span>**注册表 (registry)**

一种存储库,包含用户、系统和软件的访问和配置信息。

### **注册表编辑器 (Registry Editor)**

Windows 系统中允许用户编辑注册表的程序。

### **注册表组织结构 (registry hive)**

Windows 系统中数据存储在注册表中的结构。

### **相对字节地址 (relative byte address,RBA)**

数据记录或控制区间与分配给它所属的数据集或文件的存储空间开始位置的偏移。

# **可靠多点广播消息传递 (reliable multicast messaging,RMM)**

用于一对多数据传递或多对多数据交换的高吞吐量、低等待时间的传输光纤网,采用了面向消息的中间 件发布/预订方式。 RMM 使用 IP 多点广播基础结构来确保可伸缩的资源保护和及时的信息分发。

### **远程队列 (remote queue)**

属于远程队列管理器的队列。 程序可以将消息放置在远程队列中,但它们无法从远程队列获取消息。 另 请参阅本地队列 [\(local queue\)](#page-189-0)。

### **远程队列管理器 (remote queue manager)**

程序未连接至的队列管理器,即使它正在该程序所在的系统上运行。 另请参[阅本地队列管理器](#page-189-0) (local [queue manager\)](#page-189-0)。

### **远程队列对象 (remote queue object)**

属于本地队列管理器的 IBM MQ 对象。此对象定义另一个队列管理器所拥有的队列的属性。此外, 它还 用于队列管理器别名判别和应答队列别名判别。

# **远程排队 (remote queuing)**

在消息排队中,指的是提供服务以允许应用程序将消息放置在属于其他队列管理器的队列中。

### **应答消息 (reply message)**

一种消息,用于应答请求消息。 另请参阅报告消息 (report message) 和请求消息 (request message)。

#### **应答队列 (reply-to queue)**

一个队列的名称,发出 MQPUT 调用的程序想要将应答消息或报告消息发送到该队列。

### **报告消息 (report message)**

一种消息,它提供关于另一条消息的信息。 报告消息可以指出消息已传递、已到达其目标、已到期或因 为某个原因而无法处理。 另请参阅应答消息 (reply message) 和请求消息 (request message)。

### **存储库 (repository)**

集群中成员队列管理器的相关信息的集合。 此信息包括队列管理器名称、队列管理器位置、队列管理器 通道以及它们所主管的队列。

### **库队列管理器 (repository queue manager)**

一个队列管理器,它主管关于集群的信息的完整存储库。

# **请求者通道 (requester channel)**

在消息排队中,指的是可以在本地启动以启动服务器通道操作的通道。 另请参[阅服务器通道](#page-203-0) (server [channel\)](#page-203-0)。

### **请求消息 (request message)**

一种消息,用于从另一个程序请求应答。 另请参阅应答消息 (reply message) 和报告消息 (report message)。

### **请求/应答 (request/reply)**

一种消息传递应用程序,在其中使用请求消息来请求另一个应用程序的应答。 另请参[阅数据报](#page-181-0) [\(datagram\)](#page-181-0)。

#### **RESLEVEL**

在 IBM MO for z/OS 中, 用于控制为 API-资源安全性检查的用户标识数的选项。

### **解析路径 (resolution path)**

一组队列,当应用程序在 MQOPEN 调用的输入中指定别名或远程队列时,将打开这些队列。

**资源**

作业、任务或正在运行的程序所需的计算系统或操作系统的设施。 资源包括主存储器、输入/输出设备、 处理单元、数据集、文件、库、文件夹、应用程序服务器以及控制或处理程序。

### <span id="page-201-0"></span>**Resource Access Control Facility (RACF)**

一种 IBM 许可程序,它通过以下方法来提供访问控制:向系统识别用户;验证系统的用户;授权对受保 护资源的访问权;记录未经授权就试图进入系统的情况;并记录对受保护资源的访问。

### **资源适配器 (resource adapter)**

Java Enterprise Edition 连接器体系结构的实现,允许在应用程序服务器中运行的 JMS 应用程序和消息 驱动的 bean 访问 IBM MQ 队列管理器的资源。

### **资源管理器 (resource manager)**

用于管理和控制对共享资源 (例如,内存缓冲区和数据集) 的访问的应用程序,程序或事务。 IBM MQ CICS 和 IMS 是资源管理器。

### **资源恢复服务 (Resource Recovery Services,RRS)**

z/OS 的一个组件,使用同步点管理器来协调参与资源管理器之间的更改。

### **响应程序 (responder)**

在分布式排队中,这指的是应答来自另一个系统的网络连接请求的程序。 另请参[阅起始符、启动程序](#page-187-0) [\(initiator\)](#page-187-0)。

### **再同步 (resynch)**

在 IBM MQ 中,指示通道启动和解决任何不确定状态消息的选项,但不重新启动消息传输。

### **返回码 (return code,RC)**

由程序返回以指示处理结果的值。 完成代码和原因码是返回码的示例。

#### **返回发送方 (return-to-sender)**

一个可用于无法传递消息的 MCA 的选项。 MCA 可以将该消息发送回发起方。

### **Rivest-Shamir-Adleman 算法 (Rivest-Shamir-Adleman algorithm,RSA)**

由 RSA Data Security, Inc 开发的公用密钥加密技术, 在 SSL 的 IBM 实现中使用。

#### **RMM**

请参阅可靠的多点广播消息传递 [\(sreliable multicast messaging\)](#page-200-0)。

#### **回滚 (rollback)**

请参阅回退 [\(backout\)](#page-176-0)。

# **根证书 (root certificate)**

链中最顶级的证书。 如果这是自签名证书,那么只能用于签署其他证书。 另请参阅[自签名证书](#page-202-0) (self[signed certificate\)](#page-202-0)。

#### **RRS**

请参阅资源恢复服务 (Resource Recovery Services)。

#### **RSA**

请参阅 Rivest-Shamir-Adleman 算法 (Rivest-Shamir-Adleman algorithm)。

### **RTM**

请参阅恢复终止管理器 [\(recovery termination manager\)](#page-199-0)。

### **规则表 (rules table)**

一个控制文件,它包含一个或多个规则,死信队列处理程序将这些规则应用于死信队列 (DLQ) 中的消 息。

# **S**

# **SAF**

请参阅存储转发 [\(store and forward\)](#page-205-0)。

### **可伸缩并行 2 (Scalable Parallel 2,SP2)**

IBM 的并行 UNIX 系统: 高速网络中的有效并行 AIX 系统。

### **SDK**

请参阅软件开发包 [\(software development kit\)](#page-204-0)。

#### **SDWA**

请参阅系统诊断工作区 [\(system diagnostic work area\)](#page-205-0)。

### **SECMEC**

请参阅安全性机制 [\(security mechanism\)](#page-202-0)。

# <span id="page-202-0"></span>**安全套接字层 (Secure Sockets Layer,SSL)**

提供通信隐私的安全性协议。 使用 SSL, 客户机/服务器应用程序可使用避免窃听、篡改和伪造消息的方 式进行通信。 另请参阅认证中心 [\(certificate authority\)](#page-177-0)。

# **安全性启用接口 (security enabling interface,SEI)**

用于检查授权,提供用户标识或执行认证的客户编写或供应商编写的程序必须符合的 IBM MQ 接口。

# **安全出口**

一个通道出口程序,在通道启动时完成初始数据协商之后,将立即调用该程序。 安全性出口通常成对地 工作,并且可以在消息通道和 MQI 通道上调用这些出口。 安全性出口的主要用途是使通道每一端的消息 通道代理程序 (MCA) 能够认证其伙伴。

### **安全标识 (security identifier,SID)**

Windows 系统中用户标识的一个附件,它标识定义用户的 Windows 安全性帐户管理器数据库中的完整 用户帐户详细信息。

### **安全机制 (security mechanism,SECMEC)**

用于实现安全服务的技术工具或技巧。 机制可以单独使用,也可以与其他机制协作配合使用,以提供特 定服务。 安全性机制的示例包括访问控制表、密码术和数字签名。

### **安全性消息 (security message)**

由通道两端调用的安全性出口发送以便互相通信的消息之一。 未定义安全性消息的格式,它由用户确 定。

### **安全服务 (security service)**

计算机系统中的服务,用于保护计算机的资源。 访问控制是安全服务的一个示例。

### **安全支持提供程序接口 (Security Support Provider Interface,SSI)**

已联网的应用程序调用若干安全性支持提供程序 (SSP) 之一的方法,以建立已认证的连接并通过那些连 接安全地交换数据。 可用于 Windows 系统。

#### **分段**

对消息的一种分割,当消息对于队列管理器、队列或应用程序太大时,该消息将分割为一些较小的物理 消息,然后由接收队列管理器或应用程序重新组装这些消息。

### **SEI**

请参阅安全性启用接口 (security enabling interface)。

#### **选择器 (selector)**

数据项的标识。 在 IBM MQ 管理接口 (MQAI) 中,有两种类型的选择器: 用户选择器和系统选择器。

### **自签名证书 (self-signed certificate)**

构造方式与数字证书类似,但由其主体签署的证书。 与数字证书不同的是,不能以可信方式将自签名证 书用于向其他方认证公用密钥。

### **信标 (semaphore)**

在 UNIX 和 Linux 系统中,这是扩展信号功能的两个进程之间的一般通信方法。

### **发送方通道 (sender channel)**

消息排队中的一个通道,它启动传输,从传输队列中除去消息,并通过通信链路将这些消息移至接收方 或请求者通道。

### **发送出口 (send exit)**

一种通道出口程序,在调用该出口程序之后,消息通道代理程序 (MCA) 就会发出"通信发送"以通过通信 连接发送数据单元。 另请参阅接收出口 [\(receive exit\)](#page-199-0)。

# **顺序分组交换协议 (Sequenced Packet Exchange protocol,SPX)**

一个面向会话的网络协议,它在网络中的两个节点之间提供面向连接的服务,主要由客户机/服务器应用 程序使用。 它依赖于因特网包交换 (IPX) 协议、提供流量控制和错误恢复并保证物理网络的可靠性。

#### **序号复位值 (sequence number wrap value)**

在 IBM MQ 中,这是一种确保通信链路两端同时重置其当前消息序号的方法。 使用序号传输消息将确保 接收通道可以在存储消息时重新建立消息顺序。

### **序列化 (serialization)**

在面向对象程序设计中,以顺序方式将程序内存中的数据写入通信介质。

### **服务器**

1. 一种软件程序或计算机,用于向其他软件程序或其他计算机提供服务。 另请参阅客户机 [\(client\)](#page-178-0)。

2. 一种队列管理器,用于向远程工作站上运行的客户机应用程序提供队列服务。

### <span id="page-203-0"></span>**服务器通道 (server channel)**

消息排队中的一个通道,它响应请求者通道,从传输队列中除去消息,并通过通信链路将这些消息移至 该请求者通道。 另请参阅请求者通道 [\(requester channel\)](#page-200-0)。

# **服务器连接通道类型 (server-connection channel type)**

与运行队列管理器的服务器相关联的 MQI 通道定义的类型。 另请参[阅客户机连接通道类型](#page-179-0) (client[connection channel type\)](#page-179-0)。

### **服务时间间隔 (service interval)**

一个时间间隔,队列管理器在确定是否满足了服务时间间隔事件的条件时,会将该时间间隔与放置或获 取和后续获取之间的耗用时间进行比较。 队列的服务时间间隔由队列属性指定。

# **服务时间间隔事件 (service interval event)**

与服务时间间隔相关的事件。

# **服务对象 (service object)**

一种对象,它可以在队列管理器启动时启动其他过程,并可以在队列管理器停止时停止这些过程。

### **会话 (session)**

网络上两个站、软件程序或设备之间的逻辑或虚拟连接,允许两个元素在整个会话的持续时间内进行通 信和交换数据。

# **会话标识 (session ID)**

请参阅会话标识 (session identifier)。

### **会话标识 (session identifier, session ID)**

在 IBM MQ for z/OS 中,这是 CICS 所特有的标识,用于定义消息通道代理程序在将消息从传输队列移动 到链路时要使用的通信链路。

# **会话级别认证 (session-level authentication)**

在系统网络体系结构 (SNA) 中,指的是会话级别安全性协议,它允许两个逻辑单元 (LU) 在激活会话时互 相进行认证。 会话级别认证也称为 LU-LU 验证。

# **会话级别密码术 (session-level cryptography)**

在系统网络体系结构 (SNA) 中, 指的是对两个逻辑单元 (LU) 之间的会话中流动的数据进行加密和解密的 方法。

# **共享入站通道 (shared inbound channel)**

在 IBM MQ for z/OS 中,由侦听器使用组端口启动的通道。共享通道的通道定义可以存储在页集 0(私 有)或共享库(全局)中。

# **共享出站通道 (shared outbound channel)**

在 IBM MQ for z/OS 中,这是从共享传输队列中移动消息的通道。 共享通道的通道定义可以存储在页集 0(私有)或共享库(全局)中。

### **共享队列 (shared queue)**

在 IBM MQ for z/OS 中,这是本地队列的一种类型。 队列上的消息存储在耦合设施中,可由队列共享组 中的一个或多个队列管理器访问。 该队列的定义存储在共享库中。 另请参阅 队列共享组 [\(queue sharing](#page-198-0) [group\)](#page-198-0)。

### **共享库 (shared repository)**

在 IBM MQ for z/OS 中, 这是一个共享 Db2 数据库, 用于保存全局定义的对象定义。

#### **共享对话**

用于要共享一个通道实例的多个对话的设施,或共享一个通道实例的对话。

#### **shell**

用户与操作系统之间的软件接口。 shell 一般属于两个类别的其中一个:命令行 shell 和图形 shell,前者 提供操作系统的命令行界面, 后者提供图形用户界面 (GUI)。

#### **SID**

请参阅安全标识 [\(security identifier\)](#page-202-0)。

#### **信号 (signal)**

一种机制,进程可以通过它得知系统中发生的事件或受到该事件的影响。 这种事件的示例包括硬件异常 和进程执行的特定操作。

# <span id="page-204-0"></span>**发信号 (signaling)**

在 IBM MQ for z/OS 和 IBM MQ 中, 允许操作系统在预期消息到达队列时通知程序的功能。

# **特征符 (signature)**

与方法相关联的类型的集合。 特征符包括返回值(如果有返回值)的类型以及方法的每个自变量的编 号、顺序和类型。

# **签署者证书 (signer certificate)**

用于验证某个证书的颁发者的数字证书。 对于 CA,签署者证书是根 CA 证书。 对于创建自签名证书以 用于测试的用户,签署者证书是该用户的个人证书。

### **单一实例队列管理器 (single instance queue manager)**

没有多个实例的队列管理器。 另请参阅多实例队列管理器 [\(multi-instance queue manager\)](#page-194-0)。

### **单一记录 (single logging)**

一种记录 IBM MQ for z/OS 活动的方法,其中每个更改仅记录在一个数据集中。 另请参阅[双记录](#page-182-0) (dual [logging\)](#page-182-0)。

### **单一阶段回退 (single-phase backout)**

一种方法,使用该方法时,不能允许完成正在执行的操作,并且必须撤销属于该操作的所有更改。

### **单阶段落实 (single-phase commit)**

一种方法,使用该方法时,程序可以落实对承诺资源的更新,而不必将这些更新与程序已对另一个资源 管理器控制的资源作出的更新进行协调。

# **SIT**

请参阅系统初始化表 [\(system initialization table\)](#page-205-0)。

# **SMF**

请参阅系统管理设施 [\(System Management Facilities\)](#page-205-0)。

### **SNA**

请参阅系统网络体系结构 [\(Systems Network Architecture\)](#page-205-0)。

### **软件开发包 (software development kit,SDK)**

工具、API 和文档的集合,用于辅助用特定计算机语言进行的软件开发或针对特定操作环境进行的软件 开发。

# **源队列管理器 (source queue manager)**

请参阅本地队列管理器 [\(local queue manager\)](#page-189-0)。

### **SP2**

请参阅可伸缩并行 [2 \(Scalable Parallel 2\)](#page-201-0)。

### **SPX**

请参阅顺序分组交换协议 [\(Sequenced Packet Exchange protocol\)](#page-202-0)。

### **SSI**

请参阅安全性支持提供程序接口 [\(Security Support Provider Interface\)](#page-202-0)。

### **SSL**

请参阅安全套接字层 [\(Secure Sockets Layer\)](#page-202-0)。

### **SSLPeer**

颁发者中的值表示远程个人证书的专有名称。

### **SSL 或 TLS 客户机 (SSL or TLS client)**

启动连接结束。 队列管理器的一个出站通道也是 SSL 或 TLS 客户机。

### **备用队列管理器实例 (standby queue manager instance)**

正在运行的多实例队列管理器的一个实例,它已准备好从活动实例进行接管。 一个多实例队列管理器有 一个或多个备用实例。

### **节 (stanza)**

文件中的一组行,它们组合起来形成一个公共功能或定义系统的一个部件。 节通常由空白行或冒号进行 分隔,并且每个节都具有一个名称。

### **星型连接的通信网络 (star-connected communications network)**

一种网络,其中所有节点都连接至一个中央节点。

### **存储类 (storage class)**

在 IBM MQ for z/OS 中,这是用于保存特定队列的消息的页集。 存储类在定义队列时指定。

# <span id="page-205-0"></span>**存储转发 (store and forward, SAF)**

在将数据网络中的包、消息或帧重新传输到其目标之前临时对其进行存储。

### **流式方法 (streaming)**

在面向对象程序设计中,指的是将类信息和对象实例数据串行化的过程。

#### **预订**

请求关于主题的信息。

# **子系统 (subsystem)**

z/OS 中的一种服务提供者, 用于执行一个或多个功能, 但在被请求之前不会执行任何操作。例如, Db2 for z/OS 数据库管理系统的每个 IBM MQ for z/OS 队列管理器或实例都是 z/OS 子系统。

### **管理程序调用 (supervisor call,SVC)**

一条指令,它中断正在运行的程序并将控制权传递给管理程序,以便它可以执行该指令所指示的特定服 务。

#### **SVC**

请参阅管理程序调用 (supervisor call)。

### **转换 (switchover)**

从活动的多实例队列管理器实例更改为备用实例。 转换是因为操作员有意停止活动的多实例队列管理器 实例而发生的。

# **开关概要信息 (switch profile)**

在 IBM MQ for z/OS 中,这是在 IBM MQ 启动或发出刷新安全性命令时使用的 RACF 概要文件。 IBM MQ 检测到的每个交换机概要文件都会关闭对指定资源的检查。

# **对称密钥密码术 (symmetric key cryptography)**

一个密码术系统,在该系统中,消息的发送方和接收方共享单个公共密钥,该密钥用于对此消息进行加 密和解密。 另请参阅非对称密钥密码术 [\(asymmetric key cryptography\)](#page-175-0)。

# **症状字符串 (symptom string)**

为搜索 IBM 软件支持数据库设计的、以结构化格式显示的诊断信息。

### **同步消息传递 (synchronous messaging)**

一种在程序之间进行通信的方法,使用这种方法时,程序将消息放置在消息队列中,然后在恢复自己的 处理之前等待对其消息的应答。 另请参阅异步消息传递 [\(asynchronous messaging\)](#page-175-0)。

#### **同步点**

事务处理期间受保护的资源一致时所处的位置。

### **综合系统 (sysplex)**

通过特定的多系统硬件组件和软件服务彼此通信的一组 z/OS 系统。

**系统包 (system bag)**

由 MQAI 创建的一种数据包。

#### **系统控制命令 (system control commands)**

用于操作特定于平台的实体(如缓冲池、存储类和页集)的命令。

# **系统诊断工作区 (system diagnostic work area,SDWA)**

在 z/OS 环境中,记录到 SYS1.LOGREC 条目中以描述程序或硬件错误的数据。

### **系统初始化表 (system initialization table,SIT)**

包含 CICS 在启动时使用的参数的表。

#### **系统项 (system item)**

由 MQAI 创建的一种数据项。

### **系统管理设施 (System Management Facilities,SMF)**

z/OS 的一个组件,用于收集并记录各种系统信息以及与作业相关的信息。

### **系统选择器 (system selector)**

在 IBM MQ 管理接口 (MQAI) 中, 这是创建数据包时包含在数据包中的系统项标识。

# **系统网络体系结构 (Systems Network Architecture,SNA)**

对用于传输信息并控制网络的配置和操作的逻辑结构、格式、协议和操作序列的描述。

<span id="page-206-0"></span>**T**

# **篡改 (tampering)**

通信安全性的一种违规,在该过程中,传送中的信息将被更改或替换,然后发送给接收方。 另请参[阅窃](#page-183-0) 听 [\(eavesdropping\)](#page-183-0) 和冒名 [\(impersonation\)](#page-187-0)。

# **目标库高级限定符 (target library high-level qualifier,thlqual)**

z/OS 目标数据集名称的高级限定符。

# **目标队列管理器 (target queue manager)**

请参阅远程队列管理器 [\(remote queue manager\)](#page-200-0)。

# **任务控制块 (task control block,TCB)**

一个 z/OS 控制块, 用于传送关于已连接至子系统的地址空间中任务的信息。

# **任务切换 (task switching)**

若干任务之间 I/O 操作和处理的重叠。

# **TCB**

请参阅任务控制块 (task control block)。

# **TCP**

请参阅传输控制协议 [\(Transmission Control Protocol\)](#page-207-0)。

# **TCP/IP**

请参阅传输控制协议/因特网协议 [\(Transmission Control Protocol/Internet Protocol\)](#page-207-0)。

# **技术说明 (technote)**

关于单个主题的简短文档。

# **遥测通道 (telemetry channel)**

IBM MQ 上的队列管理器与 MQTT 客户机之间的通信链路。 每个通道可能有一个或多个遥测设备与它相 连。

## **遥测服务 (telemetry service)**

遥测服务是 IBM MQ 服务,用于处理 MQTT 协议的服务器端 (请参阅 *MQTT* 服务器)。 遥测服务托管遥测 通道。 它有时称为 MQXR (MQ 扩展访问范围) 服务。

# **临时动态队列 (temporary dynamic queue)**

一个动态队列,关闭该队列时会将其删除。 队列管理器发生故障时不会恢复临时动态队列,所以这些队 列只能包含非持久消息。 另请参阅永久动态队列 [\(permanent dynamic queue\)](#page-196-0)。

# **太字节空间 (teraspace)**

一太字节临时存储器区域,它提供专用于某个进程的存储器。

### **终止通知 (termination notification)**

CICS 子系统成功连接到 IBM MQ for z/OS 时激活的暂挂事件。

### **thlqual**

请参阅目标库高级限定符 (target library high-level qualifier)。

### **线程 (thread)**

控制进程的计算机指令流。 在一些操作系统中,线程即为进程中最小的操作单元。 若干线程可并行运 行,执行不同的作业。

### **TID**

请参阅事务标识 [\(transaction identifier\)](#page-207-0)。

# **独立于时间的消息传递 (time-independent messaging)**

请参阅异步消息传递 [\(asynchronous messaging\)](#page-175-0)。

# **TLS**

请参阅传输层安全性 [\(Transport Layer Security\)](#page-207-0)。

### **TMF**

请参阅事务管理器设施 [\(Transaction Manager Facility\)](#page-207-0)。

### **TMI**

请参阅触发器监视器接口 [\(trigger monitor interface\)](#page-207-0)。

# <span id="page-207-0"></span>**主题主机路由 (topic host routing)**

用于在发布/预订集群中路由发布的一种选项。 利用主题主机路由,只有选中的集群队列管理器才能托管 主题定义。 来自非托管队列管理器的发布会通过托管队列管理器路由至集群中带有匹配预订的任何队列 管理器。

# **TP**

请参阅事务程序 (transaction program)。

#### **跟踪**

计算机程序或事务的处理过程的记录。 从跟踪中收集的信息可以用于评估问题和性能。

# **事务标识 (transaction ID)**

请参阅事务标识 (transaction identifier)。

# **事务标识 (transaction identifier,TID, transaction ID, XID)**

指定给某一事务且用于标识与该事务相关联的操作的唯一名称。

### **事务管理器 (transaction manager)**

一个软件单元,它通过管理全局事务并对落实或回滚这些全局事务的决策进行协调来协调资源管理器的 活动。

# **事务管理器设施 (Transaction Manager Facility,TMF)**

在 IBM MQ for HP NonStop Server 中, 这是用于保护业务事务和数据库完整性的子系统。

### **事务程序 (transaction program,TP)**

在 SNA 网络中处理事务的程序。

# **传输控制协议 (Transmission Control Protocol,TCP)**

在因特网中和在遵从因特网工程任务组织 (IETF) 标准的任何网络中用作因特网协议的通信协议。 TCP 在 分组交换通信网络和此类网络的互联系统中提供了可靠的主机间协议。 另请参[阅因特网协议](#page-188-0) (Internet [Protocol\)](#page-188-0)。

# **传输控制协议/因特网协议 (Transmission Control Protocol/Internet Protocol,TCP/IP)**

一组业界标准的、非专有的通信协议,通过不同类型的互连网络来为应用程序之间提供可靠的端到端连 接。

### **传输程序 (transmission program)**

请参阅消息通道代理程序 [\(message channel agent\)](#page-191-0)。

### **传输队列**

一个本地队列,将发送到远程队列管理器的已准备好的消息临时存储在该队列中。

### **传输段**

在一对消息通道代理程序或一对客户机/服务器连接 MQI 代理程序之间的每个单个流中发送的数据。

### **传输层安全性 (Transport Layer Security)**

一组加密规则,使用经验证的证书和加密密钥来保护因特网通信的安全。 TLS 是 SSL 协议的更新。

# **触发队列 (triggered queue)**

一种本地队列(通常是应用程序队列),其中已启用触发,这样在发生触发器事件时将写入一条消息。 触发器消息通常会写入启动队列。

#### **触发 事件**

导致队列管理器在启动队列中创建触发器消息的事件,如消息到达队列。

#### **触发**

在 IBM MO 中,允许队列管理器在满足队列上的预定条件时自动启动应用程序的设施。

#### **触发 消息**

一条消息,它包含关于触发器监视器要启动的程序的信息。

# **触发器监视器**

一个连续运行的应用程序,它为一个或多个启动队列提供服务。 当触发器消息到达启动队列时,触发器 监视器将检索该消息。 它使用触发器消息中的信息来启动一个进程,该进程为发生触发器事件的队列提 供服务。

# **触发器监视器接口 (trigger monitor interface,TMI)**

客户编写或供应商编写的触发器监视器程序必须符合的 IBM MQ 接口。

# <span id="page-208-0"></span>**信任库 (truststore)**

安全性中的一个存储器对象 (文件或硬件加密卡),其中公用密钥采用可信证书形式存储以用于认证。 在 某些应用程序中,这些可信证书会被移入应用程序密钥库以与专用密钥存储在一起。

### **两阶段落实 (two-phase commit)**

这是一个分为两个步骤的过程,将通过该过程来落实可恢复资源和外部子系统。 在第一个步骤中,将轮 询数据库管理器子系统以确保它们已作好落实准备。 如果所有子系统都作出肯定响应,那么数据库管理 器将指示它们进行落实。

# **双向认证 (two way authentication)**

在此认证方法中,队列管理器与客户机会彼此提供证书。 也称为相互认证。

### **类型**

一个特征,用于指定数据的内部格式并确定可使用数据的方式。

# **U**

# **UDP**

请参阅用户数据报协议 (User Datagram Protocol)。

### **未经授权的访问 (unauthorized access)**

在没有许可权的情况下访问计算机系统中的资源。

### **未传递的消息队列 (undelivered message queue)**

请参阅死信队列 [\(dead-letter queue\)](#page-181-0)。

### **撤销/重做记录 (undo/redo record)**

恢复过程中使用的日志记录。 记录的重做部分描述了要对 IBM MQ 对象进行的更改。 撤销部分描述如何 在未落实工作的情况下取消更改。

### **恢复单元 (unit of recovery)**

单个资源管理器中的可恢复操作序列,例如 Db2 for z/OS 的实例。 另请参阅工作单元 (unit of work)。

### **工作单元 (unit of work,UOW)**

由两个一致点之间的应用程序执行的可恢复操作序列。 工作单元在事务启动时或在用户请求的同步点处 开始。 它在用户请求的同步点处或事务结束时结束。

# **UOW**

请参阅工作单元 (unit of work)。

### **用户包 (user bag)**

在 MOAI 中, 指的是由用户创建的一种数据包。

# **用户数据报协议 (User Datagram Protocol,UDP)**

一个因特网协议,它提供不可靠的无连接数据报服务。 它允许一个机器或进程中的应用程序将数据报发 送到另一个机器或进程中的应用程序。

# **用户项 (user item)**

在 MQAI 中, 指的是由用户创建的一种数据项。

# **用户选择器 (user selector)**

在 IBM MQ 管理接口 (MQAI) 中,这是与数据项一起放置到数据包中以标识数据项的标识。 IBM MQ 为 IBM MQ 对象提供预定义的用户选择器。

# **用户令牌 (user token,UTOKEN)**

一种 RACF 安全性令牌,用于封装或表示用户的安全性特征。 RACF 为系统中的每个用户分配一个 UTOKEN。

# **实用程序 (utility)**

在 IBM MQ 中,这是一组提供的程序,用于向系统操作员或系统管理员提供除 IBM MQ 命令提供的工具 之外的工具。

# **UTOKEN**

请参阅用户令牌 (user token)。

**V**

# **值**

数据项的内容。 该值可以是整数、字符串或其他数据包的句柄。

# **虚方法 (virtual method)**

在面向对象程序设计中,指的是展示多态性的方法。

# **W**

# **WCF 定制通道**

IBM MQ 的 Microsoft Windows Communication Foundation (WCF) 定制通道。

# **IBM WebSphere MQ**

IBM MQ 的先前名称。

# **窃听 (wiretapping)**

获取对信息的访问权的行为,它通过电话线或通信中使用其他类型的导线进行。 窃听的目的是为了对信 息进行未经授权的访问而不被检测到。

# **X**

# **X509**

国际电信联盟关于 PKI 的标准。 指定公用密钥证书和公用密钥密码术的格式。

# **XCF**

请参阅跨系统耦合设施 [\(cross-system coupling facility\)](#page-181-0)。

# **XID**

请参阅事务标识 [\(transaction identifier\)](#page-207-0)。

# **X/Open XA**

X/Open 分布式事务处理 XA 接口。 分布式事务通信的建议标准。 该标准在提供对事务中共享资源的访 问权的资源管理器之间指定了双向接口,以及在监控和解析事务的事务服务之间指定了双向接口。

**声明**

本信息是为在美国提供的产品和服务编写的。

IBM 可能在其他国家或地区不提供本文档中讨论的产品、服务或功能。 有关您当前所在区域的产品和服务的 信息,请向您当地的 IBM 代表咨询。 任何对 IBM 产品、程序或服务的引用并非意在明示或默示只能使用 IBM 的产品、程序或服务。 只要不侵犯 IBM 的知识产权,任何同等功能的产品、程序或服务都可以代替 IBM 产品、程序或服务。 但是, 评估和验证任何非 IBM 产品、程序或服务的操作,由用户自行负责。

IBM 公司可能已拥有或正在申请与本文档内容有关的各项专利。 提供本文档并未授予用户使用这些专利的任 何许可。 您可以以书面形式将许可查询寄往:

IBM Director of Licensing IBM Corporation North Castle Drive Armonk, NY 10504-1785 U.S.A.

有关双字节(DBCS)信息的许可查询,请与您所在国家或地区的 IBM 知识产权部门联系,或用书面方式将 查询寄往:

知识产权许可 Legal and Intellectual Property Law IBM Japan, Ltd. 19-21, Nihonbashi-Hakozakicho, Chuo-ku Tokyo 063-8506 Japan

**本条款不适用英国或任何这样的条款与当地法律不一致的国家或地区:** International Business Machines Corporation "按现状"提供本出版物, 不附有任何种类的 (无论是明示的还是暗含的) 保证, 包括但不限于暗 含的有关非侵权,适销和适用于某种特定用途的保证。 某些国家或地区在某些交易中不允许免除明示或暗含 的保证。 因此本条款可能不适用于您。

本信息中可能包含技术方面不够准确的地方或印刷错误。 此处的信息将定期更改;这些更改将编入本资料的 新版本中。 IBM 可以随时对本出版物中描述的产品和/或程序进行改进和/或更改,而不另行通知。

本信息中对非 IBM Web 站点的任何引用都只是为了方便起见才提供的,不以任何方式 充当对那些 Web 站点 的保证。 那些 Web 站点中的资料不是 IBM 产品资料的一部分,使用那些 Web 站点带来的风险将由您自行 承担。

IBM 可以按它认为适当的任何方式使用或分发您所提供的任何信息而无须对您承担任何责任。

本程序的被许可方如果要了解有关程序的信息以达到如下目的:(i) 允许在独立创建的程序和其他程序(包括 本程序)之间进行信息交换,以及 (ii) 允许对已经交换的信息进行相互使用,请与下列地址联系:

IBM Corporation 软件互操作性协调员, 部门 49XA 北纬 3605 号公路 罗切斯特, 明尼苏达州 55901 U.S.A.

只要遵守适当的条件和条款,包括某些情形下的一定数量的付费,都可获得这方面的信息。

本资料中描述的许可程序及其所有可用的许可资料均由 IBM 依据 IBM 客户协议、IBM 国际软件许可协议或 任何同等协议中的条款提供。

此处包含的任何性能数据都是在受控环境中测得的。 因此,在其他操作环境中获得的数据可能会有明显的不 同。 有些测量可能是在开发级的系统上进行的,因此不保证与一般可用系统上进行的测量结果相同。 此 外,有些测量是通过推算而估计的, 实际结果可能会有差异。 本文档的用户应当验证其特定环境的适用数 据。

涉及非 IBM 产品的信息可从这些产品的供应商、其出版说明或其他可公开获得的资料中 获取。 IBM 没有对 这些产品进行测试,也无法确认其性能的精确性、兼容性或任何其他关于非 IBM 产品的声明。 有关非 IBM 产品性能的问题应当向这些产品的供应商提出。

所有关于 IBM 未来方向或意向的声明都可随时更改或收回,而不另行通知,它们仅仅表示了目标和意愿而 已。

本信息包含日常商业运作所使用的数据和报表的示例。 为了尽可能全面地说明这些数据和报表,这些示例包 括个人、公司、品牌和产品的名称。 所有这些名称都是虚构的,如与实际商业企业所使用的名称和地址有任 何雷同, 纯属巧合。

版权许可:

本信息包含源语言形式的样本应用程序,用以阐明在不同操作平台上的编程技术。 如果是为按照在编写样本 程序的操作平台上的应用程序编程接口(API)进行应用程序的开发、使用、经销或分发为目的,您可以任 何形式对这些样本程序进行复制、修改、分发,而无须向 IBM 付费。 这些示例并未在所有条件下作全面测 试。 因此,IBM 不能担保或默示这些程序的可靠性、可维护性或功能。

如果您正在查看本信息的软拷贝,图片和彩色图例可能无法显示。

# **编程接口信息**

编程接口信息 (如果提供) 旨在帮助您创建用于此程序的应用软件。

本书包含有关允许客户编写程序以获取 WebSphere MQ 服务的预期编程接口的信息。

但是,该信息还可能包含诊断、修改和调优信息。 提供诊断、修改和调优信息是为了帮助您调试您的应用程 序软件。

**要点:** 请勿将此诊断,修改和调整信息用作编程接口,因为它可能会发生更改。

# **商标**

IBM IBM 徽标 ibm.com 是 IBM Corporation 在全球许多管辖区域的商标。 当前的 IBM 商标列表可从 Web 上的 "Copyright and trademark information"www.ibm.com/legal/copytrade.shtml 获取。 其他产品和服务 名称可能是 IBM 或其他公司的商标。

Microsoft 和 Windows 是 Microsoft Corporation 在美国和/或其他国家或地区的商标。

UNIX 是 Open Group 在美国和其他国家或地区的注册商标。

Linux 是 Linus Torvalds 在美国和/或其他国家或地区的商标。

此产品包含由 Eclipse 项目 (http://www.eclipse.org/) 开发的软件。

Java 和所有基于 Java 的商标和徽标是 Oracle 和/或其附属公司的商标或注册商标。

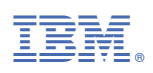

部件号: